# **Technischer Bericht** Nr. 148

FLAVIS - A hidden line algorithm for displaying spatial constructs given by point sets

by

Dipl.-Ing. Peter Mahnkopf

Dr.-Ing. José Luis Encarnaçao

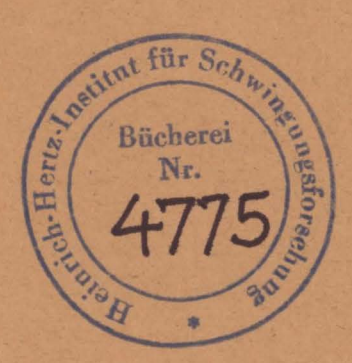

Berlin 1 9 7 3

#### HEINRICH-HERTZ-INSTITUT BERLIN-CHARLOTTENBURG

Technischer Bericht Nr. 148

F L A V I S - A hidden line algorithm for displaying spatial constructs given by point sets

by

Dipl.-Ing. Peter Mahnkopf Dr.-Ing. José Luis Encarnaçao

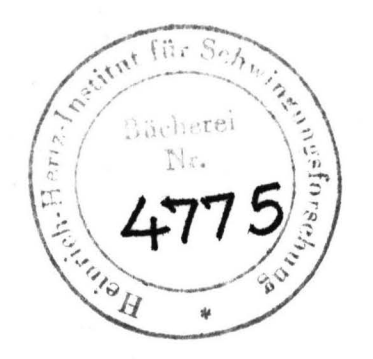

Berlin 1973

### Technischer Bericht Nr. 148

FLA VIS - A hidden line algorithm for displaying spatial constructs given by point sets

#### Summary:

The suppression of hidden lines is, from the visual standpoint, of great importance when displaying and manipulating threedimensional objects. The FLAVIS method has been developed as a solution to this problem. It is a point set method, i.e. the objects to be displayed are defined as a set of points in space. The method is very general and independent of the form of the input data. In order to minimize the computer time required, the point set is projected onto a cartesian grid with vertex length n. During the visibility investigation, only those areas of the surface whose intersection with the grid square in which the test point is located is non zero are considered. The computing time required by FLA VIS is (in a first approximation) inversely proportional to the square of the grid size n.

The authors wish to thank Dipl.-Ing. R. Eckert /6/, /7/ and Dipl.-Ing. E. Kniepen /8/, /9/ for their contributions, which help essentially to develope this method.

> Heinrich-Hertz-Institut für Schwingungsforschung Abteilung Informationsverarbeitung

> > The Authors:

bteilungsleiter

Der Institutsdirektor

Berlin-Charlottenburg, 31.12.1973

# Contents:

0. Summary

- 1. Introduction
- 2. Description of the method
- 3. Program descriptions

3. 1 FLAVIS 3.2 MINMAX 3.3 ASSIGN 3.4 VIORAW 3.5 GREVIS 3.6 VISKRI 3.7 OIF 3.8 ERROR 3.9 INTER 3.10 ZERLEG 3.11 SEARCH 3.12 INFLAS

4. Measurements of time

5. Picture examples for results obtained by FLAVIS

6. Listings

7. References

# 1. Introduction

The displaying and manipulation of three-dimensional objects is an important problem of computer graphics.

In order to obtain a truly spatial impression of the object being displayed, the suppression of hidden lines is of great importance. Many algorithms have been developed to solve this problem  $/3/$ ,/4/. In 1968, J. Encarnação began research in this area at the Institut für Informationsverarbeitung I of the TUB /5/. He implemented the first versions of FLAVIS. Under his supervision, this project was continued and the method generalized by R. Eckert  $/6/$ , $/7/$  and E. Kniepen  $/8/$ , $/9/$ . The optimization of FLAVIS was then undertaken by P. Mahnkopf /10/, Heinrich-Hertz-Institut -Abteilung Informationsverarbeitung - in Berlin, in close cooperation with the sother author of this report. The purpose of this report is to describe the algorithm and the present implementation of FLAVIS and, through program listings, make it available to a larger group.

In the present state of the art, there are four types of visibility algorithms which differ mainly in the types of basic data used. 在了大家 一个时间

State of Contractor

1. Li ne methods 2. Surface methods 3. Grid methods 4. Point~set methods.

In addition to this problem of the choice of basic elements there<br>is the problem of the definition of the object to be displayed. We can distinguish between objects: given by a set 6f plane surfaces, approximated by a set of plane surfaces, given by a set of equations, or approximated by polygons.

There are, thus, two basic definitions of objects:

- a) Objects given **as** polygons and
- b) Objects given by point sets obtained or calculated in some manner.

The line methods /11/, /12/, investigate the various lines of the polygons for visibility relative the rest of the surfaces. Since the surfaces describing the objects are almost always concave, these methods require either that the surfaces be subdivided into convex parts or that complex sorting algorithms be used in order to take all concave properties into account. The grid methods have been developed to solve these difficulties which cause increased computer time. These methods subdivide a given projection by a grid (of 256 lines, for example). The intersections of the polygonal lines with the grid lines are compared with one another in several lists, in order to determine visibility according to various criteria.

The next possibility is to substitute all points to be investigated for visibility into the equations defining the object to see.whether there are other points also fulfilling the equations which hide the point under cosideration. These methods assume the equations to be given however, and, due to the edges of the objects, require the solution of complicated inequalities.

The fourth and most general method is applicable when the objects to be displayed are considered as a set of points. The point set can be obtained by interactive input, by digitalization, by the calculation of explicit or implicit equations or by interpolation, for example.

FLAVIS has been developed for this type of object definition. It has not only the advantage of general applicability but also requires no special form of input data. The data exist in the form of sextuples, i.e. a point P is given by its x-, y- and zcoordinates, the u and v lines surrounding it and its object : if more than one object is to be displayed at the same time.

 $P = P(x,y,z,u,v,L)$ 

 $\tau \sim \frac{1}{\tau}$ 

 $n^2$ 

Thus, one works with sets of points. The algorithm cannot be a point method, however, since this would lead to unacceptable computation time /2/. In order to overcome this difficulty, the set of points to be displayed is projected onto a cartesian grid with vertex size n. If a point is tobe tested for visibility, only those patches having a non-zero intersection with the grid square containing that point are used. The line joining two test points is, in turn, subdivided into test points. In order not to obtain too many test points, lines are subdivided according to their length. lt has been determined that the computer time needed · by FLAVIS is inversely proportional to the square of the grid vertex length n:

**kl**  (This equation is an approximation of T  $\sim \frac{1}{\sqrt{2}}$  +  $n^2$ 

for small n)

The current implementation for the C90/40 requires computer time in the order of minutes. An implementation for larger machines '{i .e; IBM -/360, /370 or CDC 6000 -serie) yields time in the order of seconds.

# 2. Description of.the method

This method has been developed for curved boundaries. It is applicable to general point sets (i.e. Coons' surfaces, etc.). Several surfaces may also be treated using FLAVIS; the surfaces must be represented by a parallel projection. In the following, one particular representation form is described which was implemented by an interpreter. The FLAVIS method, however, independent of this choice.

The structure to be displayed is given by a  $u-v$  line  $qri\,d$ Each node Pis determined by its x,y, and z coordinates and by its associated u and v lines.

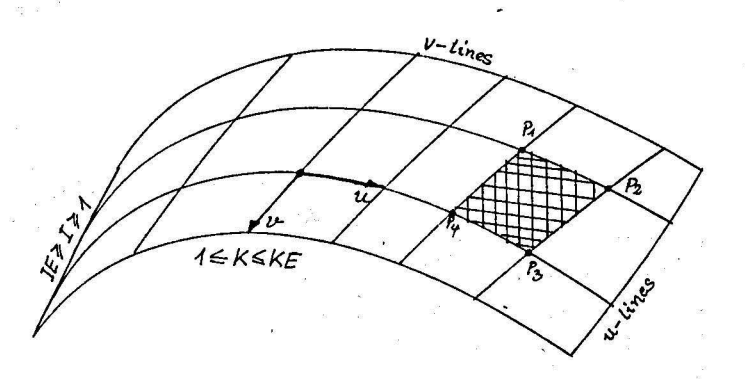

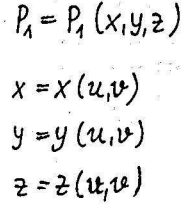

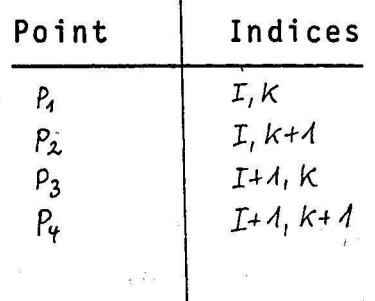

An 11 x 11 cartesian grid is superimposed to the display area. The size ofthe grid is of great importance as far as computer time is ·concerned. To a first approximation and up to a certain limit the time required by this method decreases quadratically with the square of the number of grid elements.

In principle, however, the grid size can be freely chosen. The surface to be displayed is then imbedded in this cartesian screen as a parallel projection.

First, surface elements (patches) are assigned to grid squares (subroutine INTER). The patches are then indexed; for reasons of storage economy 2 indices are stored in each word of the index. list (subroutine ASSIGN). The indices are used later to identify the patches. In another list, the number of patches in each grid square is stored. The visibility algorithm considers only one grid square at a time, not the whole surface. lt must search for all patches which have points in the grid square under consideration.

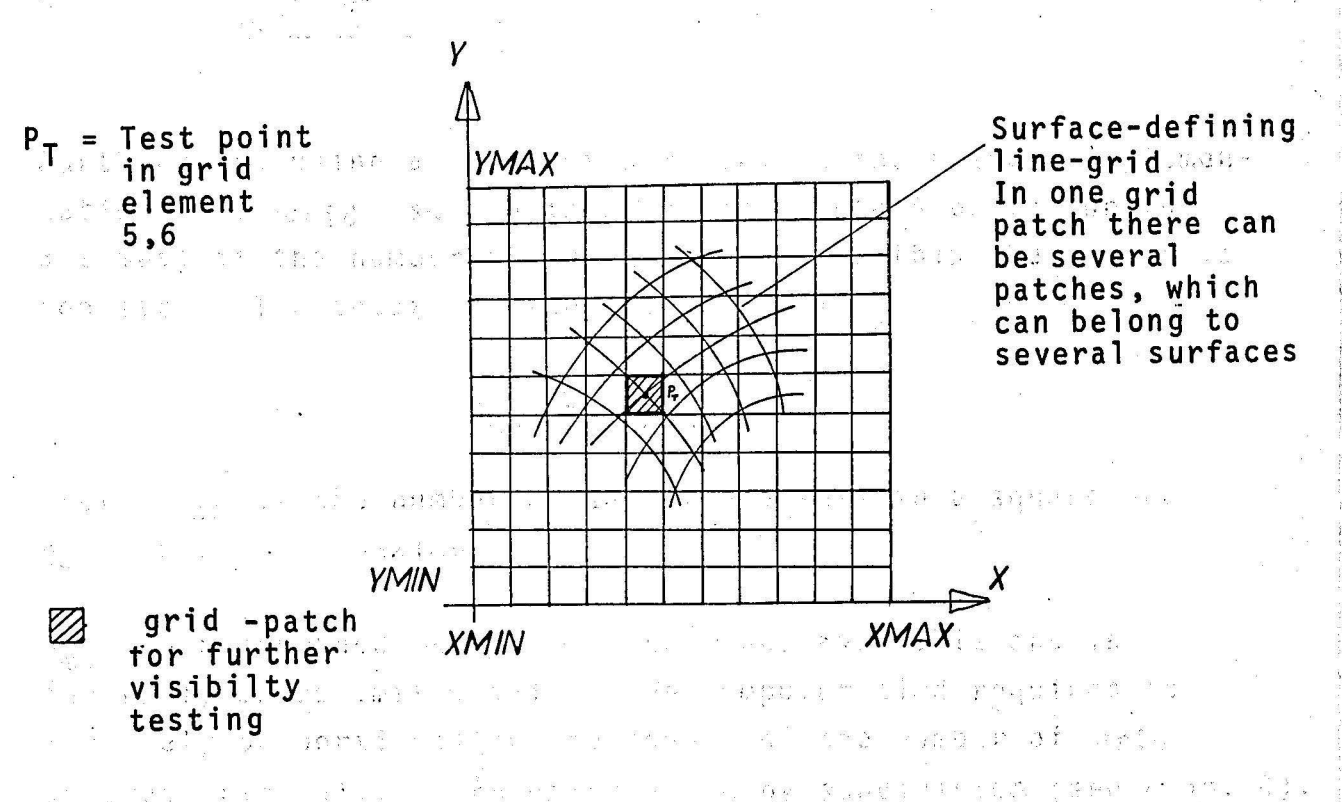

If  $F_{u,v}$  denotes the set of all points, belonging to one  $\Delta u$ -  $\Delta v$ element

 $K_{\nu_{\nu},x}$  denotes the set of all points, belonging to one grid patch

 $v_{\rm x}$  denotes **indices** for the grid lines,

 $D_{\mathbf{u},\mathbf{v}} = F_{\mathbf{u},\mathbf{v}} \cap K_{\mathbf{v},\mathbf{z}}$ 

then

Thus, the algorithm searches for points which belang to the parallel projection of the surface and lie within the arid square being investigated (INTER), i.e.

$$
D_{u,v} \neq Q
$$
,  $Q = \text{empty set.}$ 

To keep computation time for this step as low as possible, each patch is approximated by a rectangle which contains it.(MINMAX).

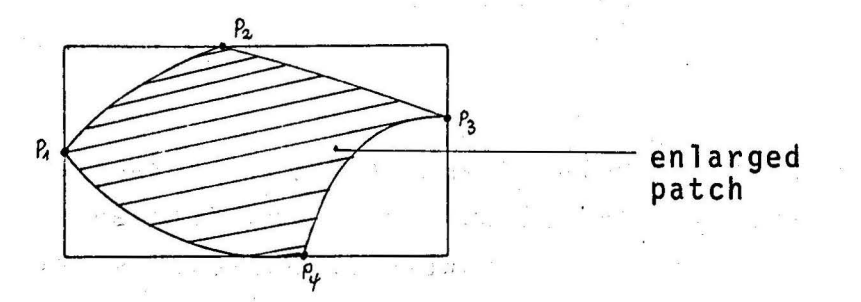

Furthermore, using an idea of Warnock, in the present implementation the *grid* square is subdivided into 4 parts (up to 3 times) if the number of  $\Delta u - \Delta v$  elements within the square is too large. The square is subdivided until

$$
n_{v,x} \leq n_{\max}
$$

 $\frac{1}{2}$  ,  $\frac{1}{2}$ 

where  $n_{v,2e}$  is the number of  $\Delta u$ -  $\Delta v$  elements in a square and  $n_{max}$  is a fixed maximum.

 $n_{\max}$  is determined by the storage space available and is generally an estimated value. The computer time required is inversely proportional to the square of the number of grid squares originally given or obtained by subdivision (see chap. 4). Currently, for  $100$  patches, the time required is  $4 - 5$  minutes.

 $\label{eq:2.1} \frac{1}{2} \left( \frac{\partial \phi}{\partial x} \right) \phi_{\alpha \beta} = \frac{1}{2} \left( \frac{\partial \phi}{\partial x} \right) \phi_{\alpha \beta} = \frac{1}{2} \left( \frac{\partial \phi}{\partial x} \right) \phi_{\alpha \beta} = \frac{1}{2} \left( \frac{\partial \phi}{\partial x} \right) \phi_{\alpha \beta} = \frac{1}{2} \left( \frac{\partial \phi}{\partial x} \right) \phi_{\alpha \beta} = \frac{1}{2} \left( \frac{\partial \phi}{\partial x} \right) \phi_{\alpha \beta} = \frac{1}{2} \left( \frac{\$ 

a company of the state of the company of the company of the company of the company of the company of the company of the company of the company of the company of the company of the company of the company of the company of t

sky – te huildet af skriget <sup>so</sup>s A 2000 - England March 19, 1988  $\frac{1}{3}$  :

 $\label{eq:2.1} \mathcal{E} = \mathcal{E}_{\mathbf{X},\mathbf{X}} \left[ \mathcal{E}^{\mathbf{X},\mathbf{X}} \right] = \mathcal{E}_{\mathbf{X},\mathbf{X}} \left[ \mathcal{E}^{\mathbf{X},\mathbf{X}} \right]$ 

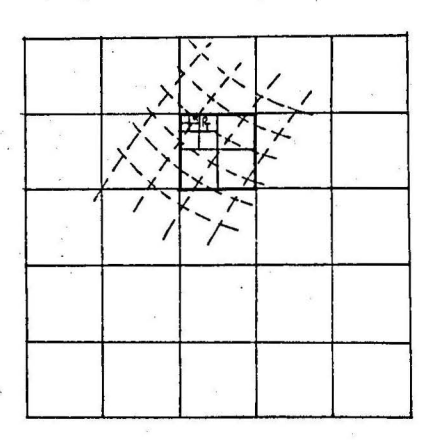

In the next step, the  $\Delta$  u-  $\Delta$  v elements (patches) under consideration are divided, in two ways, into two parts, approximated by triangles treated as planes.

. ,.

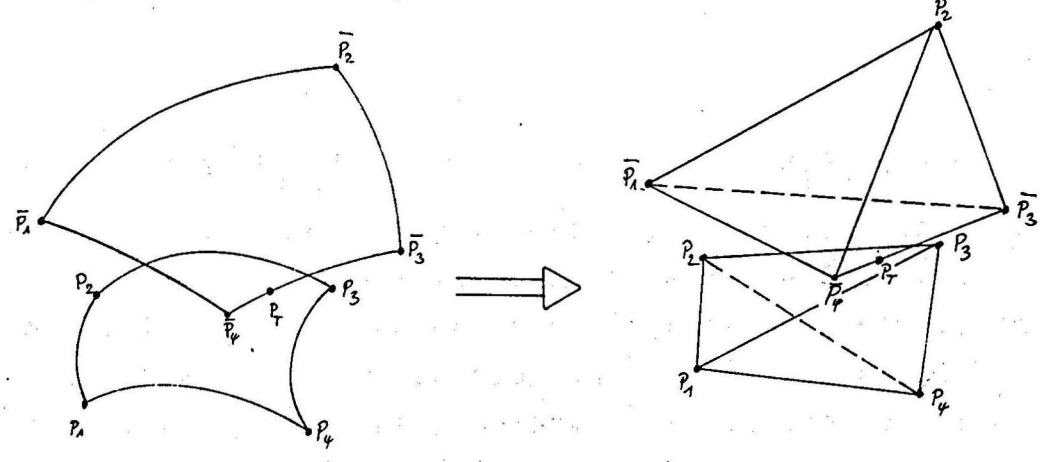

Only those triangles containing the test point  $P_T$  are considered further. They are found by the subroutine SEARCH. Whether or not a test point  $P_T$  lies within a patch or a part of a patch is determined in the fast assembler program INFLAS using a very simple algorithm.

Before INFLAS is called, trivial cases are treated, i.e.:

If all z-coordinates of a patch are greater than the z-coordinate of  $P_T$ ,  $P_T$  is not visible. If all z-coordinates of a patch are smaller than the z-coordinate of  $P_T$ , the patch or the respective sub~triangle is irrelevant for further testing.

Another trivial case can be dealt with easily in SEARCH with the aid of INFLAS:

If a test point  $P_T$  is on the boundary or at an end point of a patch, the directly adjoining subdomains of this patch cannot cover the test point. Therefore, these sub-triangles are irrelevant for further testing.

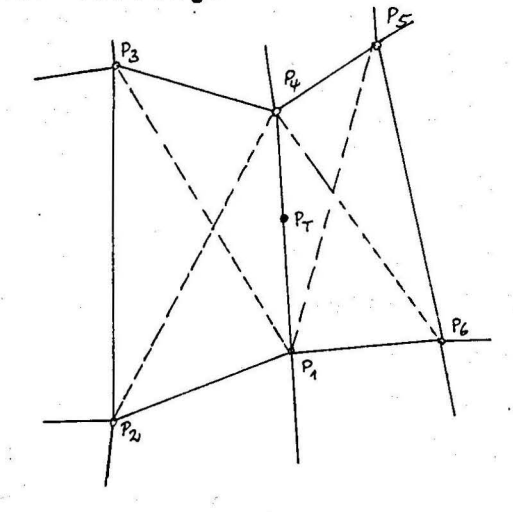

The triangles  $P_1P_3P_4$ ,  $P_1P_2P_4$ ,  $P_1P_4P_5$  and  $P_1P_4P_6$  cannot cover  $P_T$ . As this case occurs very frequently - the test point is moved along au- or v-line - it means a decisive reduction in computing time. Only in cases which do not permit such simple decisions, are the plane projection-coordinates of test point  $P_T(x,y,z)$ taken. The z-coordinates belonging to it are computed from the plane equations of the triangles:

xl x2 x3 x  $y1 \, y2 \, y3 \, y$  = 0 (1) zl z2 z3 z  $1 \quad 1 \quad 1$ 

In (1) z is set equal to zv and the determinant is resolved to zv.

A test point  $P_T(x,y,z)$  is visible if

# $z - z \vee z \neq \emptyset$  (2)

This is determined in the subroutine DIF. Before, however, the plane determinant (equ. 1) is solved, trivial cases are excluded ' . ' or solved by simple IF-statements in DIF. If, for example, all z-coordinates of the end point of a triangle are larger (smaller) than the z-coordinates of test point  $P_T$ , the test point is. invisible (visible). This means a considerable reduction of computing time.

For the visibility testing, the test points  $P_T$  are taken along the u- or v-lines. The distance between the test points is not given but defined by the distance between the nodes that are to be connected; i.e. if two nodes are far apart, more test points are taken. The intermediate points (test points) are taken sequentially along a u- or v-line. During this testing, various trivial cases are excluded to optimize computing time {SEARCH and ·  $DIF$ ).

The filling of the display-file is also made optimally, i.e. dummy points are only filled in if the end point of the last vector is more than EPS =  $10^{-5}$  away from the new position.

The visibility procedure is generally valid for both convex and concave patches. There are no geometric restrictions. The procedure, moreover, allows the processing of several general surfaces (at present 10 surfaces with 100 nodes each).

In the figures, the intersection lines were drawn in. In its actual form, FLAVIS does not display these curves. The points forming the curves are computed in FLAVIS, but they are lost. lt is in principle no problem to save these points and to display the intersection lines using them. We are working on a program that adds the intersection lines, however, into the display-file.

3. Program descriptions:

In this chapter the programs

FLAVIS, MINMAX, ASSIGN, · vIDRAW, GREVIS, VISKRI, DIF, ERROR, INTER, ZERLEG and are described.

Moreover, the subroutine-package INFLAS consisting of the programs

INFLIN, INFLAP, INFLA3,and

INFLA4 (in the assembler language META 920) is described.

 $\cdot$  i  $\cdot$  . 2

General remarks, explanations of the COMMON-sizes and the arrays etc. are made in chapter 6-

 $\sim$   $\tilde{\Omega}$ 

Before a FLAVIS-call in the main program is made, the following sizes have to be defined:

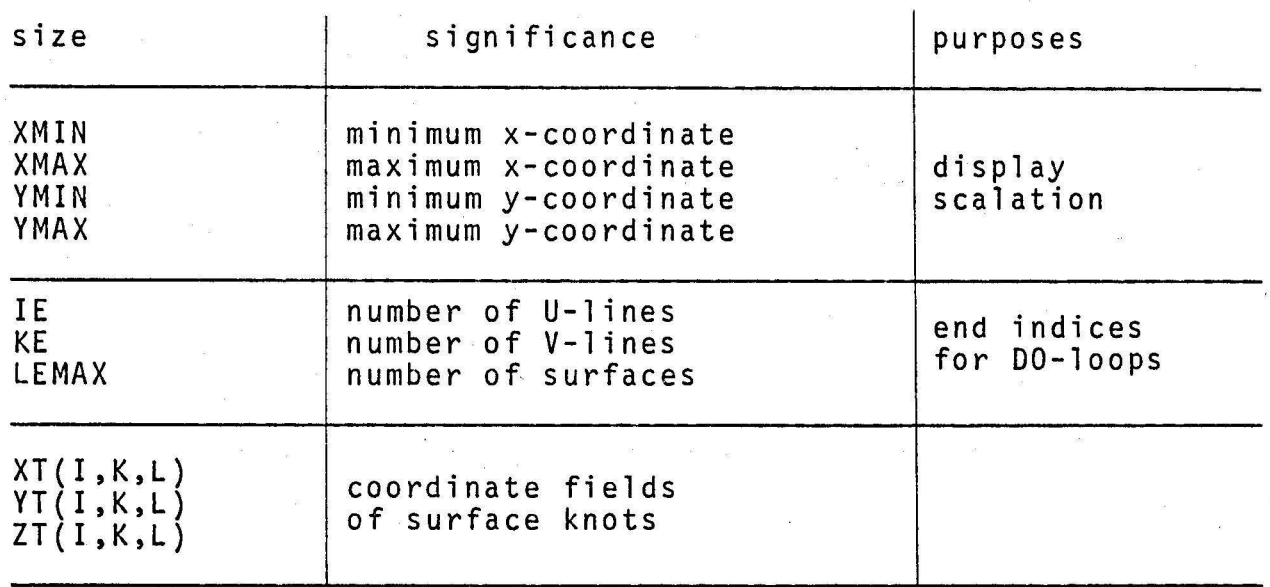

In the present form cf the program up to 10 surfaces with 100 knots at a time are representable. (10 knots in U-direction and 10 knots in V-direction). For the indexing of the knot coordinates the L. surface is valid:

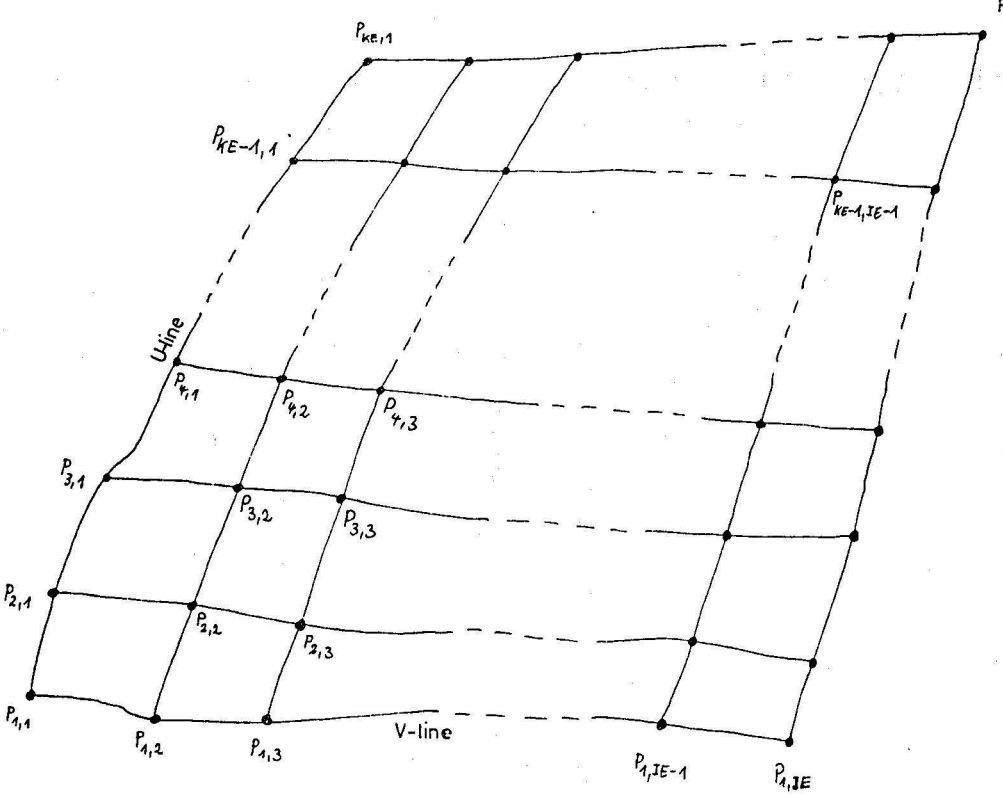

Here we have  $(L = surface index)$ 

P <sup>1</sup><sup>=</sup>P [XT (1, 1, L), YT (1, 1, L), ZT (l, 1, L~ 1, P l <sup>=</sup>P [XT (2, 1, L), YT (2, 1, L), ZT (2, 1, L)] '2, 1 . . 1 1 P IE-l, l = P [ XT (IE-1, 1, L), YT(IE-1, 1, L), ZT (IE-1, 1, L)] P i = P [ XT (IE, 1, L), YT (IE, 1, L), ZT (IE, 1, L)) IE, P . <sup>=</sup>P [ XT (1, 2, L), YT (1, 2, L), ZT (1, 2, L)] , 1, 2 . ' 1 1 1 P l KE-l = P [ XT (l, KE-1, L), YT (1, KE-1, L), ZT (1, KE-1, \_L)] ' P l, KE = P [ XT (1, KE, L), YT (1, KE, L), .ZT (1, KE, L)]

For the coordinates has to be hold

 $\begin{array}{lcl} \text{XMIN} &\text{&}\text{XT (I, K, L)} &\text{&}\text{XMAX} \end{array}$  $YMIN \leqslant YT (I, K, L) \leqslant YMAX.$ 

In order to loose no picture parts after a possible rotation, for the z-coordinates has to be hold

 $\label{eq:1.1} \begin{array}{ccccc} \mathbb{R} & & \mathbb{R} & \mathbb{R}^n \end{array}$ 

 $\frac{a}{b}$  3  $\frac{a}{b}$ 

 $XMIN \leqslant ZT$  (I, K, L)  $\leqslant$  XMAX and YMIN  $\leqslant$  ZT (I, K, L)  $\leqslant$  YMAX.

Furthermore it holds that

IE  $\leq$  IEMÄX = 1  $\phi$  $KE \leq$  . KEMAX= 1  $\phi$ LEMAX  $\leqslant$  1  $\phi$ 

# 3.1 FLAVIS

Name: Key-word: Language: Call  $\ddot{\cdot}$ Parameter: COMMON:

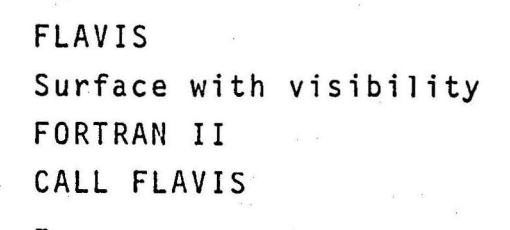

IN, I, K, L, IE, KE, LEMAX, XMIN, YMIN, XMAX, YMAX, DELTAX, DELTAY, TEILX, TEILY, SIGMAX, SIGMAY, THETAX, THETAY, DIVIS, IOPT1, IOPT2, IOPT3, LIHIWI, INDLI, NPUF, KEMAX, NANZAL

Subroutines: MINMAX, ASSIGN, VIDRAW, Display-Software, INFLIN Storage location: 534

#### 1. part: to compute constants and to restore.arrays

For an acceleration of the visibility testing, a cartesian screen is computed, as then the testings only refer to one part of the screen and no longer to the entire region of existence. In the main program the minimum- and maximumvalues of the surfaces have tobe computed in X- and Ydirection XMIN, YMIN, XMAX, YMAX. The sizes DIFFX, DIFFY result from them, with the aid of which other minimum and maximum-values for the cartesian screen XMIN, XMAX, YMIN, YMAX are computed.

These new minimum- and maximum-values result in a cartesian screen, which is a little greater than the surface. Thus it is avoided that surface points lie on the screen border (zero interrogation of floating point sizes). The distance between two screen lines - there are 12 of them in X- and 12 in V~ direction - is computed in X-direction DELTAX andin Y-direction DELTAY.

For a refinement of the screen, which is made in the subroutines VISKRI and ZERLEG, 1/2, 1/4,1/8 of the distance in X- and Y-direction is computed.

In the subroutine GREVIS the size DIVIS andin the subroutine VISKRI the sizes IOPT1, IOPT2, IOPT3 are used, to which values are allocated. The arrays INDLI (1024) and LIHIWI (11,11,2) are set to zero, to obtain unobjectionable conditions for each new visibility testing.

With CALL INFLIN(XC(1),  $YC(1)$ , IN) the addresses of the X-, Y-ARRAYS and the address of IN for the subroutines INFLAP, INFLA3,and INFLA4 are transferred (see description of INFLAS).

#### 2. part: allocation of ,the patches to the screen

In a D0-loop the allocation of the patches in the screen is made:

First a branch-parameter ISPRU = ISPR-1 is set, here ISPR is the DO-loop of the outermost loop. For ISPRU =  $\beta$  in a triplicate index for each patch the minimum and maximum X- and Y-value XMI, YMI, XMA, YMA is computed. Besides, the subroutine MINMAX is called, that yields XMI, YMI, XMA, YMA as output parameters. For the knot coordinates of the surface the onedimensional representation with the index IQ is used.

In subroutine MINMAX it is called for the knot coordinates XC, YC with the indices  $(1Q)$ ,  $(1Q+1)$ ,  $(1Q+KEMAX+1)$ ,  $(1Q+KEMAX)$ . These indices correspond in the XT- YT-representation to  $(1,K,L)$ ,  $(1+1,K,L)$ ,  $(1+1,K+1,L)$ ,  $(1,K+1,L)$ . In the DO-loop I only runs to IE(L)-1, K only to KE(L)-1. lt would be senseless, to let I and K run to IE(L) resp. KE(L), as then, in subroutine MINMAX, for example, it would be called for a knot with the indices (IE(L)+l, KE(L.)+1, L), which is not at all defined in the main program. ·

The variables XMI, YMI, XMA, YMA form a triangle, containing the patch. Thus the patch is enlarged and'it is safe to say that all points have been cöllected. Required are the screen patches containing the points of the triangle XMI, YMI, XMA, YMA. As both, screen and triangle have axially parallel boundaries, the problem is considerably simplified. The variables IRA, IRE, KRA, KRE are formed, which indicate, over which screen patches the triangle is extended.

IRA and IRE are beginning and end-value in X-direction for IRX; KRA and KRE are beginning- and end-value in Y-direction for IRY. IRX, IRY, which specify the screen patch, compute in a double D0-loop the number of patches per screen patch, which are stored in the indication array LIHIWI(IRY,IRX,1). At the end of each D0-loop, in which K is varied, by an increase of IQ for (KEMAX+l - KE(L)), and at the end of each D0-loop, in which I is varied by an increase of IQ for (KEMAX \* (IEMAX+l - IE(L))) those storage locations that·do not correspond to any knotcoordinates, are skipped.

The number of patches in all screen patches is summed up and stored in array LIHIWI(IRY,IRX,2). At the same time the array LIHIWI(IRY,I'RX,l), the values of which were taken over by the array LIHIWI(IRY,IRX,2), is set to zero. This is necessary, as the array LIHIWI(IRY,IRX,1) has tobe built up once more in the 2nd run through the outermost loop (ISPRU=1).

In the second run through the outermost loop the program passes as in the first run the program part up to the generation of the indication array. Here too it is computed for each patch over which screen patches it is extended and this is stored in the indication array LIHIWI(IRY,IRX,1). With these values and the LIHIWI(IRY,IRX,2) computed in the first call, for each patch having points in a screen patch, a patch-counter IANZ is computed.

IANZ, as an input parameter is transferred to the subroutine ASSIGN, that yields IZQ, IMIN, !MAX as output parameters. With the system dependent program PUTBIT the patch-index IQ is stored in the storage unit INDLI(IZQ) of the index list INDLI between bits IMIN and IMAX. At the end of the DO-loops, .the IQ-values, which are no indices of knot-coordinates are skipped.

# 3. part: Drawing of the visible picture elements

Because of the small storage space, no dynamic picture output is possible, so that the existing buffer storage has tobe erased by CLEAR and a new display-picture has tobe prepared by call of the subroutine SETUP. The drawing of the visible line elements is made by the subroutine VIDRAW. First the visible U-line elements are drawn, for this the variables  $I1 = I-1$  and  $K1 = K$  are set, afterwards the visible V-line elements are drawn,  $I1 = I$  and  $K1 = K-1$ .

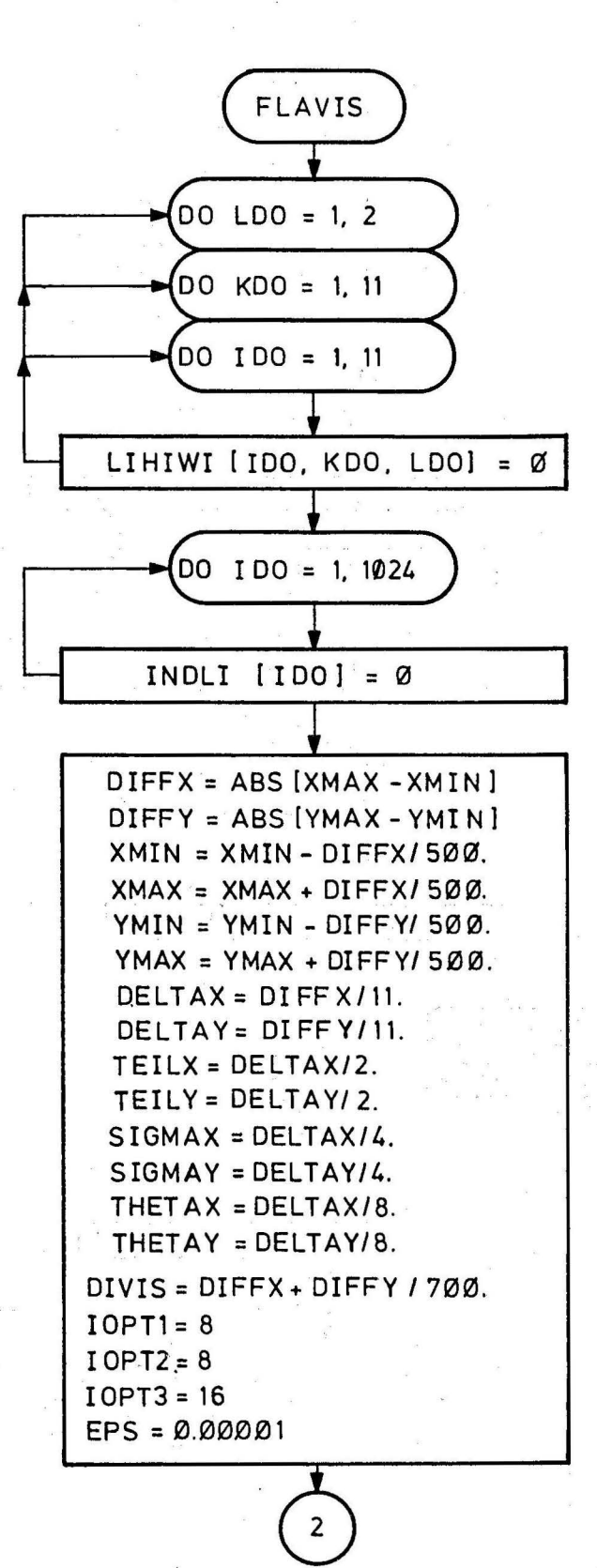

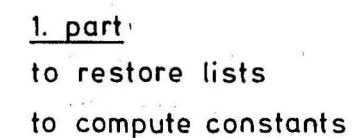

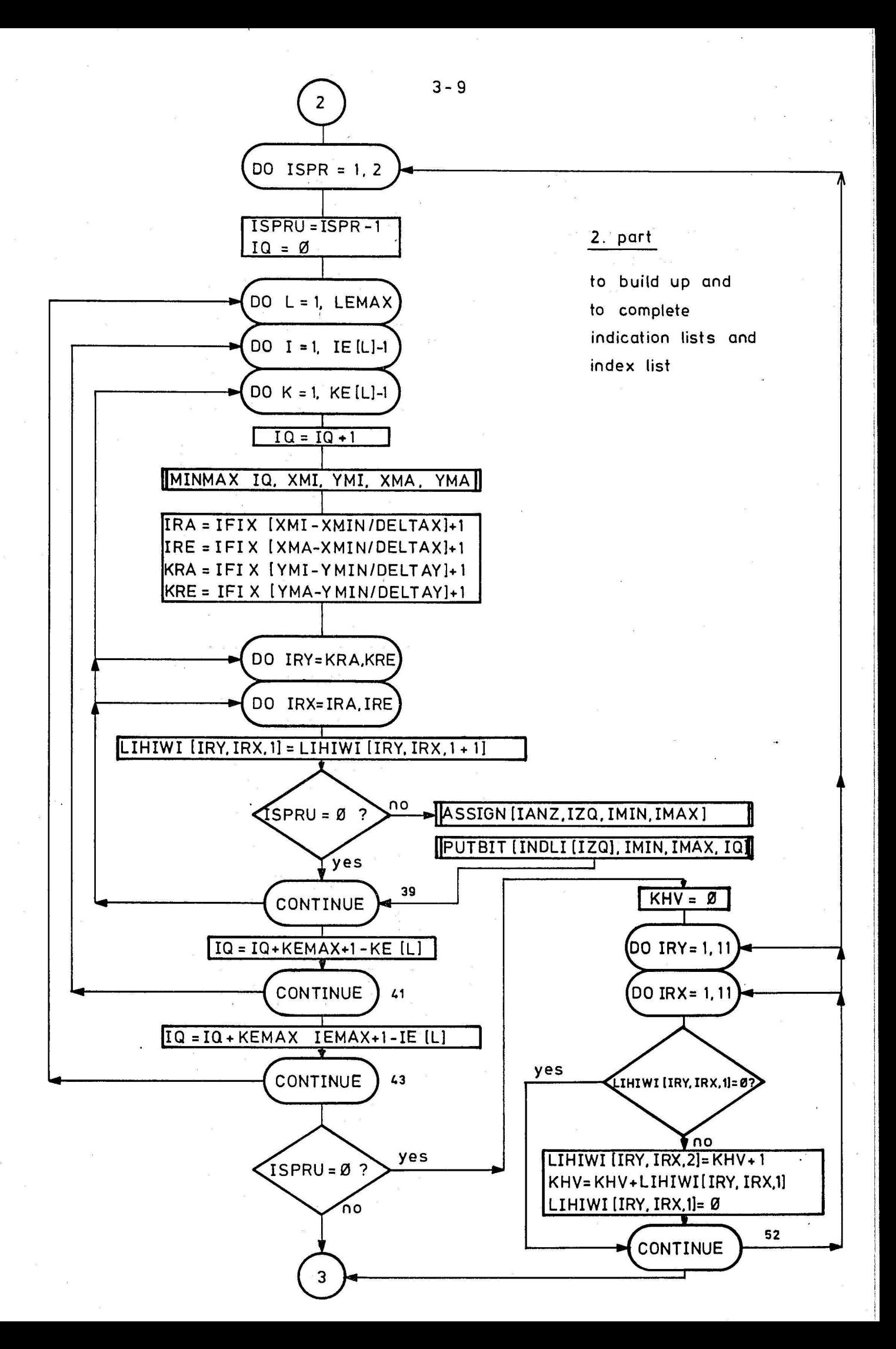

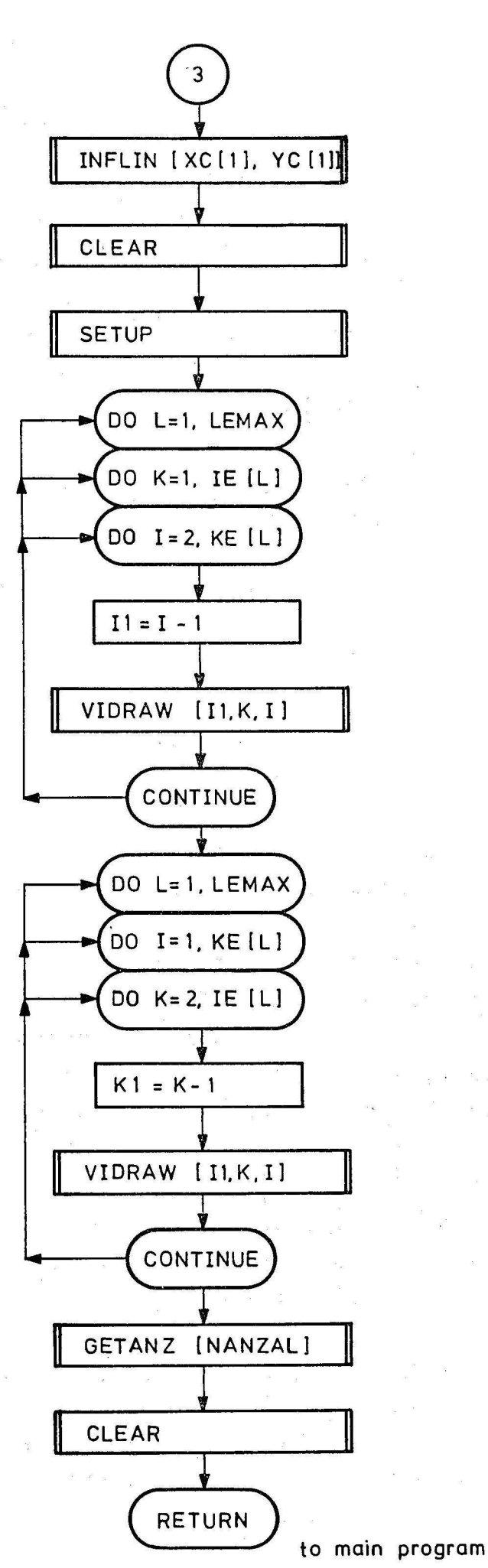

3. part

drawin g of the visible picture elements

3.2 MINMAX

Name: MINMAX Key-word: Limits of a patch Language: FORTRAN II Call: CALL MINMAX (IMM, XMI, YMI, XMA, YMA) Parameters: Input parameter: IMM Output parameter: XMI, YMI, XMA, YMA COMMON: KEMAX, XC, YC

Subroutines:

Storage location: 116

To save storage space and to reduce computing time in MINMAX the one-dimensional representation for the knots is used.

As the input parameter IMM may not be changed it is transferred to the local size KM. Then, for the DO-loop a size KMM=IMM+KEMA-2 is computed. Before the DO-loop

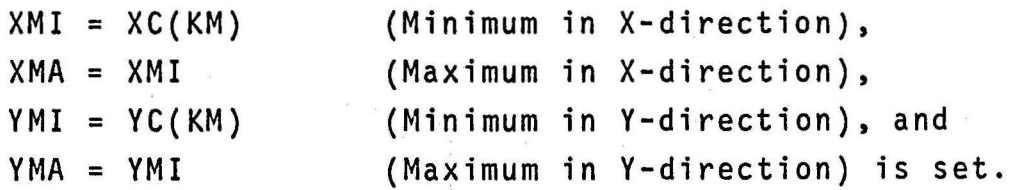

In a DO-loop, the previous minima and maxima are compared with the three other corner-coordinates and after respective branches the new minima and maxima are allocated to the parameters XMI,XMA, YMI, YMA.

In the first run the index for XC resp. YC is equal IMM+l. At the end of the  $DO-loop$  KM = IMM + KEMAX-2 = KMM is set. Thus, in the 2nd run the index gets the value IMM + KEMAX. For the 3rd run KM = IMM + KEMAX-2 is set again and in the 3rd run the index has the value IMM + KEMAX+l.

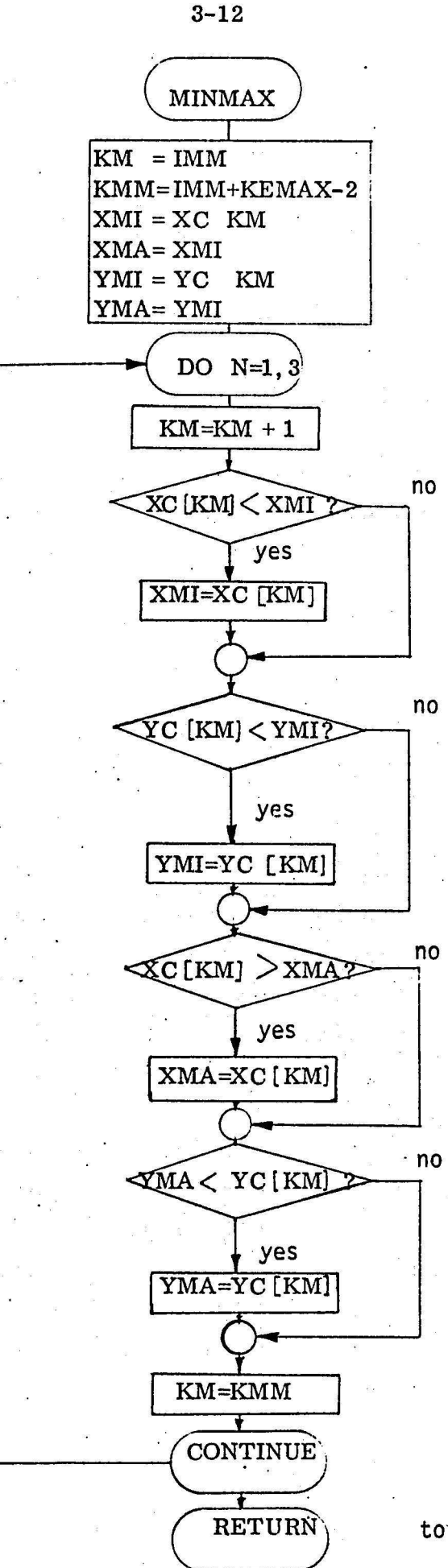

to FLAVIS resp ZERLEG

3.3 ASSIGN

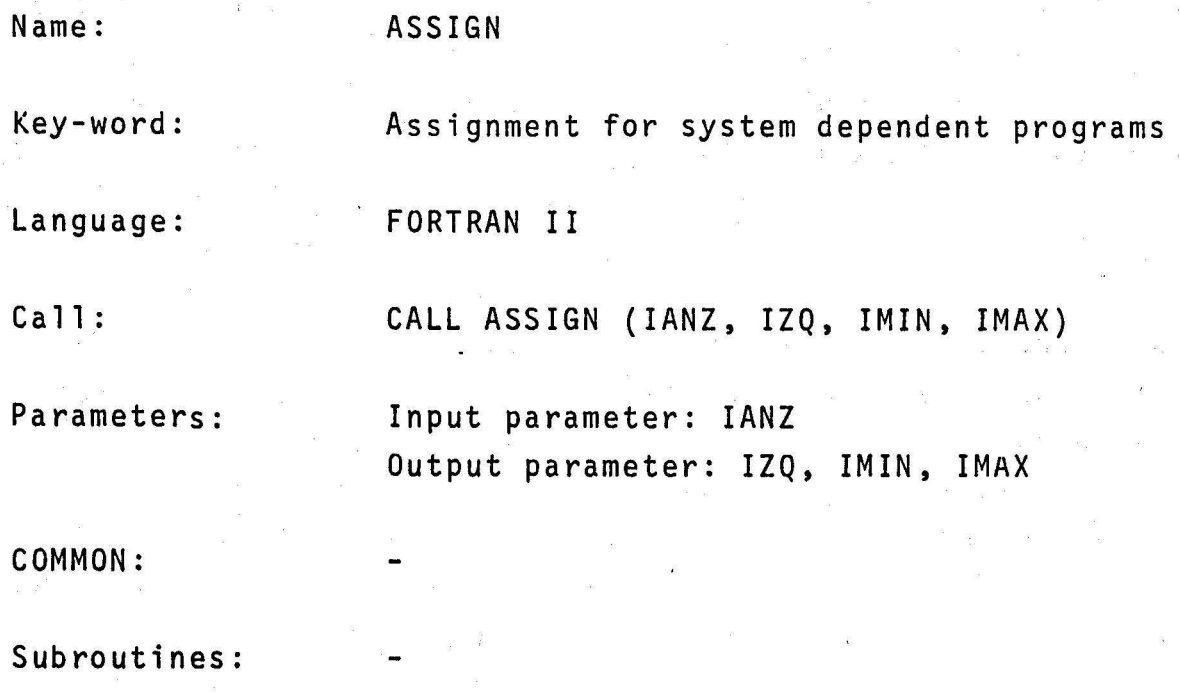

Storage locations: 59

The input parameter IANZ is a measure for ascertaining how many patches are allocated to how many screen patches. A more exact computation see in subroutine FLAVIS. From IANZ the variable IZQ is formed in a way that always two successive values of !ANZ result in a value of IZQ. IZQ is the index of the index list INDLI.

It is the meaning of the subroutine ASSIGN, to compute the bits for the storage locations of the index list in a way that always two indices IQ can be loaded into a storage cell INDLI(IZQ). IMIN is the first bit, IMAX the last, the index IQ may take. If the value of IANZ is an odd number, IMIN=1 and IMAX=11 is set, if it is an even number IMIN=12 and IMAX=22 is set.

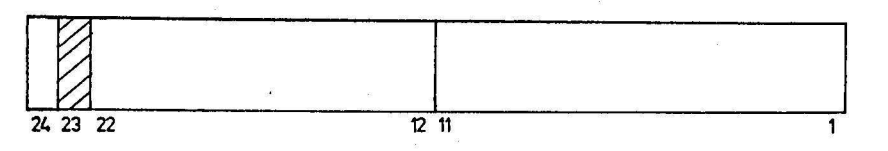

In the partition of the storage cell according to this method, 22 of the 24 available bits are used, the 23. remains uncovered

and the 24. bit as sign bit is not tobe covered. The representation with two indices I,K can only cover 20 bits of the 24 existing, therefore the procuct of two indices I,K can be maximally half as great as the index in the one-dimensional representation. Hence it follows that when applying two indices, the index list can only compute half of the knots, which could be computed with one index.

In the computation with one index IO its value and thus the number of patches, which can be computed by the index list, can be doubled once more, if, after a suitable interrogation, 11 bits of a storage cell are allocated to the indices IQ smaller than  $2^{11}$ , and if 12 bits are allocated to the indices IQ greater than  $2^{11}$  but smaller than  $2^{12}$ . With  $2^{12}$ =4096 knots here too the limit is reached up to which the indices IQ can be loaded into the index list.

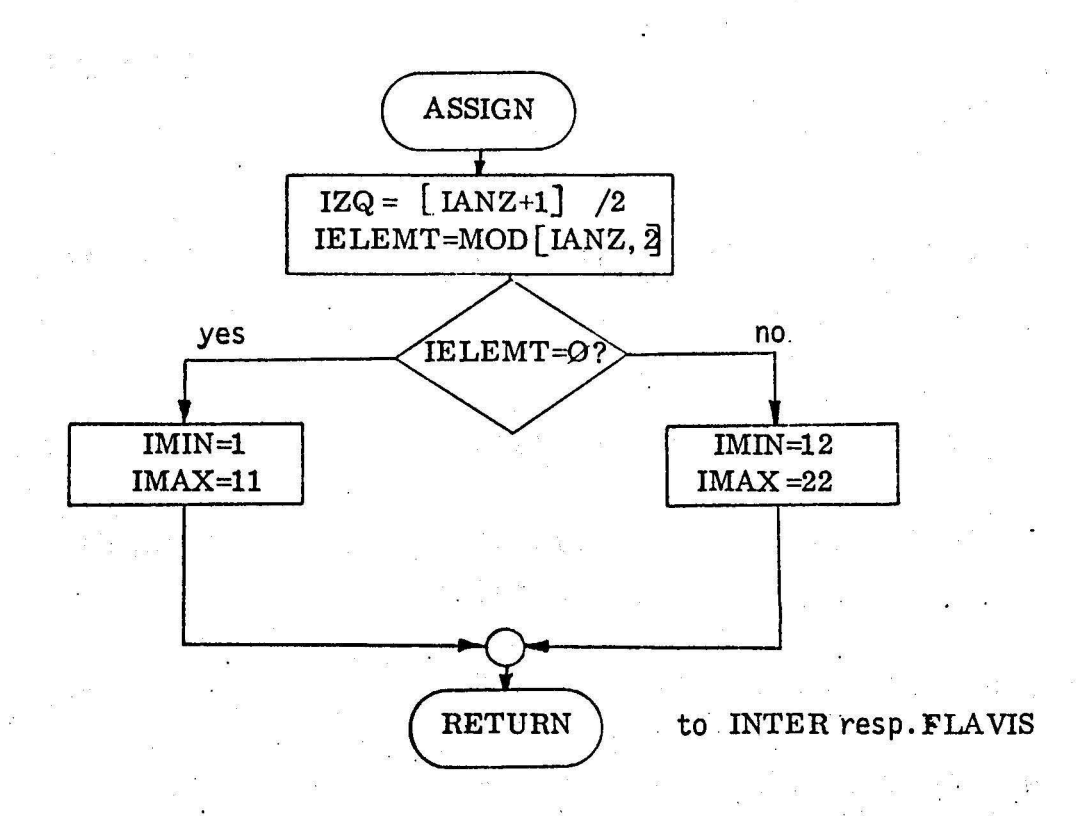

 $\frac{1}{2}$ 

 $3 - 15$ 

3.4 VIDRAW Name: Key-word: Language: Call: Parameters: COMMON: Subroutines: Storage location: VIDRAW Drawing of the visible picture elements FORTRAN II CALL VIDRAW (Il, Kl, IKANF) Input parameter: Il, Kl, IKANF Output parameter: - EPS, I, III, K, KZZ, L, NPUF, XT, YT, ZT VISKRI, GREVIS, Display-Software 253

First the beginning- resp. end-point of a line is exchanged out of the three-dimensional ARRAY. Here it is hold:

If  $I1 = I-1$  and  $K1 = K$ , U-lines are tested for visibility. If  $I1 = 1$  and  $K1 = K-1$ , V-lines are tested for visibility.

The 1. point is only tested at the beginning of a U- or V-line, resp. if the subroutine GREVIS was left previously  $(IVK = -1, -1)$ because beginning - and end - point lie closely together). The creterion, if a beginning point is concerned, is yield by the parameter IKANF (IKANF=2). lt is only necessary to test the beginning point of the respective U- or V-line for visibility, as the subroutine GREVIS anyway computes the visibility of the end point of a line element. At the next line element this endpoint becomes the new beginning point. If the first point is invisible, the subroutine GREVIS is called by the input parameter IWAHL =  $-1$ , if it is visible, IWAHL has the value  $\varnothing$ .

With each call of GREVIS, XD1, YD1, ZD1, and XD2, YD2, ZD2 are transferred as input parameters. The output parameters XSTR, YSTR, ZSTR are the X-, Y-, Z-coordinates of the point, which marks the boundary ot the visible line element. This can be a point up to which the line element is visible, or a point from which off the line element becomes visible.

1. case: If !WAHL is -1, after the call of GREVIS it is queried, whether the beginning- and end-point of the line element in question lie within an EPSILON-distance. If this is realized, the variable III is greater than  $\beta$  and it is returned at once into the calling program FLAVIS. If III is not greater  $\varnothing$ , the X-, Y-, Z-coordinates of boundary point XSTR, YSTR, ZSTR are regarded as coordinates XDl, YDl, ZDl of a new beginning point.

If the boundary point of visibility coincides with the second knot, it is returned into the calling program FLAVIs, as the entire connection-line has been tested for visibility. If it does not coincide with it, it is proceeded according to case 2.

2. case: If IWAHL is  $\varnothing$ , after the return from subroutine GREVIS, it is queried - as described above - whether beginning- and end-point lie within an EPSILON-distance. In subroutine GREVIS a loop counter KZZ, beginning from ß, is encreased by one at each step from the beginning- to the end point. If KZZ at the return is  $\varnothing$ , that means if only one step away from the beginning point the line element is visible, the part in between should not be drawn. In the program CALL BLIND and CALL VECTR are skipped then.

To keep the buffer storage NPUF as little as possible, the subroutine BLIND should be called only, if the new vector is not drawn from the end point of the last vector.

lt is queried , whether the beginning point XDl, YDl of the new vector coincides with the end point XSTRl, YSTRl of the last vector drawn. If this is not the case, first BLIND is called and then VECTR, otherwise VECTR is called directly, for the subroutine VECTR has the characteristic to begin the vector always at the end point of the last drawn vector.

CALL VECTR(XSTR, YSTR) is always followed by a CALL SHOW( $\varnothing$ .), to ascertain after each drawn vector possibly occurring errors. The end point XSTR, YSTR of the drawn vector is stored in XSTRl, YSTRl, in order tobe available for a later comparison with the beginning point of the next vector. (see above). The coordinates of the beginning point XDl, YDl, ZDl g et the values of the boundary point of visibility XSTR, YSTR, ZSTR. If the boundary point conincides with the second knot, it is returned into the calling program FLAVIS; if this is not the case it is proceeded according to case  $1$ .

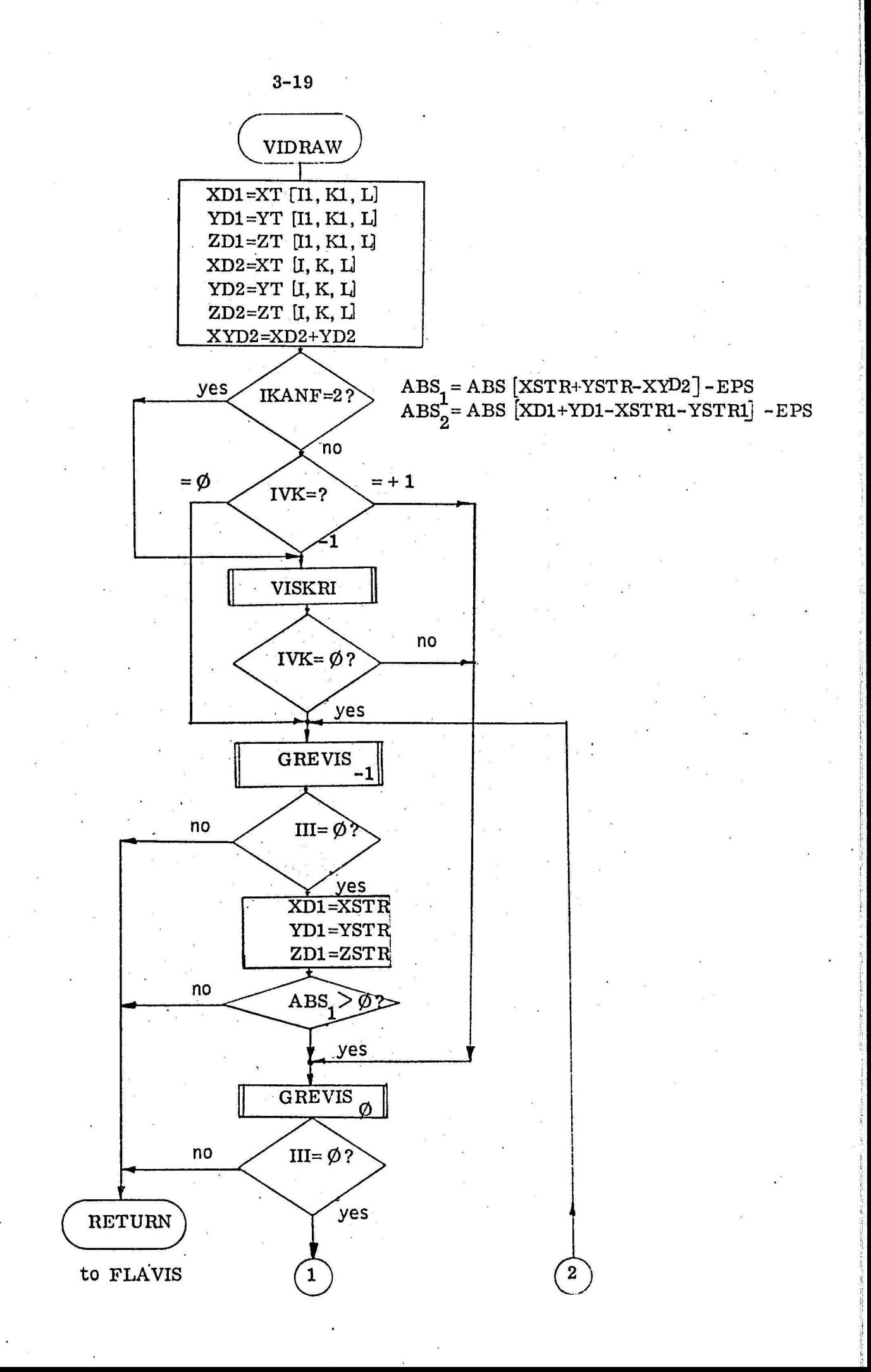

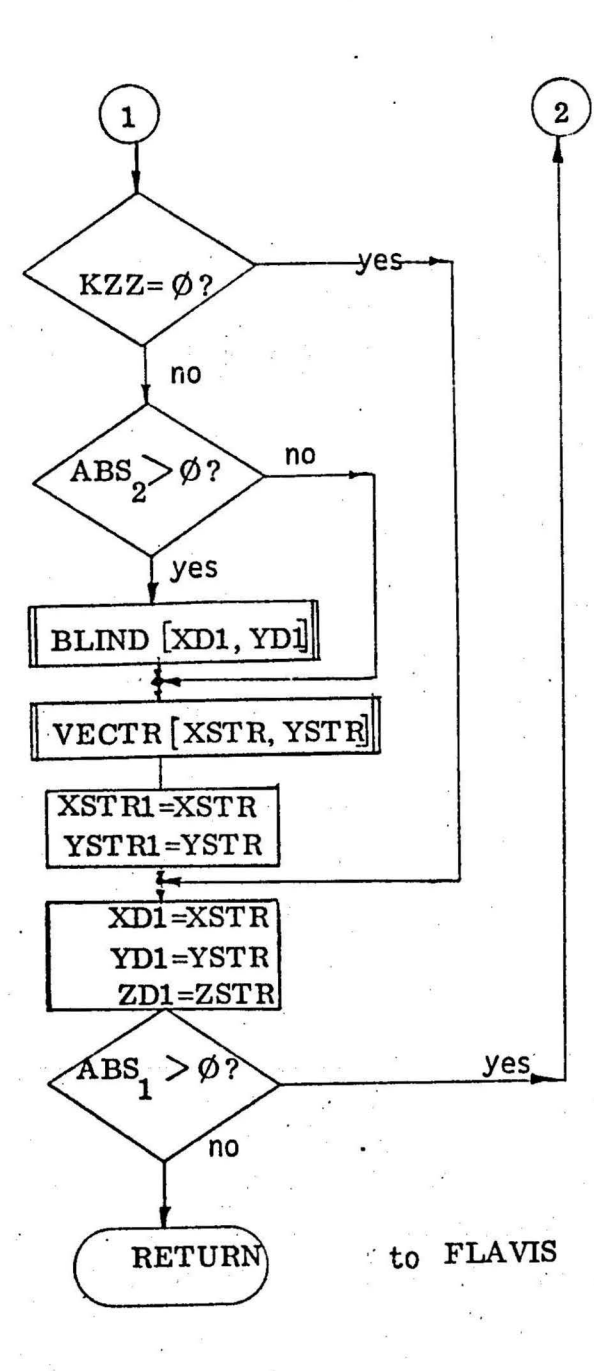

 $3 - 20$ 

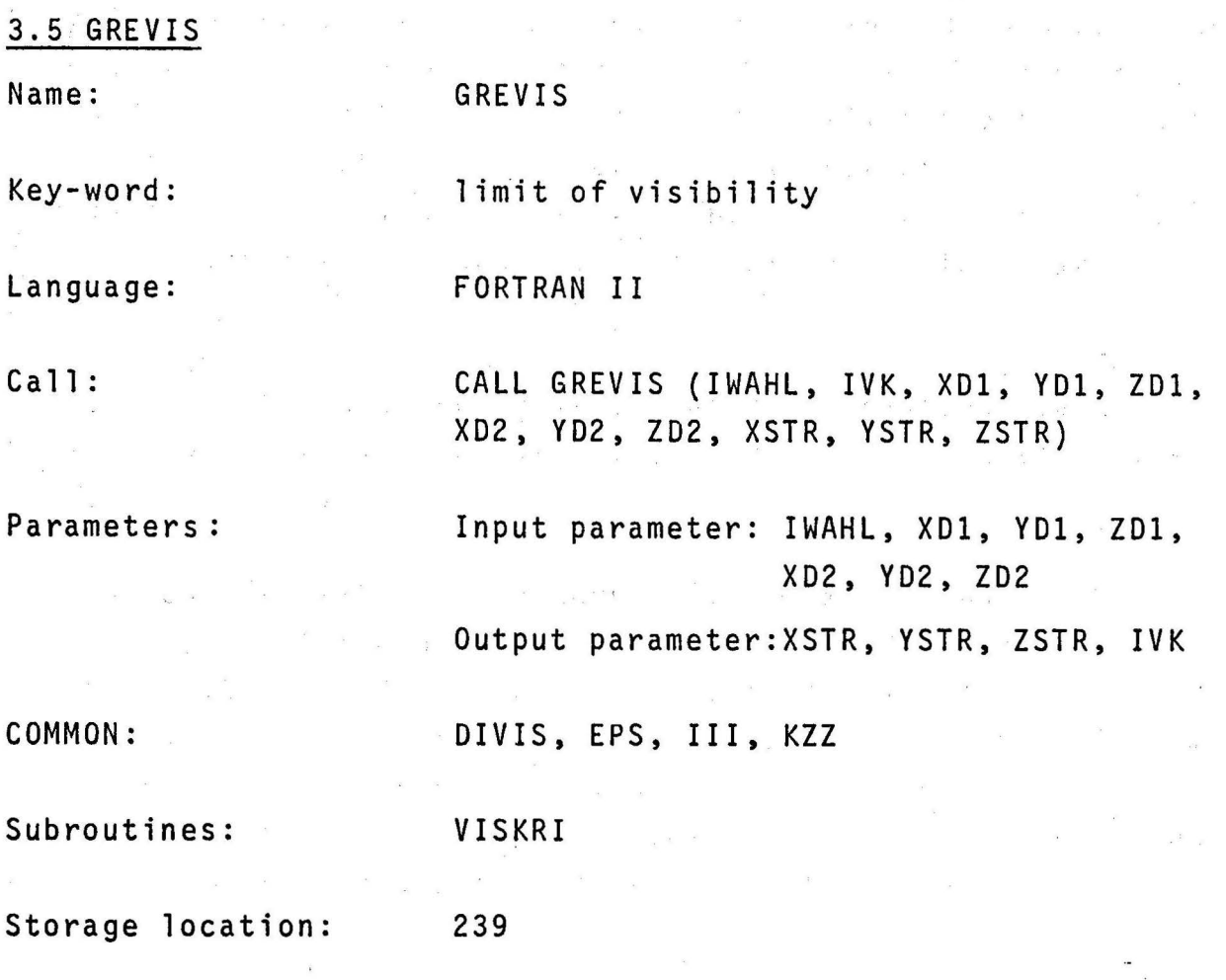

First the variables III =  $\beta$  and KZZ =  $\beta$  are set to have unique beginning conditions. Beginning point XDl, YDl, 201 and end point XD2, YD2, ZD2 of the connection lineare transferred as input parameters. Its distance in all three coordinates is computed. The absolute value of the distance in X- and Y-direction is formed, whereby the sizes XABS and YABS are produced. Both are added and thus result in the variable BETRAG. Now it is queried, whether BETRAG is less than or equal to EPS =  $10^{-5}$ , that means beginning- and end point lie in the epsilon-criterion. If that is the case,  $III = 1$  and  $IVK = -1$  is set and it is branched to VIDRAW. IVK =-1 means for VIDRAW that a knot has tobe once more tested for visibility. III= 1 causes in VIDRAW the return to FLAVIS.

If a line element is tested for visibility, the number of test points on it should correspond to its lenth.

ť

Long line elements should have more test points than short ones. A measure for the line length and thus for the number of test points is the variable MBET which is directly proportional to size BETRAG and inversely proportional to variable DIVIS. The variable DIVIS was fixed in subroutine FLAVIS (see there). It is proportional to the absolute sizes of the surfaces in the X-, V-plane.

The variable MBET, by which later has tobe divided, may not have the value  $\emptyset$ . If, however, the calculation results in the value  $\emptyset$ , MBET = 1 is set.

The subroutine GREVIS is to compute the limiting point of visibility between a beginning point XD1, YD1, ZD1 and an end point XD2,YD2,ZD2. Beginning- and end point lie on the periphery of a patch. Because of the approximately infinitesimal character of the patch its peripheries may be regarded as straight lines. Therefore, for a computation of the test points. the line equation in space between two defined points is sufficient.

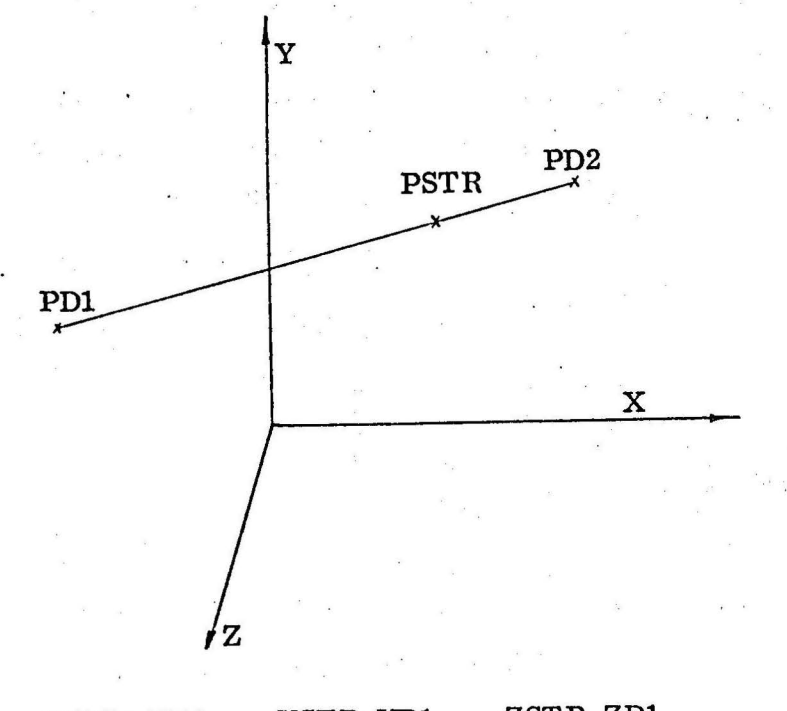

 $\frac{\text{XSTR-XD1}}{\text{XD2 - XD1}} = \frac{\text{YSTR-YD1}}{\text{YD2 - YD1}} = \frac{\text{ZSTR-ZD1}}{\text{ZD2 - ZD1}}$  (1)  $YD2 - YD1$  $XSTR = (YSTR-YDI) \frac{XD}{YD} + XDI = (ZSTR-ZDI)\frac{XD}{YD} + XDI$  (2)

\n
$$
\text{VSTR} = (\text{XSTR} - \text{XD1}) \frac{\text{YD}}{\text{ZD}} + \text{YDI} = (\text{ZSTR} - \text{ZDI}) \frac{\text{YD}}{\text{ZD}} + \text{YDI}
$$
\n  
\n $\text{ZSTR} = (\text{YSTR} - \text{YDI}) \frac{\text{ZD}}{\text{YD}} + \text{ZDI} = (\text{XSTR} - \text{XD1}) \frac{\text{ZD}}{\text{XD}} + \text{ZDI}$ \n  
\n $\text{with} \quad \text{XD} = \text{XD2} - \text{XD1}$ \n  
\n $\text{YD} = \text{YD2} - \text{YDI}$ \n  
\n $\text{ZD} = \text{ZD2} - \text{ZDI}$ \n  
\n $\text{(7)}$ \n

The drawing of the surfaces with and without visibility is made in the X-,Y-plane. To reach a higher accuracy, always this X- or Y-coordinate is changed, for which the distance between beginning- and end point is greater. The other two coordinates X,Z or Y,Z are computed by the line equation.

Now it is queried whether XABS  $>$  YABS. If XABS  $>$  YABS, the X-coordinate is changed, otherwise the Y-coordinate. This interrogation is necessary to avoid a division by zero at the computation of the line equation. The case XABS and YABS =  $\emptyset$ was already excluded by querying for the size of BETRAG.

Before the actual variation of the coordinates begins, constant sizes as auxiliary sizes are computed for the loop. These are for the variation of the Y-coordinate

 $XYD = XD/YD$  ( =  $(XD2 - XD1) / (YD2 - YD1)$  )  $ZYD = ZD/YD$  ( = ( $ZD2 - ZD1$ ) / ( $YD2 - YD1$ ) )  $YBET = YD/BET$  ( = (YD2 - YD1) / FLOAT (MBET))

These are for the variation of the X-coordinate

 $YXD = YD/XD (= (YD2 - YD1) / (XD2 - XD1))$  $ZXD = ZD/XD$  ( = ( $ZD2 - ZD1$ ) / ( $XD2 - XD1$ ))

By these actions unnecessary computations are avoided.

: ' J
Now the coordinates XSTR, YSTR, ZSTR are computed from the line equation and transferred to the subroutine VISKRI, the output parameter IVK of which indicates whether the test point is visible or not.

IVK = 1 means it is visible, IVK =  $\beta$  means it is invisible. If it is visible and if IWAHL has the value -1, which means that the beginning point is invisible, the limit of visibility is reached, and it is returned into the calling program. If IWAHL has the value  $\varnothing$ , which means that the beginning point is visible, it is moved one step forward towards the end point. If the test point is invisible and IWAHL has the value  $-1$  it is moved one step forward towards the end point too. If IWAHL has the value  $\varnothing$  the limit of visibility is reached and it is. returned into the calling program.

At each step along the connection line, the loop counter Kzz, beginning at  $\varnothing$ , is encreased by one. If KZZ reached the value MBET the test point coincides with the end point and it is returned into the calling program. If KZZ is less than.MBET it is moved one step forward towards the end point.

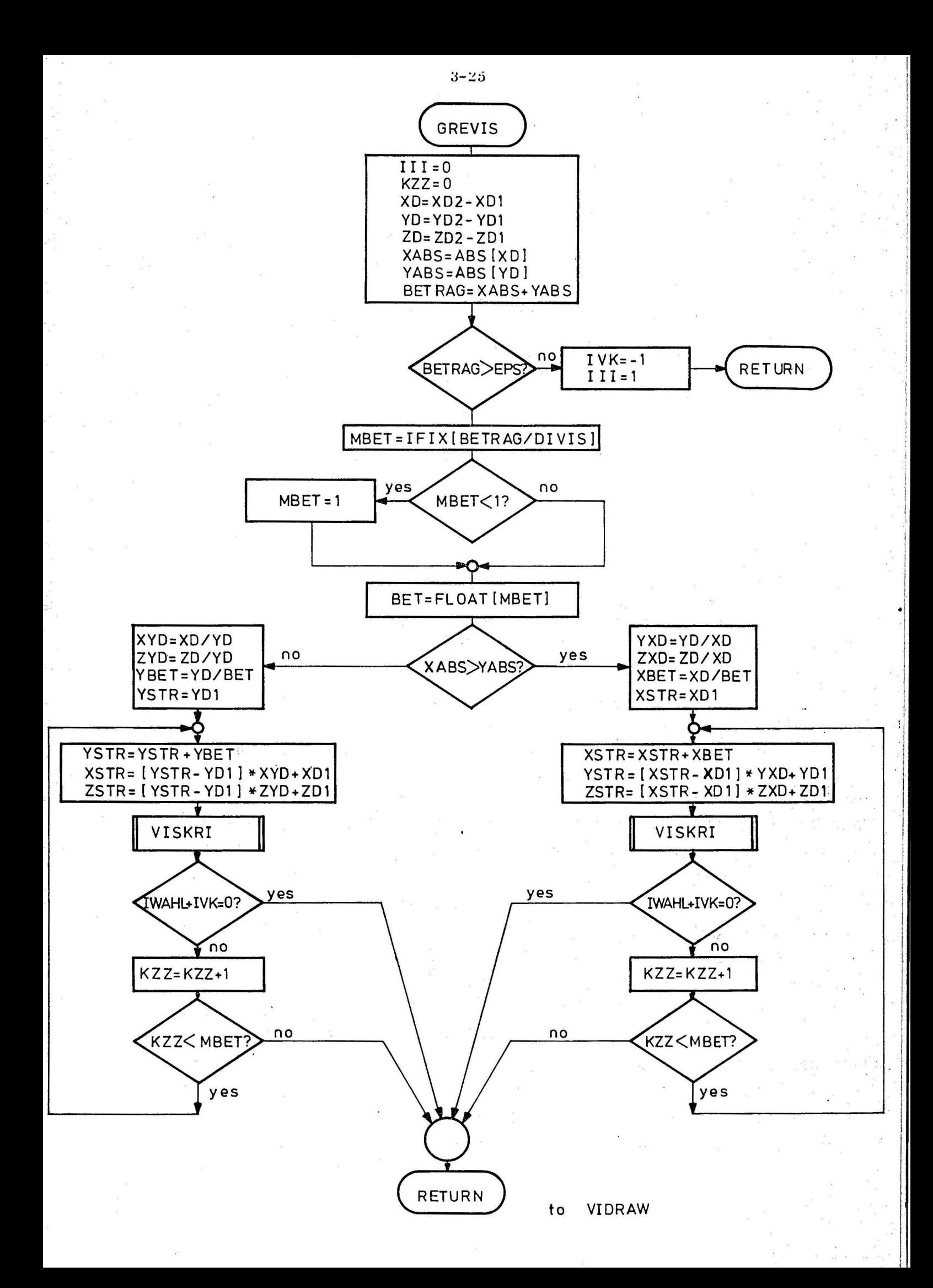

3.6 VISKRI

Name:

VISKRI

Key-word:

Language:

Ca 11 :

Parameters:

visibility creterion

FORTRAN II

CALL VISKRI (A, B, C, IVK)

Input parameter: A, B, C Output parameter: IVK

COMMON:

KEMAX, XMIN, YMIN, DELTAX, DELTAY, TEILX, TEILY, SIGMAX, SIGMAY, THETAX, THETAY, IOPTl, IOPT2, IOPT3, IHQ, KWQ, LFQ, MBQ, ICA, LSC, MVC, NRC

Subroutines:

INTER, ZERLEG, SEAR CH, DIF

Storage location:

The input parametersA, B, C are the X-, Y-,Z-coordinates of the test point which is tobe tested for visibility. lt is fixed in which part of the screen it lies, that is regarding 1) DELTAX, DELTAY, 2) TEILX, TEILY, 3) SIGMAX, SIGMAY, 4) THETAX, THETAY. Thus the appertaining variables IRX, IRY, KDX, KDY, LPX, LPY, MGX, MGY arise, which mark the respective screen patch, 1/4 of the screen patch, 1/16 of the screen patch, 1/64 of the screen patch in the X-,Y-plane.

**523** 

If the test point lies in the same screen patch, 1/4 screen patch, 1/16 screen patch, 1/64 screen patch,as the last point that was tested for visibility, it is not necessary to compute by a subroutine call which patches lie in the respective screen part, for this is still known from the last call.

The variables IRXA, IRYA, KDXA, KDYA, LPXA, LPYA, MGXA indicate the screen part in which the last tested test point is situated. It is queried succesively, whether IRX coincides with IRXA, IRY with IRYA, KDX with KDXA, KDY with KDYA, LPX with LPXA, LPY with LPYA, MGX with MGXA, MGY with MGYA.

If this always is the case, the subroutine SEARCH can be called, that computes which partial triangles of patches contain the test point and excludes trivial cases. If there is no coincidence in the interrogations, it is branched to the . respective subroutine that computes the patches for the fixed screen part.

Supposed, already in the comparison with IRXA or IRYA there would be no coincidence, the subroutine INTER(IRY, IRX, NIHQ) would be called. NIHQ indicates the number of patches having point quantities in the screen patch fixed by IRY, IRX. The indices of the surface elements are stored in field IHQ. If number NIHQ is less than IOPTl, a quadruple division of the screen patch is not advantageous.

IOPTl, IOPT2, IOPT3 are optimal values, which are fixed in the subroutine FLAVIS in a way that with a number of patches in the screen part, ·which is less than the appertafning optimal value, a quadruple division of the screen part involves no reduction of computing time. If the number is greater than the optimal value, the division is made, because then the computing time can be reduced.

If no division is made, the subroutine SEARCH is called to which NIHQ, IHQ, A, 8, C are transferred as input parameters. Output parameters are the sizes NICA, NLSC, NMVC, NNRC, ISPRU, which indicate the number of triangles containing the test point. Each patch being a quadrangle can be divided into triangles in two different ways.

In SEARCH even in trivial cases an unique decision about the visibility can be made. Then ISPRU =  $\rho$  (covering) resp. ISPRU = -1 (no covering possible) is set and after IVK was set accordingly it is returned into subroutine GREVIS. This causes for trivial cases a decisive reduction of computing time.

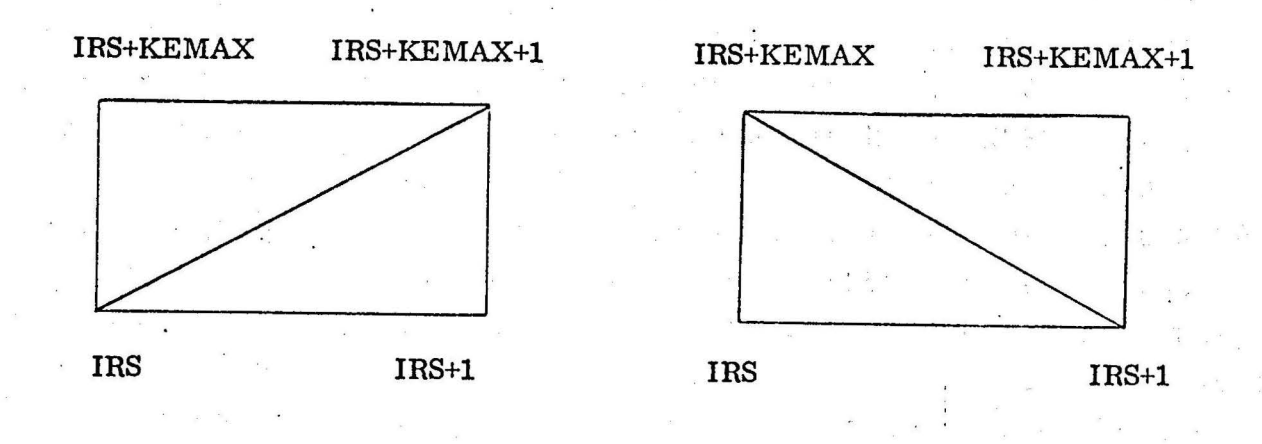

The ·following agreements are made:

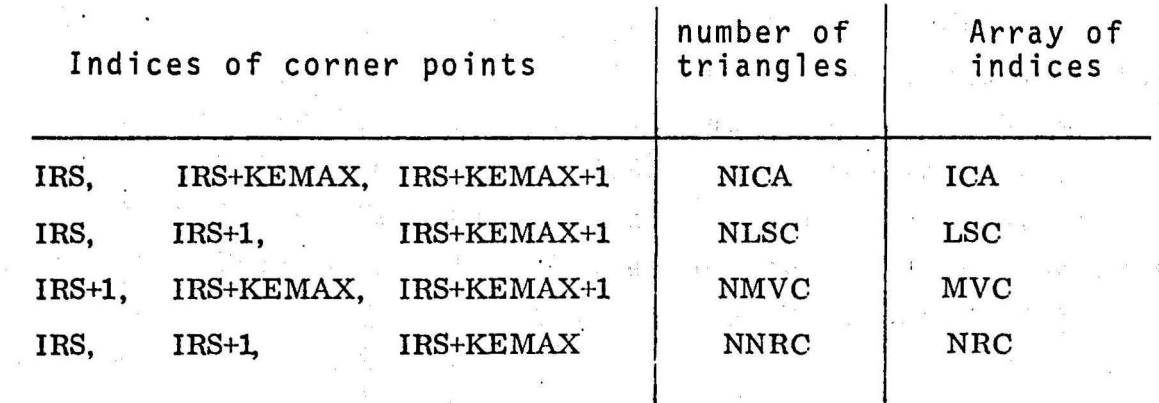

After the call of SEARCH the screen lines IRX, IRY are stored in IRXA, IRYA, for being available for the next call of subroutine VISKRI.

If number NIHQ is greater than IOPTl, the screen patch is divided into four parts. Thus the number of patches in the smaller screen parts becomes smaller and there is a reduction in computing time. In addition, the subroutine ZERLEG is called, to which NIHQ, IHQ, TEILX, TEILY, KDX, KDY are · transferred as input parameters. Output parameters are the sizes NKWQ and KWQ. In field KWQ the indices of those patches are stored, which lie in the 1/4 screen patch fixed by KDX, KDY,and the number of which is NKWQ.

After the call of ZERLEG it is computed, whether the value of the variable NKWQ is smaller than IOPT2. If that is the case no further division of the screen part is made. The subroutine SEARCH with the input parameters NKWQ, KWQ, A, B, Cis called. Output parameters are again the variables NICA, NLSC, NMVC, NNRC, ISPRU. After the call ,IRX, IRY, KDX, KDY are stored in equal sequence in IRXA, IRYA, KDXA, KDYA. lf the variable NKWQ is greater than IOPT2, the subroutine ZERLEG with the input parameters NKWQ, KWQ, SIGMAX, SIGMAY, LPX, LPY and the output parameters NLFQ and LFQ 'is called. In field LFQ are the indices of patches, which lie in the 1/16 screen patch marked by LPX and LPY,and the number of which is NLFQ.

If the variable NLFQ is smaller than size IOPT3 no division of the 1/16 screen patch is made. The subroutine SEARCH with the input parameters NLFQ, LFQ, A, B, C and the output parameters NICA, NLSC, NMVC, NNRC, ISPRU is called. After the return, IRX, IRY, KDX, KDY, LPX, LPY are allocated in equal sequence to sizes IRXA, KDXA, KDYA, LPXA, LPYA. If the variable NLFQ is greater than IOPT3 the subroutine ZERLEG with the input parameters NLFQ, LFQ, THETAX, MGX, MGY and the output parameters NMBQ, MBQ is called. In field MBQ are the indices of the patches which lie in the 1/64 screen patch fixed by MGX, MGY, and the number of which is NMBQ.

After the third division the subroutine SEARCH with the input parameters NMBQ, MBQ, A, B, C and the output parameters NICA, NLSC, NWVC, NNRC, ISPRU is called. After the return, IRX, IRY, KDX, KDY, LPX, LPY, MGX, MGY are allocated in equal sequence to the variables IRXA, IRYA, KDXA, KDYA, LPXA, LPYA, MGXA, MGYA.

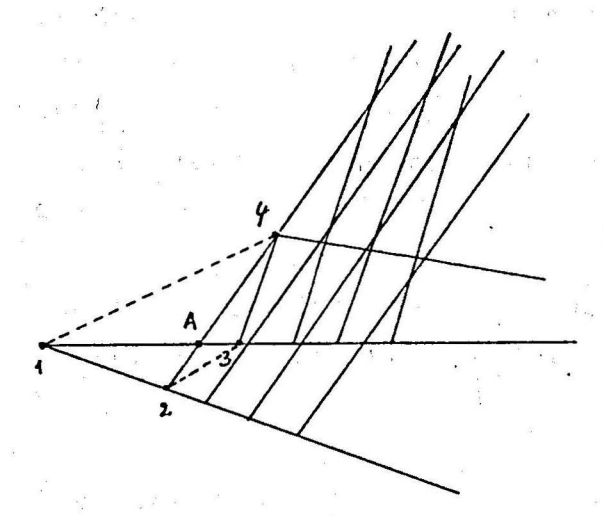

Before the actual visibility of the test point is computed, another consideration has tobe made. We regard the opposite patch 1, 2, 3,4. Point 3 shall have a smaller Z-ccordinate perpendicular to the drawing plane than point 2. Point 3 shall lie<br>"behind" point 2. As you can see from the picture, then lines i-2

and 2-4 are visible, line 3-4 is invisible. Line 1-3 is visible in section 1-A and invisible in section  $A-3$ . As shown above, each four-cornered patch can be divided into triangles in two different ways. If patch 1,2,3,4 is divided into triangles 1,2,3 and 2,3,4, triangle 2,3,4 only covers section A-3. If it is divided into triangles 1,2,4 and 1,3,4, triangle 1,2,4 covers section 1-A, which is visible.

This shows that a point can be actually visible, if it is only covered by one triangle. It is invisible, if it is covered by at least two triangles. For this the point has to be contained in two triangles, what can be only satisfied, if each patch is divided into triangles in two different ways.

The output parameter IVK of subroutine VISKRI indicates whether a test point is visible or not. IVK =  $\varnothing$  means it is invisible,  $IVK = 1$  means it is visible. In the program first  $IVK = 2$  is set and at each covering of the test point by a triangle IVK is reduced by 1. If the test point is only covered once, the result is IVK = 1, and it is visible. If it is covered twice, the result is IVK =  $\beta$ , and it is invisible. Then it is returned into subroutine GREVIS.

If number NICA of the triangles, the indices of which are in array ICA, =  $\varnothing$ , it is interrogated next, whether number NLSC =  $\beta$  too. If NICA is not  $\beta$ , for all indices in field ICA the indices of the cornerpoint-coordinates XC, YC, ZC are computed.

The cornerpoints have the indices  $ICA(MP)$ ,  $ICA(MP) + KEMAX$ , ICA(MP)+KEMAX+1, where MP is a DO variable running from 1 to NICA.

Then the subroutine DIF is called. The indices of the cornerpoint-coordinates and the test point-coordinates are transferred to it as input parameters. As initial size one gets the parameter DIFF which indicates whether the test point was covered by the respective triangle or not:

> $DIFF < 0$  $\mathsf{DIFF} \geqslant \emptyset$  visible. invisible

The arrays LSC, MVC, NCR with the numbers NLSC, NMVC, NNRX are considered in the same way as before arrays ICA with the number NICA. If all arrays are processed, IVK has the value 1 ·or *2.* In both cases IVK=l is set, the test point thus is recognized as visible and it is returned into the calling programm GREVIS, unless already previously with IVK=Ø was returned.

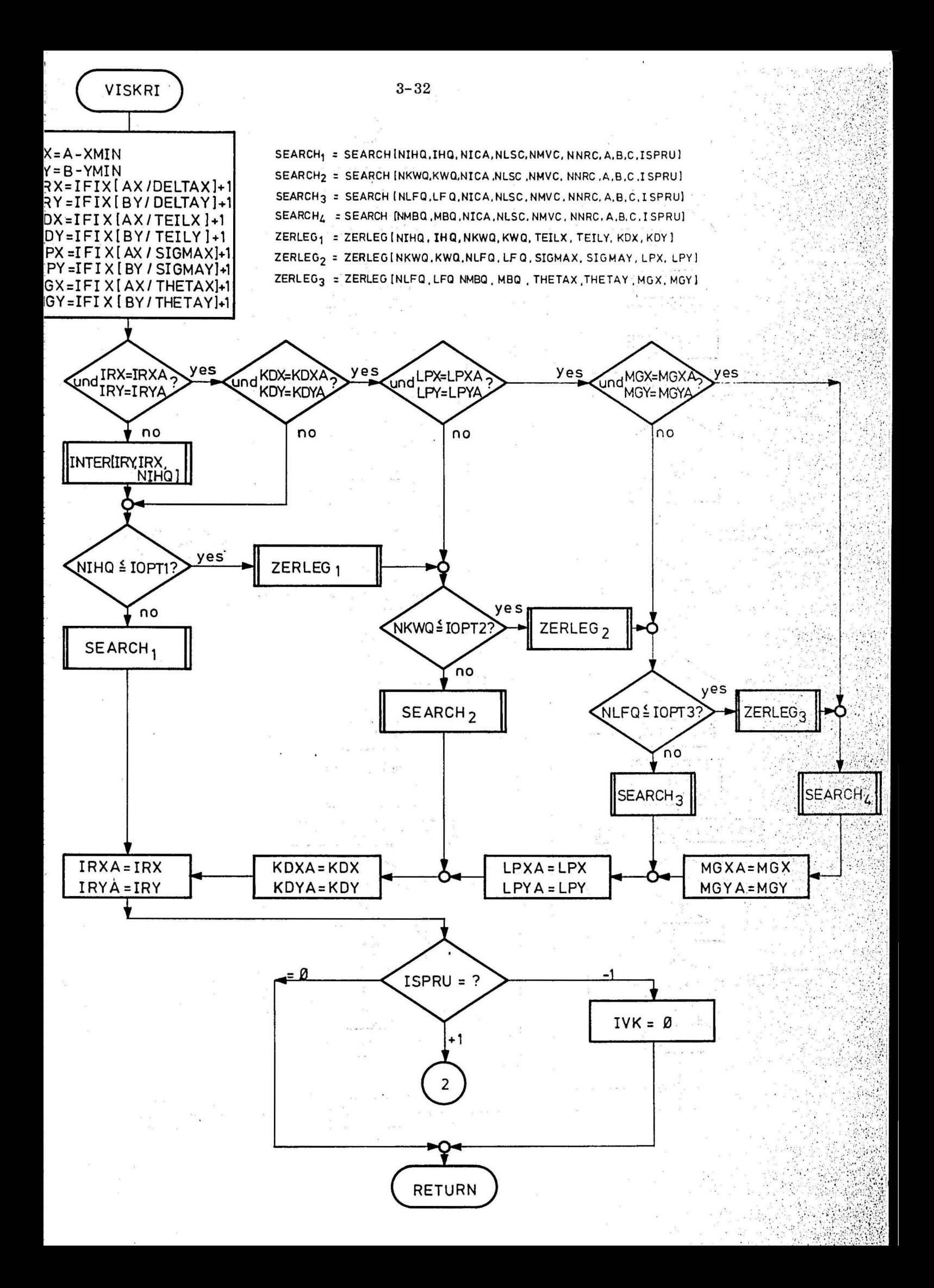

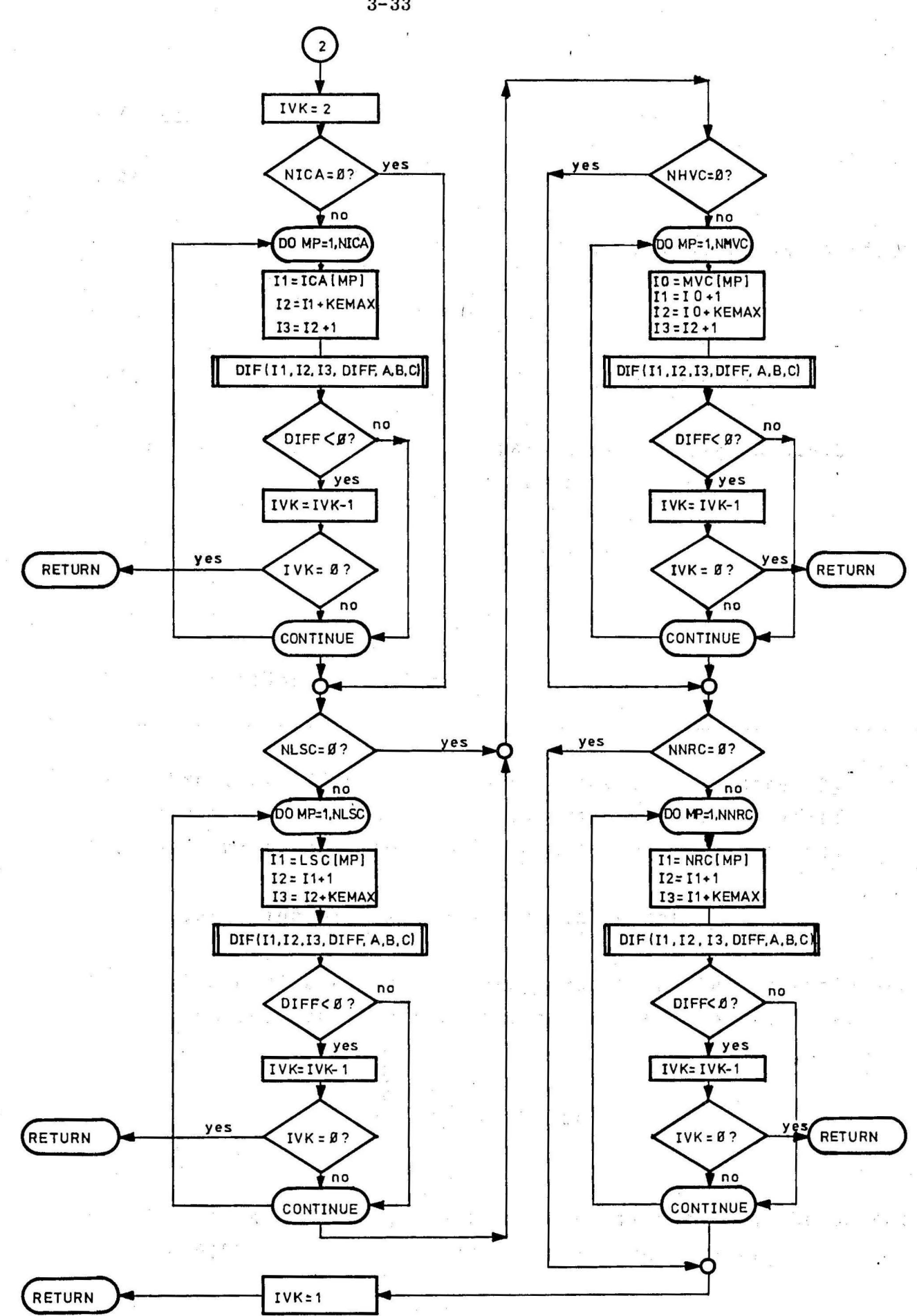

 $3 - 33$ 

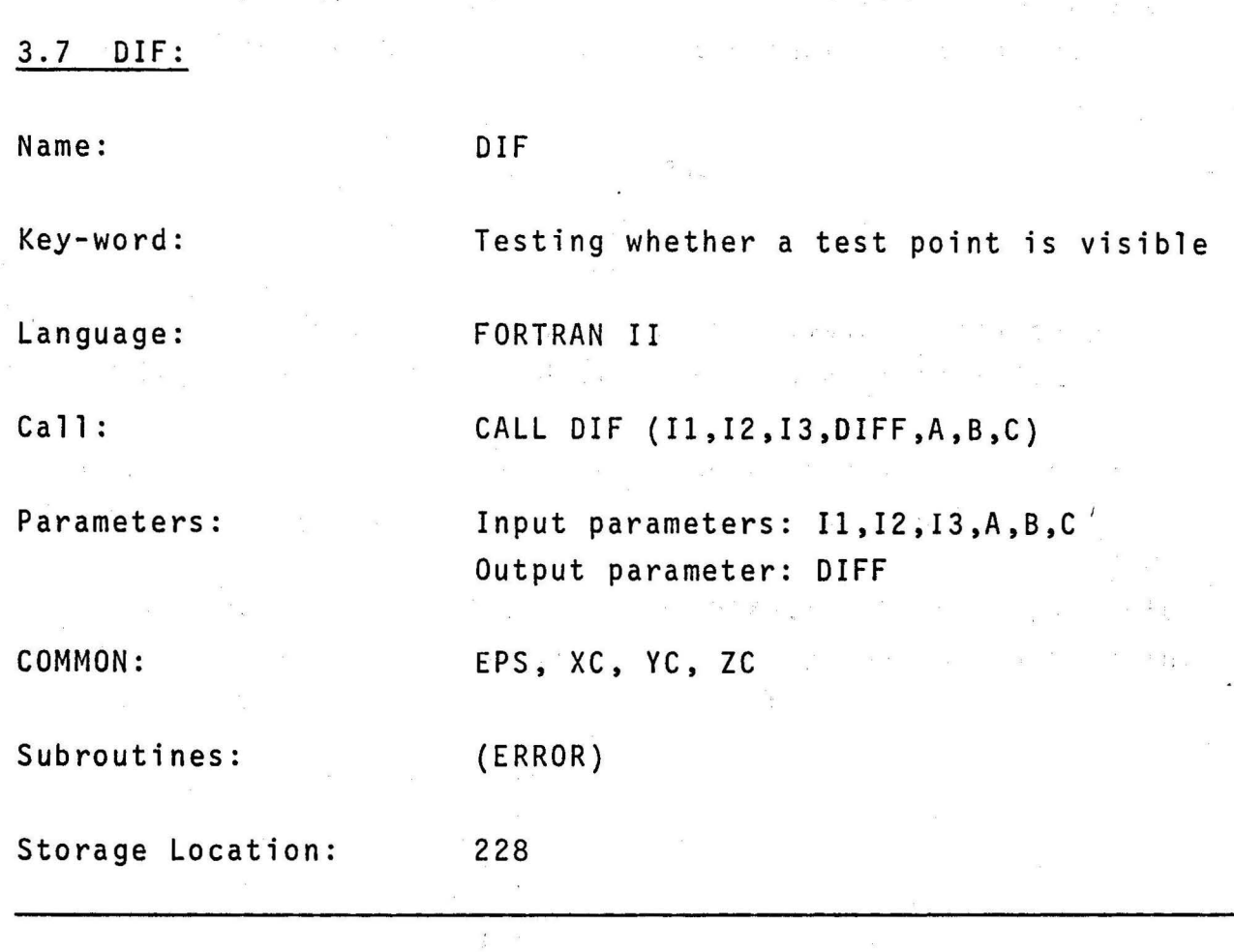

The subroutine DIF gets as input parameters 3 indices by which the corner point coordinates of a triangle are specified. The coordinates of a test point are further input sizes.

First subroutine OJF tests the trivial cases:

1. All Z-coordinates of the corner points of the triangle are smaller than the Z-coordinate of the test point, i. e.

> $ZC(11) < C$ ,  $ZC(12) < C$ , and  $ZC(13) < C$ .

If this case occurs, the test point is visible, the output size DIFF is set  $=+1\beta$ , and it is returned to VISKRI.

2. All Z-coordinates of the corner points of the triangle are greater than the Z-coordinate of the test point, i. e.

> ZC  $[n] > c$ ,  $ZC$   $[12]$  >  $C$  and  $ZC$  [I3] >  $C$ .

If that case occurs, the test point is invisible, the output size DIFF is set =  $-1$   $\beta$ , and it is returned to VISKRI.

If none of the two cases occurred, the test point has tobe tested more detailed. To this some preliminary reflections:

Let Pl(Xl,Yl,21), P2(X2,Y2,Z2), and P3(X3,Y3,Z3) be three points in space. These three three points forma plane. A fourth point P(X,Y,Z) lies in the plane if and only if

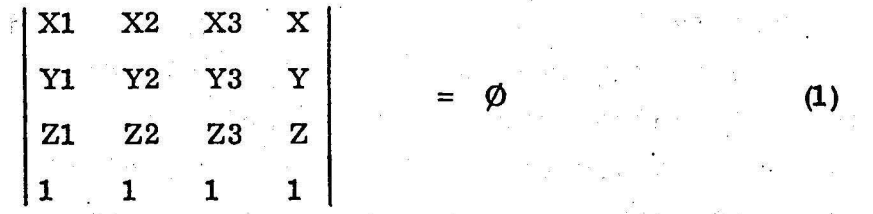

In DIF by solving equation (1) it is ascertained, whether the Z-coordinate of the test point corresponds to Z, i.e. (1) becomes

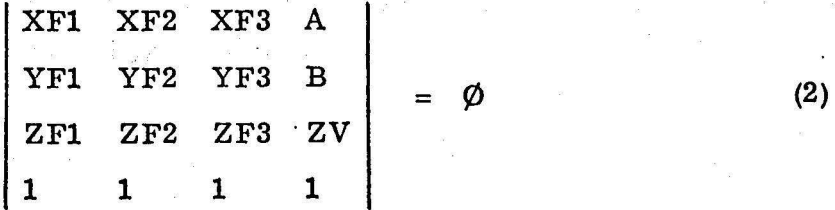

(3)

 $(2)$  is solved to ZV:

 $ZV = ZFI + [(B-YF1) \cdot (XX1 \cdot ZZ2 - XX2 \cdot ZZ1)$  $(A-XT1)$  •  $(YY1 \cdot ZZ2-YY2 \cdot ZZ1)$  ] /DIVID

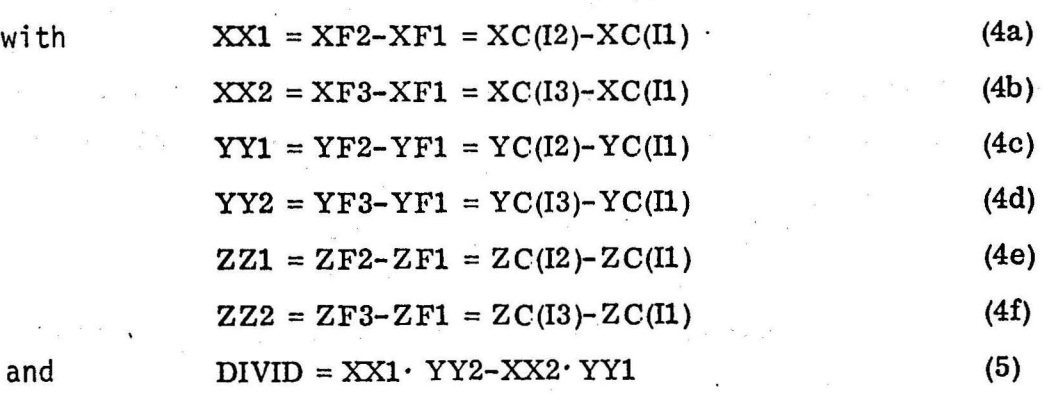

To avoid rounding errors, after each partial size {equations (4a) to (4f)) the subroutine ERROR is called, which controls whether the coordinate-difference has already become smaller than epsilon. If that occurs, the coordinate-difference is set  $\varnothing$ . This is necessary to avoid - when having many little patches lying closely together - that the picture parts lying in front of the patches are recognized as invisible. (so called "moth effect"). Mathematically this effect is to explain in the following way: the three points forming the test plane lie, within the limits of the computing accuracy, so closely together that the plane is no longer determined uniquely. If such cases shall not be considered, you can renounce to call ERROR.

Moreover it has to be queried whether size DIVID has become  $\emptyset$ , to avoid a division through ß,

If DIVID =  $\beta$  that means

1. Pl  $(X1, Y1, Z1) = P2 (X2, Y2, Z2),$ 

or 2. Pl  $(X1, Y1, Z1) = P3 (X3, Y3, Z3),$ 

or 3. points Pl,P2,and P3 lie on a line.

If one of the three cases occurred, the test plane is no longer determined uniquely (plane degenerated to straight line). In this case DIFF =  $+1$   $\beta$ , is set (i.e. visible) and it is returned to VISKRI.

In all other cases after the solution of equation (3) size DIFF is computed by taking equations (4a) to (4f), and (5):

$$
DIFF = C - ZV \qquad (6)
$$

Thereafter it is returned to VISKRI, where size DIFF is evaluated:

DIFF < ß test point invisible: IVK=IVK-1 DIFF  $\geqslant \beta$  test point visible: IVK=IVK.

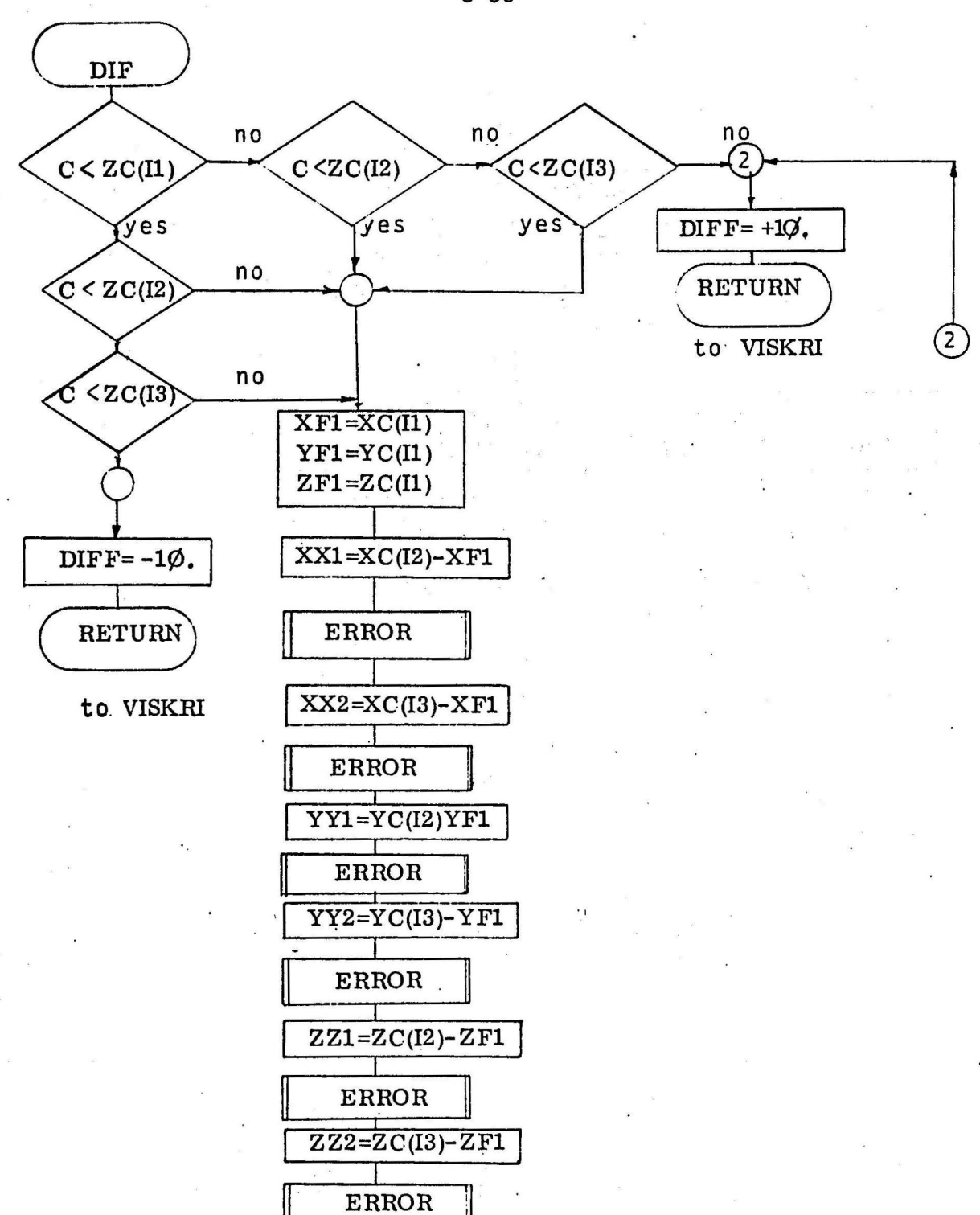

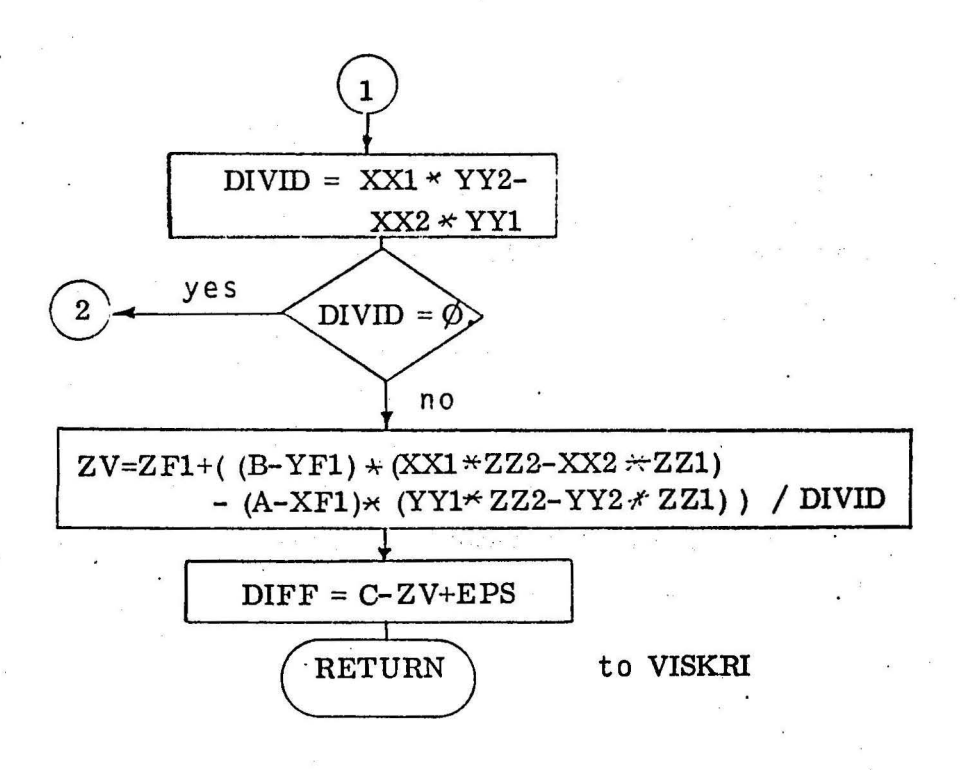

3.8 ERROR Name: Key-word: Language: Ca<sub>11</sub>: Parameters: COMMON: Subroutines: ERROR Elimination of computing inaccuracy FORTRAN II CALL ERROR (VAL, EPS) Input parameters: VAL, EPS Output parameter: VAL Storage location: 35

The subroutine ERROR tests the input parameter VAL, whether it is absolutely already smaller than EPS  $(10^{-5})$ . If that is the case,  $VAL = \emptyset$  is set, otherwise VAL is preserved.

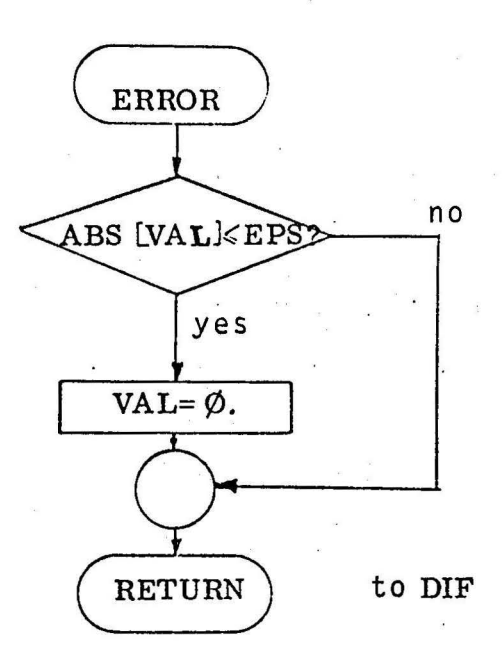

3.9 INTER

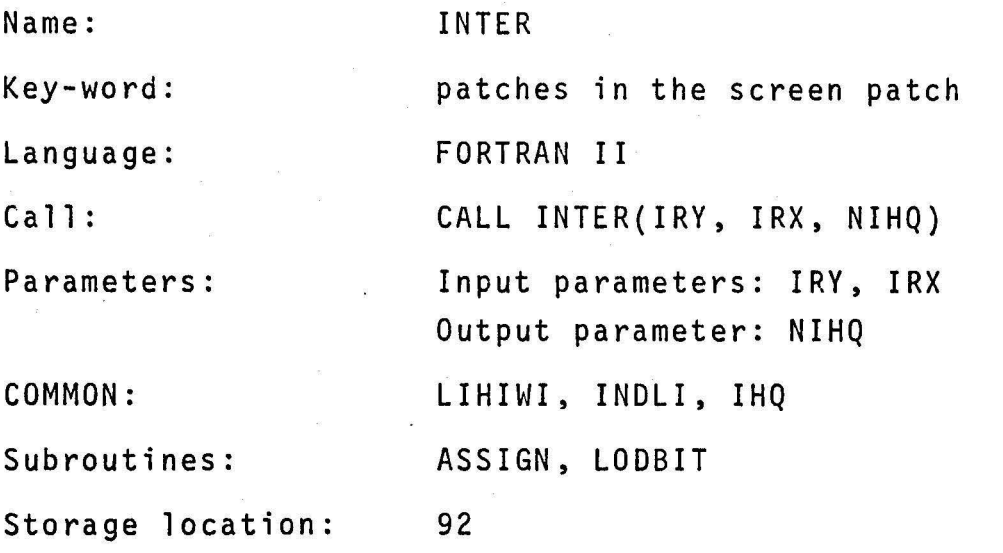

The subroutine INTER computes the patches in a screen patch, which is fixed by the input parameters IRX, IRY. The output parameter NIHQ indicates the number of patches searched, the indices of which are collected in field IHQ. As generally the number of patches is different in each screen patch, it has tobe newly computed in each INTER-call. In order to have the correct beginning-value for it, in the beginning NIHQ=ß is set.

The number of patches in the respective screen patch is also given by the value of the indication array LIHIWI (IRY, IRX,1), which is computed in subroutine FLAVIS.

In a D0-loop, beginning with 1 and ending with the value LIHIWI (IRY, IRX, l)=Lil, in each run NIHQ is increased by 1 and the patch counter IANZ is computed. The value of IANZ results from. the start value for each screen patch LI2=LIHIWI(IRY,IRX,2) and NIHQ IANZ is transferred as input parameter to subroutine ASSIGN, which yields as output parameters IZQ, IMIN, IMAX. The system dependent program LODBIT loads into cell IHQ(ML) the index, which in cell INDLI(IZQ) of the index list is situated between bits. IMIN and IMAX.

3.9 INTER

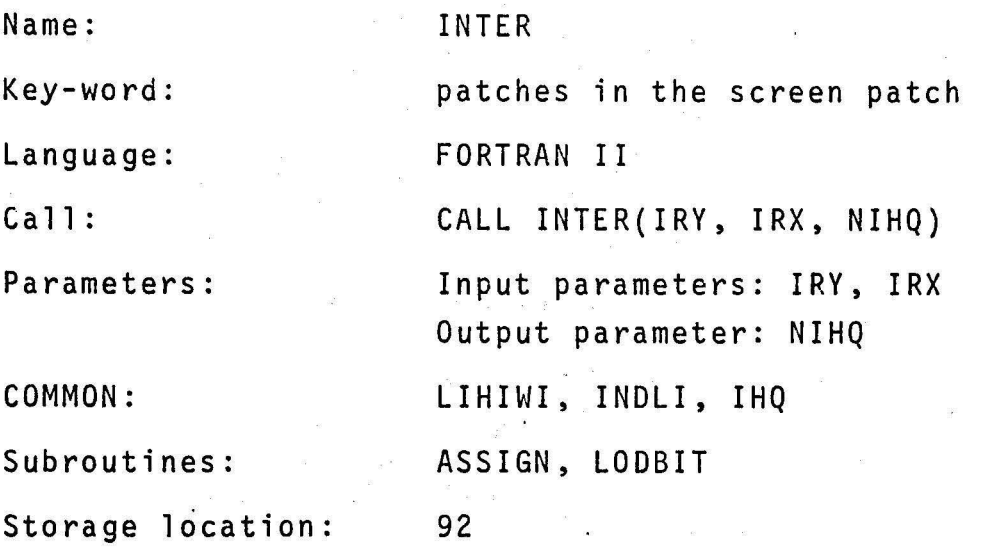

The subroutine INTER computes the patches in a screen patch, which is fixed by the input parameters IRX, IRY. The output parameter NIHQ indicates the number of patches searched, the indices of which are collected in field IHQ. As generally the number of patches is different in each screen patch, it has tobe newly computed in each INTER-call. In order to have the correct beginning-value for it, in the beginning  $NIHQ = ∅$  is set.

The number of patches in the respective screen patch is also given by the value of the indication array LIHIWI (IRY, IRX,1), which isi computed in subroutine FLAVIS.

In a DO-loop, beginning with 1 and ending with the value LIHIWI (IRY, IRX, l)=Lil, in each run NIHQ is increased by 1 and the patch counter IANZ is computed. The value of IANZ results from the start value for each screen patch LI2=LIHIWI(IRY,IRX,2) and NIHQ IANZ is transferred as input parameter to subroutine ASSIGN, which yields as output parameters IZQ, IMIN, !MAX. The system dependent program LODBIT loads into cell IHQ(ML) the index, which in cell INDLI(IZQ) of the index list is situated between bits. IMIN and IMAX.

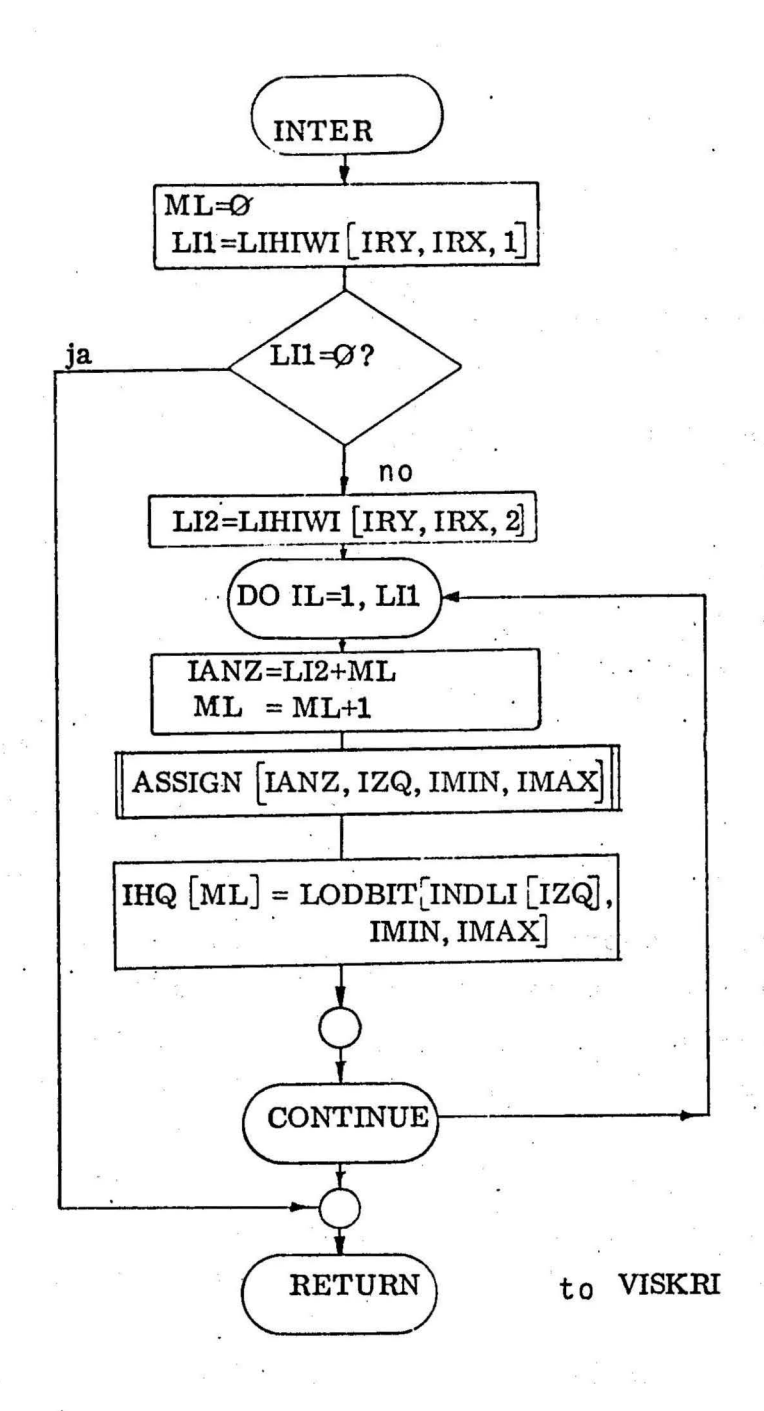

3.10 ZERLEG Name: ZERLEG Key-word: Language: Call: Parameters: COMMON: Subroutines: Storage Location: Division of a screen patch FORTRAN II CALL ZERLEG (MET, IZE, MAR, IZA, CAPPAX, CAPPAY, KVX, KVY) Input parameters: MET, IZE, CAPPAX, CAPPAY, KVX, KVY Output parameters:MAR, IZA XMIN, YMIN MINMAX 147

Out of a quantity of patches - the number of which is MET and the indices are stored in field IZE - those having point quantities in one quarter of the existing screen part are computed. The position of the screen quarter is given by the variables KVX, KVY, the appertaining distances between X- and Y-screen-lines are CAPPAX, CAPPAY. The indices of those patches, having point quantities in the screen part determined by KVX, KVY, are collected in array IZA Their number is allocated to the output parameter MAR.

In order to get the right beginning value for each call of ZERLEG, in the beginning  $MAR=\emptyset$  is set. For each patch, the index of which is in array IZE, its minimum XMI, YMI- and maximum XMA, YMA-values in X- and Y-direction are preserved by calling subroutine MINMAX. With these minimum- and maximum-values the variables IRA,IRE respecting screen-line-distance CAPPAX,the variables KRA,KRE respecting screen-line-distance CAPPAY are formed analogously to subroutine FLAVIS. IRA,KRA indicate the first screen part, IRE,KRE the last screen part containing point quantities of the patch.

lf the first value IRA is greater than KVX or the last IRE less than KVX, the patch cannot have point quantities in screen part KVC, KVY.lt isthe same, if KRA greater KVY or KRE less KVY. In this case it is passed to the next patch. In all other cases the patch has point quantities in the fixed screen part. The output parameter MAR is increased by 1, and the index of the patch, which is in array IZE, is stored in array IZA.

The patches,lying in a screen patch IRY, IRX, were computed in subroutine INTER, where an indication array LIHIWI and an index list INDLI are used.

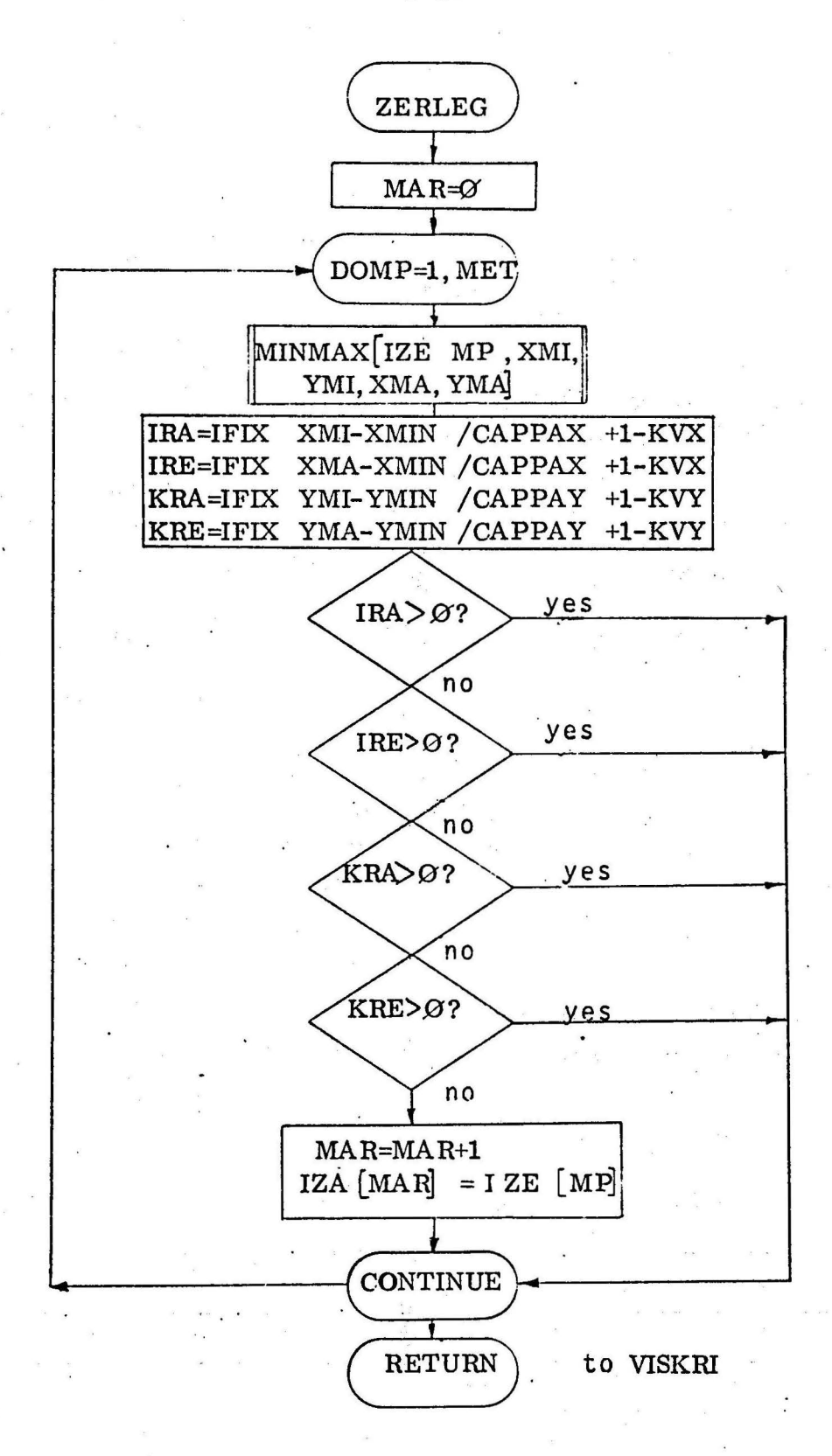

Name: SEARCH Key-word: Language: Searching of patches containing the test point FORTRAN II Call: CALL SEARCH (NIRS, IRS, NICA, NLSC, NMVC, NNRC, A, B, C, ISPRU) Parameters: Input parameters: A, B, C, NIRS, IRS COMMON: Output parameters :NICA, NLSC, NMVC, NNRS, ISPRU EPS, ICA, KEMAX, LSC, MYC, NRC, XC, YC, ZC, IN Subroutines: INFLAP, INFLA4, INFLA3 Storage Location: 237

Out of a number NIRS of patches, the indices of which are in field IRS, those containing the test point P{A,B,C) are tobe searched.

First the counters NICA, NLSC, NMVC,and NNRC=ß are set. The significance of the counters is shown in the following table {see also chap. 6):

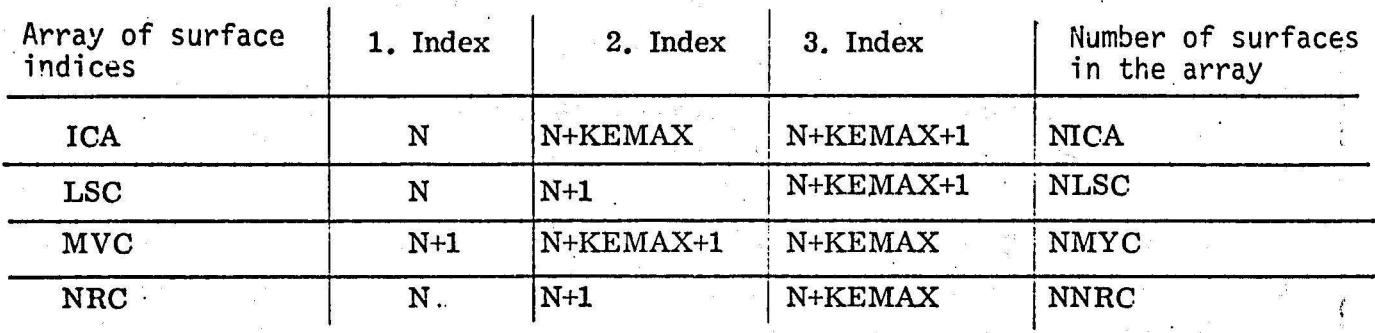

Moreover the branch-parameter ISPRU=l is set. With the call CALL INFLAP(A, B) in the subroutine package INFLAS the X-, Y-coordinates of the test point are transferred. In the further process of SEARCH only the indices of the corner points

3.11 SEARCH

of the respective patch are transferred to INFLAS.

Dependent on the DO-index of the DO-loop, these indices are computed in the loop. Then it is queried, whether all Z-coordinates of the quadrangle are smaller than the Z-coordinate C of the test point. If that is the case, the patch is irrelevant for the further testing, i.e. the patch cannot cover the test point and it is returned to the end of the loop.

If not all Z-coordinates of the quadrangle are smaller than C, it is computed by call CALL INFLA4(IR,IR1,IR3,IR2), whether the test point lies in the quadrangle. The result is in the COMMONsize IN. The address-allocation for IN is made in subroutine **FLAVIS.** 

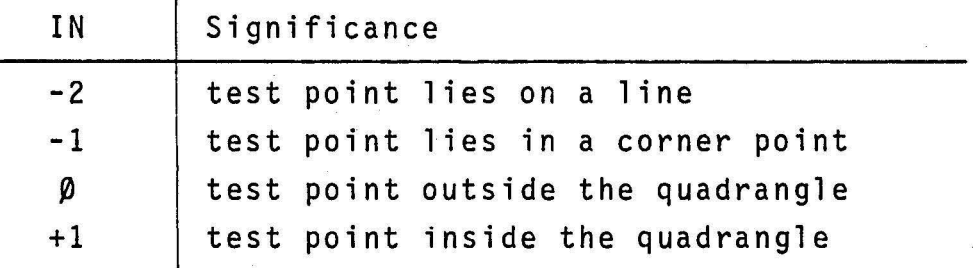

In the following branches IN is tested:

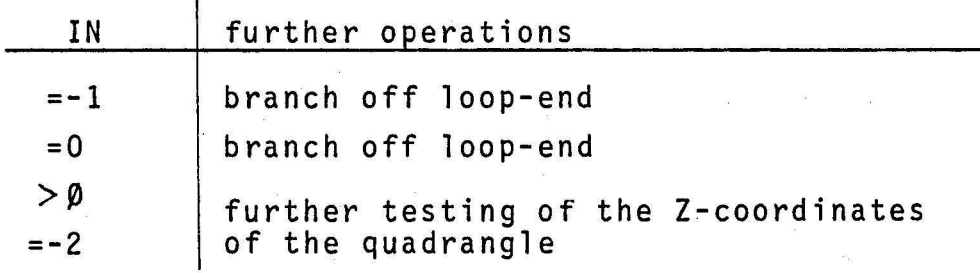

If IN=-2 or  $> p$  (test point lies in the quadrangle or on a boundary line), the Z-coordinates of the quadrangle are tested, whether all Z-coordinates of the quadrangle are greater than Z-coordinate C of the test point. If that is the case , the quadrangle anyway covers test point P and the branch parameter ISPRU is set to zero. Afterwards it is returned to VISKRI, where  $ISPRU=D$  leads to a return to GREVIS resp. VIDRAW with  $IVK=D$ (point invisible).

After the exclusion of all trivial cases, the quadrangle is  $divided$  in two different ways in triangles (see chap. 3.6) and by call CALL INFLA3(INDEX1, INDEX2, INDEX3) it is computed whether the test point is in a triangle.

When the loop is worked off, the numbers of the respective triangles have been allocated to the output parameters and the input sizes are unchanged. Then it is returned to VISKRI.

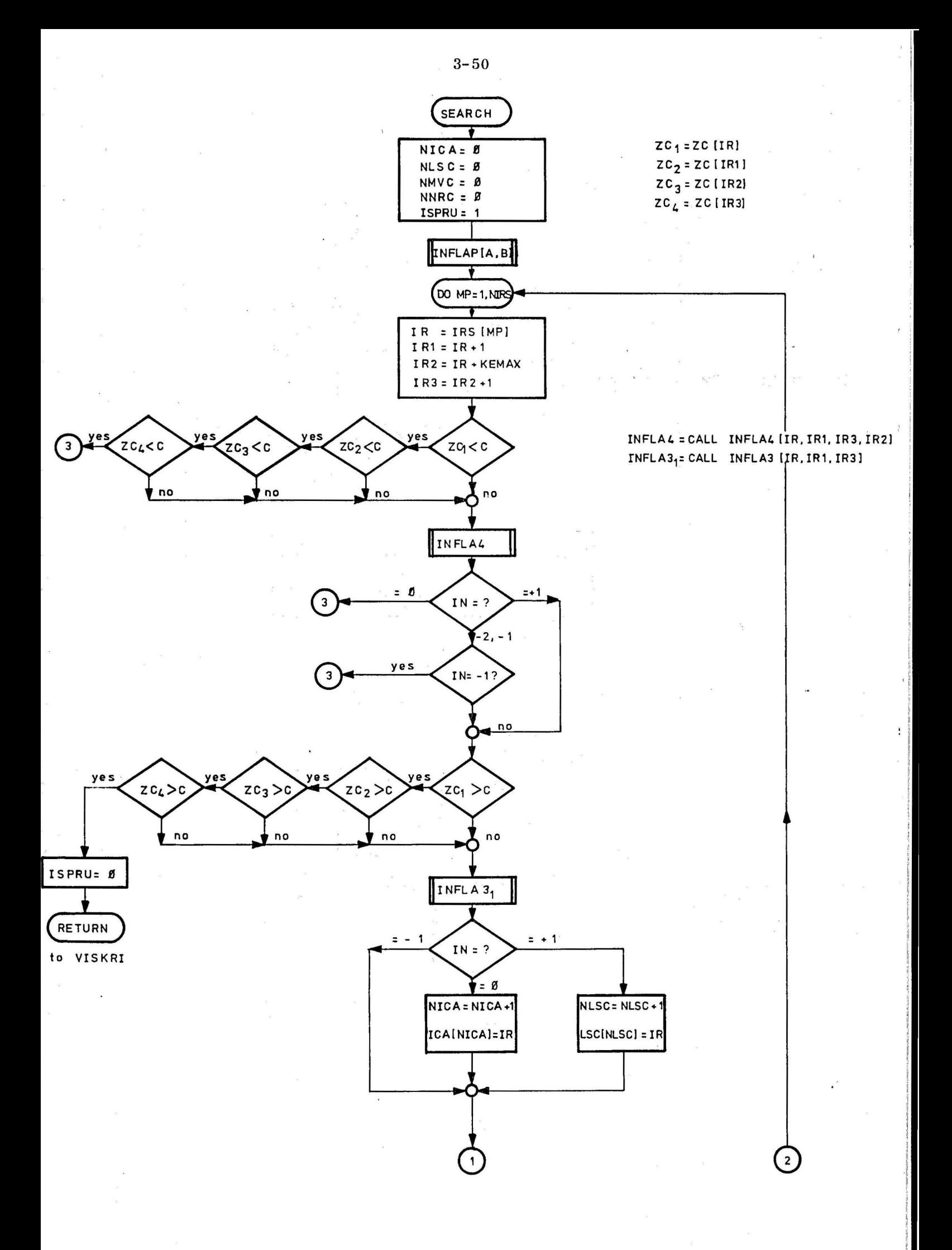

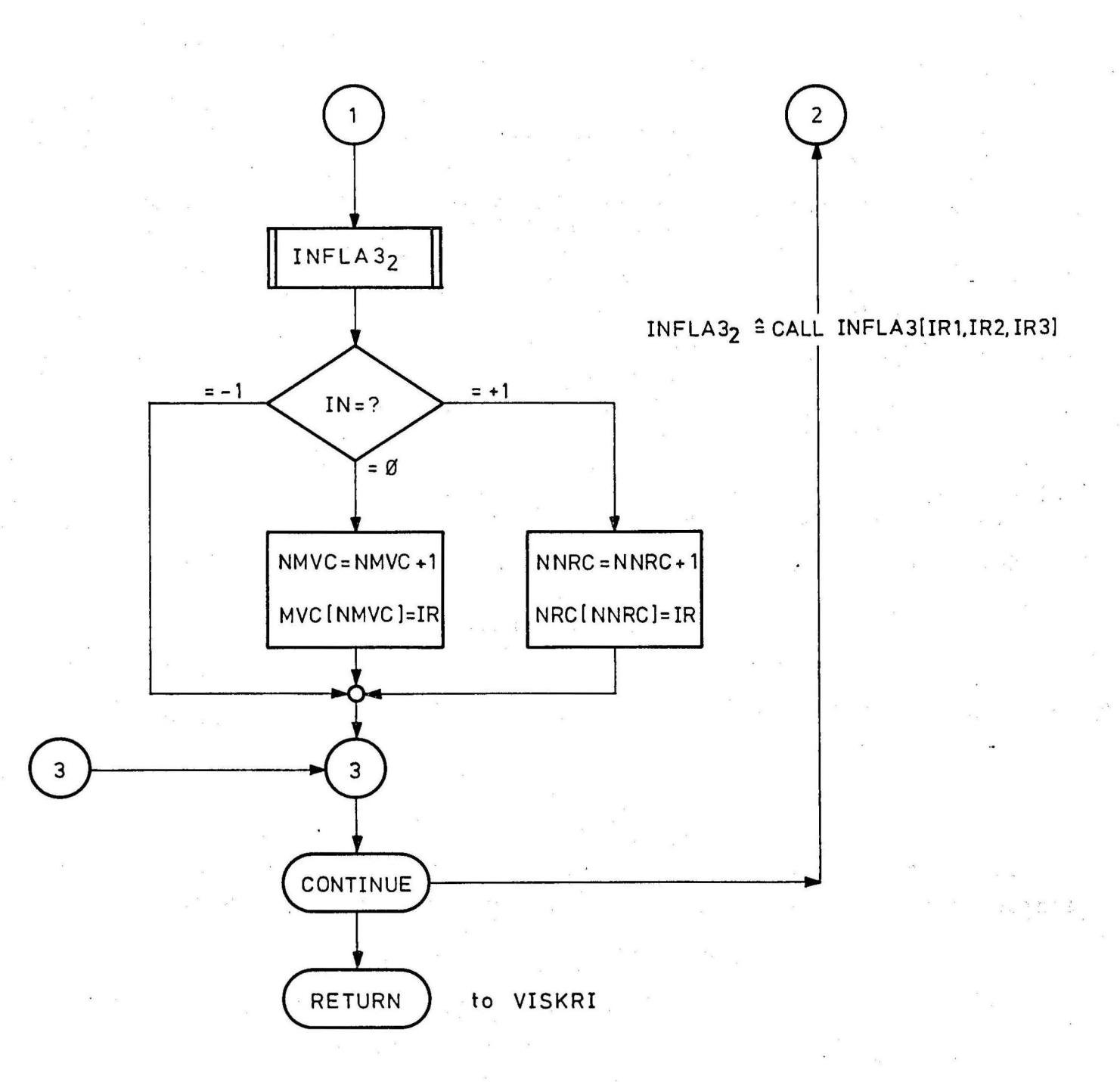

 $3 - 51$ 

## 3.12 INFLAS new Name: INFLAS Key-word: Language:  $C$ alls: Parameters: COMMON: Subroutines: Computation, whether a point lies within a surface limited by vectors META 920, has tobe loaded with the FORTRAN-loader CALL INFLIN (XC, YC, IN) (taking over of the (field addresses and the address of the result parameters)<br>CALLINFLAP (XP, YP) (taking over of the test point-coordinates) CALL INFLA3 (IND1, IND2, IND3) (INFLAS for a patch consisting of 3 corner points) CALL INFLA4 (INDl, IND2, IND3, IND4) ( INFLAS for a patch consisting of 4 corner points) Input parameters: XC,YC,XP,YP;INDl,IND2,IND3, IN 04 Output parameter: IN Storage Location: 229

INFLAS has to compute as quickly as possible, whether a test point P(XP,YP) lies within a surface, which is spanned by points

 $P1 = P1$  (  $XC(IND1)$ ,  $YC(IND1)$  ),  $P2 = P2 (XC(IND2), YC(IND2))$  $P3 = P3$  (XC(IND3), YC (IND3))

and by $P4 = P4$  (XC(IND4), YC(IND4)) when having patches with 4 corner points.

For time-saving reasons, INFLAS is initialized one time in subroutine FLAVIS with the call CALL INFLIN( $XC(1)$ , $YC(1)$ , IN), i.e. the field addresses and the address of the result parameter IN are transferred.

For the same reasons the coordinates of test point P are transferred in subroutine SEARCH by call CALL INFLAP(XP,YP). In the loops, the indices of the corner points of a patch are then only transferred by CALL INFLA3(IND1,IND2,IND3) resp. CALL INFLA4 (IND1,IND2,IND3,IND4).

The subroutine yields for both, convexo and concave patches the true sentence. The result parameter IN gets for each case the following values:

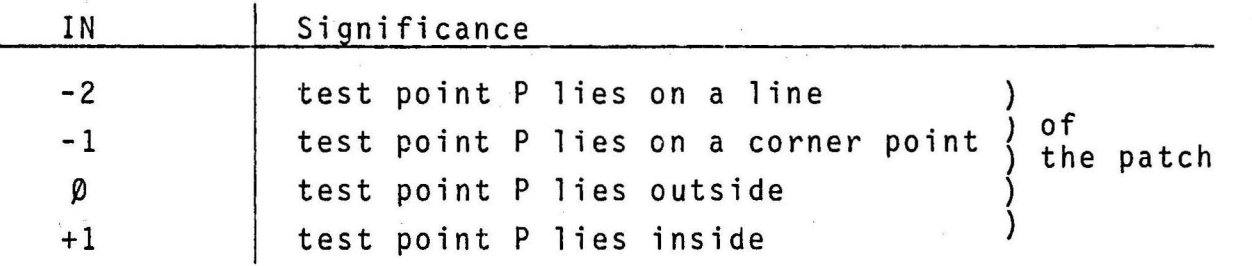

In subroutine INFLAS from a point P a straight line is put in one direction. lt is tested by the boundary vectors of the surface whether they form a point of intersection with this straight line. The number of points of intersection available is counted. lf the number is  $\beta$  or an even number, P is outside, if it is odd, P is inside the patch.

Thus we distinguish the following cases, which are generated by comparison of the signs of the two X-values:

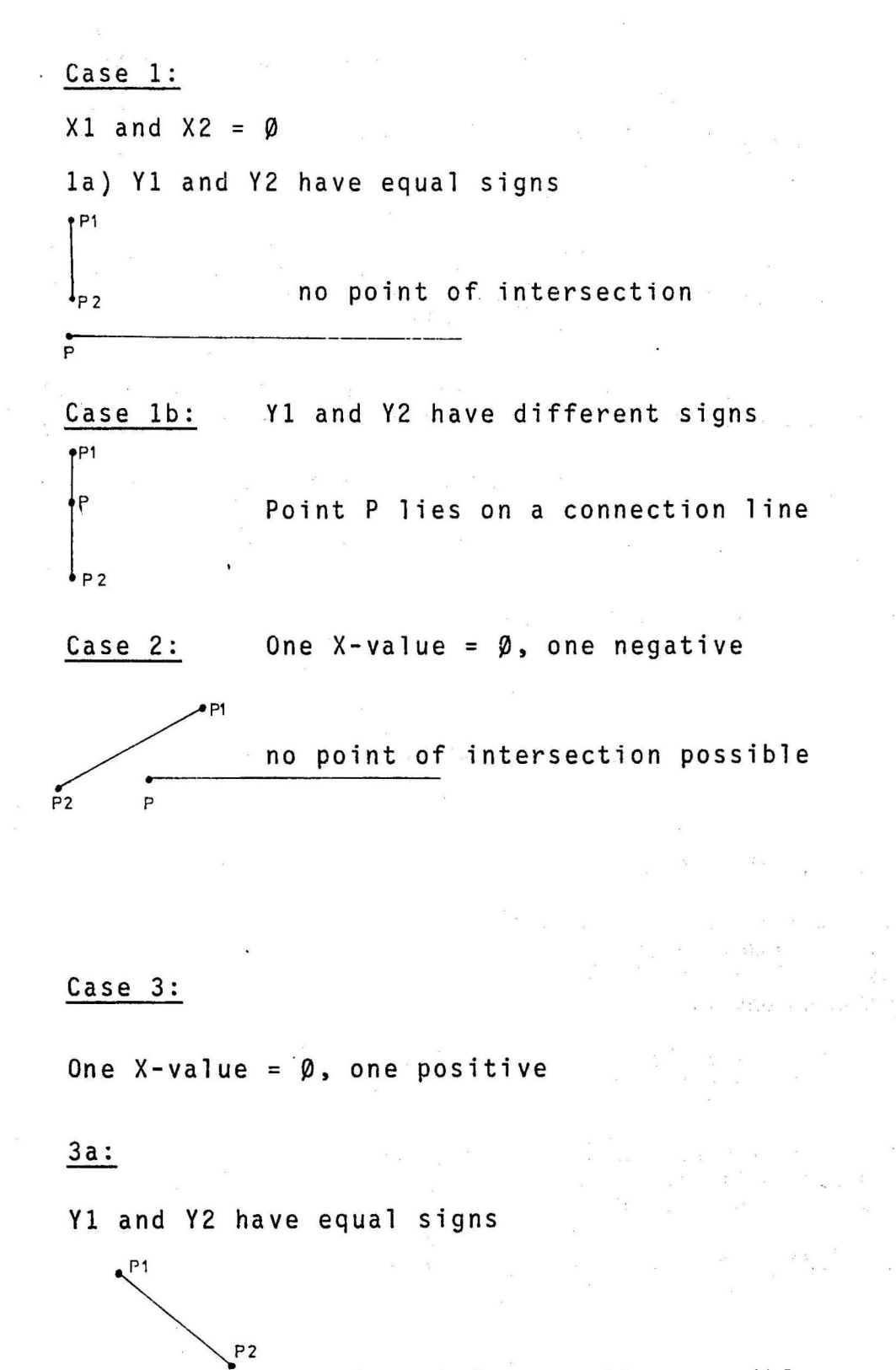

no point of intersection possible

 $\frac{8}{5}$ 

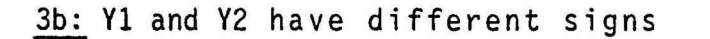

P<sub>2</sub>

point of intersection is given

Case 4: Both X-values have positive signs; point of intersection is given with different Y-signs; according to 3.

- Case 5: Both X-values have negative signs;<br>according to 2 no point of intersection possible.
- Case 6: Xl and X2 have different signs

 $\overrightarrow{r}$ 

6a: Yl and Y2 have equal signs

no point of intersection possible.

6b: Yl and Y2 have different signs

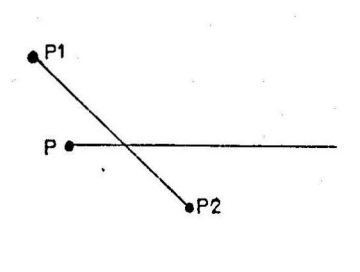

,,

 $P<sub>1</sub>$ 

 $\sqrt{P}1$ 

 $D$ 

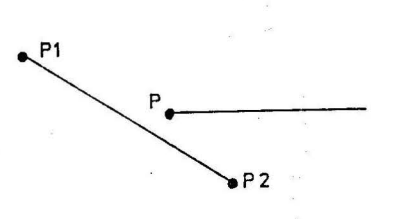

One point of intersection possible.

In order to ascertain,whether there is a point of intersection, the value YP is substituted into the straight-line-<br>equation of the connection line.

If result value  $X = \emptyset$ , the point lies on the straight line.

If the value is  $X > \emptyset$ , there is a point of intersection with the positive unl imited l ine.

If X-value  $\leq \varnothing$ , there is no point of intersection.

 $6c: Y1$  and  $Y2$  are =  $\beta$ 

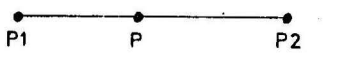

Point P lies an the connection line

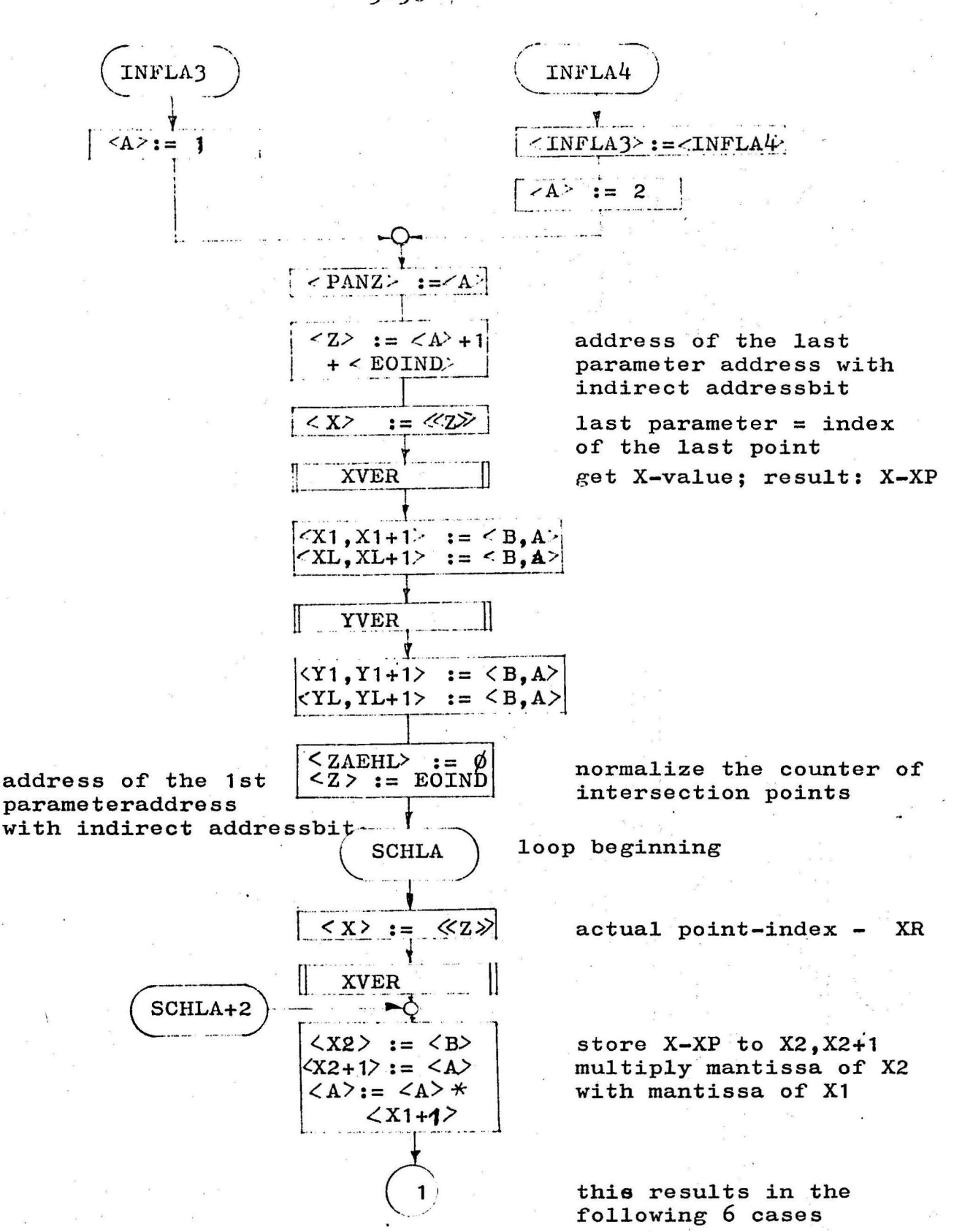

 $3 - 56$ ,

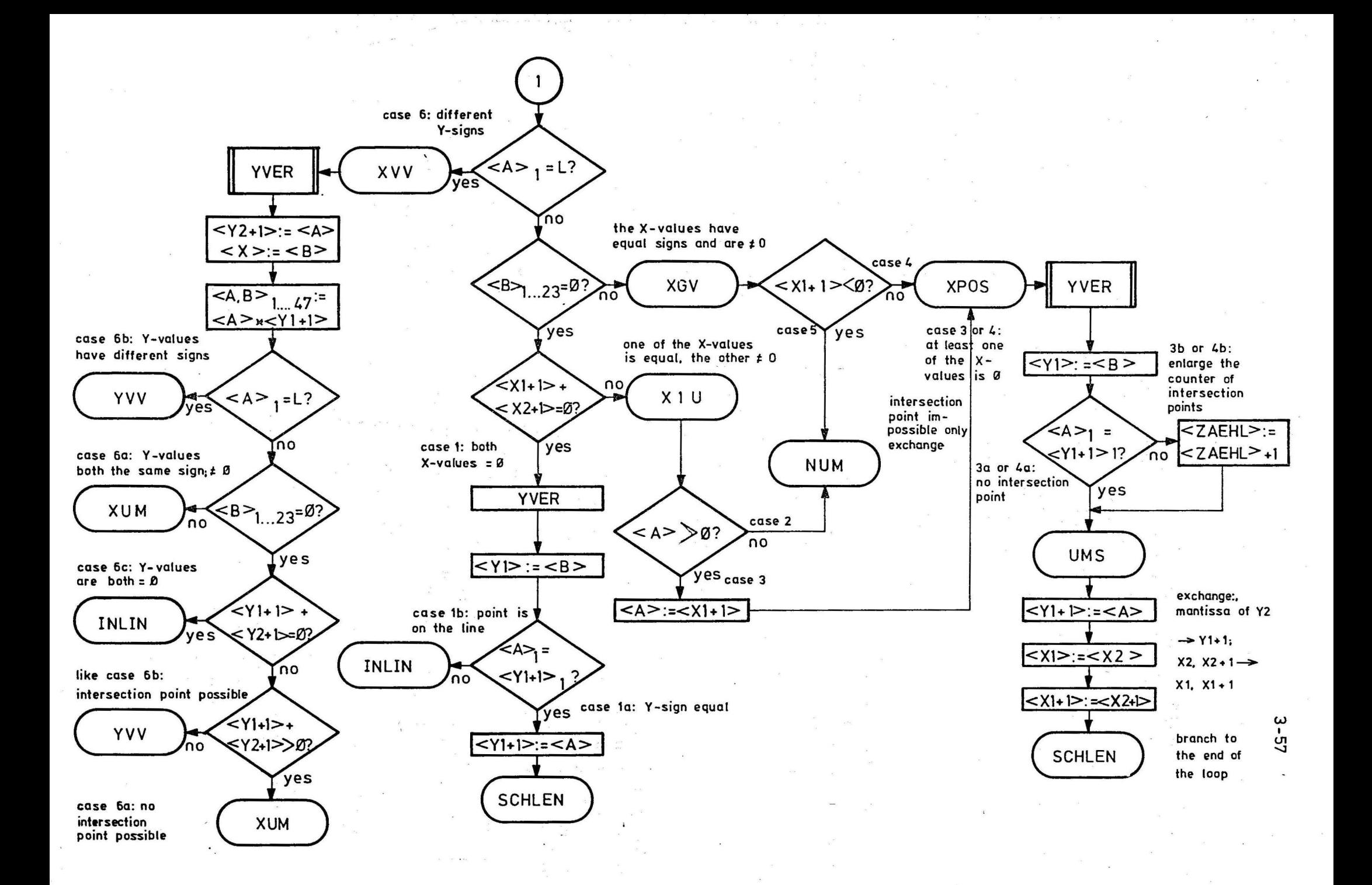

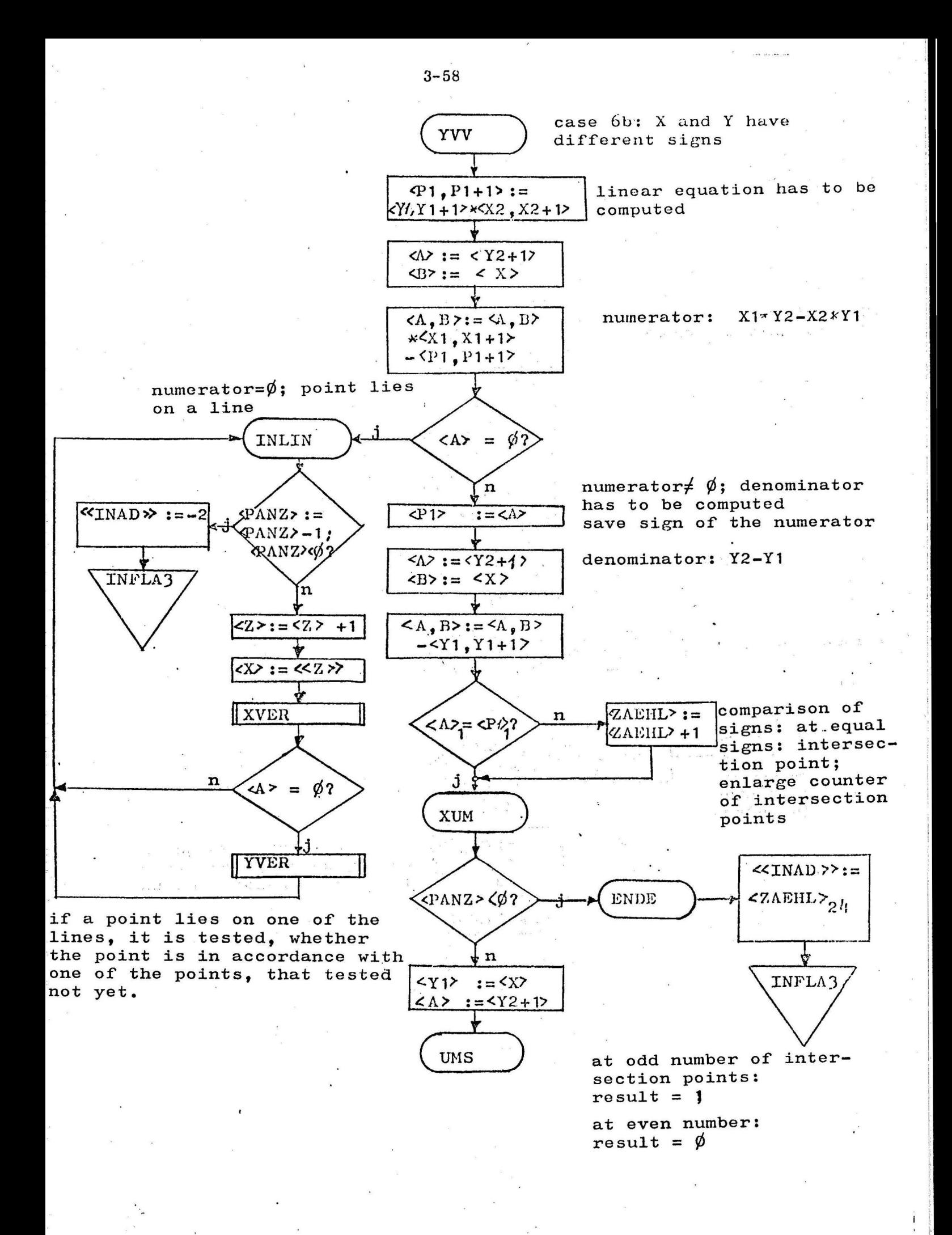
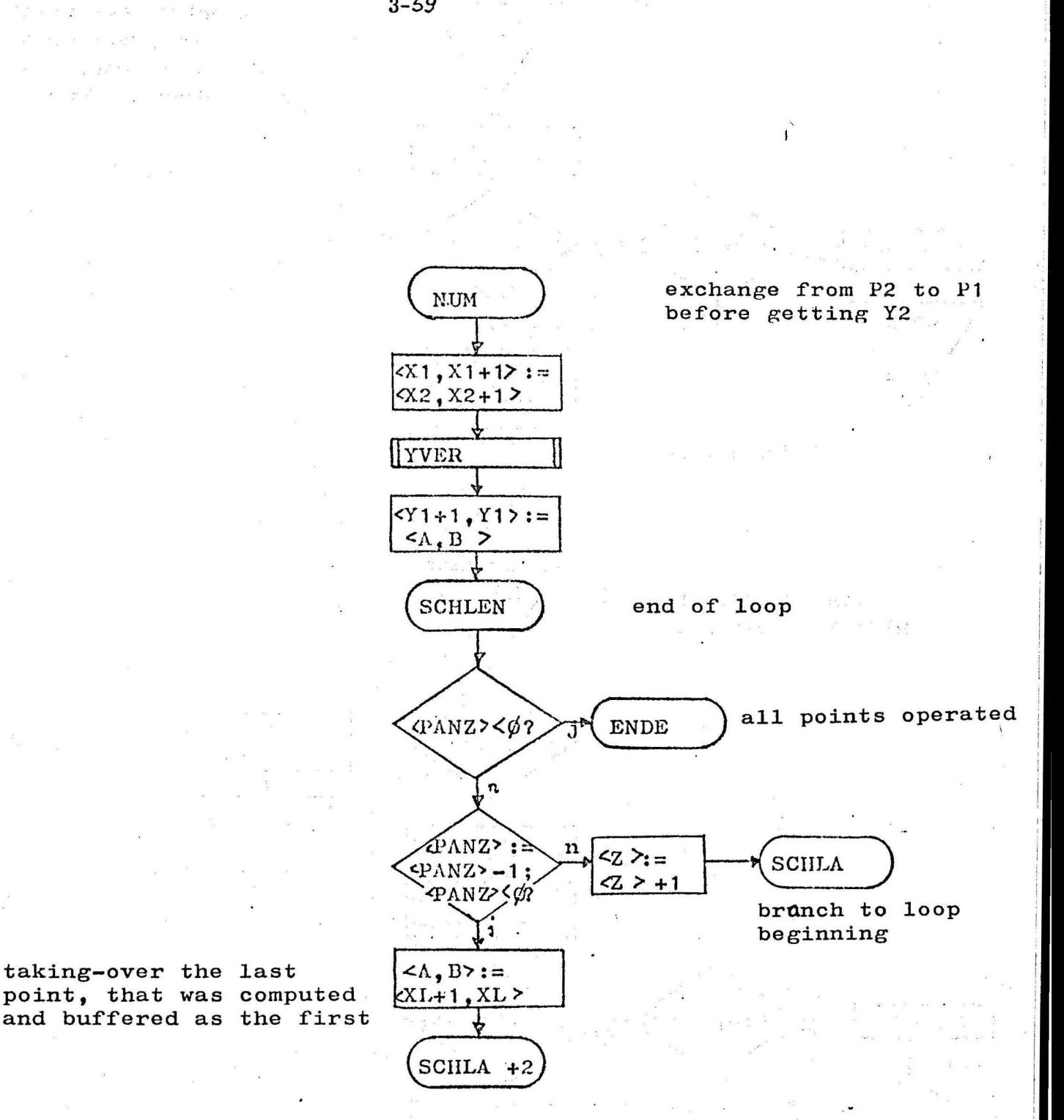

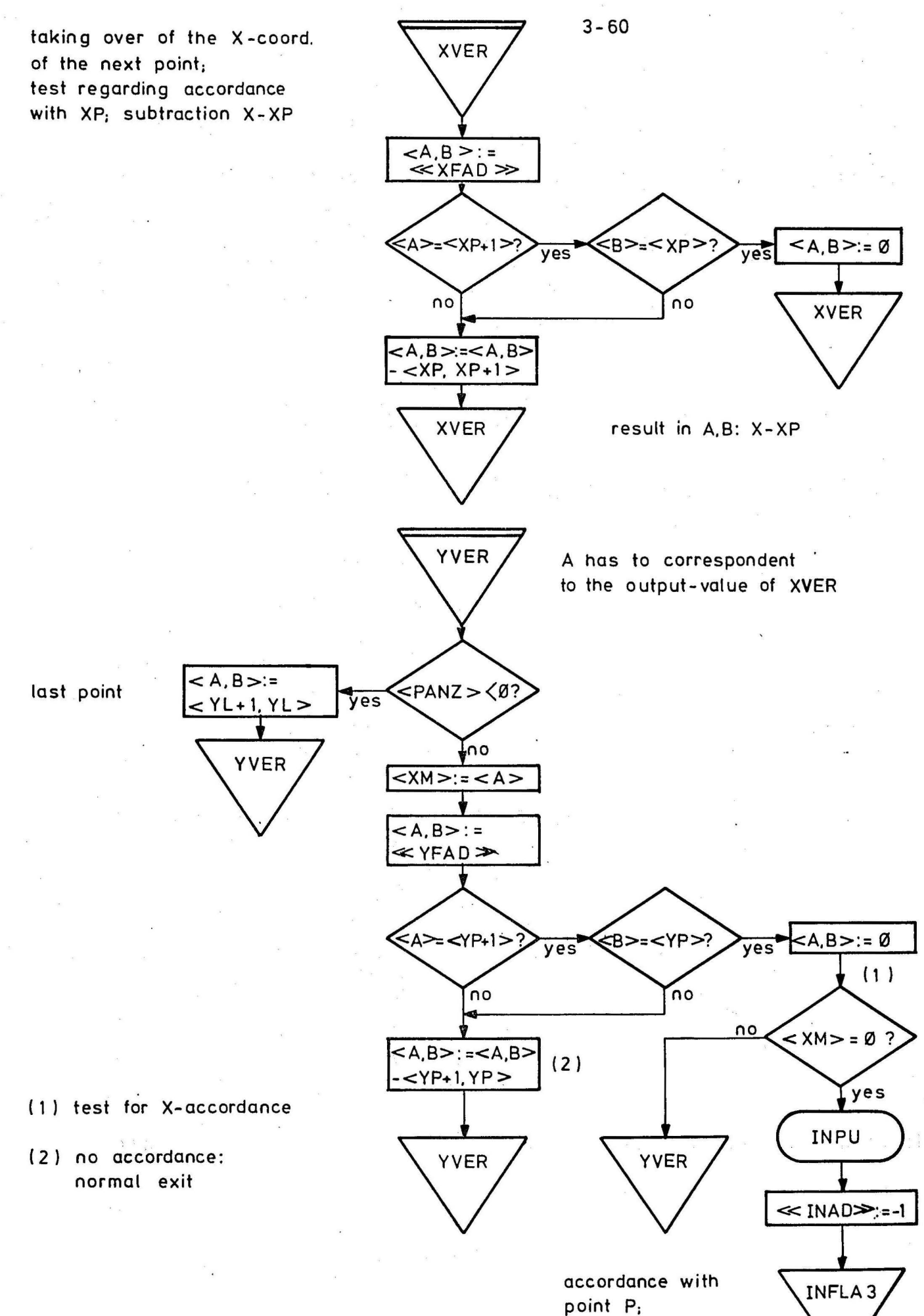

direct exit

1 1

## 4. Measurements of time

Measurements of time resulted in the following computing time:

$$
T = \left(\sum_{IRy=1}^{AA} \sum_{IRx=1}^{AA} M L \cdot I T R\right) \cdot T_n \qquad (4)
$$

there is

ML = Number of patches in the screen patch, which is defined by IRX and IRY.

ITR= Number of VISKRI-calls, the visibility testings of which refer to a point in the screen patch.

 $T_{\infty}$  = Computing time for a VISKRI-call, the visibility testing of which refers to a screen patch, that only contains one patch.

From (1) follows

*(2,)* T = f(time-figure),i.e. the computing time is linearly proportional to a time-figure.

In the first approximation results

$$
(3) \qquad \overline{ML} = \left( \sum_{JRY=1}^{JVN} \sum_{JRY=1}^{JVN} ML \right) \cdot \frac{1}{N}
$$

with ML = mean value of the patches per screen patch

and  
\n(*4*) 
$$
\overline{ITR} = \left( \sum_{1Ry=1}^{\sqrt{V_N}} \sum_{1Rx=1}^{\sqrt{V_N}} JTR \right) \cdot \frac{1}{N}
$$

with ITR= mean value of the visibility testings per screen patch

Hence follows

$$
(s) \qquad \overline{ML} \approx \frac{1}{N} \qquad ; \qquad \overline{ITR} \approx \frac{1}{N}
$$

and (6) time-figure  $\approx \frac{1}{N^2}$ 

The computing time is inversely proportional to the square of the screen patch number or to the number of screen patches arising from a possible division.

You cannot use this favourable dependence on smaller computers as for example C 90-40, for there is not enough storage space.

On large scale computers the use of this relation means a considerable time saving, and it is easily to realize by increasing the screen patch number resp. further division of the screen patches.

In its present form FLAVIS needs for 100 patches an average of 4 - 5 minutes.

## 5. Picture examples for the results obtained by FLAVIS

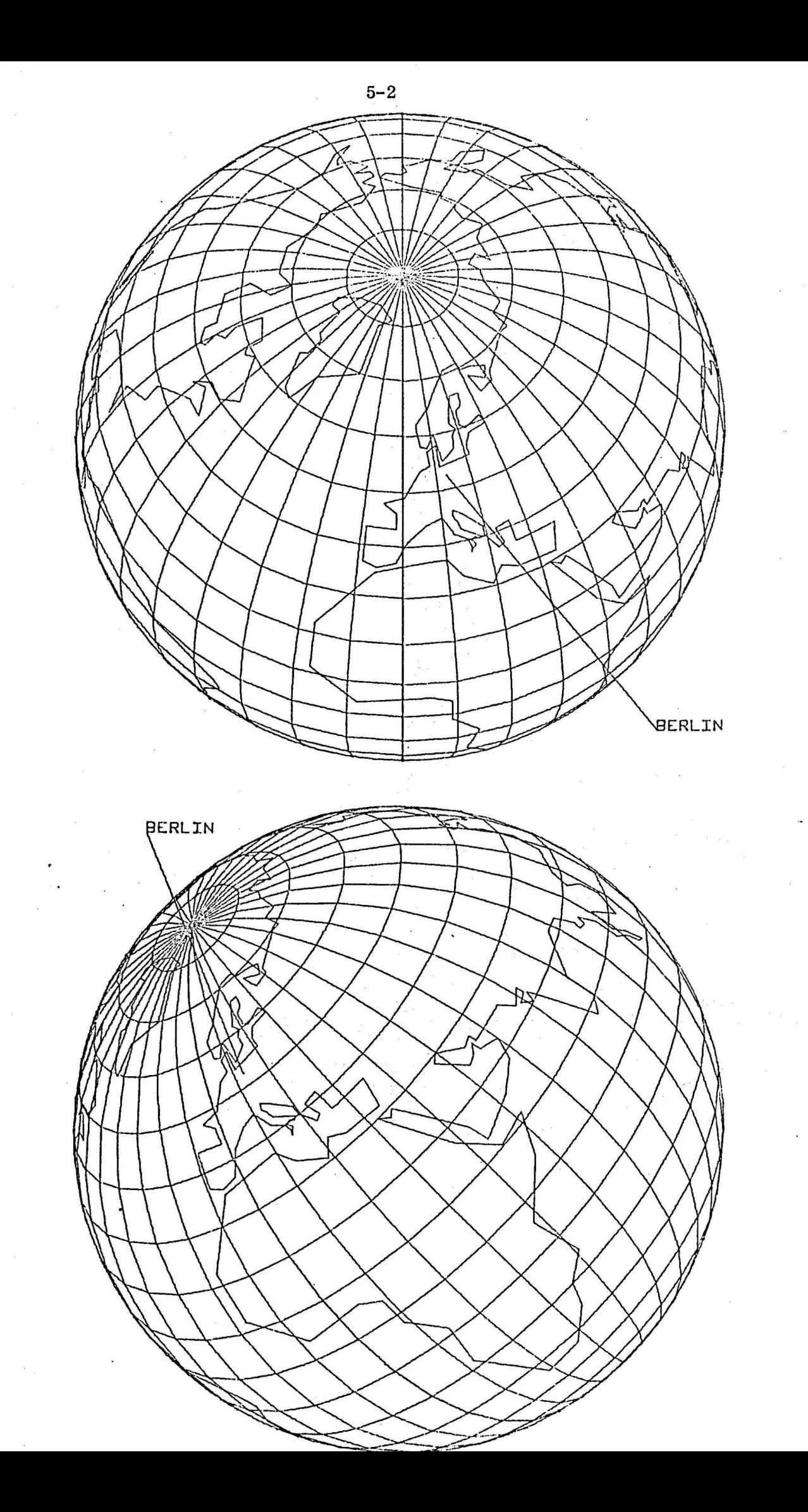

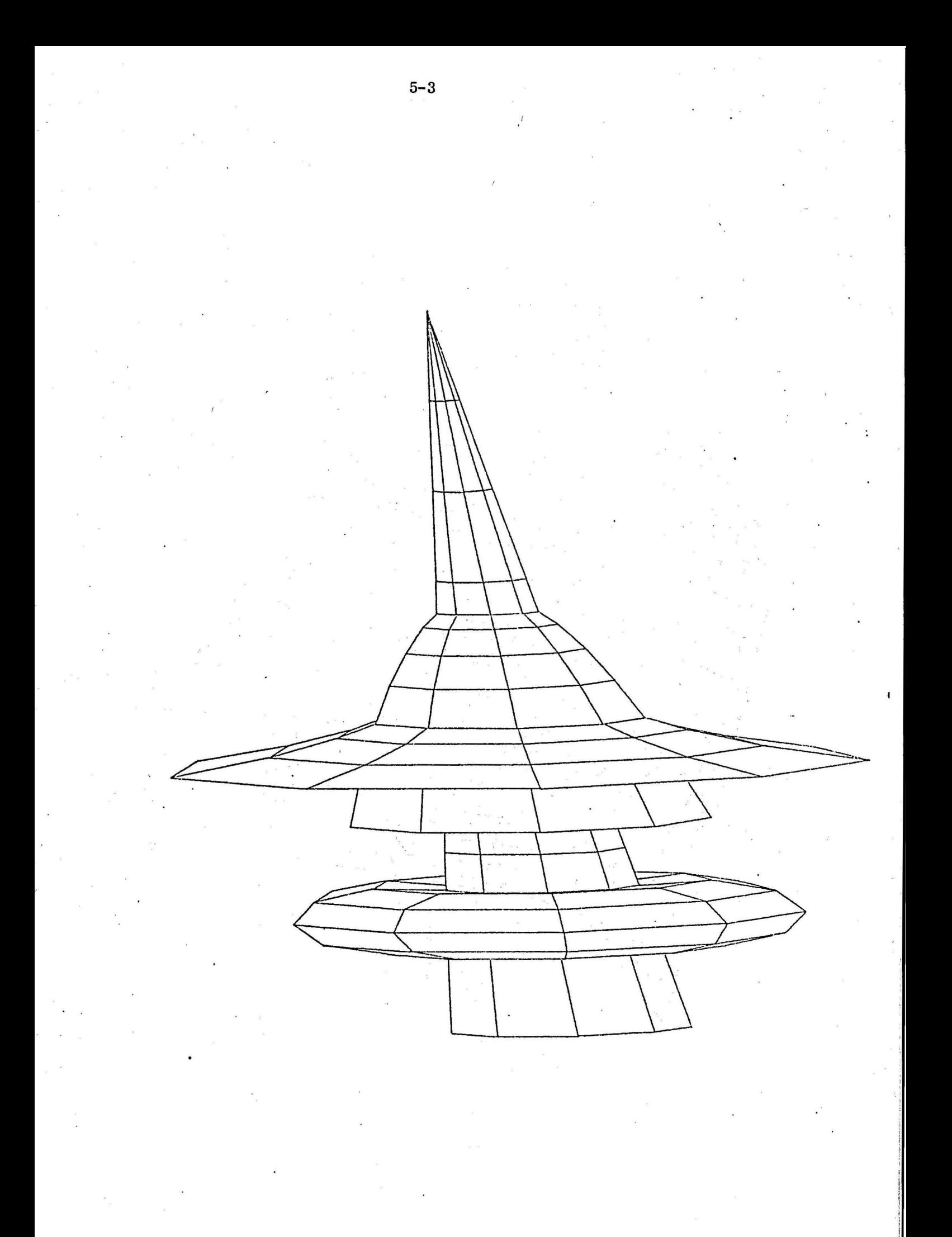

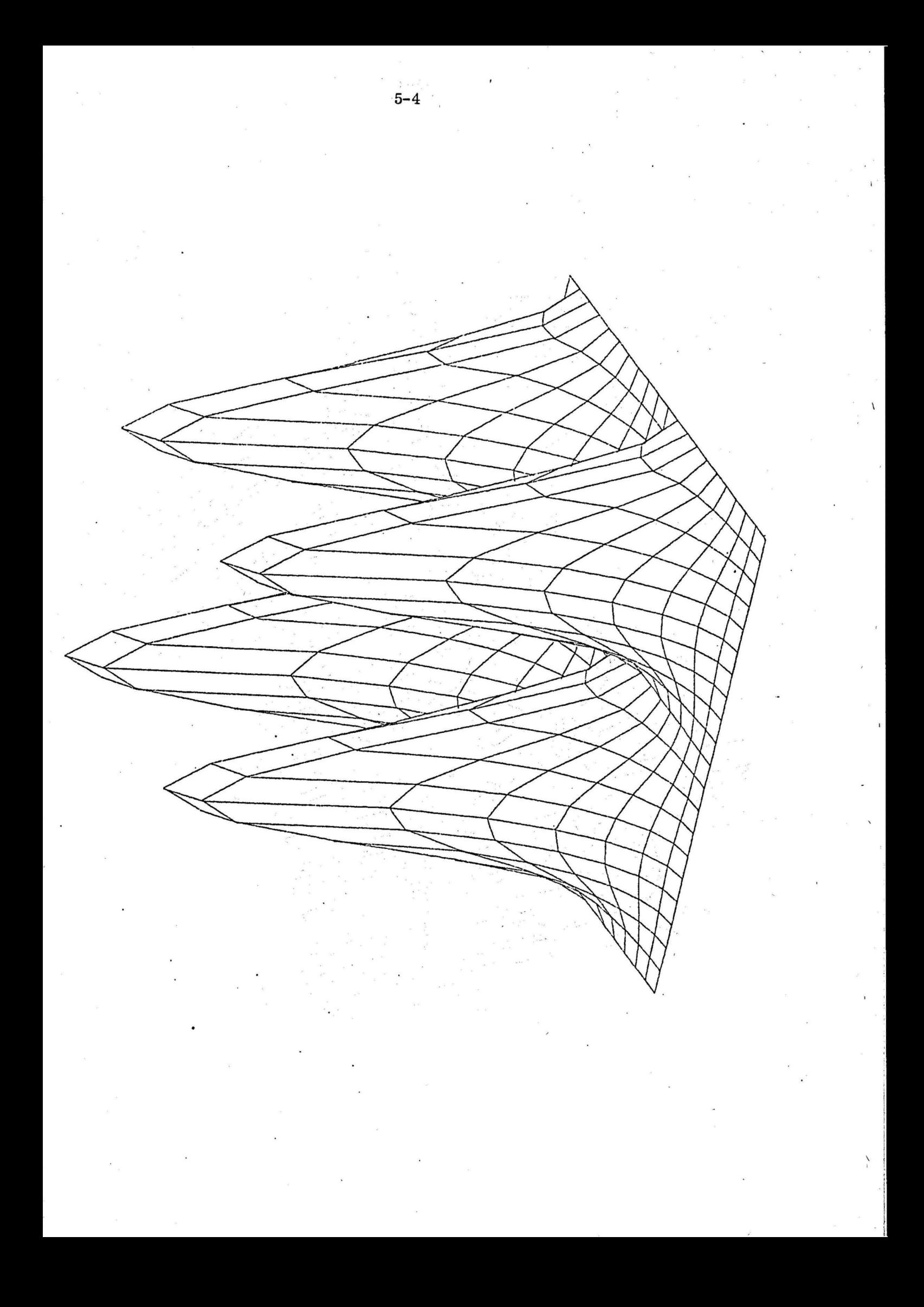

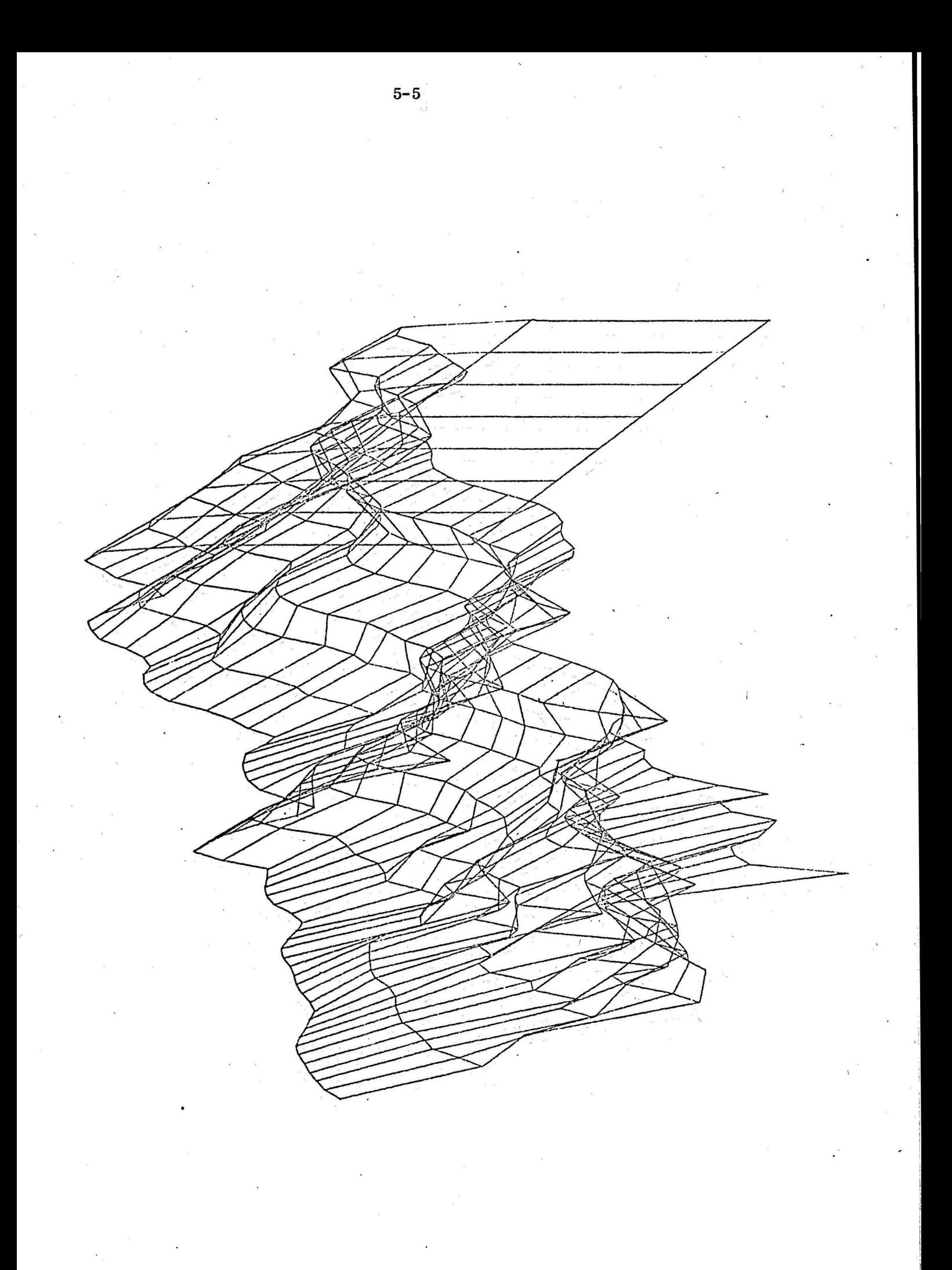

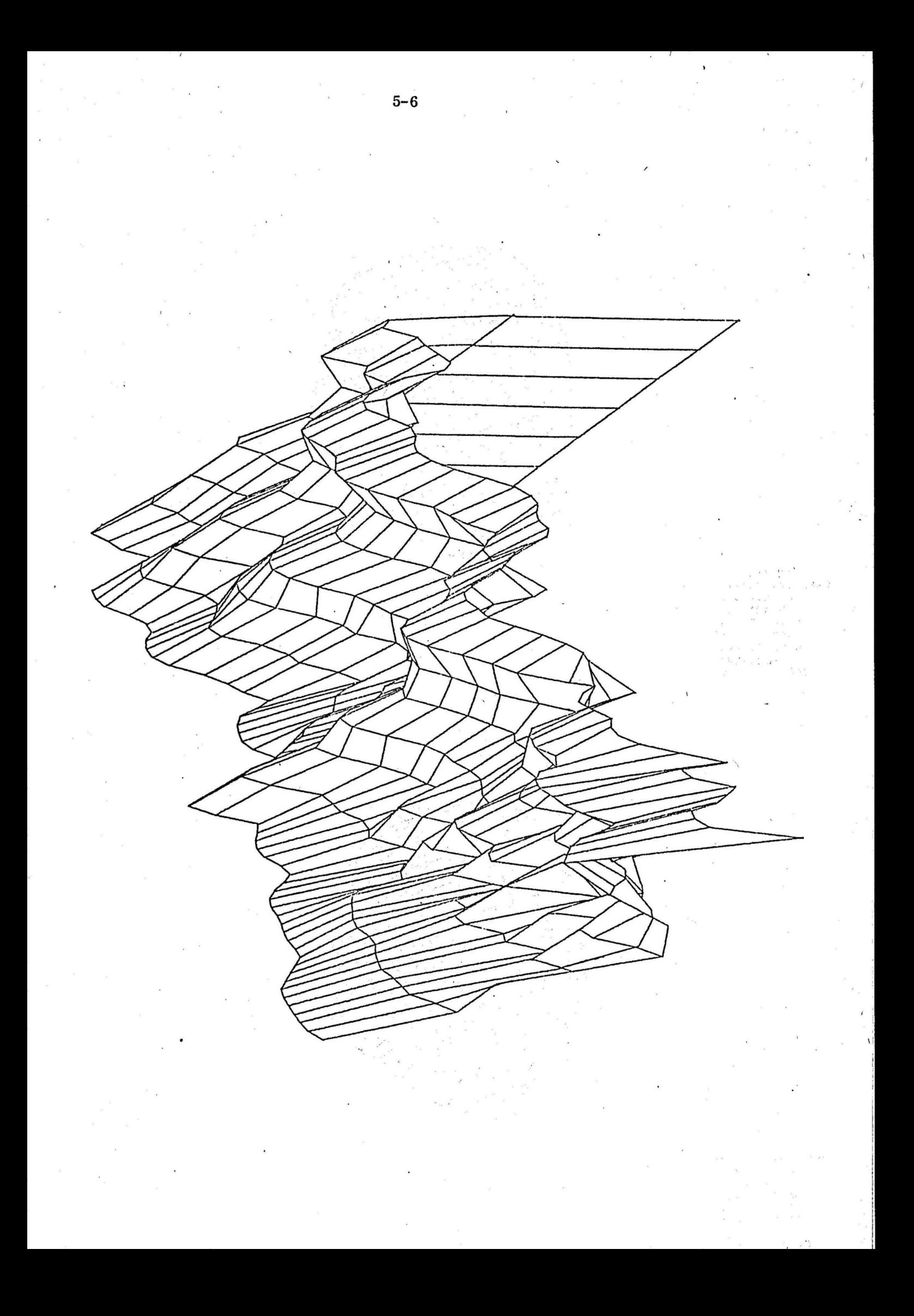

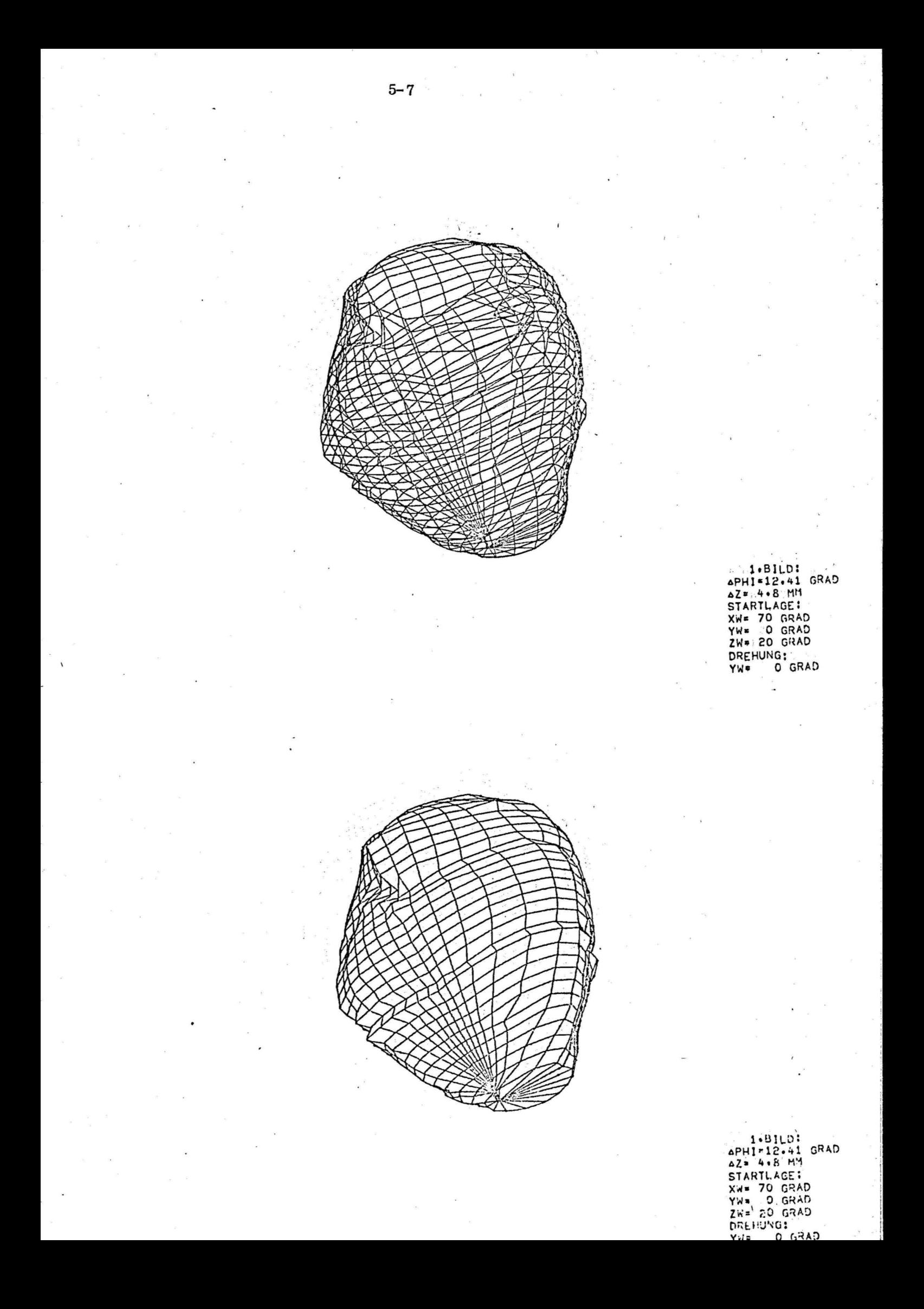

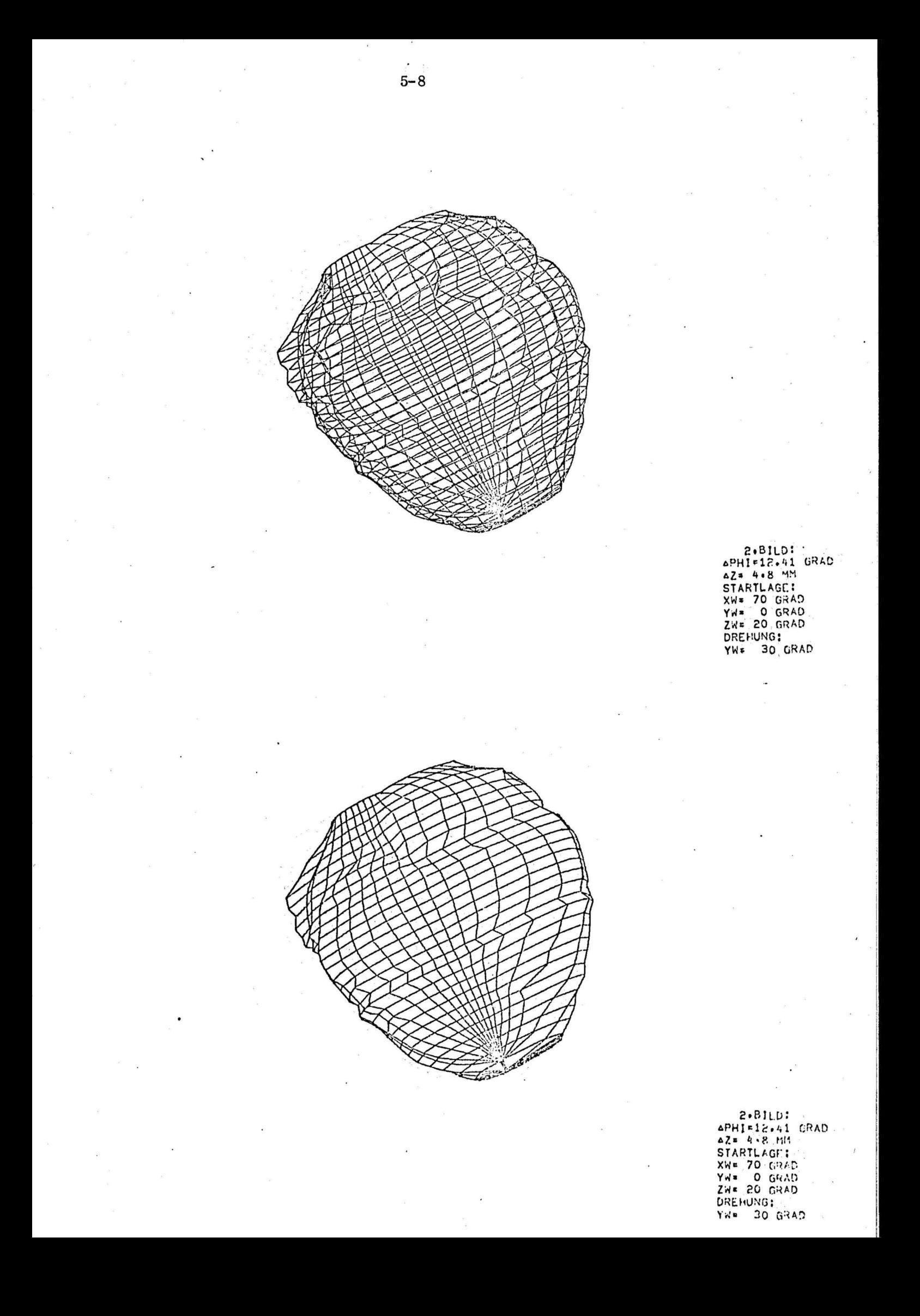

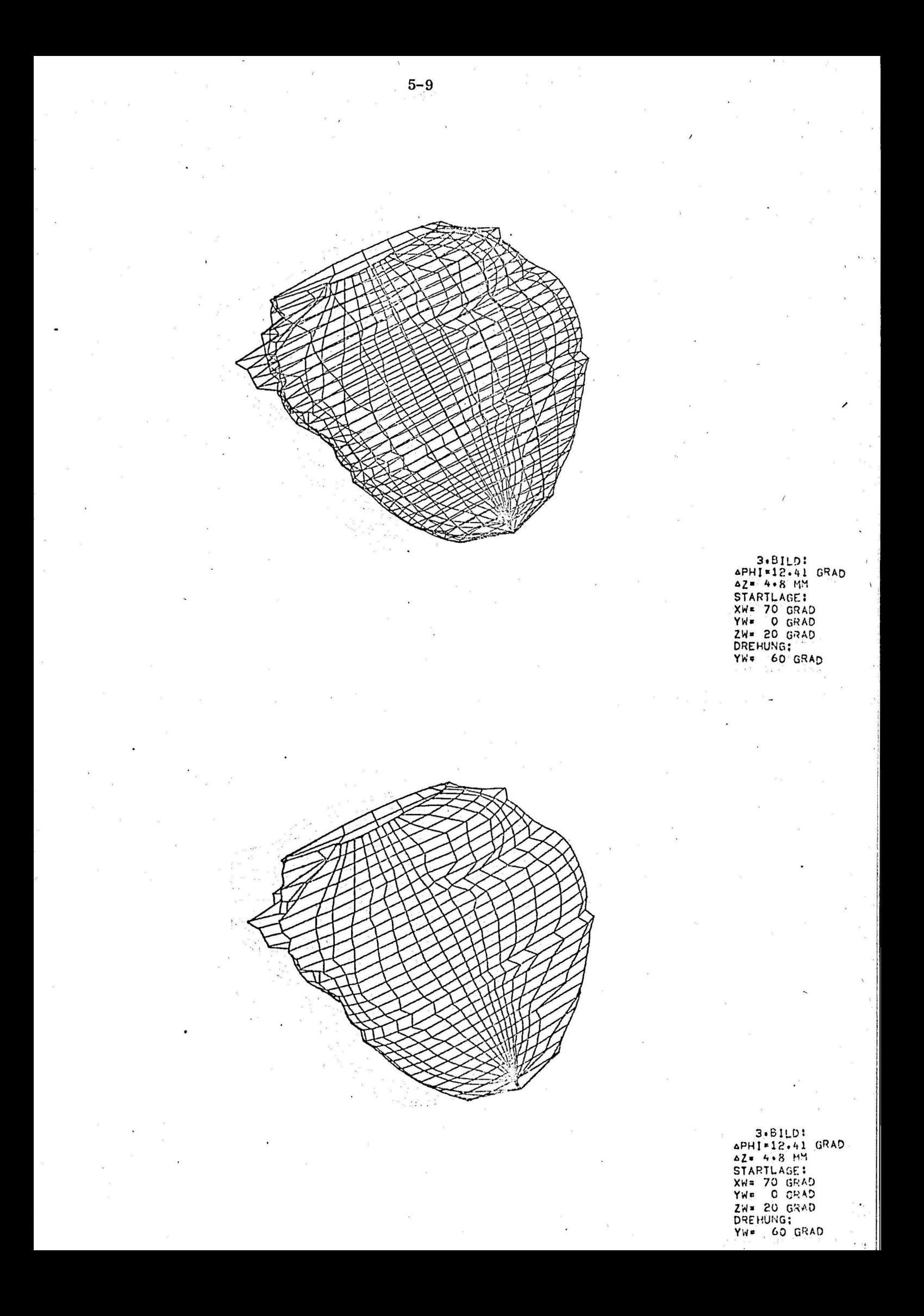

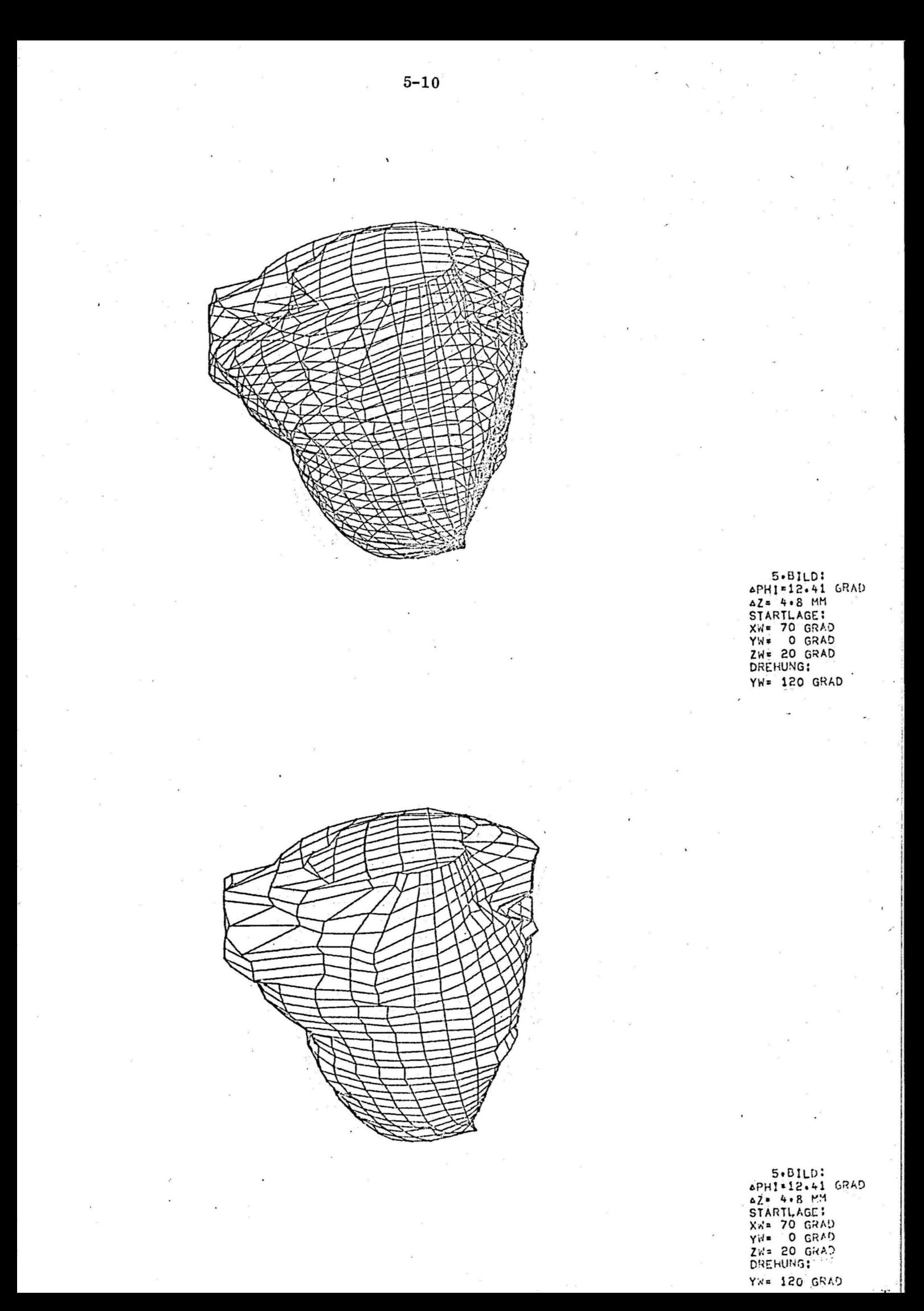

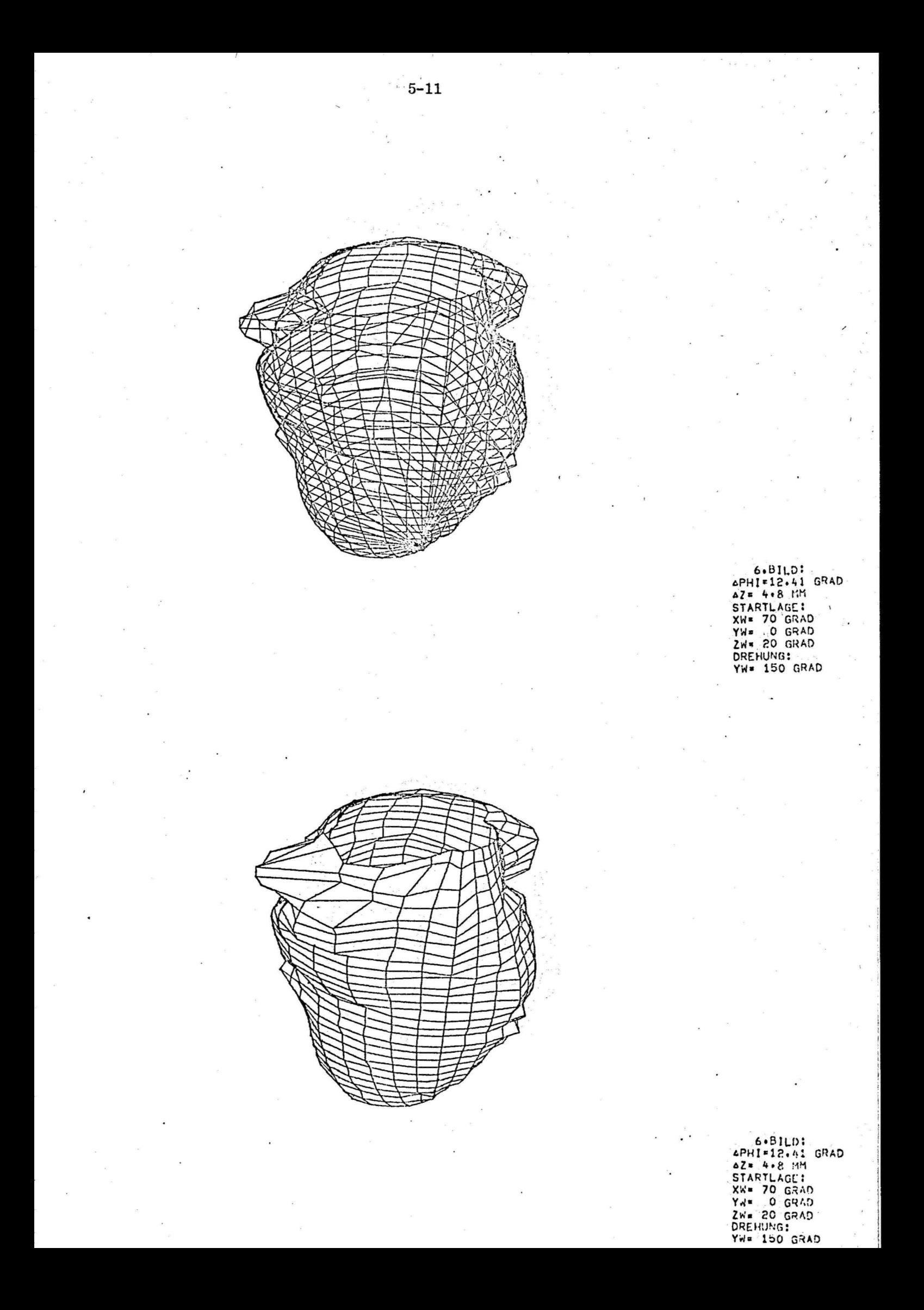

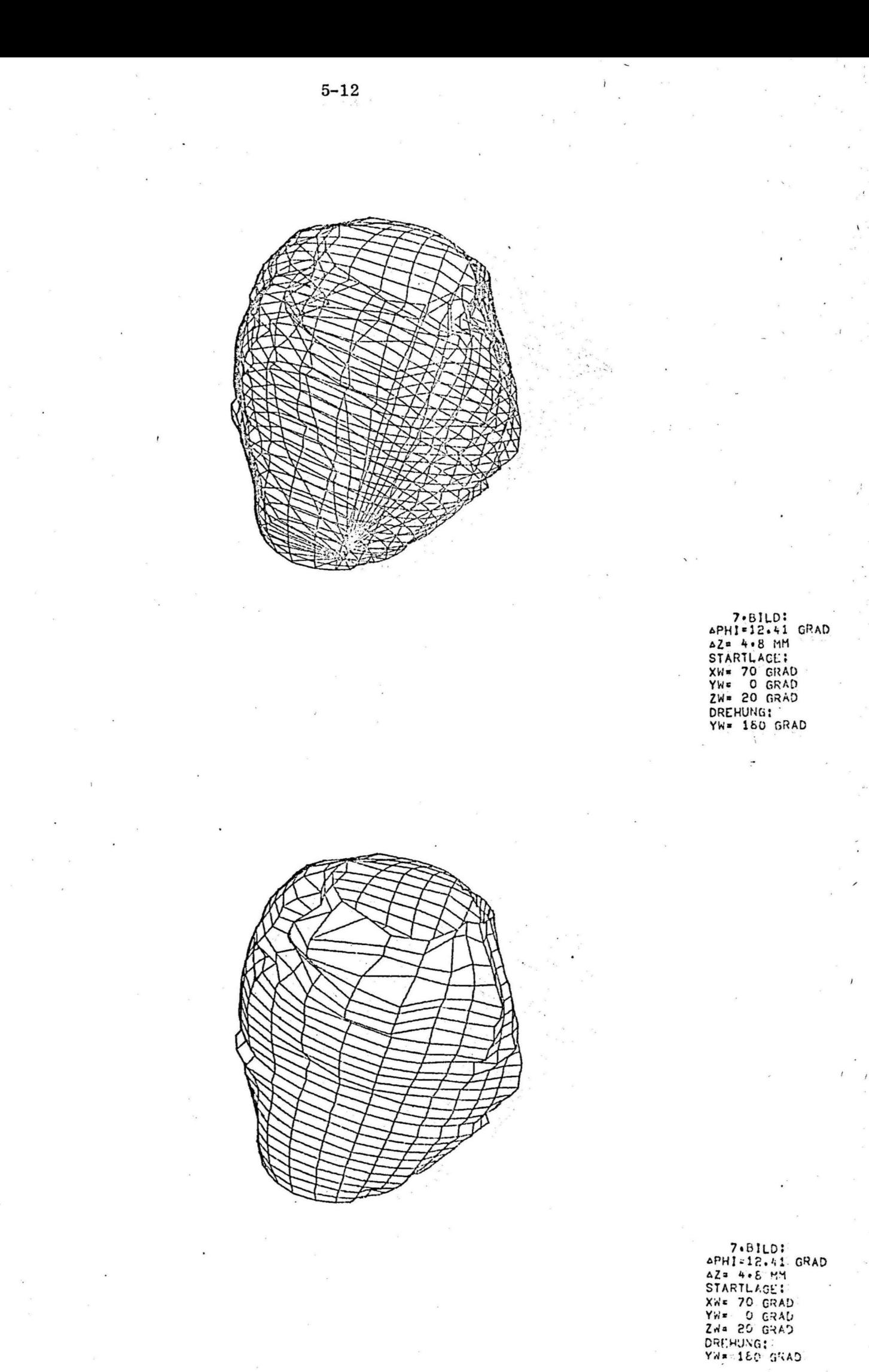

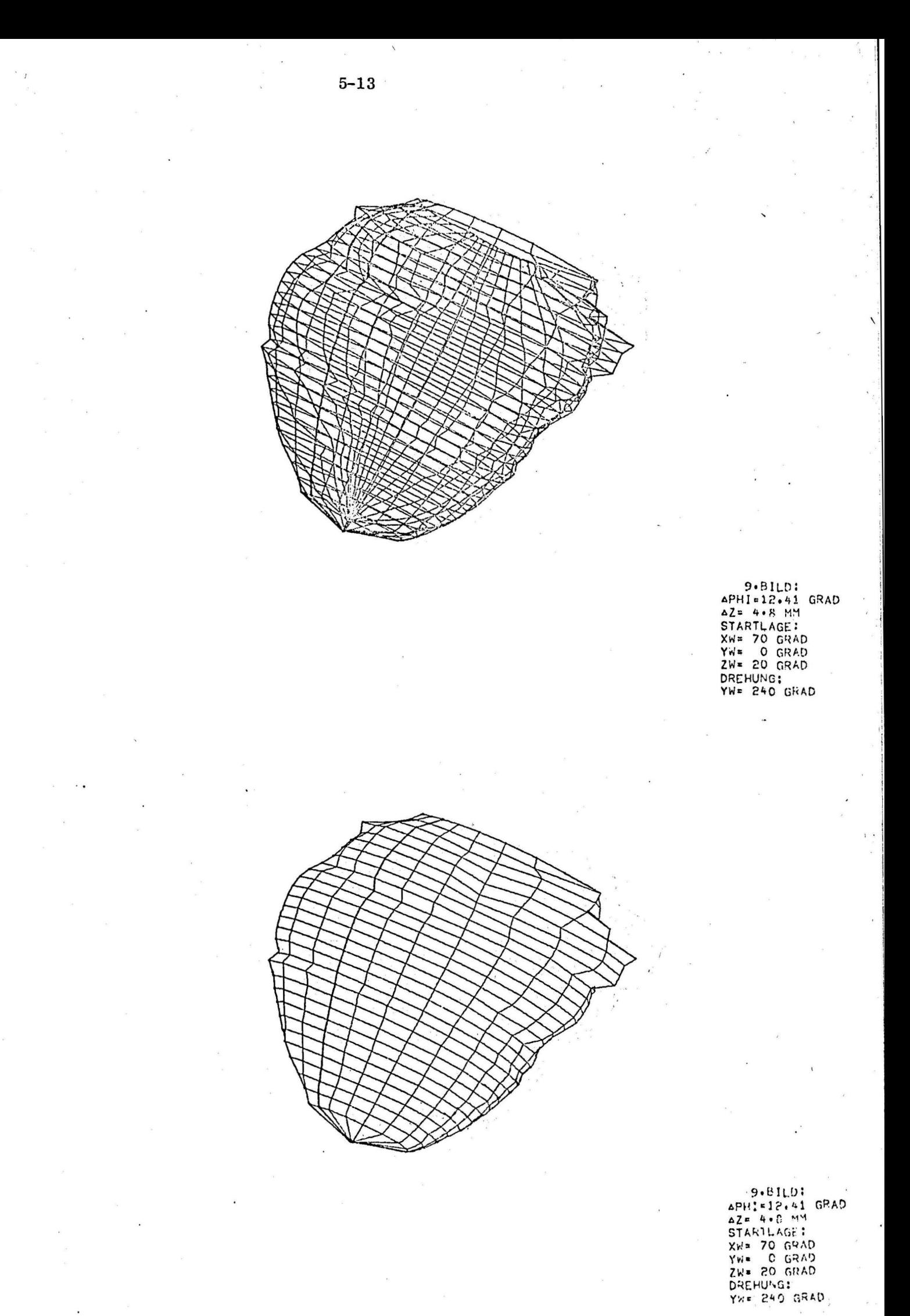

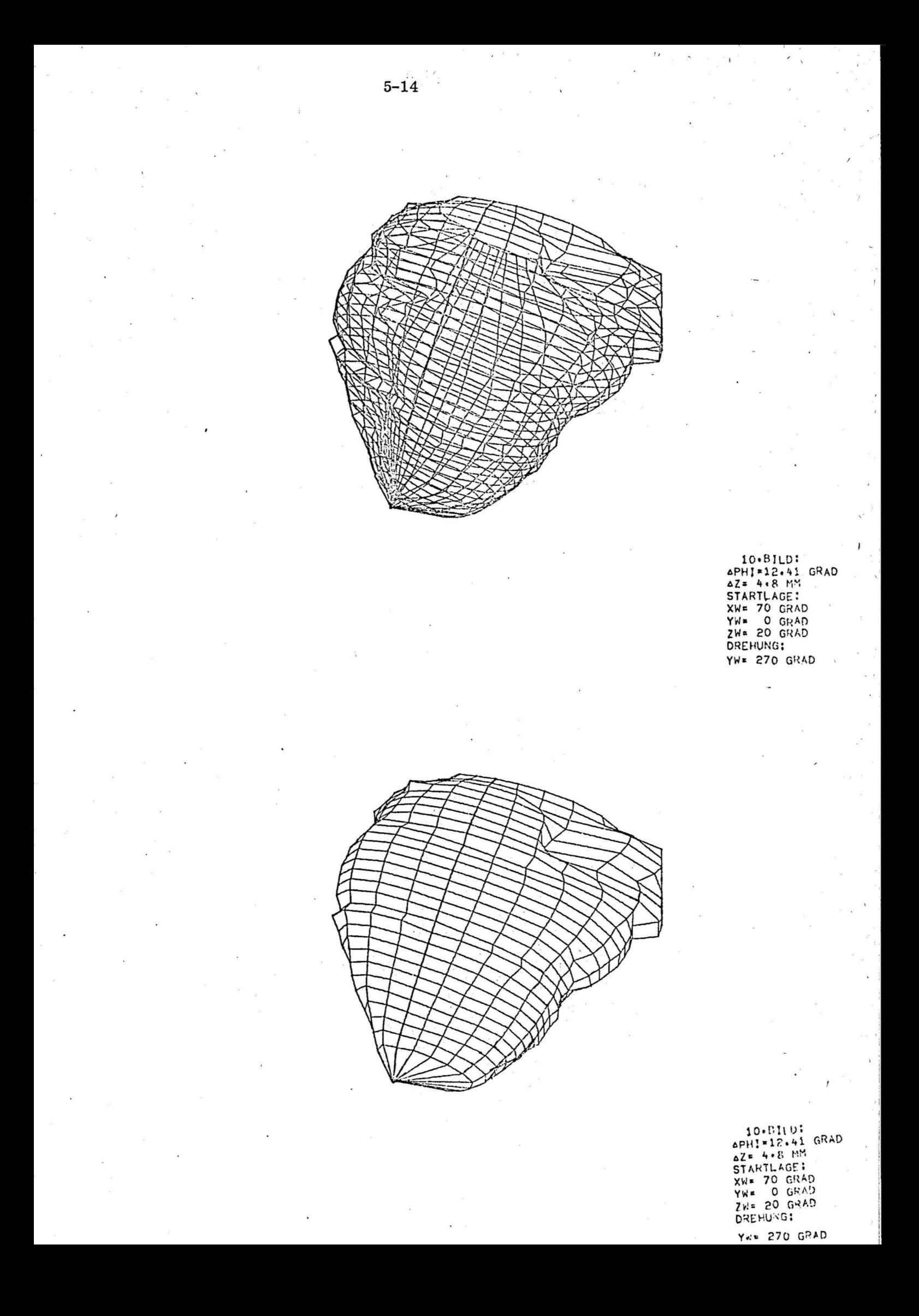

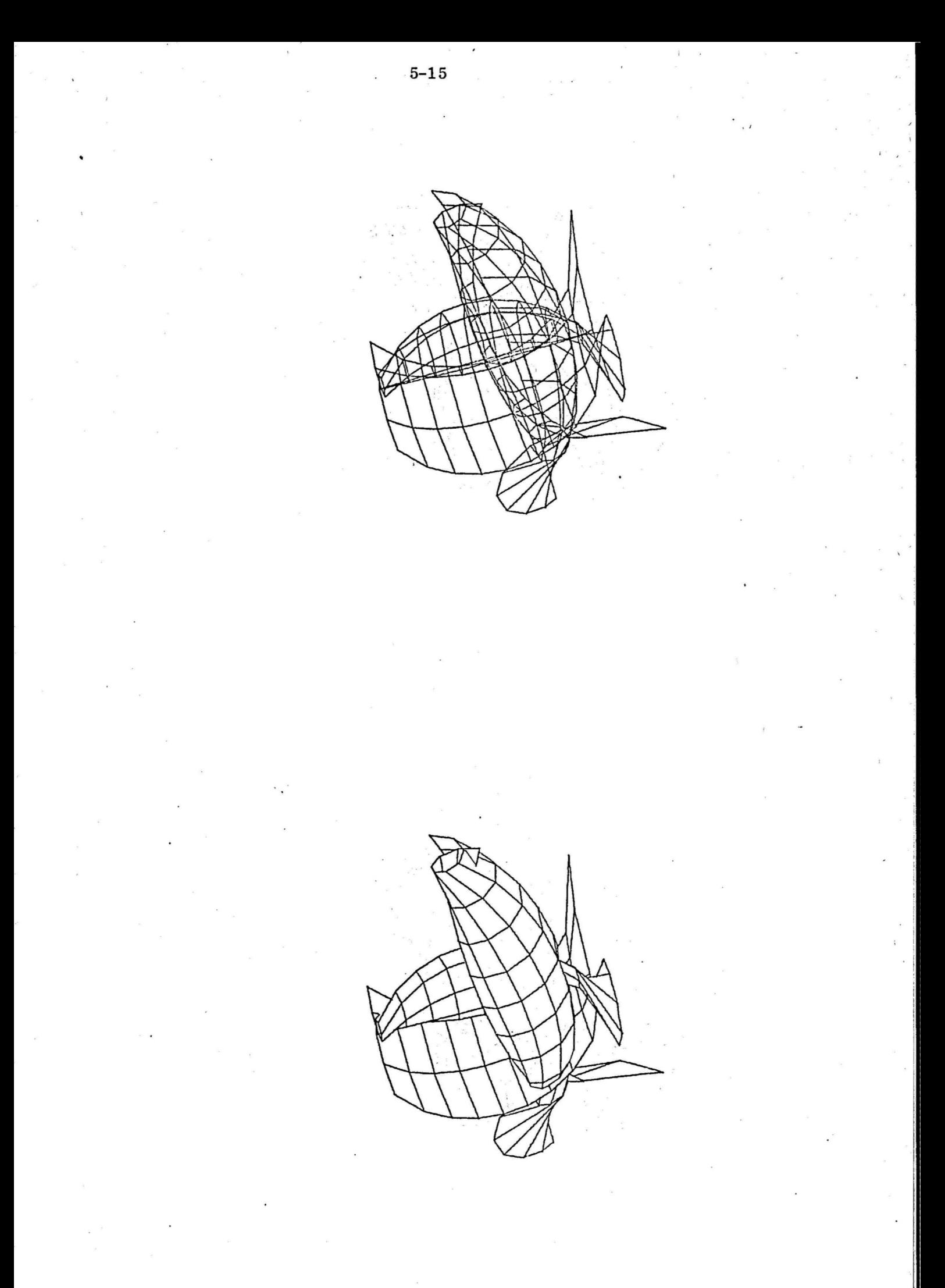

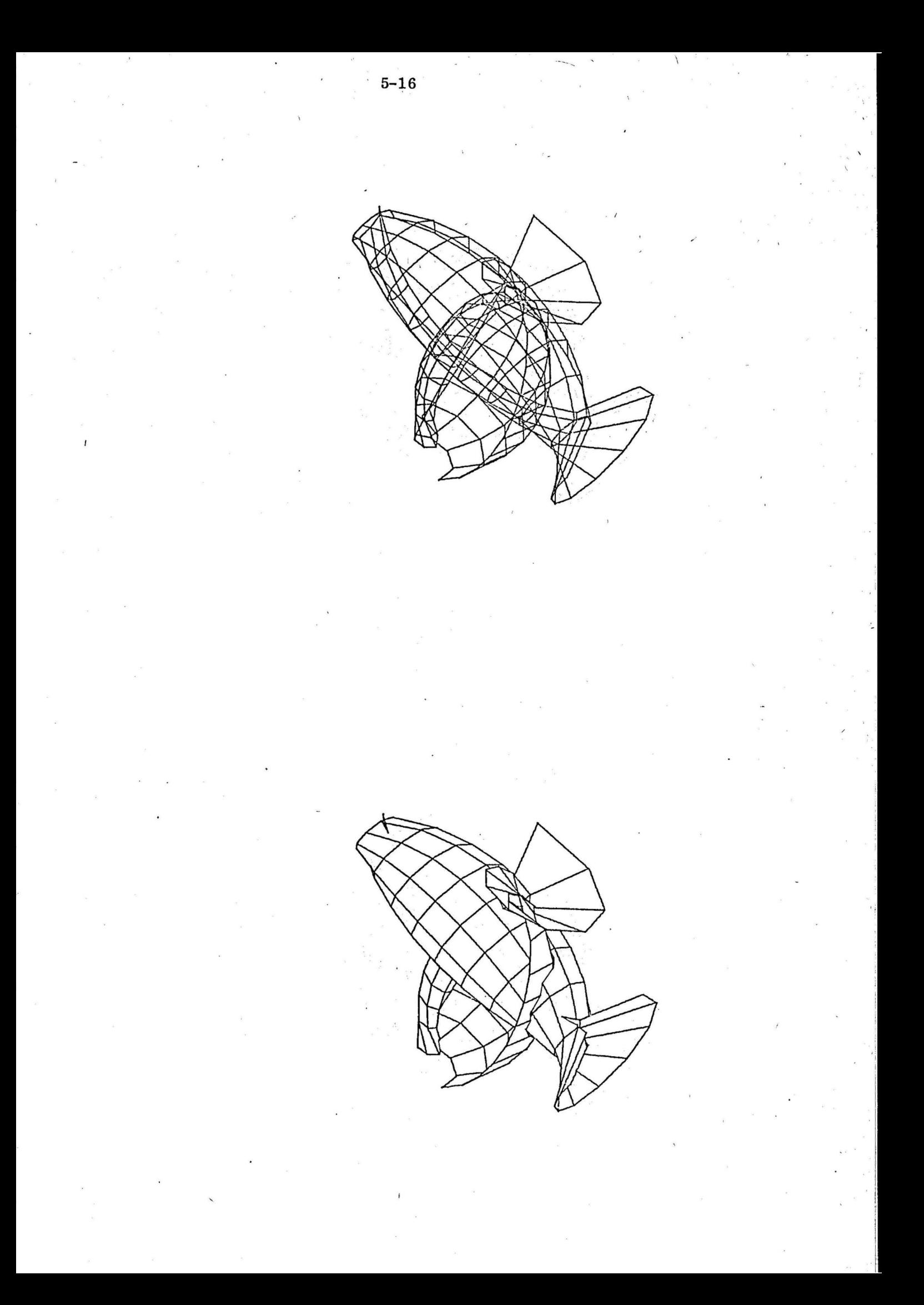

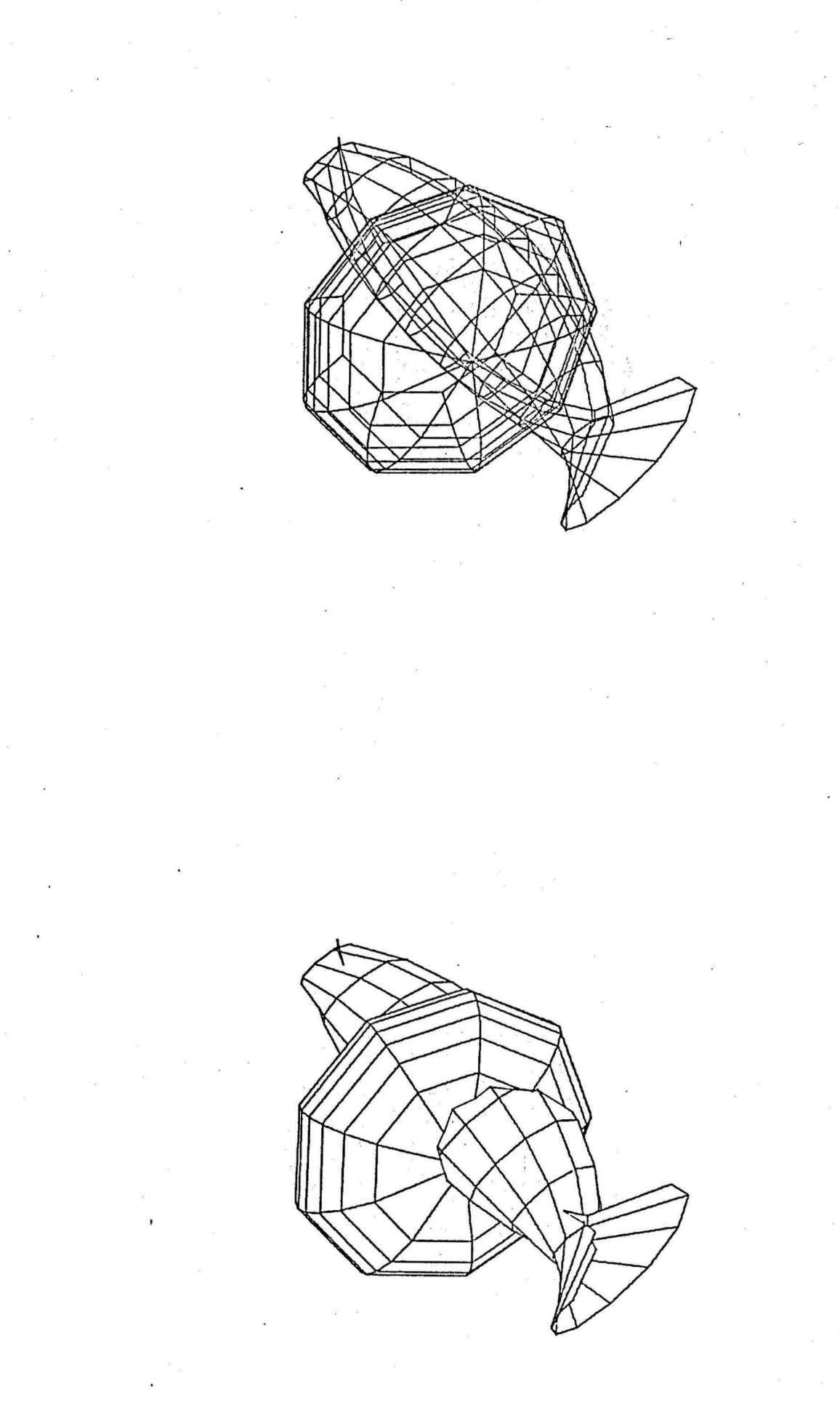

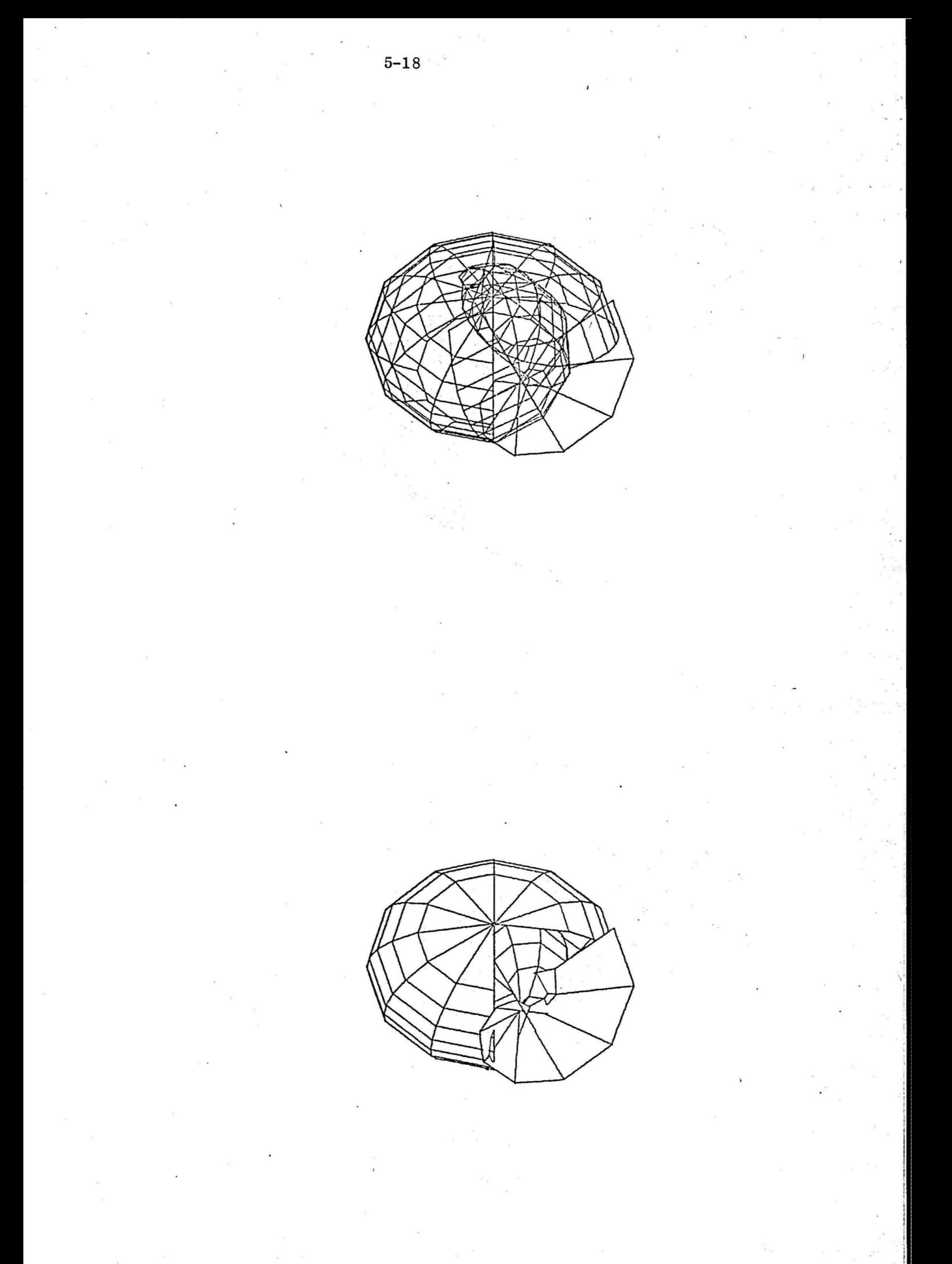

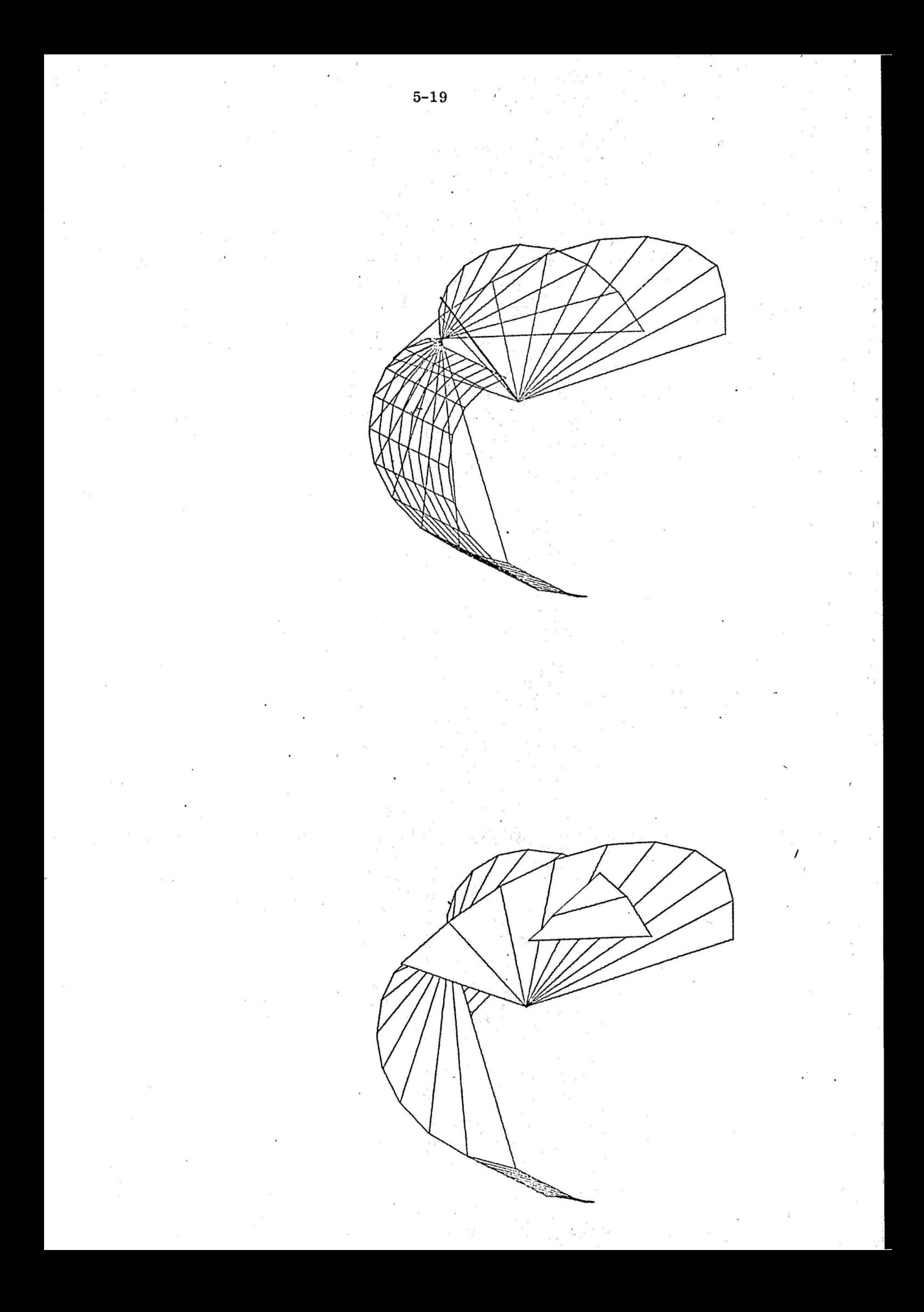

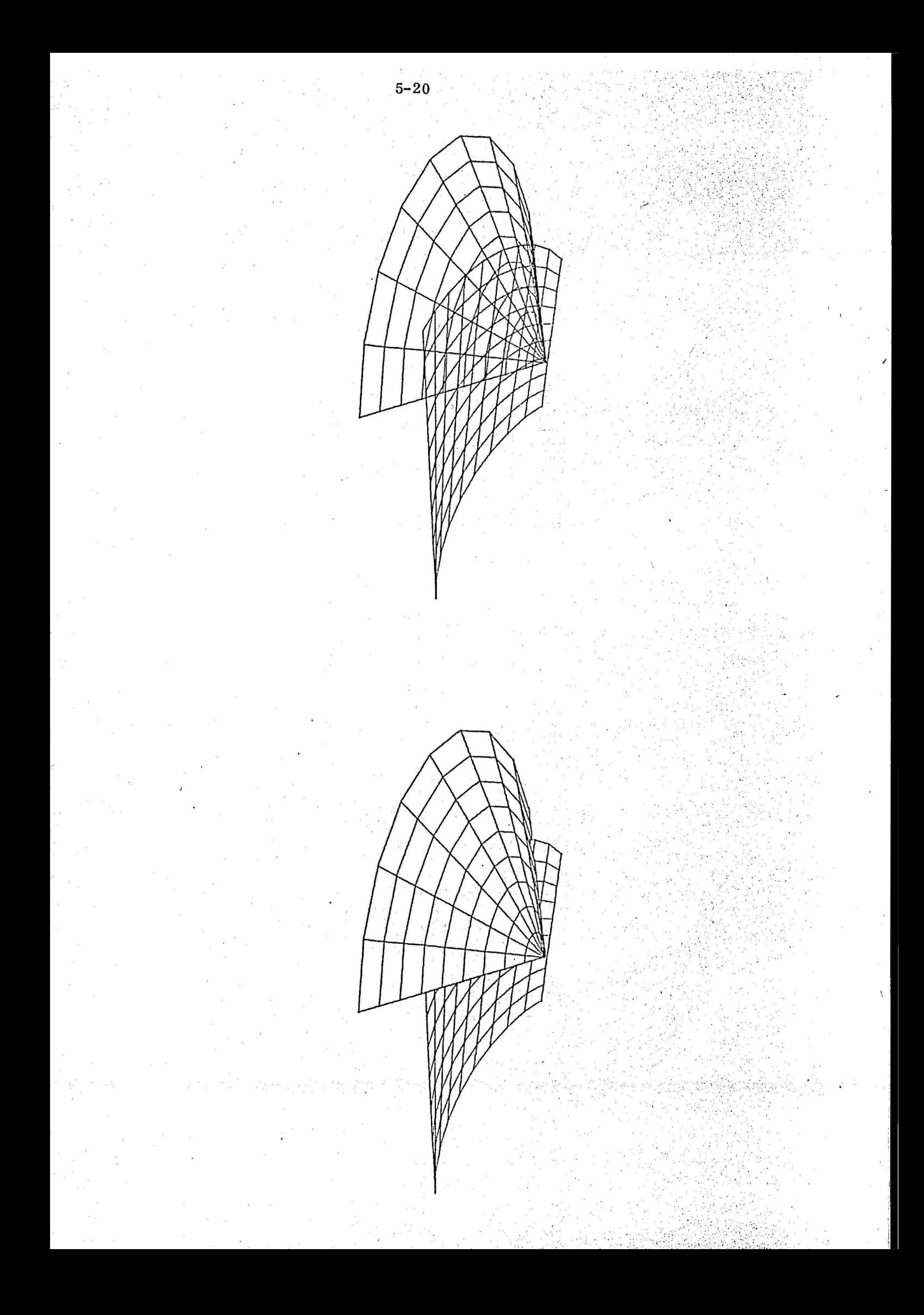

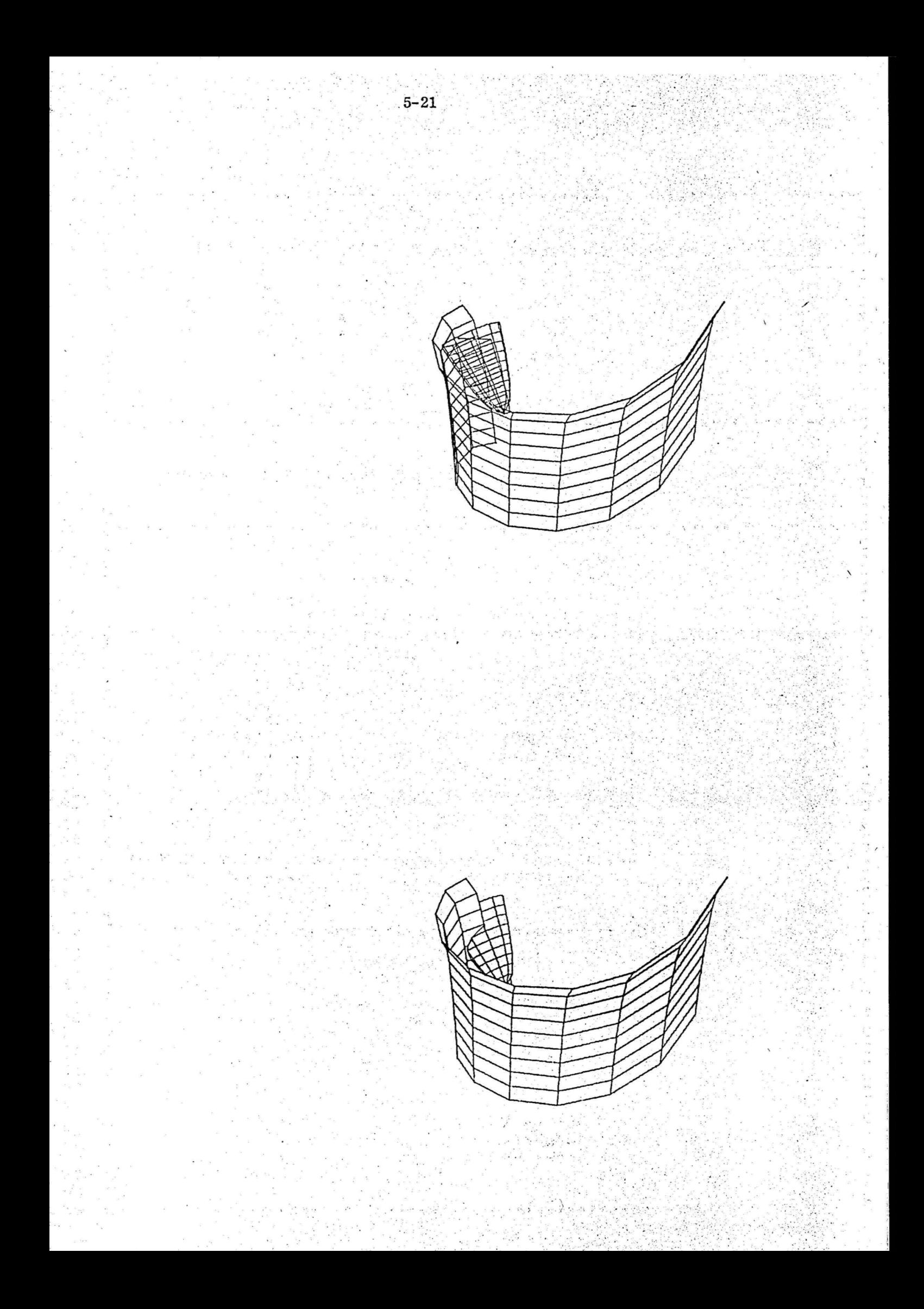

6. Listings

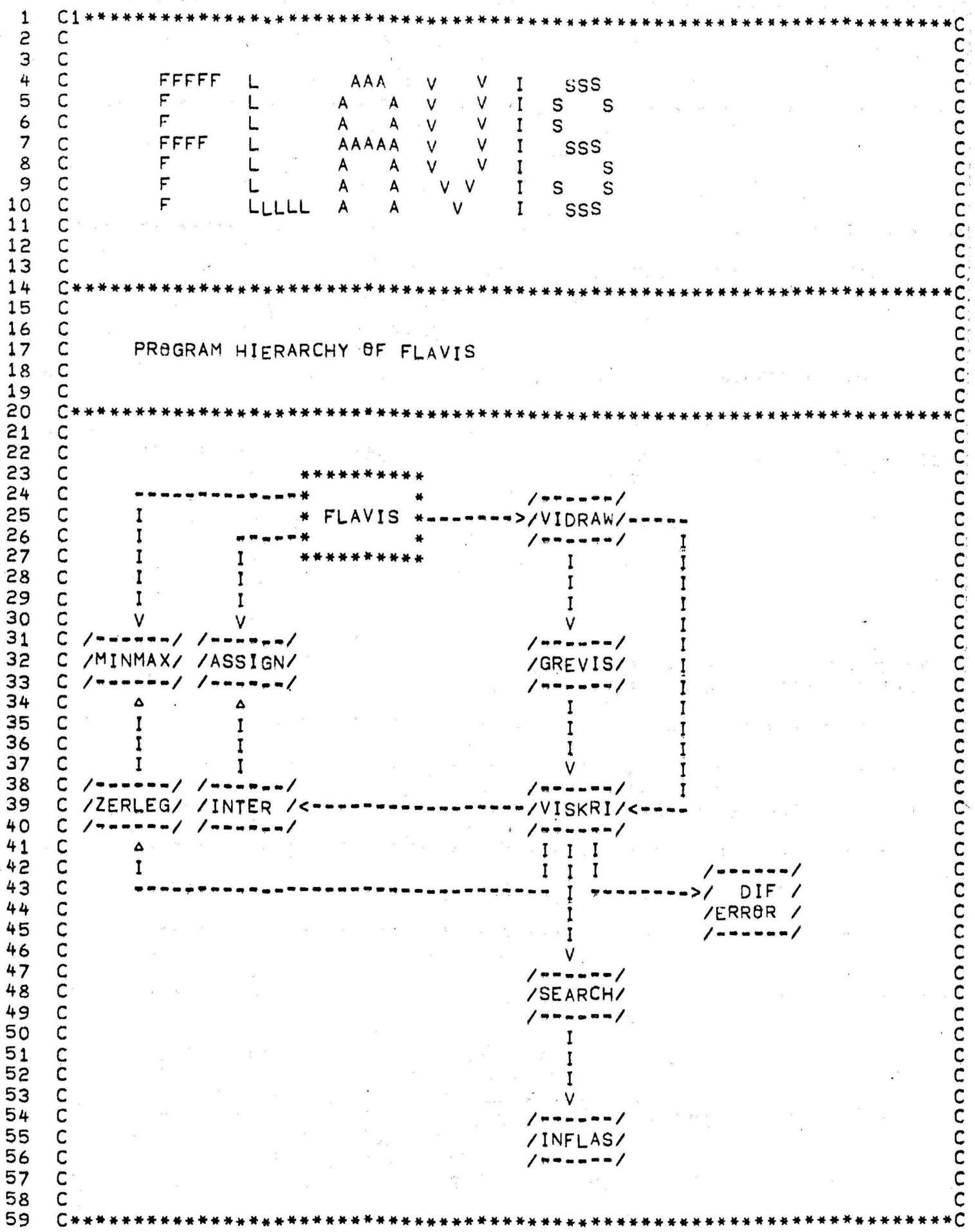

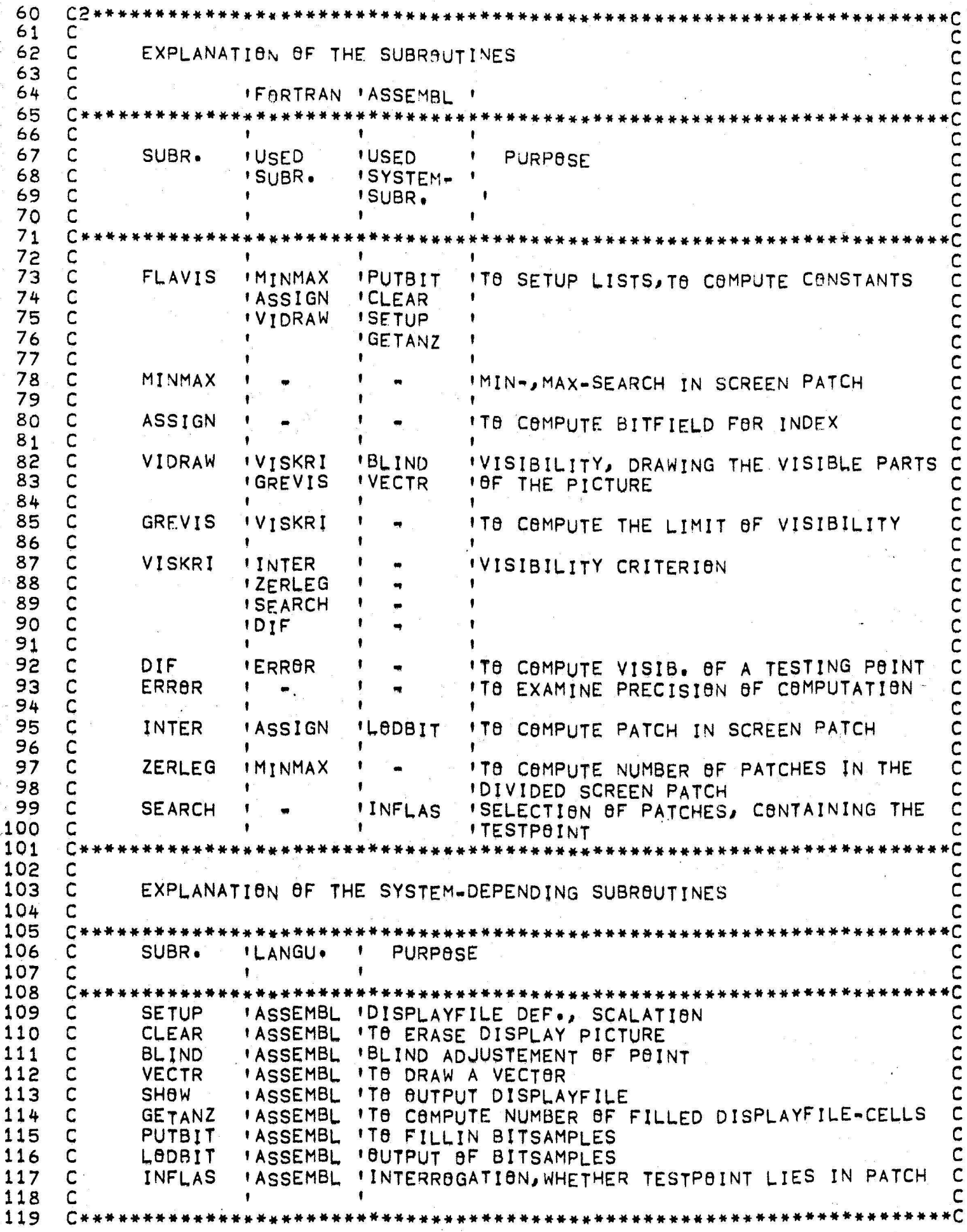

120 C 121 C3\*\*\*\* 122 C c 123 C C<br>C C SHORT SPECIFICATION OF THE FLAVIS-SUBROUTINE-PACKAGE 124 C 125 C 126  $\mathsf{C}$ C 127 C C 128 C\* Ċ 129 C C 130 C C C 131 C C 132 FIRST, IN THE FIRST PART OF FLAVIS THE CONSTANTS ARE COMPUTED, Ċ 133  $\mathsf{C}$ INDICATION- AND INDEX-LISTS ARE RESTORED. C C  $134$ IN A 2ND PART OF FLAVIS WITH THE SUBROUTINES MINMAX, ASSIGN THAN, 135 C AND PUTBIT INDICATION- AND INDEX-LISTS ARE SET UP. c C 136 IN A 3RD PART OF FLAVIS THE VISIBILITY STUDY IS STARTED AND с  $\mathsf{C}$ 137 CONTROLLED. ISUBROUTINE VIDRAWI C C 138 C 139 VIDRAW CAUSES, IF NECESSARY, THE VISIBILITY STUDY OF THE KNOT C  $140$ C AND THAN TRANSFERS THE INITIAL- OR ENDPOINT OF A U- RESP. V-LINE-C  $141$ C ELEMENT TO THE SUBROUTINE GREVIS. THE DISPLAYFILE THAN WILL BE c 142 C FILLED WITH THE RESULT OF GREVIS. C  $143$ C C 144 C THE SUBROUTINE GREVIS TESTS THE LIMIT OF VISIBILITY WITH THE C C 145 SUBRAUTINE VISKRI. C C  $146$ C C THE SUBROUTINE VISKRI ASCERTAINS WITH THE PROGRAMS INTER, SEARCH 147 c C 148 ZERLEG AND DIF THE VISIBILITY OF THE TEST-POINT. C 149 C C C 150 THEREBY IT IS FOUND OUT WITH INTER, HOW MANY PATCHES ARE IN THE C C 151 SCREEN PATCH. C C 152 C 153 C WITH THE SUBROUTINE SEARCH IT IS ASCERTAINED WHICH PATCHES 154 C INCLUDE THE RESPECTIVE TEST POINT ITHIS IS DONE BY THE SUBROUTINEC 155 C INFLAS: IN FLAVIS WITH INFLIN THE ADDRESSES OF THE XC- AND YCс 156 C C LISTS AND THE ADDRESS OF THE RESULT PARAMETER ARE TRANSFERRED. C C 157 IN SEARCH FIRST WITH INFLAP, THE COO. OF THE TEST POINT ARE 158 C TRANSFERRED. IN THE LOOP ONLY INFLA4 - WITH 4 INDICES OF THE C C 159 CORNER COO. OF A QUADRANGULAR PATCH RESP. INFLAS WITH THE 3 C 160 C INDICES OF A TRIANGULAR PATCH ARE CALLED]. C C C 161 AFTER THAT THE PATCH IS PARTED IN TWO DIFFERENT WAYS INTO C C 162 TRIANGLES AND IT IS CALLED WHICH OF THEM INCLUDE THE TEST POINT 163 C C IWITH INFLASJ. THE RESULT IS STORED. 164 C C C 165 IN DIF AND SEARCH TRIVIAL CASES ARE HANDLED PREVIOUSLY OR C 166 C C EXCLUDED. 167 C C 168 C BY THE SUBROUTINE ZERLEG - IF NESCESSARY - A DIVISION OF THE С 169 C C SCREEN-PATCH IS MADE. 170 C C 171 C BY THE SUBROUTINE DIF IT IS ASCERTAINED WHETHER A TRIANGLE C 172 C COVERS THE TEST POINT OR NOT. POSSIBLE INACCURACIES IN COMPUTATION 173  $\mathsf{C}$ ARE ELIMINATED BY THE SUBROUTINE ERROR. с 174 C c C  $\mathsf{C}$ 175 C C 176 C 177 C c 178 C 179

180  $C<sub>4</sub>$ 181 C C 182  $\mathsf{C}$  $\overline{c}$ LIST OF THE CAMMON-SIZES C Ċ 183  $\mathsf{C}$ THE SUBR. ASSIGN AND ERROR DO NOT USE COMMON-SIZES. 184  $\overline{C}$ 185 C THE SUBR. INFLAS IS AN ASSEMBLER-PROGRAM AND USES THE COMMON-Ċ C 186 SIZE IN. Ċ  $\mathsf{C}$ D = DEFINED ; U = USED ; EU = USED WITH EQUIVALENCE . 187 C C 188  $\mathsf{C}$ 189  $c -$ 190 COMMON\* HP\*FLAVIS\*VIDRAW\*GREVIS\*VISKRI\*SEARCH\*INTER\*ZERLEG\*MINMAX\*DIF\* С 191  $C$ ----192 C  $I N$ D  $\frac{M}{2}$  $\bigstar$ ₩  $D<sub>1</sub>U*$ ₩ C XMIN 193 \* D \*  $D<sub>1</sub>$ ₩ U ¥ U ¥ ¥ ₩  $\mathsf{C}$ 194 YMIN  $\clubsuit$ D  $D<sub>s</sub> \cup$ ₩ U ¥ U ₩ 195 C **IHQ**  $\ast$ U D ₩ 196 C INDLI D  $\frac{1}{2}$ U ₩ 197 C  $D<sub>a</sub>$ LIHIWI\* ¥ ₩ U 198 C KEMAX \* D ုပ U ₩ U U ₩ ₩ Ċ 199  $XT$ EU ₩ D  $\blacksquare$  $\clubsuit$ U EU\* EU  $\frac{1}{2}$ ₩ C 200 YT D  $\ddot{\bullet}$ ₩ U EU\*  $\frac{1}{2}$ EU EU C 201  $ZT$ D ₩  $\bigstar$ U EU\* C 202 EPS D U **U** \* ₩ ₩ ₩ U ₩ U ₩ C 503 DIVIS  $D \bullet$ ×  $\clubsuit$ ₩ U  $\mathbf c$ 204 111 U ₩ D ₩  $\mathsf{C}$ 205 KZZ  $\frac{1}{N}$  $\cup$  $\bullet$  $\clubsuit$ ₩  $D<sub>0</sub>$ C 206 ICA U D  $\boldsymbol{\ast}$ C 207 **LSC** ₩ U .  $\mathsf{D}$ ₩ ₩  $\mathsf{C}$ 208 **MVC** U ₩ ₩ D ₩ ₩ C 209 **NRC** D  $\mathbf{U}$ ₩ ₩  $\ddot{\textbf{r}}$  $\ddot{c}$ 210 U  $\mathbf{I}$ D  $\clubsuit$ ₩ C Κ D 211 ₩ U C 212 D ାଧ ₩ 213 C **NPUF** U  $\frac{1}{2}$ D ₩  $\overline{c}$ 214 DELTAX\*  $D<sub>s</sub>U<sup>+</sup>$ U ₩ 215 DELTAY\*  $D<sub>a</sub>U$ ₩ U ₩  $\mathsf C$ 216 KWQ  $\bullet$  $D<sub>0</sub>$ ₩  $\frac{M}{2}$ ₩ 217 C LFQ  $\clubsuit$  $D<sub>0</sub>$ ₩ ₩ C **MBQ** 218  $\bullet$  $D<sub>0</sub>$  $\frac{1}{2}$ 219 Ċ  $10PT1$   $*$ D υ ₩ ₩  $\overline{C}$ 220 18PT2 \* D U ₩  $\bullet$ CCC 221  $10PT3$  \* D U 555 SIGMAX\* D ¥ U  $\ddot{*}$ .  $\bullet$ 223 SIGMAY\* D U ₩ ₩ ₩ C 224 TEILX \* D  $\clubsuit$ ₩ U 基  $\ddot{\phantom{1}}$  $\tilde{c}$ 225 TEILY \* D  $\cup$  $\bullet$  $\overline{C}$ 226 THETAX\* D U C 227 D THETAY\* 228 C IE Ü  $\bullet$ D ₩ ¥  $\mathsf{C}$ 229 IEMAX \* D 兽 U ₩  $\overline{c}$ 230  $D<sub>s</sub>U$  $IQ$ ₩ ₩ ₩ 231  $\mathsf C$ KE °∪ ₩ D  $\clubsuit$ 535 C LEMAX \* D  $\bullet$ U C 533 NANZAL\* D U  $\frac{M}{M}$ ₩  $\mathsf{C}$ 234 **XMAX** ₩ D  $\blacklozenge$  $D_{\ell}U$  $\clubsuit$  $\mathsf{C}$ 235 YMAX ₩ D  $D_{\ell}U$  $\frac{1}{N}$ 一美 236 C XC ₩ D  $\bullet$ ₩ U U ۰ U C.YC 237 ₩  $\mathsf{D}$ U  $\ddot{}$ U  $*$ ₩ U ₩ 238 C **ZC** U  $\pmb{\ast}$  $+$  D 239 ---C

 $240$  $C5*6*******$  $241$  $\mathsf{C}$  $\mathsf{C}$  $242$ C  $\frac{c}{c}$  $243$  $\mathsf{C}$ SIGNIFICANCE OF THE COMMON-SIZES 244 C  $\mathbf c$ 245  $\mathsf{C}$ Ċ 246 247  $248$ C 249 C c 250 C C 251  $\mathsf{C}$ DELTAX: DISTANCE OF TWO X-SCREEN LINES  $\overline{C}$ 252 C C  $\mathsf{C}$ 253 DELTAY: DISTANCE OF TWO Y-SCREEN LINES C 254  $\frac{c}{c}$ 255 DIVIS : MEASURE FOR THE ABSOLUTE SIZE OF ALL PATCHES IN THE X-PY-PLANE 256 C C 257  $\mathsf{C}$ **FPS** :  $EPSILBN = 0.00001$  $\mathsf{C}$ 258 C  $\mathsf{C}$  $\overline{c}$ 259 C  $\mathbf I$ : U-INDEX OF A KNOT 260 C C 261  $\mathbf C$ **ICA** : LIST OF THE TRIANGLES GOING THROUGH THE POINTS WITH THE C 262 CC INDICES IQ, IQ+KEMAX, IQ+KEMAX+1 AND CONTAINING A POINT THAT  $\mathsf{C}$ 263  $\mathbf c$ IS TO BE STUDIED FOR VISIBILITY. 264 C  $\frac{c}{c}$ C 265 IE : NUMBER OF U-LINES 266 CCC C IEMAX : MAXIMUM NUMBER OF U-LINES  $\mathsf{C}$ 267 268 C  $\overline{c}$ 269 IHQ : LIST OF THE IQ-INDICES OF PATCHES, HAVING POINT QUANTITIES  $\frac{c}{c}$  $\mathbf c$ 270 IN ONE SCREEN PATCH  $271$  $\mathsf{C}$ C<br>C<br>C 272  $\mathbf c$  $III$ : SHOWS, WHETHER 2 POINTS HAVE A SHORTER DISTANCE THAN EPS  $\mathsf{C}$ 273  $\mathsf{C}$ 274 IKL : FREE FOR EXTENSIONS COOCCOO 275 C 276  $\mathbf C$ IN. : SHOWS, WHETHER A POINT LIES IN A PATCH 277 C<br>C 278 INDLI : INDEX-LIST OF PATCHES 279 C 280  $\mathsf{C}$ **IM** : FREE FOR EXTENSIONS 281 C C 282 C  $18PT1:$ LIMIT FOR NUMBER OF PATCHES AT THE 1ST DIVISION OF THE  $\overline{c}$ C 283 **SCREEN PATCH**  $\mathsf{C}$ 284 Ç **IBPT2:** LIMIT FOR NUMBER OF PATCHES AT THE 2ND DIVISION OF THE C C 285 **SCREEN PATCH** 286 C  $\mathbf C$  $10PT3:$ LIMIT FOR NUMBER OF PATCHES AT THE 3RD DIVISION OF THE C<br>C<br>C 287  $\mathsf{C}$ SCREEN PATCH 288 C C 289 10 : INDEX, COMBINING I-, K-, L-INDEX C  $\frac{c}{c}$ 290 291  $\kappa$ V-INDEX OF A KNOT  $\overline{c}$ 292 C  $\frac{c}{c}$  $\mathsf{C}$ 293 KE NUMBER OF V-LINES  $\mathsf{C}$ 294  $\mathbf c$  $\overline{C}$ 295 KEMAX : MAXIMUM NUMBER OF V-LINES  $\overline{c}$ 296 C 297  $\mathsf{C}$ KWQ LIST OF IQ-INDICES OF PATCHES HAVING POINT QUANTITIES IN C C 298 OF THE SCREEN PATCH  $A$  1/4

299

 $\mathsf{C}$ 

 $\mathsf{C}$ 

300 C KZZ : LOOP-COUNTER FOR LIMIT OF VISIBILITY 301 C 302 C : INDEX OF SURFACE RELATIONSHIP WHEN THERE ARE SEVERAL SURFACESC L 303 C 304 C LEMAX : MAXIMUM NUMBER OF SURFACES 305 C 306 C LFQ : LIST OF IG-INDICES OF PATCHES, HAVING POINT QUANTITIES IN 307 C 1/16 OF THE SCREEN PATCH 308 C C 309 LIHIWI: INDICATION LIST FOR THE ALLOCATION OF PATCHES TO THE SCREEN 310 C 311  $\overline{C}$ LSC LIST OF TRIANGLES, GOING THROUGH THE POINTS WITH THE 312 C INDICES IQ, IQ+1, IQ+KEMAX+1 AND CONTAINING A POINT THAT IS TO 313 C BE STUDIED FOR VISIBILITY  $314$  $\mathsf{C}$ 315  $\mathsf{C}$ : LIST OF IG-INDICES OF PATCHES, HAVING POINT QUANTITIES IN MBQ ¢ 316 1/64 OF THE SCREEN PATCH 317  $\mathsf{C}$  $\frac{c}{c}$ 318 : LIST OF TRIANGLES, GOING THROUGH THE POINTS WITH THE MVC 319 INDICES IG+1, IG+KEMAX, IG+KEMAX+1 AND CONTAINING A POINT THAT 320 C IS TO BE STUDIED FOR VISIBILITY 321 C 322 NANZAL: NUMBER OF DISPLAY-FILE CELLS, WHICH ARE ALREADY FILLED C 323 C 324  $\mathsf{C}$ **NPUF** : DISPLAY-FILE 325 Ç 326  $\mathsf{C}$ **NRC** : LIST OF TRIANGLES, GOING THROUGH THE POINTS WITH THE 327 C INDICES IQ, IQ+1, IQ+KEMAX AND CONTAINING A POINT THAT IS TO 328 C BE STUDIED FOR VISIBILITY 329 C 330 C THE DISTANCE BETWEEN 2 X-SCREEN LINES SIGMAX: ONE QUARTER OF Ċ 331 SIGMAY: ONE QUARTER OF THE DISTANCE BETWEEN 2 Y-SCREEN LINES 332 C 333 C TEILX : HALF DISTANCE BETWEEN 2 X-SCREEN LINES TEILY : HALF DISTANCE BETWEEN 2 Y-SCREEN LINES 334 C 335 C 336 C THETAX: ONE EIGHTH OF THE DISTANCE BETWEEN 2 X-SCREEN LINES 337 C THETAY: ONE EIGHTH OF THE DISTANCE BETWEEN 2 Y-SCREEN LINES 338 C  $\mathsf{C}$ 339  $XC$  $\sim$  $: x \times T$  $340$ C 341 C **XMAX** : MAXIMUM X-COORDINATE OF THE DISPLAY 342 C  $343$ C XMIN MINIMUM X-COORDINATE OF THE DISPLAY 344 C 345  $\mathbf c$  $XT$ : X-COORDINATE OF KNOTS Ċ 346  $\overline{C}$ 347 YC  $*YT$ 348  $\mathbf c$  $\overline{c}$ MAXIMUM Y.COORDINATE OF THE DISPLAY YMAX 349 350 C C 351 YMIN MINIMUM Y-COORDINATE OF THE DISPLAY 352 C  $\mathbf C$ YT 353 Y-COORDINATE OF KNOTS 354  $\mathsf{C}$  $\mathsf{C}$ 355  $2C$  $ZT$ 

356 C  $\mathsf{C}$ 357  $-2T$ Z-COORDINATE OF KNOTS

358

359

C

 $6 - 6$ 

C

Ċ

C

C

 $\frac{c}{c}$ 

C

C<br>C<br>C

 $rac{c}{c}$ 

C

CCC

nnnnnnnnnn

ถูกกลุกกลุกกลุกกลุกกลุกกลุกกลุกกลุกก

 $\mathsf{C}$ 

360  $361$ C  $\mathbf c$ 362  $\mathsf{C}$ SIGNIFICANCE OF THE LISTS OF PATCH-INDICES  $\mathsf{C}$ 363 C C. 364 C  $\overline{C}$ 365 Ç C C 366 IN LIHIWI [IRY, IRX, 1] APPEARS THE NUMBER OF PATCHES IN THE  $\frac{c}{c}$ 367 C SCREEN PATCH IRY, IRX. 368  $\mathbf c$ IN LIHIWI [IRY, IRX, 2] APPEARS THE RESPECTIVE START VALUE [INDEX] ccc 369  $\mathsf{C}$ FOR THE INDLI-LIST.  $\mathsf{C}$ 370 IN INDLICINDEXI APPEAR THE INDICES OF THE PATCHES.  $371$ C  $\mathbf c$ 372  $\mathsf{C}$  $\overline{c}$  $373$  $\frac{c}{c}$  $\mathsf{C}$ 374 **ISCREENSIZE** LIST OF 'SCREEN 'LIST-INUMBER OF PATCHES C 375  $\mathbf C$ PATCH *'PATCH*  $\overline{\mathsf{c}}$ 'SIZE 'IN THE LIST 376 C INDICES  $\Delta$  X  $\mathsf{C}$  $\mathbf{I}$  $\Delta Y$ 377  $\mathsf{C}$ ٠Ċ 378 C C 379 C IHQ **'DELTAX'DELTAY**  $\mathsf{C}$  $1/1$ **INIHQ** 200 380 C nonono 381  $\mathsf{C}$ KWQ  $11/4$ **'TEILX 'TEILY** 100 **INKWQ** 382  $\mathsf{C}$ 383 CC LFQ  $1/16$ **ISIGMAXISIGMAY** 50 **INLFQ** 384 385 C **MBQ** 11/64 **ITHETAXITHETAY** 40 **INMBQ** 386 C 387 C Ċ 388 C  $\mathsf{C}$ 389  $\mathsf{C}$ THERE IS: Ċ 390 C DELTAX = ABSIXMAX -C  $XMINJ/11.$ 391 C  $rac{c}{c}$ DELTAY = ABSIYMAX = YMINJ/11.  $\mathbf C$ 392 TEILX=DELTAX/2.  $\mathsf{C}$ 393 TEILY=DELTAY/2.  $\overline{c}$ 394 C SIGMAX = DELTAX/4. CCC 395  $\mathbf c$ SIGMAY BDELTAY/4. 396 C THETAX=DELTAX/8.  $\tilde{c}$  $\mathbf c$ 397 THETAY=DELTAY/8. 398 C  $\overline{c}$ 399 C Ć 400 C  $\mathbf c$ 401 C LISTS OF THE DIVIDED PATCHES: Ć 402  $\overline{c}$ C ١Ċ 403 C 404 C Ć 405  $\mathsf{C}$ INDICES OF THE TRIANGLES  $\frac{c}{c}$ LIST OF 'LIST-SIZE INUMBER OF **PATCH** 406 C **IPATCHES IN** C 407 1. INDEX '2. INDEX  $\mathbf c$ INDICES '3.INDEX **ITHE LIST**  $\tilde{c}$ **408** C 409 C C C  $\frac{c}{c}$  $410$ C ICA 411 'N\*KEMAX '25 1N 'N+KEMAX+1'NICA Ç  $412$ COOOO  $\overline{c}$ 413 LSC 125  $1N+1$ 'N+KEMAX+1'NLSC 1 N 414  $\mathsf{C}$ 415  $\mathsf{C}$ **MVC** 'N\*KEMAX\*1'N\*KEMAX 125  $1<sub>N+1</sub>$ **INMVC** C 416  $\mathsf{C}$ 417 **NRC** '25  $IN$  $1N+1$ 'N\*KEMAX **INNRC**  $\mathsf{C}$ 418 C 419

 $420$  $C8***$  $421$ C 422 C  $\mathsf{C}$ 423 SPECIFICATION OF DIMENSIONING: 424  $\mathsf{C}$ ============================== 425 C 426 C 427  $C<sub>1</sub>$  $\overline{c}$  $428$ 429  $\mathsf{C}$ 430 C  $\mathsf{C}$ 431 IN CASE MORE THAN 1000 KNOTS ARE TO BE OPERATED OR THE NUMBER OF C<br>C 432 KNOTS PER SURFACE SHOULD BE OTHER THAN 100, THE DIMENSIONING OF 433 FOLLOWING SIZES HAS TO BE CHANGED: 434  $\mathsf{C}$  $\overline{c}$ 435  $\mathsf{C}$ 436 XC, YC, ZC,  $XT$ ,  $YT$ ,  $ZT$ ,  $IE$ ,  $KE$ , INDLI, NPUF.  $\mathsf{C}$ 437  $\mathsf{C}$ 438 YOU HAVE TO TAKE NOTICE OF THE FOLLOWING RULES: 439 C  $\frac{c}{c}$ 1F  $440$ 441 XT [ID, KD, LD], YT [ID, KD, LD] AND ZT [ID, KD, LD] 442 Ç  $\ddot{c}$ 443 WITH ID = MAX. NUMBER OF KNOTS IN U-DIRECTION 444  $\mathsf{C}$ WITH KD . MAX. NUMBER OF KNOTS IN V-DIRECTION  $\mathsf{C}$ 445 = MAX. NUMBER OF SURFACES LD.  $\ddot{\mathsf{c}}$ 446  $\mathsf{C}$ 447 THEN  $\tilde{c}$ 448 449 XC[ID\*KD\*LD], YC[ID\*KD\*LD] AND ZC [ID\*KD\*LD]  $\overline{C}$ 450  $\overline{c}$ 451 MOREOVER 452 C  $\overline{c}$ 453 INDLICID\*KD\*LD + SECURITY-DISTANCE ]  $\mathbf C$ 454  $\mathbf C$ 455 NPUF [ 2\* [ ID\*KD\*LD + SECURITY=DISTANCE] **J HAVE TO BE SETUP.**  $\overline{c}$ 456 457 C IN THE MAIN PROGRAM DEPENDENT ON THE DIMENSIONING THE FOLLOWING  $\tilde{c}$ 458 SIZES HAVE TO BE DEFINED: 459  $\mathbf C$ 460 IEMAX =  $ID$  $rac{c}{c}$ 461 KEMAX # KD 462 LEMAX \* LD 463 CC 464 ALL THE STHER ARRAYS CAN REMAIN FIRMELY DIMENSIONED.  $\mathbf C$ 465 466  $\mathsf{C}$ 467 ¢ C 468 469 C  $\mathsf{C}$ INDEPENDENT ON THE DIMENSIONING PRIOR TO A FLAVIS-CALL THE 470  $471$  $\mathsf{C}$ FOLLOWING SIZES HAVE TO BE DEFINED IN THE MAIN PROGRAM:  $\mathbf c$ 472  $\frac{c}{c}$  $473$ **XMIN, XMAX, YMIN, YMAX;** 474  $XT, YT, ZT$ BZW. XC, YC, ZC  $\overline{c}$ 475 IE, KE, LEMAX.  $\mathsf{C}$ 476  $\mathsf{C}$ 477 478 C 479 C\*

 $6 - 8$ 

C

CCCC

C

C

CC

C

nnnnnnnnnnnn

 $\frac{c}{c}$ 

nnnnnnnnnnnnnn

c

۲C

CCC

nnnnnn

C

480  $C9**$ 481 C 482 C 483  $\mathsf{C}$ NECESSARY CHANGES FOR THE RUN OF FLAVIS ON OTHER MACHINES 484 C 485 C **THAN C90/40:** 486 C = = = = = = = = = = = 487  $\mathsf{C}$ 488 C 489  $C*$ 490 C 491  $\mathsf{C}$ 492  $\mathsf{C}$ IN FLAVIS! 493 C 37 CALL ASSIGNI .... NOT APPLICABLE 494 C CALL PUTBIT [ ... 38 NOT APPLICABLE 495 C **THEREFBRE** C 496 37 INDLICIANZJ=IQ 497  $\mathsf{C}$ 498 C THE STATEMENTS C 499 53 CALL CLEAR 500  $\mathsf{C}$ 54 CALL SETUP [ ... 501 C 67 CALL GETANZ [ ... 502  $\mathsf{C}$ CALL CLEAR 68 503  $\mathsf{C}$ HAVE TO BE REPLACED FOR RESPECTIVE OTHER SYSTEM-DEPENDENT 504  $\mathsf{C}$ DISPLAY-PROGRAMS OR SIMILAR.  $\mathsf{C}$ 505 506  $\mathsf{C}$  $\mathsf{C}$ 507 THE SUBROUTINE ASSIGN IS NOT APPLICABLE. 508  $\overline{C}$  $\mathsf{C}$ 509 510  $\mathsf{C}$ IN VIDRAW: 511 C THE STATEMENTS 512  $\mathsf{C}$ 25 CALL BLIND [ ... 513  $\mathsf{C}$ 26 CALL VECTRI ... 514  $\mathsf{C}$ 27 CALL SHOW [O.] 515  $\mathsf{C}$ HAVE TO BE SUBSTITUTED FOR RESPECTIVE OTHER SYSTEM-DEPENDENT 516 C DISPLAY-PROGRAMS OR SIMILAR. 517 C 518  $\mathbf c$ 519  $\mathsf{C}$ IN INTER: 520 C 8 CALL ASSIGNI ... NOT APPLICABLE 521 9 IHQ [N]HQ] = ... Ç NOT APPLICABLE Ċ 522 **THEREFBRE** 523  $\mathsf{C}$ 8 IHQ [NIHQ] = INDLI [IANZ] 524  $\mathsf{C}$ 525 Ċ 526 C THE INFLAS SUBROUTINE-PACKAGE [INFLIN, INFLAP, INFAL3, INFLA4] 527 C HAS TO BE NEWLY WRITTEN FOR EACH MACHINE IN ASSEMBLER. 528  $\mathsf{C}$ Ċ 529 530  $\mathsf{C}$ THE DIMENSIONING INSTRUCTION FOR INDLI IS: 531  $\mathsf{C}$  $\mathsf{C}$ 532 INDLIC 4\*[ID\*KD\*LD + SECURITY DISTANCE] ] 533  $\mathsf{C}$ 534  $\mathsf{C}$ 535 C 536 C 537  $\mathsf{C}$ 538

C

539

c

C

C<br>C

 $\overline{\mathsf{C}}$ 

C

C

C

Ċ

C

 $\frac{c}{c}$ 

 $\frac{c}{c}$ 

C

CCCC

 $\frac{c}{c}$ 

C

COOCCC

C

 $\mathbf c$ 

C

c<br>c

C

C<br>C

ถดดดดดดดดดดดดดดดดด

540 ∙C∗ 541 C C 542 C  $\mathsf{C}$ C 543 SUBRAUTINE FLAVIS C 544 C C 545 C C 546  $\mathsf{C}$ c  $\mathsf{C}$ 547 C 548 C IN THE 1ST PART OF THE SUBROUTINE FLAVIS THE CONSTANTS ARE C 549 C COMPUTED. C  $\mathsf{C}$ C 550 IN THE 2ND PART THE INDICATION ARRAYS AND THE PATCH INDEX LIST  $\mathsf{C}$ 551 C ARE BUILT UP.  $\mathsf{C}$ 552 C  $\mathsf{C}$  $\overline{c}$ 553 IN THE 3RD PART THE VISIBLE PICTURE ELEMENTS ARE DRAWN. 554 C C  $\mathsf{C}$ 555 CALL: Ċ CALL FLAVIS  $\mathsf{C}$ INPUTPARAMETERS: 556 C  $\mathsf{C}$ 557 **BUTPUTPARAMETERS:** C  $\mathsf{C}$ 558 CAMMAN: DELTAX, DELTAY, DIVIS, EPS, I, IE, IEMAX, IN, INDLI, C 559  $\mathsf{C}$ IBPT1, IBPT2, IBPT3, IQ, K, KE, KEMAX, L, LEMAX, c C 560 LIHIWI, NANZAL, NPUF, SIGMAX, SIGMAY, TEILX, TEILY, 561 C THETAX, THETAY, XMAX, XMIN, YMAX, YMIN C C SUBROUTINES: 562 C MINMAX, ASSIGN, VIDRAW 563 C C 564 565 SUBROUTINE FLAVIS 566 С× 567 C 568 DIMENSION XTE10,10,10), YTE10,10,10), ZTE10, 10,10], INDLIE10241 DIMENSION XC[1000], YC[1000], ZC[1000], IE[10], KE[10] 569 570 DIMENSION NPUF [2048] DIMENSION ICA [25] JLSC [25] , MVC [25] , NRC [25] 571 572 DIMENSION LIHIWI[11,11,2], IHQ[200], KWQ[100], MBQ[40], LFQ[50] 573 \*\*\*\*\*\*\*\*\*\*\*\*\*\*\*\*\*\* 574 COMMON IN, IM, IKL 575 COMMON XMIN, YMIN, IHQ, INDLI, LIHIWI, KEMAX, XT, YT, ZT, EPS, DIVIS, III, KZZ 576 СӨММӨЛ ICA, LSC, MVC, NRC, I, K, L, NPUF, DELTAX, DELTAY, KWQ, LFQ, MBQ 577 COMMON IOPT1, IOPT2, IOPT3, SIGMAX, SIGMAY, TEILX, TEILY, THETAX, THETAY 578 COMMON IE, IEMAX, IQ, KE, LEMAX, NANZAL, XMAX, YMAX 579 580 EQUIVALENCE [XT, XC], [YT, YC], [ZT, ZC] 581 582 C  $\mathsf{C}$ 583 RESET LISTS: 584 C 585 C\*\*\*\*\*\*RESET LIHIWI-LIST; 586 C 587 De 1000 LDe=1,2 588 D6 1000 KD8=1,11 589 D8 1000 ID8=1,11 590 1000 LIHIWIIIDO, KDB, LDBJ=0 591 C 592 C\*\*\*\*\*\*RESET INDLI=LIST: 593 C 594 D8 2000 ID8=1,1024 595 C 2000 INDLI[ID8]=0 596 597 С 598 C 599 C

600 601  $C*$ 602 С C 603 COMPUTE CONSTANTS FOR NEW SCALATION 604 C 605  $C$ \*\* \*\*\*\*\*\*\*\*\*\*\*\*\*\*\*\*\*\*\*\*\* 606 1 DIFFX=ABS [XMAX-XMIN] 607 2 DIFFY=ABS [YMAX-YMIN] 608  $C*$ 609 C  $\mathsf{C}$ 610 NEW SCALATION: 611  $\mathsf{C}$ 612 \*\*\*\*\*\*\*\*\*\*\* 613 3 XMIN=XMIN-DIFFX/500. 4 XMAX=XMAX+DIFFX/500. 614 615 5 YMIN=YMIN=DIFFY/500. 616 6 YMAX=YMAX+DIFFY/500. 617  $C*$ 618 C C 619 COMPUTE SCREEN DISTANCES C 620 621 C\* 622 C  $\mathbf{1}$ SCREEN UNIT 623 7 DELTAX=DIFFX/11. 624 8 DELTAY=DIFFY/11. 625 С  $1/4$ SCREEN UNIT 9 TEILX=DELTAX/2. 626 627 10 TEILY=DELTAY/2. 628 C  $1/16$ SCREEN UNIT 11 SIGMAX=DELTAX/4. 629 12 SIGMAY=DELTAY/4. 630 **SCREEN UNIT** 631 C  $1/64$ 632 13 THETAX=DELTAX/8. 633 14 THETAY=DELTAY/8. 634 C\*\*\*\*\*\*\*\*\*\*\*\*\*\*\*\*\*\*\*\*\*\*\*\*\*\*\*\*\*\* 635  $\mathsf{C}$ 636 C COMPUTE OTHER CONSTANTS: 637 c 638 **C\*\*\*\*\*\*\*\*\*\*\*\*\*\*\*\*\*\*\*\*\*\*\*\*\*\*\*\*** 639 15 DIVIS= [DIFFX+DIFFY]/700. 640  $16$   $18P$ T $1=8$ 17 I8PT2=8 641 642 18 IBPT3=16 643 19 EPS=0.00001 644 C\*\*\*\*\*\*\*\*\*\*\*\*\*\*\*\*\*\*\*\*\*\*\*\*\*\*\*\*\* 645 C 646 C BUILD UP INDICATION LISTS 647 C 648  $C$ \*\*\*\* 649 20 DB 52 ISPR=1,2 21 ISPRU=ISPR-1 650 651  $\mathsf{C}$ 652  $\mathsf{C}$ SET BRANCH PARAMETER ISPRU=0: BUILD UP INDICATION ARRAYS [ 1ST RUN ] 653 C ISPRU=1 : COMPLETE INDICATION ARRAYS I. 2ND RUN J 654  $\mathsf{C}$ 655 C  $22 \t10=0$ 656 23 657 DB 43 L=1, LEMAX 658  $24$  $D\theta$  41  $I = 1$ , IE [L] -1

659 25 DB 39 K=1, KE[L]-1
26 660  $IO = IC + 1$ **C\*\*\*\*\*\*** 661 COMPUTATION OF THE MINIMUM AND MAXIMUM X- RESP. Y-VALUES FOR 662 C 663 EACH PATCH: C 664 C 665  $27<sup>1</sup>$ CALL MINMAXIIO, XMI, YMI, XMA, YMAI C 666 XMI, YMI, XMA, YMA FORM A TRIANGLE, CONTAINING THE PATCH. THE 667 C C VARIABLES IRA, IRE, KRA, KRE ARE COMPUTED OUT OF IT, THEY INDICATE 668 OVER WHICH SCREEN PATCHES THE PATCH IS EXTENDED. 669 C 670 C 671  $\mathsf{C}$ 28 IRA=IFIX[[XMI-XMIN]/DELTAX]+1 672 673 29 IRE=IFIX[[XMA+XMIN]/DELTAX]+1 674 30 KRA=IFIX[[YMI-YMIN]/DELTAY]+1 675  $31$ KRE=IFIX[[YMA=YMIN]/DELTAY]+1 676 C 677  $\mathsf{C}$  $\mathsf{C}$ COMPUTE THE NUMBER OF PATCHES PER SCREEN PATCH 678 679 C LIRX, IRY INDICATE THE SCREEN PATCHI: 680 C 681 32 DB 39 IRY=KRA, KRF 33 DB 39 IRX=IRA, IRE 682 683 C 684 COMPUTE OVER WHICH SCREEN PATCHES THE PATCH IS EXTENDED AND STORE C 685 C IN LIHIWI [TRY, IRX, 1] 686 C 687 34 LIHIWI CIRY, IRX, 1] = LIHIWI CIRY, IRX, 1] +1 688  $\mathsf{C}$ 689 C BRANCH FOR THE 1ST RESP. 2ND RUN: 690 C 35 1FIISPRU1 36,39,36 691 692  $\mathsf{C}$ 693 C COMPUTATION OF THE PATCH COUNTER IANZ: 694 C 695 36 IANZ=LIHIWI[IRY, IRX, 2]=1+LIHIWI[IRY, IRX, 1] 696 C  $\mathsf{C}$ COMPUTE THE VALUES FOR THE PROGRAMS PUTBIT AND LODBIT: 697 698 C 699 37 CALL ASSIGNITANZ, IZQ, IMIN, IMAXI 700  $\mathsf{C}$ 701 C WITH THE PROGRAM PUTBIT (INDLICIZO), IMIN, IMAX, IQJ THE PATCH INDEX 702 C IQ IS STORED IN THE CELL INDLICIZOJ BETWEEN THE BITS IMIN AND 703 C IMAX. 704 Ċ CALL PUTBIT (INDLICIZO), IMIN, IMAX, IQ] 705 38 706  $\mathsf{C}$ 707 39 CONTINUE 708 C 709 Ċ SKIP THE MEMBRY LOCATIONS, WHICH DO NOT CORRESPOND TO THE KNOTS: 710 C 711  $\mathsf{C}$ 712 IQ=IQ+KEMAX+1-KE[L] 40 713  $41$ CONTINUE 714 C 715 C 716 C SKIP THE MEMORY LOCATIONS, WHICH DO NOT CORRESPOND TO THE KNOTS: 717  $\mathsf{C}$ 718 IQ=IQ+KEMAX\*[IEMAX+1-IE[L]] 42 719 43 CONTINUE

720 C  $721$  $C \rightarrow$ 722 C 723  $\mathsf{C}$ COMPLETE THE INDICATION LISTS: 724 C 725 C\* 726 C 727 C BRUNCH FOR THE 1ST RESP. 2ND RUN: 728 C 729 44 IF [ISPRU] 53,45,53 730 45 KHV=0 731 C 732 C 733 46 DB 52 IRY=1,11 734 47 De 52 IRX=1,11 735 C 736 C SUM THE NUMBER OF PATCHES IN ALL SCREEN PATCHES AND STORE TO 737  $\mathsf{C}$ LIHIWIIIRY, IRX, 2] AND RESET LIHIWIIIRY, IRX, 11 FOR THE 2ND RUN: 738 C 739 48 IF CLIHIWI CIRY, IRX, 111 49,52,49  $740$ 49 LIHIWI[IRY, IRX, 21 = KHV+1  $741$ 50 KHV=KHV+LIHIWI[IRY, IRX, 1]  $742$ 51  $LIHIVILIRYJIRXJ1=0$  $743$ 52 **CONTINUE** 744  $C$ \*\*\*\*\* 745 C 746 C  $\mathsf{C}$ DRAWING OF THE VISIBLE PICTURE ELEMENTS: 747 748 Ċ 749 C\* \*\*\*\*\*\*\*\* 750 C CLEAR DISPLAY: 751 53 CALL CLEAR 752  $\mathsf{C}$ 753 C INITIALIZATION OF THE INFLAS SUBROUTINE-PACKAGE, THAT MEANS  $\mathsf{C}$ 754 ADDRESS.TRANSFER OF THE XC-JYC-ARRAYS AND THE IN-PARAMETER: 755  $\overline{c}$ 756 CALL INFLINEXCE11, YOE11, INJ 757 C 758 C DEFINITION OF DISPLAY-FILE AND SCALATION OF THE DISPLAY: 759  $\overline{c}$ 760 54 CALL SETUP INPUF [1] > XMIN, XMAX, YMIN, YMAX] 761 C 762 C\*\*\*\*\*DRAW U-LINES WITH VISIBILITY: 763 C 764 55 DE 60 L=1, LEMAX 765 56  $D\theta$  60  $K=1$ , IE [L] 766 57 D8 60 I=2, KE[L] 767 58  $11 = 1 - 1$ 768 CALL VIDRAW [I1, K, I] 769 60 CONTINUE 770 C 771 C\*\*\*\*\*DRAW V-LINES WITH VISIBILITY: 772 C 773 61 DB 66 L\*1, LEMAX 774 62 DB 66 1=1, KE [L] 775 63 DB 66 K=2, IE[L] 776 64  $K1 = K - 1$ 777 CALL VIDRAW [I, K1, K] 778 66 CONTINUE 779 C

780<br>781  $\frac{c}{c}$ ASCERTAIN THE NUMBER OF DISPLAY-FILE CELLS ALREADY FILLED: 67 CALL GETANZ [NANZAL] 782 783  $\mathsf C$ 784  $\mathsf{C}$ CLEAR DISPLAY: 785 68 CALL CLEAR 786  $\mathsf{C}$ 787 RETURN TO THE MAIN PROGRAM:  $\mathsf{C}$ 788 69 **RETURN** 789 0\*\*\*\*\*\*\*\*\*\*\*\* 790 **END** 

#### MMON ALLOCATION.

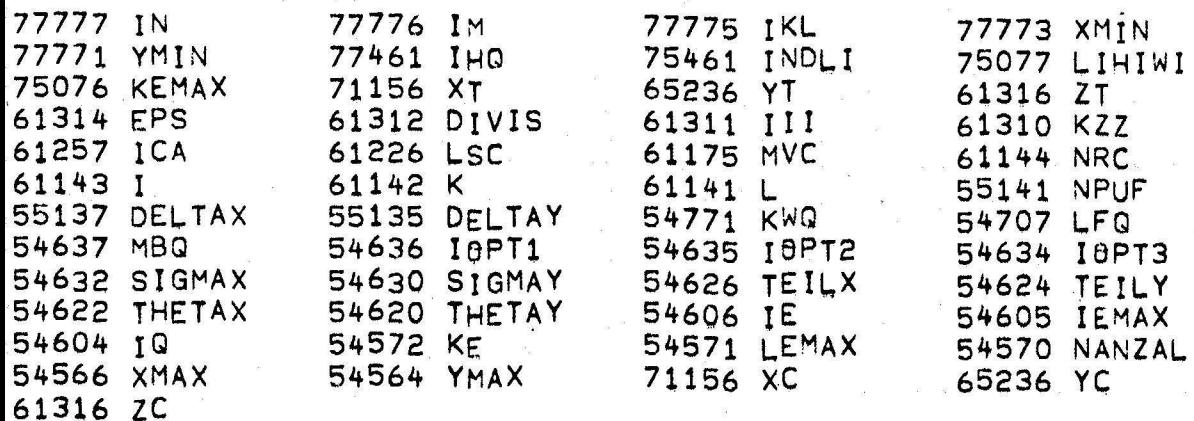

#### BGRAM ALLBCATION

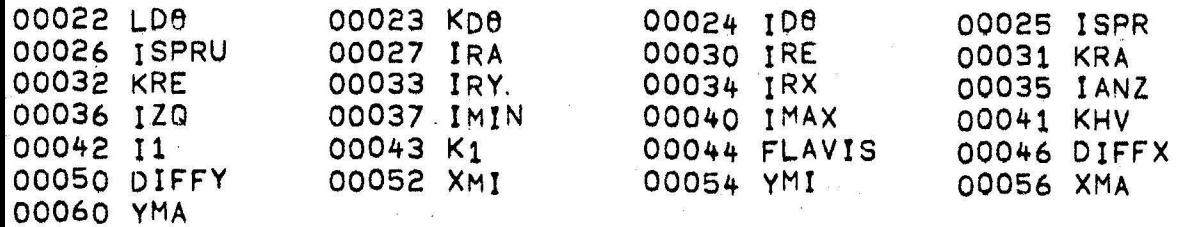

#### BPROGRAMS REQUIRED

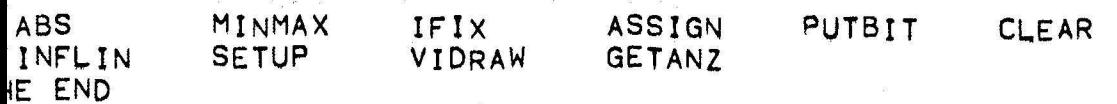

1 C  $\overline{c}$ C  $\mathsf{C}$ 3 SUBROUTINE MINMAX  $\mathsf{C}$ 4 C 5  $C<sub>1</sub>$ 6  $\overline{7}$ C 8 C THE SUBROUTINE MINMAX COMPUTES THE SMALLEST AND LARGEST X-, Y- $\mathsf{C}$ 9 COORDINATE OF THE PATCH FIXED BY IMM.  $\mathsf{C}$  $10$ C  $11$  $\mathsf{C}$ CALL:  $12$ CALL MINMAXIIMM, XMI, YMI, XMA, YMAI C  $13$ INPUTPARAMETERS: IMM  $\mathsf{C}$  $14$ *BUTPUTPARAMETERS:* **XMI, YMI, XMA, YMA** 15  $\mathsf{C}$ СӨММӨН: KEMAX, XC, YC 16  $\mathsf{C}$ SUBRAUTINES:  $17$ C 18 19 SUBROUTINE MINMAXIIMM, XMI, YMI, XMA, YMAJ 20  $21$ DIMENSION XT [10,10,10] yT [10,10,10], XC [1000] JYC [1000] , INDLI [1024] 22 DIMENSION IHQ(2001,LIHIWI(11,11,2) 23 C\*\*\*\*\*\*\*\*\*\*\*\*\*\*\*\*\*\*\*\*\*\*\*\*\*\*\*\*\* COMMON IN.IM.IKL.XMIN.YMIN.IHQ.INDLI.LIHIWI.KEMAX.XT.YT  $24$ 25 26 EQUIVALENCE [XT, XC], [YT, YC] 27 C\*\*\*\*\*\*\*\*\*\*\*\*\*\*\*\*\*\*\*\*\*\*\*\*\*\*\*\*\*\*\*\* 28  $\mathbf{1}$  $KM = IMM$ 29 2 KMM=IMM+KEMAX-2 30 C\*\*\*\*\*\*STARTING VALUE [INDEX = IMM] :  $31$ С 3 32 XMI=XC[KM] 33 4 YMI = YC [KM] 5  $34$  $XMA = XMI$ 35 6 YMA=YMY 36 C 37 C\*\*\*\*\*\*SEARCH FOR MINIMUM AND MAXIMUM: 38 39  $C******N=1:INDEX = IMM+1$ 40  $C******N*2: INDEX = IMM+KEMAX$  $41$  $C*****N=3: INDEX = IMM+KEMAX+1$ 42 C  $\mathsf{C}$ 43 44  $\overline{7}$  $D0 18 N = 13$ 45 8 KM=KM+N 9 46 IF [XC[KM] -XMI]  $10,11,11$ 47 10  $XMI = XC$  $KMI$ 48  $11$ IF [YC[KM]-YMI] 12,13,13

49

50

 $51$ 

52

53

54

55

56

57

58

59

 $12$ 

13

 $14$ 

15

16

 $17$ 

18

 $7 + 1 + 1$ 

53

**C\*\*\*\*** 

**KM=KMM** 

**RETURN** 

\*\*\*\*\*

END

CONTINUE

YMI = YC[KM]

XMA=XC[KM]

YMA=YC[KM]

IF (XC [KM]  $=XMA$ ]  $15,15,14$ 

IF LYC LKMJ-YMAJ 17,17,16

\*\*RETURN TO THE SUBROUTINE ZERLEG RESP. FLAVIS

 $6 - 15$ 

C

 $\mathsf C$ 

 $\mathsf C$ 

C

 $\mathsf{C}$ 

 $\frac{c}{c}$ 

nnnnnnn

SMMON ALLOCATION

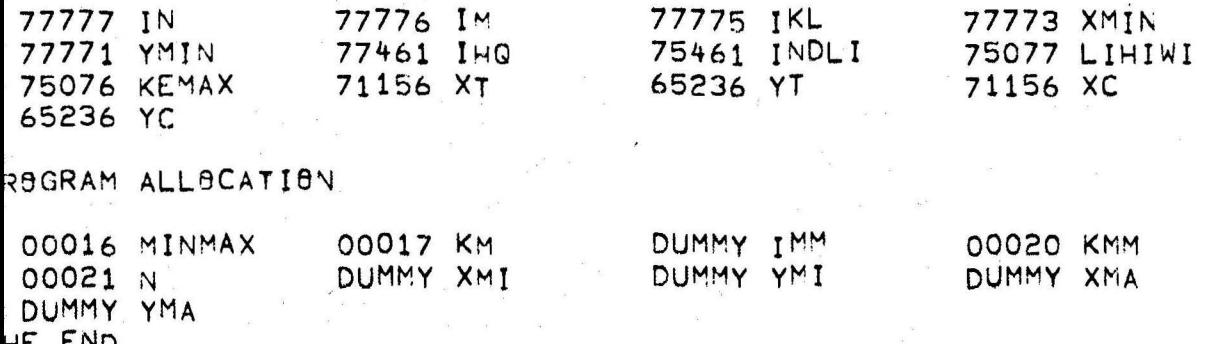

 $\mathbf{1}$  $\Gamma$ 2 C 3  $\overline{C}$  $\mathsf C$ 4 SUBROUTINE ASSIGN 5 C 6 C  $\overline{7}$ C 8 C  $\overline{c}$ 9 THE SUBROUTINE ASSIGN COMPUTES FOR THE INDEX OF A PATCH A BIT- $\mathsf{C}$ GROUP DEFINED BY IMIN AND IMAX IN A WORD, DEFINED BY IANZ.  $10$  $11$  $\mathsf C$  $12$  $\mathsf{C}$ CALL: CALL ASSIGNITANZ, IZQ, IMIN, IMAXI  $\mathsf{C}$  $13$ INPUTPARAMETERS:  $1ANZ$  $\mathsf{C}$  $14$ BUTPUTPARAMETERS: IZQ, IMIN, IMAX 15 C COMMON:  $\mathsf C$ SUBRAUTINES:  $16$  $17$  $\mathsf{C}$ 18 19 SUBROUTINE ASSIGNIIANZ, 1ZQ, IMIN, IMAXI 20 **C\*\*\*\*\*\*\*\*\*\*\*\*\*\*\***  $21$ \*\*\*\*FIX THE WORD С× 22 C 23  $\mathbf{1}$  $IZQ = LIANZ + 11/2$  $24$  $\mathsf C$ 25 C 26  $\mathsf{C}$ 27  $C*$ \*\*\*\*FIX A BIT GROUP  $\overline{c}$ 28 2 29 IELEMT=MOD[IANZ,2] 30 3 IF [IELEMT] 7,4,7  $31$ C 32 4  $IMIN=12$ 33 5  $IMAX = 22$  $34$  $\mathsf{C}$ 35  $\mathsf{C}$ 36  $C*$ **\*\*\*\*RETURN TO INTER RESP. FLAVIS** 37 6 **RETURN** 38  $\mathsf{C}$  $\overline{7}$ 39  $IMIN=1$ 40 8  $IMAX = 11$  $\mathsf C$  $41$  $\overline{c}$ 42  $\mathsf{C}$ 43 **\*\*\*\*RETURN TO INTER RESP. FLAVIS** 44 C\* 45 9 **RETURN C\*\*\*\*\*\*\*** 46 47 **END** ROGRAM ALLOCATION DUMMY IANZ 00011 IELEMT DUMMY IMIN DUMMY IZQ DUMMY IMAX 00012 ASSIGN UBPROGRAMS REQUIRED

MOD HE END

 $\mathbf{1}$ 2  $\mathsf{C}$ 3  $\mathsf{C}$  $\overline{c}$  $\overline{c}$ 4 SUBROUTIVE VIDRAW 5  $\mathsf{C}$  $\mathsf{C}$  $\mathsf{C}$ 6 C  $\overline{7}$  $C<sub>1</sub>$ ۴C  $\mathsf{C}$ 8  $\mathsf{C}$ 9 THE SUBROUTINE VIDRAW TESTS THE KNOT PIXD1, YD1, ZD11 FOR VISIBILI-C  $\mathsf{C}$  $10$ TY. THEN THE LIMIT OF VISIBILITY IS TESTED WITH THE SUBROUTINE C GREVIS IN U- OR V-DIRECTION. THE DISPLAY-FILE IS ACCORDINGLY  $\mathsf{C}$  $11$ C  $\mathsf{C}$  $12$ FILLED AND THE PICTURE IS SHOWN ON THE DISPLAY. C  $\mathsf{C}$ 13  $C$  $\tilde{c}$  $14$ CALL VIDRAW [I1, K1, IKANF] CALL:  $\mathsf{C}$ 15 INPUTPARAMFTERS: I1, K1, IKANF  $\mathsf{C}$ 16 CC *<u>OUTPUTPARAMETERS:</u>*  $\tilde{c}$ 17 COMMON: EPS, I, III, K, KZZ, L, NPUF, XT, YT, ZT  $\mathsf{C}$ 18 SUBROUTINES: VISKRI, GREVIS  $\mathsf{C}$ 19  $\mathbf C$ 20 21 SUBROUTINE VIDRAW[I1,K1, IKANF] 22 \*\*\*\*\*\*\*\*\*\*\*\*\*\*\*\*\*\*\*\*\*\*\*\*\*\*\*\*\*\*\*\* 23  $24$ DIMENSION NPUF [2048] 25 DIMENSION ICA [25] JLSC [25] JMVC [25] JNRC [25] JLIHIWI [11,11,2] JHQ [200] 26 27 COMMON IN, IM, IKL 28 COMMON XMIN, YMIN, IHO, INDLI, LIHIWI, KEMAX, XT, YT, ZT, EPS, DIVIS, III, KZZ 29 COMMON ICA, LSC, MVC, NRC, I, K, L, NPUF 30 31 32 C\*\*\*\*\*\*IF I1 = I-1 AND K1 = K, THE U-LINES ARE TESTED FOR VISIBILITY. 33 34 C\*\*\*\*\*\*IF I1 = I AND K1 = K=1, THE V=LINES ARE TESTED FOR VISIBILITY. 35 36 C\*\*\*\*\*\*INITIAL POINT: 37  $\mathbf{1}$ XD1=XT[I1, K1, L] 38 2 YD1=YT[I1, K1, L] 39 3  $ZDI = ZTTTIJJKIJLI$ C\*\*\*\*\*END POINT:  $40$ 4  $41$ XD2=XT[I,K,L] 42 5 YD2=YT[I,K,L] 43 6  $ZD2 = ZTTTIJKJLI$ 44  $XYD2 = XD2+YD2$ 7 45 C\*\*\*\*\*THE 1ST POINT IS ONLY TESTED FOR VISIBILITY AT THE BEGINNING 46  $C****+GF A U*RESP* V*LINE*$ 8 IF (IKANF-2) 9,13,9 47 48 9 IF [IVK] 13, 15, 21 49 C\*\*\*\*\*FIRST THE KNOT PIXD1, YD1, ZD11 IS TESTED FOR VISIBILITY. 50 51 52 C\*\*\*\*\*\*\*IVK INDICATES, WHETHER THE KNOT IS VISIBLE OR NOT: 53 54 C\*\*\*\*\*IVK=1: VISIBLE ; IVK=0: INVISIBLE. 55 C 56 13 CALL VISKRI[XD1, YD1, ZD1, IVK] 57 14 IF [[VK] 15, 15, 21 58 59

 $5 - 19$ 

60  $\bigcap$ 61 C C\*\*\*\*\*\*FIRST P9INT INVISIBLE: 62 63 C\*\*\*\*\*THE SUBROUTINE GREVIS COMPUTES THE LIMIT OF VISIBILITY. C\*\*\*\*\*RETURN FROY GREVIS, IF VISIBLE POINT WAS FOUND. 64 65 C 15 CALL GREVISI-1, IVK, XD1, YD1, ZD1, XD2, YD2, ZD2, XSTR, YSTR, ZSTRJ 66 67 C C\*\*\*\*\*IF III > 0, THEN RETURN TO SUBROUTINE FLAVIS 68 69 C 70 16 IF [III] 34, 17, 34  $71$ C  $72$  $17$  $XD1 = XSTR$  $73$ 18 YD1=YSTR 74 19  $2D1 = ZSTR$ 75 C\*\*\*\*\*\*INTERROGATION, WHETHER THE END POINT IS REACHED: 76 20 IF LABS LXSTR+YSTR-XYD2J-EPSJ 34,34,21 77 C 78 C  $79.$  $C*$ 80 С 81 C\*\*\*\*\*\*FIRST POINT VISIBLE: C\*\*\*\*\*THE SUBRAUTINE GREVIS CAMPUTES THE LIMIT OF VISIBILITY. 82 C\*\*\*\*\*RETURN FROM GREVIS, IF INVISIBLE POINT WAS FOUND. 83 84 C 85 21 CALL GREVIS (0, IVK, XD1, YD1, ZD1, XD2, YD2, ZD2, XSTR, YSTR, ZSTRJ 86 C 87 C\*\*\*\*\*IF III > 0, THEN RETURN TO SUBROUTINE FLAVIS 88 C C 89 90 22 IF [III] 34,23,34 91 C 92 23 IF [KZZ-1] 30,24,24 93 C 94 C\*\*\*\*\*INTERR8GATIAN, WHETHER INITIAL PAINT AND LAST PAINT FOUND ARE 95  $\mathsf{C}$ IN THE EPS-CRITERION. 96 24 IF LABS LXD1+YD1-XSTR1-YSTR1]-EPS] 26,26,25 97 C\*\*\*\*\*\*FILLING OF THE DISPLAY-FILE: 98 C 99 25 CALL BLIND [XD1, YD1] 100 26 CALL VECTRIXSTR, YSTRI 27 101 CALL SHOW [O.] 102 C  $103$ C\* 104 C 105 28 XSTR1=XSTR 106 29 YSTR1=YSTR 107 C 30 108  $XD1 = XSTR$ 109 31 YD1=YSTR 110 32  $ZDI = ZSTR$ 111 C\*\*\*\*\*INTERROGATION, WHETHER THE END POINT IS REACHED: 112 33 IF LABS LXSTR+YSTR-XYD2J=EPSJ 34,34,15 113 C 114 **C\*\*\*\*\*** 115 C\*\*\*\*\*RETURN T9 FLAVIS 116 C 117 34 RETURN 118 END

## COMMON ALLOCATION

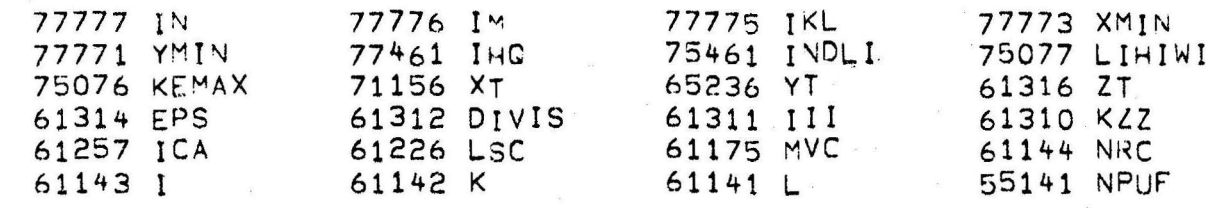

# PROGRAM ALLOCATION

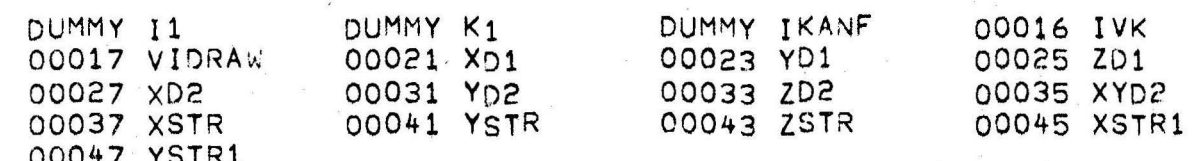

## SUBPROGRAMS REQUIRED

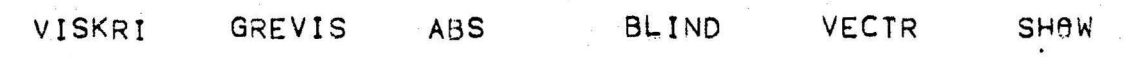

THE END

 $\mathbf{1}$ C\* 2 C 3  $\mathsf{C}$  $\mathsf{C}$ 4 SUBROUTINE GREVIS 5 Ċ 6  $\mathsf{C}$  $\overline{7}$  $C^*$ ۴Č 8 C 9 C THE SUBROUTINE GREVIS COMPUTES THE LIMIT OF THE VISIBILITY.  $10$ С THERE ARE: C  $11$ XD1, YD1, ZD1 = X-, Y-, Z-COORDINATES OF THE 1ST POINT C  $12$ XD2, YD2, ZD2 = X-, Y-, Z-COORDINATES OF THE 2ND POINT  $\mathsf{C}$  $13$ XSTR, YSTR, ZSTR = X-, Y-, Z-COORDINATES OF THE LIMIT OF VISIBILITY  $14$ C 15  $\mathsf{C}$ CALL: CALL GREVIS [IWAHL, IVK, XD1, YD1, ZD1, XD2, YD2, ZD2, XSTR, YSTR, ZSTR] C INPUTPARAMETERS: 16 IWAHL, XD1, YD1, ZD1, XD2, YD2, ZD2 C  $17$ *BUTPUTPARAMETERS:* XSTR, YSTR, ZSTR, IVK 18 C COMMON: DIVIS.EPS, III, KZZ  $\overline{C}$ 19 SUBRAUTINES: VISKRI 20 C  $21$ \*С 22 SUBROUTINE GREVIS[IWAHL, IVK, XD1, YD1, ZD1, XD2, YD2, ZD2, XSTR, YSTR, ZSTR 23 1]  $24$ **C\*\*\*\*\*\*** 25 DIMENSION XT[10,10,10], YT[10,10,10], ZT[10,10,10], INDLI[1024] 26 DIMENSION LIHIWI [11,11,2], IHQ [200] 27 \*\*\*\*\*\*\*\*\*\*\*\*\*\*\*\*\*\*\*\*\*\*\*\*\*\*\*\*\*\*\*\*\*\*\*\*\* 28 COMMON IN, IM, IKL 29 CBMMON XMIN, YMIN, IHO, INDLI, LIHIWI, KEMAX, XT, YT, ZT, EPS, DIVIS, III, KZZ 30 **C\*\*\*\*\*\*\*\*\*\*\*\*\*\***  $31$  $1$   $II1=0$ 32  $2 KZZ = 0$ 33 C\*\*\*\*\*\*C09.-DIFFERENCE OF THE 2 POINTS: 34  $3$   $XD = XP = XD1$ 35  $4$  YD=YD2-YD1 36  $5$   $ZD = ZD2 - ZD1$ 37 6 XABS=ABS[XD] 38 7 YABS=ABS[YD] 39 8 BETRAG=XABS+YABS 40 9 IF [BETRAG=EPS] 10,10,12 41 42 C\*\*\*\*\*III=1 MEANS THAT THE TWO KNOTS ARE WITHIN AN EPS-CRITERION, I.E.  $43$  $C******XD*XD2=XD1=YD*YD2-YD1=0$ 44  $10$   $II$ I $=1$ 45  $IVK = -1$ 46 C C 47 48 C\*\*\*\*\*\*RETURN TO SUBROUTINE VIDRAW 49 11 RETURN 50 **C\*\*\*\*\*\*\*\*\***  $51$ C 52 12 MBET=IFIX [BETRAG/DIVIS] 53 C C\*\*\*\*\*IF MBET < 1, MBET = 1 IS SET. 54 55 С 56 13 IF [MBET-1] 14, 15, 15 57  $14$  MBET=1 58 C 59 15 BET=FL0AT [MBET]

 $6 - 21$ 

C

C

 $\overline{c}$ 

C

 $\overline{\mathsf{c}}$ 

 $\mathsf C$  $\frac{c}{c}$ 

C

C

C

C

С

 $\mathsf C$ 

 $\mathsf{C}$ 

C

 $\mathsf{C}$ 

60 C\*\*\*\*\*\*BRANCH, WHETHER X-COORD. IS VARIED AND Y- AND Z-COORD. ARE C\*\*\*\*\*COMPUTED OR WHETHER Y-COORD. IS VARIED AND X- AND Z-COORD. 61 62 C\*\*\*\*\*ARE COMPUTED: 63 17 IF [XABS-YABS] 18, 18, 30 64 C 65  $\mathsf{C}$ 66 C IVK CAN BNLY BE O LTEST POINT INVISIBLE) BR 1 LTEST POINT VISIBLE)  $67$  $\mathsf{C}$ C. IWAHL = -1: IST POINT INVISIBLE, RETURN, IF VISIBLE POINT WAS 68 C C 69 C  $F$  $\theta$ UND: IVK+IWAHL = 0.  $\mathsf C$ 70 C  $\frac{c}{c}$  $71$ C  $IWAHL =$ 0: 1ST POINT VISIBLE, RETURN, IF INVISIBLE POINT WAS  $7<sub>2</sub>$ C FOUND:  $IVK+IVAHL = 0$ . C  $7\bar{3}$  $\mathsf{C}$  $\overline{\mathsf{c}}$  $74$ C\*\*\*\*\*\*Y-COORD. IS VARIED AND X- AND Z-COORD. ARE COMPUTED 75  $\mathsf{C}$  $XASS = ABS(XD2 = XD11 = 0, I.E. XD2 = XD1 = XD = 0$ 76 C 77 18 XYD=XD/YD 78  $ZYD = ZD/YD$ 79 YBET=YD/BET 80  $YSTR = YD1$ 81 19 YSTR=YSTR+YBET 82 20 XSTR= [YSTR-YD1] \*XYD+XD1 83  $21$ ZSTR= [YSTR-YD1] \*ZYD+ZD1 22 CALL VISKRI [XSTR, YSTR, ZSTR, IVK] 84 C\*\*\*\*\*\*UP TO MBET LOOPS 85 86 C\*\*\*\*\*RETURN TO SUBROUTINE VIDRAW, IF THE 1ST POINT IS VISIBLE AND 87 C AN INVISIBLE POINT WAS FOUND OR IF THE 1ST POINT WAS INVISIBLE 88 C AND A VISIBLE POINT WAS FOUND. 89 23 IF [IVK+IWAHL] 26,44,26 90 26  $KZZ=KZZ+1$ 91 27 IFIKZZ-MBET] 19,44,44 92  $\mathsf{C}$ 93 C\*\*\*\*\*\*\*\*\* \*\*\*\*\*\*\*\*\*\*\*\*\*\*\*\*\*\*\*\*\*\*\*\* 94 C\*\*\*\*\*\*X=CBBRD. IS VARIED AND Y- AND Z=CBBRD. ARE CBMPUTED 95 C YABS=ABS[YD2=YD1]=0, I.E. YD2=YD1=YD=0 96 C 97 30 YXD=YD/XD 98  $ZXD = ZD/XD$ XBET=XD/BET 99 100  $XSTR = XD1$ 101 31 XSTR=XSTR+XBET 102 32 YSTR=[XSTR=XD1]\*YXD+YD1 103 33 ZSTR=[XSTR=XD1]\*ZXD+ZD1 104 35 CALL VISKRI[XSTR, YSTR, ZSTR, IVK] 105 C\*\*\*\*\*\*UP TO MBET LOOPS 106 C\*\*\*\*\*RETURN TO SUBROUTINE VIDRAW, IF THE 1ST POINT IS VISIBLE AND AN INVISIBLE POINT WAS FOUND OR IF THE 1ST POINT WAS INVISIBLE 107 C AND A VISIBLE POINT WAS FOUND. 108 C 36 IF [IVK+IWAHL] 39,44,39 109 110 39  $KZZ = KZZ + 1$ IF [KZZ-MBET] 31,44,4 111 40  $112$  $\mathsf{C}$ 113  $C*$ 114 C 115 C\*\*\*\*\*\*RETURN TO SUBROUTINE VIDRAW 116 C 117 44 RETURN 118 **C\*\*\*\*\*\*\*\*\*\*\*** 

**END** 

119

# CHMMON ALLOCATION

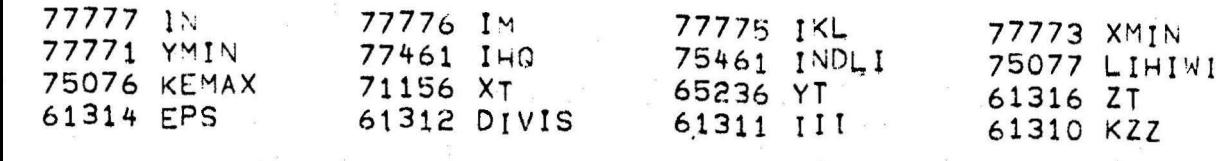

## PROGRAM ALLOCATION

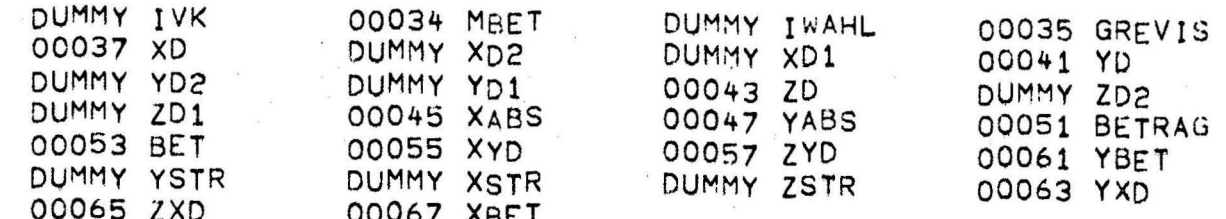

# SUBPRØGRAMS REQUIRED

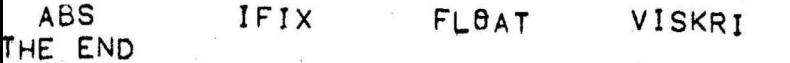

 $\mathbf{1}$  $\overline{c}$  $\mathsf{C}$ c  $\mathsf{C}$ 3 C 4  $\mathsf{C}$ SUBROUTINE VISKRI  $\mathsf C$ 5  $\mathsf{C}$  $\overline{c}$  $\mathsf{C}$ 6 Ċ 7 C\* C  $\mathbf{\mathcal{R}}$  $\mathsf{C}$ C 9  $\mathsf{C}$ THE SUBROUTINE VISKRI TESTS WHETHER THE TEST POINT PIA, B, CI C  $10$ C IS VISIBLE OR INVISIBLE. A, B, C ARE THE X-, Y-, Z-COORDINATES  $\overline{c}$  $11$  $\mathsf{C}$  $\overline{\mathsf{c}}$ OF THE TESTPOINT. C  $12$  $\frac{c}{c}$ C  $13$ CALL: CALL VISKRI [A, B, C, IVK]  $14$  $\mathsf{C}$ INPUTPARAMETERS:  $A \cdot B \cdot C$ 15  $\mathbf c$ *<u>OUTPUTPARAMETERS:</u>*  $\overline{c}$ **IVK**  $\mathsf{C}$ 16 COMMON: C DELTAX, DELTAY, ICA, IHQ, I8PT1, I8PT2, I8PT3,  $\mathsf{C}$  $17$ KEMAX, KWQ, LFQ, LSC, MBQ, MVC, NRC, SIGMAX, SIGMAY, C  $\mathsf{C}$ 18 TEILX, TEILY, THETAX, THETAY, XMIN, YMIN C 19 C SUBRAUTINES: INTER, ZERLEG, SFARCH, DIF C 20 C  $21$ 22 SUBROUTINE VISKRI [A, B, C, IVK] 23 \*\*\*\*\*\*\*\*\*\*\*\*\*\*\*\*\*\*\*\*\*\*\*\*\*\*\*\*\*\*\*\*\*\*\*\*\*  $24$ DIMENSION XT[10,10,10], YT[10,10,10,10], ZT[10,10,10], INDLI[1024] 25 DIMENSION NPUF [2048] 26 DIMENSION ICA [25] JLSC [25] , MVC [25] , NRC [25] 27 DIMENSION LIHIWI [11,11,2], [HQ[200], KWQ[100], MBQ[40], LFQ[50] 28 C\*\*\*\*\*\*\*\*\*\*\*\*\*\*\*\*\*\*\*\*\*\*\*\*\* 29 COMMON IN, IM, IKL 30 COMMON XMIN, YMIN, IHO, INDLI, LIHIWI, KEMAX, XT, YT, ZT, EPS, DIVIS, III, KZZ 31 COMMON ICA, LSC, MVC, NRC, I, K, L, NPUF, DELTAX, DELTAY, KWQ, LFQ, MBQ 32 COMMON 10PT1, IOPT2, IOPT3, SIGMAX, SIGMAY, TEILX, TEILY, THETAX, THETAY 33 **○本本本本本本本本本本本本本本本本本本本本本本本本本本本本本本本本本本** 34  $AX = A - XMIN$ 35 BY=B-YMIN 36 C\*\*\*\*\*COMPUTE THE SCREEN PATCH  $37$  $1$  IRX=IFIX(AX/DELTAX)+1 2 IRY=IFIX[BY/DELTAY]+1 38 39 C\*\*\*\*\*\*COMPUTE 1/4 OF THE SCREEN PATCH 40 3 KDX=IFIX[AX/TEILX]+1  $41$ 4 KDY=IFIXIBY/TEILY]+1 42 C\*\*\*\*\*\*COMPUTE 1/16 OF THE SCREEN PATCH  $43$ 5 LPX=IFIX[Ax/SIGMAX]+1 44 6 LPY=IFIX[BY/SIGMAY]+1 C\*\*\*\*\*\*COMPUTE 1/64 OF THE SCREEN PATCH 45 46 7 MGX=IFIX[AX/THETAX]+1 47 8 MGY=IFIX[BY/THETAY]+1 48 C 49 C\*\*\*\*\*\*INTERROGATION, WHETHER THE NEW TEST POINT HAS MOVED OUT OF THE 50  $\mathsf{C}$ PREVIOUS TEST REGION:  $\mathsf{C}$  $51$  $\mathbf{q}$ 52  $IF$   $I$   $RX$   $I$   $RX$   $1$   $10$   $17$ 53 IF LIRY-IRYAJ 17,11,17 10 54  $11$ IF [KDX-KDXA] 18, 12, 18 55  $12$ IF  $[KDY-KDYA]$   $18,13,18$ 56  $13$ IF [LPX-LPXA] 20, 14, 20 IF [LPY-LPYA] 20, 15, 20 57  $14$ 58 15 IF IMGX-MGXAJ 22, 16, 22 59 16 IF [MGY-MGYA] 22, 43, 22

C\*\*\*\*\*COMPUTE THE PATCH IN THE SCREEN PATCH FOUND: 61 62 C 63 17 CALL INTER[IRY, IRX, NIHG] 64 18 IF INIHG-10PT1J 25, 25, 19 65  $\mathsf{C}$ 66 C\*\*\*\*\*DIVISION OF THE SCREEN PATCH TO 1/4 67 C 68 19 CALL ZERLEGINIHQ, IHQ, NKWQ, KWQ, TEILX, TEILY, KDX, KDYJ 69 IF INKWG-18PT21 29,29,21-20 70 C  $71$ C\*\*\*\*\*DIVISION OF THE SCREEN PATCH TO 1/16 : 72 C 73 21 CALL ZERLEGINKWO, KWO, NLFO, LFO, SIGMAX, SIGMAY, LPX, LPY]  $74$  $52<sub>2</sub>$  $IFINLFQ-IBPT31 35,35,23$ 75 C 76 \*\*\*\*DIVISION OF THE SCREEN PATCH TO 1/64 :  $C*$ 77 C 78 23 CALL ZERLEGINLFQ, LFQ, NMBQ, MBQ, THETAX, THETAY, MGX, MGY] 79  $24$  $G0$  TO  $43$ 80 С 81 C\*\*\*\*\*CH88SE THE PATCHES, CONTAINING THE POINT THAT HAS TO BE TESTED. 82 C 83 C 84 C\*\*\*\*\*OUT OF A COMPLETE SCREEN PATCH: 85 C 86 25 CALL SEARCH [NIHQ, IHQ, NICA, NLSC, NMVC, NNRC, A, B, C, ISPRU] 87 26 GB TB 50 88 C C\*\*\*\*\*OUT OF A 1/4 OF THE SCREEN PATCH: 89 90 C 91 29 CALL SEARCH [NKWQ, KWQ, NICA, NLSC, NMVC, NNRC, A, B, C, ISPRU] 92 30 GB TB 48 93 C 94 C\*\*\*\*\*8UT OF A 1/16 OF THE SCREEN PATCH: 95 C 96 35 CALL SEARCHINLFQ, LFQ, NICA, NLSC, NMVC, NNRC, A, B, C, ISPRUI 97 36 GB TB 46 98 C 99 C\*\*\*\*\*BUT OF A 1/64 OF THE SCREEN PATCH: 100 C 43 CALL SEARCH [NMBQ, MBQ, NICA, NLSC, NMVC, NNRC, A, B, C, ISPRU] 101 102 C 103 44  $MGXA = MGX$ 104 45 MGYA=MGY 105 46 LPXA=LPX 106 47 LPYA=LPY 107 48 KDXA=KDX 108 49  $KDYA=KNY$  $50$ 109 IRXA=IRX 110  $51$  $IRYA = IRY$ 111 C 112 C\*\*\*\*\*ISPRU = -1; N8 C8VERING P8SSIBLE 113  $C$ \*\*\*\*\*ISPRU = O: TOTAL COVERING 114  $C*****ISPRU =$ 1: MORE DETAILED TESTING NECESSARY 115 C 116 C 117 IF [ISPRU]  $94,511,513$ 

 $6 - 25$ 

60

118

119

511

 $IVK=0$ 

**RETURN** 

C

 $120$ C\*\*\*\*\*EXCLUDE CONCAVE PATCHES: 121  $\Gamma$ 122 513 IF ISENSESWITCH 21 514,52 123 514  $IVK=1$ 124 **GOTA 53** 125 C 126 C 127 52  $1$  VK =  $2$ 128 **C\*\*\*\*\*\*\*\*\*\*\*\*\*\*\*** 129 C\*\*\*\*\*INTERROGATION, WHETHER ADDITIONAL PATCHES COVER THE POINT PIA, B, CI 130 C THAT HAS TO BE TESTED: 131 53 IF INICAJ 63,63,54 C\*\*\*\*\*THE TRIANGLES WITH THE NUMBER NICA, THE INDICES OF WHICH ARE 132 STORED IN THE ARRAY ICA, ARE TESTED WHETHER THEY COVER THE 133 C  $\overline{C}$ 134 TESTPOINT. A TRIANGLE COVERS PIA, B, CI, IF DIFF < 0. 135 C 136 C 137 54 DB 62 MP=1, NICA 138 55 I1=ICA [MP] 139 56 12=11+KEMAX  $140$  $57$   $13=12+1$  $141$ 58 CALL DIF [11, 12, 13, DIFF, A, B, C] 59  $142$ IF [DIFF] 60,62,62 C\*\*\*\*\*POINT INVISIBLE  $143$ 144  $IVK = IVK - 1$ 60 C\*\*\*\*\*IF IVK=0, THEN RETURN TO SUBROUTINE GREVIS RESP. VIDRAW 145 146 61 IF [IVK] 95,95,62 147 62 CONTINUE C 148  $\mathsf{C}$ 149  $\mathsf{C}$ 150 151 C 152  $C + 1$ 153 C\*\*\*\*\*INTERROGATION, WHETHER ADDITIONAL PATCHES COVER THE POINT PIA, B, CI THAT HAS TO BE TESTED: 154 C 155 63 IF INLSC1 73,73,64 156 C\*\*\*\*\*THE TRIANGLES WITH THE NUMBER NLSC, THE INDICES OF WHICH ARE 157 C STORED IN THE ARRAY LSC, ARE TESTED WHETHER THEY COVER THE 158 C TESTPOINT. A TRIANGLE COVERS PIA, B, CI, IF DIFF < 0.  $\mathsf{C}$ 159 C 160 161 64 DB 72 MP=1, NLSC 162 65 I1.LSC[MP] 66 12=11+1 163 164 67  $I3=I2+KEMAX$ 165 68 CALL DIF [11, 12, 13, DIFF, A, B, C] 166 69  $IF$  [D] $FF$ ] 70,72,72 167 C\*\*\*\*\*POINT INVISIBLE 168 70  $IVK = IVK - 1$ 169 C\*\*\*\*\*IF IVK=0, THEN RETURN TO SUBROUTINE GREVIS RESP. VIDRAW 170  $71$ IF [IVK] 95,95,72 171 72 CONTINUE 172 C 173  $\mathsf C$ 174  $\mathsf{C}$  $\mathsf{C}$ 175 C 176  $\mathsf C$ 177 178  $\mathsf C$ 

179

C

180 C\*\*\*\*\*\*\*\* 181 C\*\*\*\*\*INTERROGATION, WHETHER ADDITIONAL PATCHES COVER THE POINT PIA, B, CI 182 THAT HAS TO BE TESTED: C 183  $73$ IF [NMVC] 84,84,74 C\*\*\*\*\*THE TRIANGLES WITH THE NUMBER NMVC, THE INDICES OF WHICH ARE 184 185 ST9RED IN THE ARRAY MVC, ARE TESTED WHETHER THEY COVER THE C 186  $\mathsf{C}$ TESTPBINT. A TRIANGLE COVERS PIA, B, C1, IF DIFF < 0. 187 C 188 C 189 74 DB 83 MP=1, NMVC 190 75 IO=MVC[Mp] 191  $76$   $11 = 10 + 1$ 192  $77$   $12=10+KEMAX$ 193 78 13=12+1 194 79 CALL DIF [11, 12, 13, DIFF, A, B, C] 195 80 IF [D[FF] 81,83,83 196 C\*\*\*\*\*POINT INVISIBLE 197 81  $IVK = IVK - 1$ 198 C\*\*\*\*\*IF IVK=0, THEN RETURN TO SUBROUTINE GREVIS RESP. VIDRAW 199 82 IF [IVK] 95,95,83 200 83 CONTINUE 201 С 202 C 203 C 204  $\mathsf{C}$  $\ddot{c}$ 205 206 C 207  $\mathsf{C}$ 208  $\mathsf{C}$ 209  $C*$ 210 C\*\*\*\*\*INTERROGATION, WHETHER ADDITIONAL PATCHES COVER THE POINT PIA, B, CI 211 с THAT HAS TO BE TESTED: 212 84 IF [NNRC] 94, 94, 85 C\*\*\*\*\*THE TRIANGLES WITH THE NUMBER NNRC, THE INDICES OF WHICH ARE 213 STORED IN THE ARRAY NRC, ARE TESTED WHETHER THEY COVER THE 214 C  $\mathsf{C}$ TESTPOINT. A TRIANGLE COVERS PIA, B, CI, IF DIFF < 0. 215 216  $\mathsf{C}$ 217 C 85 DB 93 MP=1, NNRC 218 219 86 I1 \*NRC [MP]  $87$   $12 = 11 + 1$ 220 221 88 I3=I1+KEMAX 222 89 CALL DIF[I1, I2, I3, DIFF, A, B, C] 223 90 IF (DIFF) 91,93,93 C\*\*\*\*\*POINT INVISIBLE 224 225 C\*\*\*\*\*IF IVK=0, THEN RETURN TO SUBROUTINE GREVIS RESP. VIDRAW 226 91  $IVK = IVK - 1$ 227 92 IF (IVK) 95, 95, 93 93 CONTINUE 228 229 C 230 C 231  $C*$ 232 C C\*\*\*\*\*POINT VISIBLE 233 234 94  $IVK = 1$ 235 C C\*\*\*\*\*RETURN TO SUBROUTINE GREVIS RESP. VIDRAW 236 237 95 RETURN 238 239 **END** 

### SMMON ALLOCATION

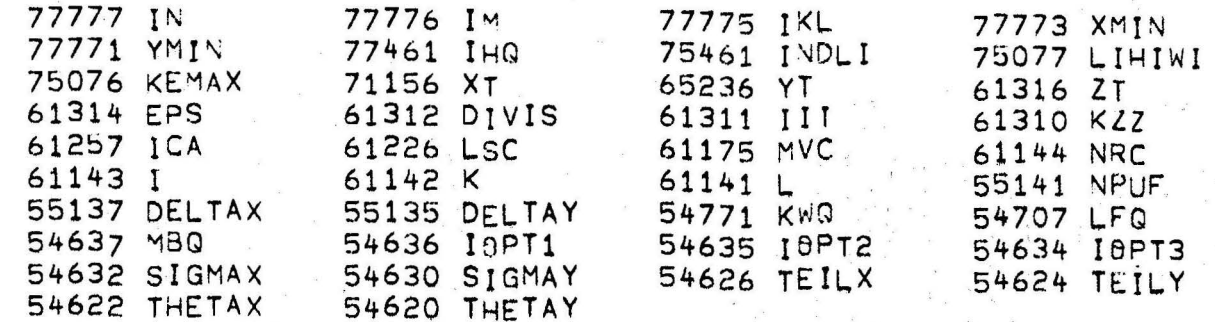

## ROGRAM ALLOCATION

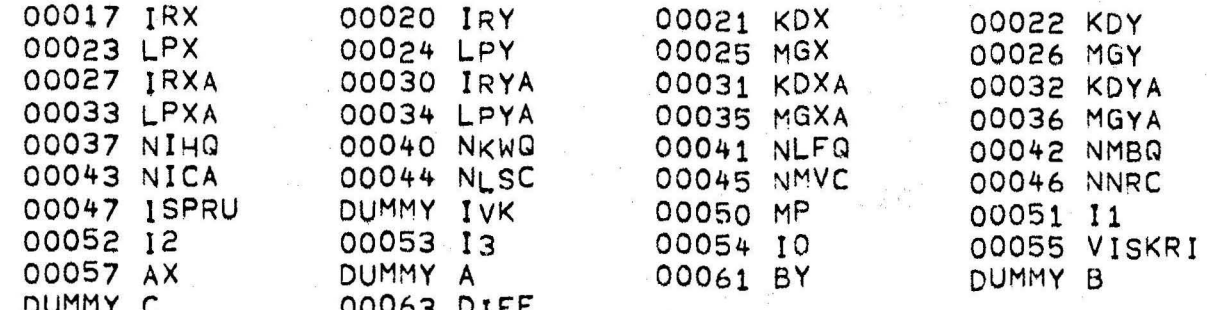

# UBPROGRAMS REQUIRED

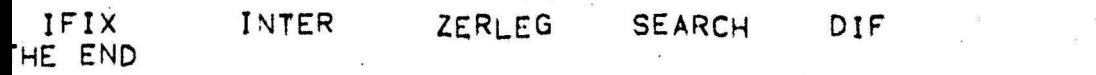

 $\mathbf{1}$  $\overline{c}$ 3  $\mathsf{C}$  $\mathsf{C}$ 4 SUBRAUTINE DIF  $\mathsf{C}$ 5 6  $\mathsf{C}$  $\overline{7}$  $\mathsf{C}$ 8  $\mathsf{C}$  $\mathsf{C}$ 9 THE SUBROUTINE DIF COMPUTES OF THE EQUATION OF PLANES, THAT IS  $\mathsf{C}$ SPANNED BY THE TRIANGLE XF1, YF1, ZF1; XF2, YF2, ZF2; XF3, YF3, ZF3,  $10$  $11$  $\mathsf{C}$ THE Z-COORDINATE ZV AND COMPARES IT WITH C, THE Z-COORDINATE OF  $\mathsf{C}$  $12$ THE TEST POINT. THE TEST POINT PIA, B, CI IS VISIBLE, IF OF THE  $\mathsf{C}$ Z-COORDINATES OF THE TRIANGLE CONTAINING THE TEST POINT, ONLY 13 ONE IS LARGER THAN C. BEFORE THIS COMPUTATION IS MADE, THE  $\mathsf{C}$  $14$  $\mathsf{C}$ 15 TRIVIAL CASES: 16  $\mathsf{C}$ 11 ALL Z-COB. OF THE TRIANGLE ARE LARGER THAN C LPBINT INVISIBLEJ  $\mathsf{C}$ 2] ALL Z-C00. OF THE TRIANGLE ARE SMALLER THAN C IPOINT VISIBLEJ  $17$  $\frac{c}{c}$ ARE TESTED AND EVALUATED.  $18$ 19  $\overline{c}$  $20$ CALL DIFII1, 12, 13, DIFF, A, B, C) CALL:  $21$ INPUTPARAMETERS:  $I1, I2, I3, A, B, C$  $\overline{C}$ 22 **BUTPUTPARAMETERS:** DIFF  $\mathsf{C}$ 23 COMMON: EPS, XC, YC, ZC  $24$  $\mathsf{C}$ SUBROUTINES: **ERRBR** 25 26 \*\*\*\*\*\*\*\*\*\*\*\* 27 SURROUTINE DIF [11,12,13,DIFF,A,B,C] 28 \*\*\*\*\*\*\*\*\*\*\*\*\*\*\*\*\*\*\*\*\*\*\*\*\*\*\*\*\*\*\*\*\*\*\*\*\*\* 29 DIMENSION XT(10,10,10), YT(10,10,10), ZT(10,10,10), INDLI(1024) 30 DIMENSION XC(1000), YC(1000), ZC(1000), IHQ(200), LIHIWI(11, 11, 2)  $31$ 32 COMMON IN, IM, IKL 33 COMMON XMIN, YMIN, IHQ, INDLI, LIHIWI, KEMAX, XT, YT, ZT, EPS 34 \*\*\*\*\*\*\*\*\*\*\*\*\*\*\*\*\*\* 35 EQUIVALENCE [XT, XC], [YT, YC], [ZT, ZC] 36 C.\*\*\*\*\*\*\*\*\*\*\*\*\*\*\*\*\*\*\*\*\*\*\*\*\*\*\*\*\*\*\*\* 37 C 38 C\*\*\*\*\*INTERROGATION, WHETHER ALL ZC<C OR ALL ZC>C: 39 C 40 C  $41$ C\*\*\*\*\*THE TESTPOINT IS VISIBLE, IF ALL ZC<C. 42 C  $43$ C\*\*\*\*\*THE TESTPOINT IS INVISIBLE, IF ALL ZC>C. 44 C 45 IF  $LC = ZCL111 + EPS1$   $4.111$  $46$ IF [C-ZC[12] +EPS]  $101, 2, 2$  $\mathbf{1}$ 47  $\mathcal{P}$ IF [C-ZC[13] +EPS] 101, 3, 3 48  $\mathsf{C}$ 49  $\mathsf{C}$ 50 C\*\*\*\*\*TEST POINT IS VISIBLE.  $51$  $\mathsf{C}$ 52  $3$  DIFF=+10. 53 C 54 C\*\*\*\*\*RETURN TO VISKRI. 55  $\mathsf{C}$ 56 **RETURN** 57 C 58 C 59

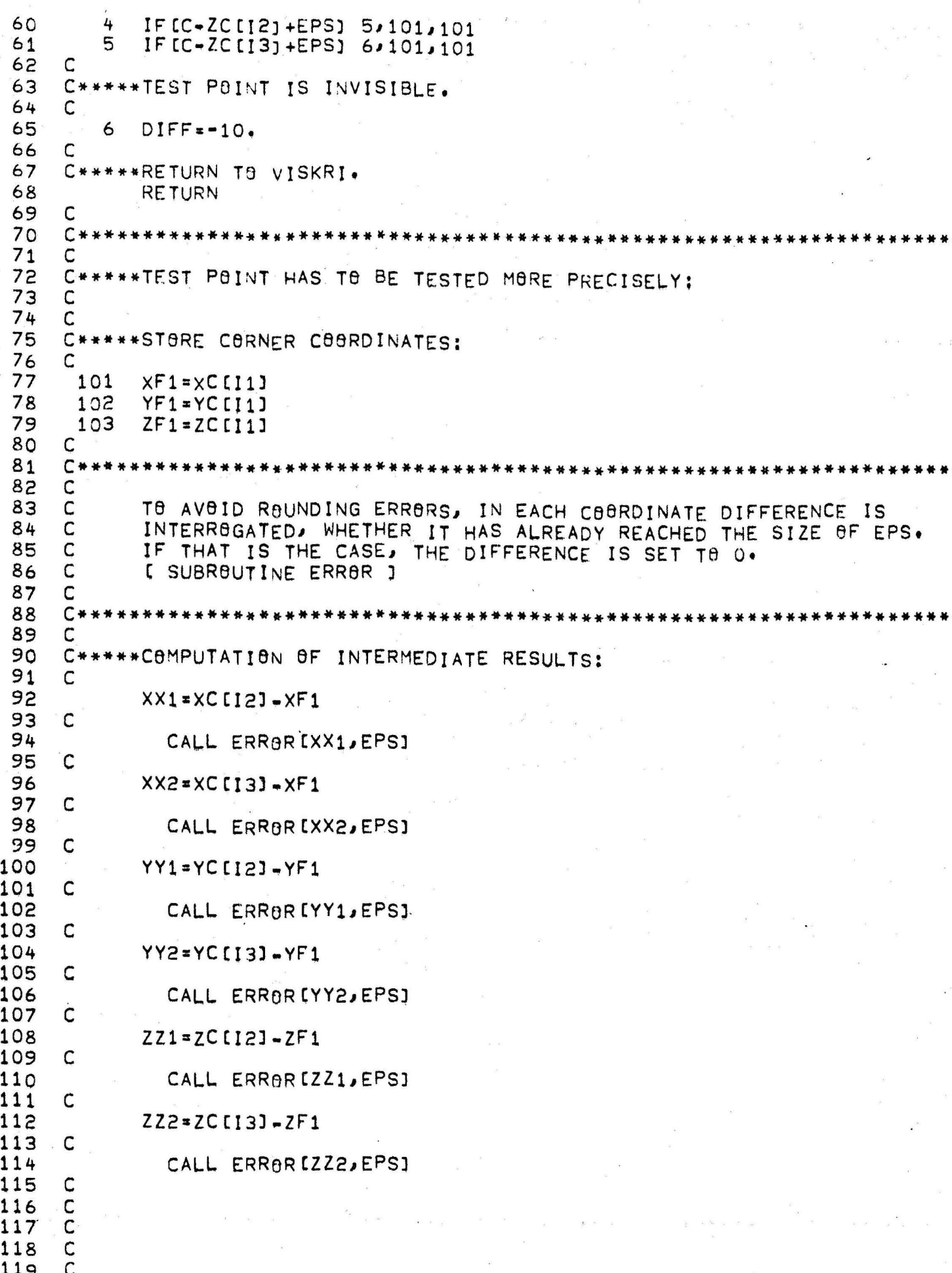

120  $C^{\frac{1}{2}}$  $\mathsf{C}$  $121$  $\mathsf{C}$ 122 THE SIZE DIVID GIVES INFORMATION ABOUT THE POSITION OF THE 3  $\mathsf{C}$  $123$ CORNERS P1[XF1, YF1, ZF1], P2[XF2, YF2, ZF2], P3[XF3, YF3, ZF3] 124  $\mathsf{C}$ OF THE TRIANGLE. 125  $\mathsf{C}$  $\mathsf{C}$ 126 DIVID = 0 MEANS:  $\mathsf{C}$ 127  $1.PI = P2$ 128  $\mathsf{C}$  $\theta R$  $2 \cdot P1 = P3$  $\mathsf{C}$  $\theta R$ 3. P1, P2, AND P3 129 LIE ON A LINE. 130 C 131  $\mathsf{C}$ IF ONE OF THE 3 CASES OCCURED, THE EQUATION OF PLANES IS NO 132  $\overline{C}$ LONGER UNIQUELY DEFINED IPLANE IS DEGENERATED INTO A LIVEI.  $\overline{C}$ 133 IN THIS CASE DIFF >0 [VISIBLE] IS SET. 134  $\mathsf{C}$ 135 C\* 136 C 137  $\mathsf{C}$ 138 DIVID=XX1\*YY2-XX2\*YY1  $\mathsf{C}$ 139  $\mathsf{C}$  $140$  $141$  $\mathsf{C}$ C\*\*\*\*\*INTERRBGATION, WHETHER DIVID = 0:  $142$  $143$ C  $\mathsf{C}$  $144$ 145 IF [ABS[D]V]D]-EPS] 3,3,116 146  $\mathsf{C}$  $\mathsf{C}$  $147$  $\mathsf{C}$ 148 149  $\mathsf C$  $\mathsf{C}$ 150 151  $\mathsf{C}$  $\mathsf{C}$ 152 C\*\*\*\*\*SOLUTION OF THE EQUATION OF PLANES: 153 154 C 155 116 ZV=ZF1+[[B-YF1]\*[XX1\*ZZ2-XX2\*ZZ1]-[A-XF1]\*[YY1\*ZZ2-YY2\*ZZ1]] 156  $\mathbf{1}$ /DIVID  $\frac{c}{c}$ 157 158  $\mathsf{C}$ 159  $\mathsf{C}$ 160  $\mathsf{C}$ 161  $\mathsf{C}$ 162 163  $\mathsf{C}$ 164  $C*$ \*\*\*\*A PLANE COVERS THE TEST POINT PIA B.C. IF DIFF<0. 165 C 166 117 DIFF=C-ZV+EPS 167 C  $\frac{C}{C}$ 168 169  $\mathsf{C}$ 170  $\mathsf{C}$ 171 172  $\mathsf{C}$ 173  $\mathsf{C}$ 174 C\*\*\*\*\*RETURN TO THE SUBROUTINE VISKRI 175  $\mathsf{C}$ 176 118 **RETURN** 177 **C\*\*\*\*\*\*\*\*** 178 **END** 

C

 $C<sub>c</sub>$ 

nnan

C

 $\overline{C}$ 

 $\mathsf{C}$ 

### BMMON ALLACATION

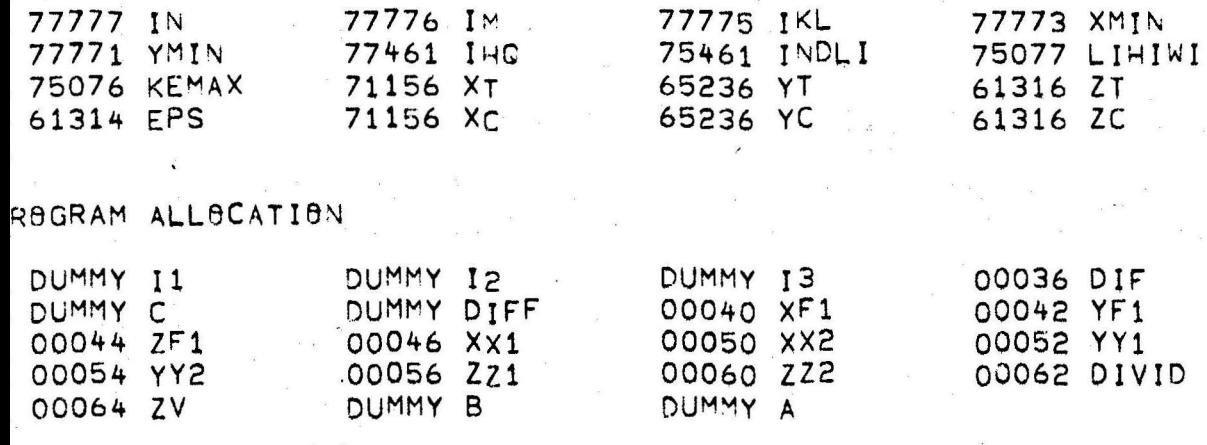

# UBPROGRAMS REQUIRED

**ABS** 

ERROR<br>HE END

 $\mathbf{1}$ C  $\overline{c}$  $\overline{C}$  $\overline{c}$ 3  $\mathsf{C}$ SUBROUTINE ERROR 4 5  $\mathsf C$ 6  $\overline{C}$  $\overline{7}$  $\mathsf{C}$  $\mathbf{8}$  $\mathsf{C}$ 9  $\mathsf{C}$ THE SUBROUTINE ERROR COMPUTES, WHETHER A SIZE VAL IS ABSOLUTELY SMALLER THAN EPS. IF THAT IS THE CASE VAL =0 IS SET.  $\mathsf{C}$  $10$  $11$  $\mathsf{C}$  $rac{c}{c}$  $12<sup>°</sup>$  $13$ CALL ERROR [VAL, EPS] CALL:  $\mathsf{C}$  $14$ INPUTPARAMETERS: **VAL, EPS**  $rac{C}{C}$  $15$ *BUTPUTPARAMETERS:* VAL COMMON: 16  $\overline{c}$ SUBROUTINES:  $17$  $\mathsf{C}$  $18$ 19  $C*$ 20 SUBROUTINE ERROR [VAL, EPS]  $21$ C 22  $\mathsf{C}$ 23 IF LABS [VAL] -EPS] 1,1,2  $24$  $1$  VAL=0. 25  $\mathsf{C}$ 26  $\mathsf{C}$  $27$ 2 RETURN 28 C\*\*\*\*\*RETURN TO DIF 29 **C\*\*\*\*\*\*\*\*\*\*\*** 30 **END** 

ROGRAM ALLOCATION

00005 ERR8R DUMMY VAL DUMMY EPS UBPROGRAMS REQUIRED

ABS HE END

 $\mathbf{1}$  $\mathbb{C}$  $\overline{c}$ C 3 C 4 C SUBROUTINE INTER  $\mathsf{C}$ 5 C 6  $\overline{7}$  $\mathsf{C}$ 8  $\mathsf{C}$ 9  $\mathsf{C}$ THE SUBROUTINE INTER COMPUTES THE PATCHES IN A SCREEN PATCH,  $10$  $\mathsf{C}$ THAT IS FIXED BY THE INPUTPARAMETERS IRX, IRY, THE BUTPUTPARA-METER NIHO INDICATES THE NUMBER OF PATCHES SEARCHED, THE INDICES  $\mathsf{C}$  $11$  $12$  $\mathsf{C}$ OF WHICH ARE COLLECTED IN THE ARRAY IHQ.  $13$  $\mathsf{C}$  $\mathsf{C}$  $14$  $\mathsf{C}$ CALL: 15 CALL INTERCIRY, IRX, NIHQ]  $\mathsf{C}$ 16 INPUTPARAMFTERS: IRY, IRX  $17$ C *<u>OUTPUTPARAMETERS:</u>* **NIHQ** C 18 COMMON: LIHIWI, INDLI, THQ 19  $\mathsf{C}$ SUBROUTINES: ASSIGN 20  $\mathsf{C}$  $21$ SUBROUTINE INTERIIRY, IRX, NIHOJ 22 23  $24$ DIMENSION IHQ[200], INDLI[1024], LIHIWI[11, 11, 2] 25 26 COMMON IN, IM, IKL, XMIN, YMIN, IHQ, INDLI, LIHIWI  $27$ <del>○\*\*\*\*\*\*\*\*\*\*\*\*\*\*\*\*\*\*\*\*\*\*\*\*\*\*\*\*</del> 28 C 29  $\mathbf{1}$ NIHQ=0 30 C 31 C\*\*\*\*\*INDICATION ARRAY: 32 C 33 2 LI1=LIHIWI[IRY, IRX, 1]  $34$ 3 IF CLI13  $4.11.4$ 35  $\mathsf{C}$ 36 C\*\*\*\*\*START VALUE FOR EACH SCREEN PATCH: 37 C 38 4 LI2=LIHIWI[IRY, IRX, 2] 39 C 5 De 10 IL=1,LI1  $40$ C\*\*\*\*\*COMPUTATION OF THE PATCH\*COUNTER IANZ:  $41$ 42 C 43 6 IANZ=LI2+NIHQ 44  $\overline{7}$ NIHQ=NIHQ+1 45 C 8 46 CALL ASSIGNIIANZ, IZQ, IMIN, IMAXI  $\mathsf{C}$ 47 C\*\*\*\*\*LODBIT LOADS INTO THE CELL IHQINIHQ] THE INDEX, WHICH IS IN THE 48 49 C CELL INDLITIZQJ OF THE INDEX ARRAY BETWEEN BITS IMIN AND IMAX 50 C 9 51 IHQ ENIHQ] = LODBIT EINDLI EIZQ] > IMIN, IMAX] 52 C 53 10 **CBNTINUE** 54  $\mathsf{C}$ 55 C 56 C\*\*\*\*\*RETURN TO THE SUBROUTINE VISKRI 57  $11$ **RETURN** 58 C\*\*\*\*\*\*\*\*\*\* 59 **END** 

# COMMON ALLOCATION

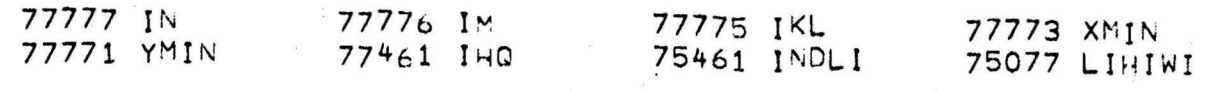

# ROGRAM ALLOCATION

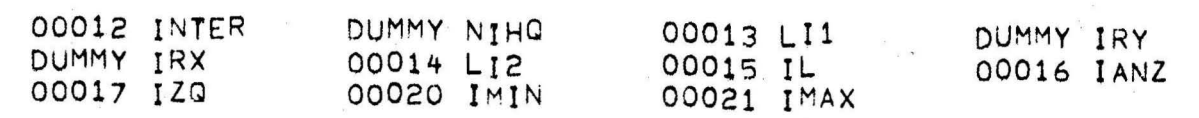

## SUBPROGRAMS REQUIRED

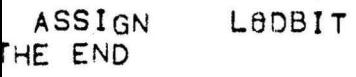

 $\mathbf{1}$  $\mathsf{C}$  $\tilde{c}$ C 3  $\overline{C}$  $\mathsf{C}$ 4 SUBROUTINE ZERLEG 5  $\mathsf{C}$ 6 C C  $\overline{7}$  $\mathsf{C}$ 8  $\mathsf{C}$ 9 THE SUBROUTINE ZERLEG COMPUTES THE NUMBER MAR AND THE INDICES  $10$  $\mathsf{C}$ ICA OF THE PATCHES, LYING IN THE SCREEN PART THAT IS CREATED BY  $\mathsf{C}$ THE DIVISION. MET IS THE NUMBER AND IZE ARE THE INDICES OF THE  $11$  $\mathsf{C}$ PATCHES, LYING IN THE DIVIDED SCREEN PATCH. CAPPAX, CAPPAY INDICATE  $12$  $\mathsf{C}$  $13$ THE BREADTHS AND KVX, KVY INDICATE THE POSITION OF THE SCREEN  $\mathsf{C}$  $14$ PART CREATED BY THE DIVISION.  $\mathsf{C}$ 15  $\mathsf{C}$  $16$  $\mathsf{C}$  $17$ CALL: CALL ZERLEGIMET, IZE, MAR, IZA, CAPPAX, CAPPAY, KVX, KVYJ  $\mathsf{C}$  $18$ INPUTPARAMETERS: MET, IZE, CAPPAX, CAPPAY, KVX, KVY  $\mathsf{C}$ 19 **OUTPUTPARAMETERS:** MAR, IZA  $\mathsf{C}$  $20$ COMMON: **XMIN, YMIN**  $21$  $\mathsf{C}$ SUBROUTINES: MINMAX  $\mathsf{C}$ 22  $23$  $24$ SUBR8UTINE ZERLEGIMET, IZE, MAR, IZA, CAPPAX, CAPPAY, KVX, KVYI 25 26 DIMENSION 1ZE [1], IZA [1] 27 28 COMMON IN JIM IKL XMIN, YMIN 29 30  $MAR = 0$ 1  $31$ 2 DB 14 MP=1, MET 32 C\*\*\*\*\*COMPUTATION OF THE MINIMUM AND MAXIMUM VALUES OF EACH PATCH IN 33 C X- RESP. Y-DIRECTION: C 34 35 CALL MINMAXIIZE CMPJ, XMI, YMI, XMA, YMAJ 3 36 4 IRA=IFIX[[XMI=XMIN]/CAPPAX]+1=KVx 37 5 IRE = IFIX[[XMA-XMIN]/CAPPAX]+1-KVX 38 6 KRA=IFIX[[YMI=YMIN]/CAPPAY]+1-KVY 39 7 KRE=IFIX[[YMA-YMIN]/CAPPAY]+1-KVY 40  $C$ \*\*\*\*\*I $F$ IRA>KVX OR IREKKYX THE PATCH CAN HAVE NO POINT QUANTITIES  $41$ C IN THE SCREEN PART KVX, KVY.  $\mathsf{C}$ 42  $43$ 8 IF [IRA]  $9,9,14$ 44 9 IF [IRE] 14,10,10 45  $C$ \*\*\*\*\*I $F$ KRA>KVX OR KREKKYX THE PATCH CAN HAVE NO POINT QUANTITIES 46 C IN THE SCREEN PART KVX, KVY. 47 C 48  $10$ IF [KRA]  $11.11.14$ 49 11 IF [KRE] 14, 12, 12 50 C\*\*\*\*\*NEXT PATCH: 51 C 52 MAR #MAR+1  $12$ 53 C\*\*\*\*\*INDEX OF THE PATCH OUT OF THE ARRAY IZE --> IZA: 54 13  $IZA$  [MAR]  $*$  [ ZE [MP] 55  $14$ CONTINUE 56 C\*\*\*\*\*RETURN T8 THE SUBROUTINE VISKRI 57 **RETURN** 15 58 **C\*\*\*\*\*\*\*\*\*** 59 END

 $6 - 36$ 

 $\frac{c}{c}$ 

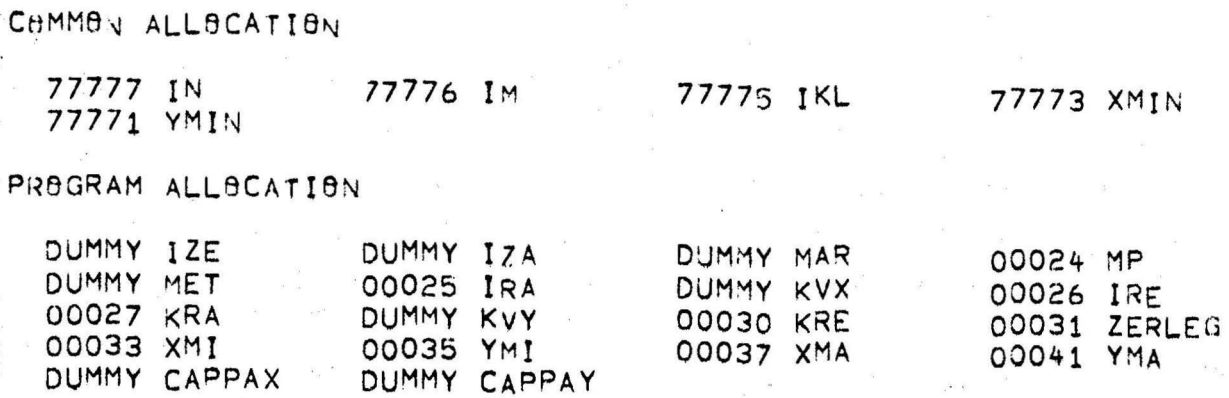

### SUBPROGRAMS REQUIRED

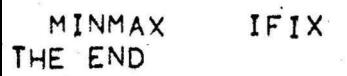

 $4 + 1$ 

 $\mathbf{I}$ 

 $\label{eq:12} \left\langle \mathbf{a}\right\rangle =\frac{\pi}{\mathbf{x}}\,,\qquad\qquad \left\langle \mathbf{b}\right\rangle =\frac{\pi}{\mathbf{x}}\,.$ 

 $\hat{\rho} = \hat{\mathbf{X}}$ 

 $\bar{g} = 8$  . <br> 8

 $\tilde{\theta}=\tilde{\theta}=\tilde{\theta}$  .

 $\bar{\nu}$  $\mathcal{E}_1$ 

 $\overline{c}$ C С 3 C C  $\mathsf{C}$ 4  $\tilde{c}$ SUBRAUTINE SEARCH 5  $\mathsf{C}$ 6  $\mathsf{C}$  $\overline{c}$  $\overline{7}$ C  $\overline{C}$ 8 C C C 9 THE SUBROUTINE SEARCH SELECTS OF A NUMBER OF NIRS PATCHES THE  $\mathsf{C}$  $\mathsf{C}$  $\overline{c}$  $10$ INDICES OF WHICH ARE IN THE ARRAY IRS, THOSE, CONTAINING THE C  $11$ POINT WITH THE COORDINATES A, B.  $\mathsf C$  $12$  $\mathsf{C}$  $\tilde{c}$  $\mathsf{C}$ FIRST WITH THE SUBROUTINE INFLAP[A,B] THE X-, Y-COORDINATES OF  $13$  $14$  $\mathsf{C}$ THE TEST POINT ARE DELIVERED. IIN FLAVIS BY THE SUBROUTINE C  $\overline{C}$ 15 INFLINIXCI11, YOI11, IN1 THE BEGINNING ADDRESSES OF THE XC-, YC-C  $\mathbf c$ 16 ARRAYSAND THE RESULT PARAMETER WERE DELIVERED. J C  $\mathsf{C}$  $17$ THEREFORE BY INFLA4 [INDEX1, INDEX2, INDEX3, INDEX4] AND  $\overline{C}$  $\overline{c}$ 18  $\overline{c}$ INFLASIINDEX1, INDEX2, INDEX3J ONLY THE INDICES OF THE PATCH COR- $\mathbf C$ 19 NERS ARE DELIVERED. C  $\mathbf C$ 20  $\mathsf{C}$  $\mathsf{C}$  $21$ BEFORE INFLA4 IS CALLED, THE TRIVIAL CASE, THAT THE PATCH LIES C 22  $\mathsf{C}$ UNIQUELY BEHIND P IS EXCLUDED. PRIBR TO THE ACTUAL DIVISION INTO  $\mathsf C$ 2 TRIANGLES, THE TRIVIAL CASE, THAT THE PATCH LIES UNIQUELY IN C<br>FRONT OF P, IS TESTED. IF THAT IS THE CASE, ISPRU IS SET TO ZERO C  $53$  $\mathbf C$  $24$  $\mathsf{C}$  $\mathbf C$ 25 AND IT IS RETURNED TO VISKRI. ISPRU=0 MEANS IN VISKRI THAT THE С  $\mathsf{C}$  $26$ TEST POINT IS INVISBLE. C 27  $\cdot$  C C 28  $\mathsf{C}$  $\frac{c}{c}$  $\overline{c}$ 29 BY THESE PRE-TESTINGS UNNECESSARY INFLA4- RESP. INFLA3-CALLS ARE  $\ddot{\mathsf{C}}$ 30 AVAIDED. C  $\frac{c}{c}$  $31$ c 32 CALL: C CALL SEARCHINIRS, IRS, NICA, NLSC, NMVC, NNRC, A, B, C, ISPRUI  $\overline{c}$ INPUTPARAMETERS: 33 C A, B, C, NIRS, IRS 34 C C *BUTPUTPARAMETERS:* NICA, NLSC, NMVC, NNRC, ISPRU  $\mathsf{C}$ 35 СӨММӨН: EPS, ICA, KEMAX, LSC, MVC, NRC, XC, YC, ZC, IN C 36  $\mathsf{C}$ SUBR8UTINES: Ċ INFLAS INFLAR, INFLA4, INFLA31 37 C Ċ 38 39 SUBROUTINE SEARCHINIRS, IRS, NICA, NLSC, NMVC, NNRC, A, B, C, ISPRUJ 40 \*\*\*\*\*\*\*\*\*\*\*\*\*\*  $41$ DIMENSION XT[10,10,10], YT[10,10,10], ZT[10,10,10], INDLI[1024]  $42.$ DIMENSION XC[1000], YC[1000], ZC[1000] 43 DIMENSION ICA [25], LSC [25], MVC [25], NRC [25], IHQ [200], LIHIWI [11, 11, 2] 44 DIMENSION IRS[1] 45 \*\*\*\*\*\*\*\*\*\*\*\*\* 46 CAWWAY IN IN IKL 47 COMMON XMIN, YMIN, IHQ, INDLI, LIHIWI, KEMAX, XT, YT, ZT, EPS, DIVIS, III, KZZ 48 COMMON ICA, LSC, MVC, NRC 49  $5<sub>0</sub>$ EQUIVALENCE [XT, XC], [YT, YC], [ZT, ZC] 51 52 C\*\*\*\*\*SET VARIABLES TO ZERO, THAT INDICATE NUMBER OF TRIANGLES 53 C IN WHICH THE POINT TO BE TESTED FOR VISIBILITY IS SITUATED: 54 C 55  $\mathbf{1}$  $NICA = 0$ 56 S. NLSC=0 57 3  $NNVC = 0$ 58 4  $NNRC = 0$ 59 5 ISPRU=1

60 C\*\*\*\*\*DELIVER X-, Y-COORDINATES OF THE TEST POINT: 61 C 62 6 CALL INFLAP[A, B]  $\mathsf{C}$ 63 C\*\*\*\*\*4 CORNERS OF A PATCH WITH THE INDICES IRSIMPJ, IRSIMPJ+1, 64 65 IRS [MP] +KEMAX+1 AND IRS [MP] +KEMAX: C 66  $\mathsf{C}$ 67 DO 39 MP.1, NIRS 7 C 68 69 C\*\*\*\*\*COMPUTE INDICES: 70 C 71 8 IR=IRS[MP] 72 9  $IR1=IR+1$ 73 10 IR2=IR+KEMAX  $74$ 11  $IR3 = IR2 + 1$ 75 C 76 C\*\*\*\*\*INTERROGATION, WHETHER ALL Z-COORDINATES OF THE QUADRANGLE ARE 77 C SMALLER THAN THE Z-COORDINATE OF THE TEST POINT. IF THAT IS THE 78  $\mathsf{C}$ CASE, THE PATCH IS IRRELEVANT FOR FURTHER TESTING: 79  $\mathsf{C}$ 80  $12$ IF [ZC[IR]  $-C+EPS$ ] 13,13,16 81  $13$ IF [ZC[IR1]-C+EPS]  $14,14,16$ 82 IF [ZC [IR3]-C+EPS] 15, 15, 16  $14$ 83 15 IF [ZC [IR2]-C+EPS] 39,39,16 C 84 85 C 86 C\*\*\*\*\*INTERROGATION, WHETHER THE TEST POINT PIA, B, CJ LIES IN THE PATCH: 87 C 88 16 CALL INFLA4[IR, IR1, IR3, IR2] 89 C 90 C\*\*\*\*\*EXCLUDE, THAT P LIES IN A PATCH CORNER: 91 C 92 C 93 17  $IF$ [IN]  $18,39,19$ 94 18 IF [IN+1] 19,39,39 95 C 96 C\*\*\*\*\*INTERROGATION, WHETHER ALL Z-COORDINATES OF THE QUADRANGLE ARE LARGER THAN THE Z-COORDINATE OF THE TEST POINT. IF THAT IS THE 97 C 98  $\mathsf{C}$ CASE, P IS INVISIBLE AND VIA VISKRI IT IS BRUNCHED TO GREVIS.  $\mathsf{C}$ 99 100  $\mathsf{C}$ 19 101 IF [C-ZC[IR] +EPS] 20,25,25 102 20 IF [C-ZC[IR1] +EPS] 21,25,25 103  $21.$ IF [C=ZC[[R2]+EPS] 22,25,25 104 22 IF [C=ZC [ [R3] +EPS] 23, 25, 25 105 C 106 23 ISPRU=0  $\mathsf{C}$ 107 108 C\*\*\*\*\*RETURN TO VISKRI 109 C 110  $24$ **RETURN**  $\mathsf{C}$  $111'$ 112  $\mathsf{C}$  $\mathsf{C}$ 113  $\mathsf{C}$ 114 115  $\mathsf{C}$  $\mathsf{C}$ 116  $\mathsf{C}$ 117 C 118 119

 $120$ C\*\*\*\*\*DIVISION OF THE PATCH INTO 2 TRIANGLES WITH THE INDICES LSCIMPI, LSCIMPI+1, LSCIMPI+KEMAX+1 AND ICAIMPI, ICAIMPI+KEMAX, 121 C 122  $\mathsf{C}$ ICA (MP) +KEMAX+1. 123  $\mathsf{C}$ C\*\*\*\*\*INTERROGATION, WHETHER POINT P LIES IN ONE OF THE 2 TRIANGLES:  $124$ 125 C 126 25 CALL INFLABIIR, IR1, IR31 127  $\mathsf{C}$ C\*\*\*\*\*EXCLUDE THAT THE POINT LIES AT THE EDGE OF A TRIANGLE: 128 129  $\mathsf{C}$ 130 26 IF [IN]  $32/27/30$ 131  $\mathcal{C}$ C\*\*\*\*\*FILL ARRAYS: 132 133  $\mathsf{C}$  $27$ 134  $NICA = NICA + 1$ 135 28  $ICA  $[NICA] = IR$$ 136 C 137 29  $G<sub>0</sub> T<sub>0</sub> 32$  $\mathsf{C}$ 138 139 30 NLSC=NLSC+1 140  $31$  $LSC$  [NLSC] =  $IR$  $141$ C  $\mathsf{C}$ 142  $143$  $\mathsf{C}$ 144  $C*$ 145 146 \*\*\* DIVISION OF THE PATCH INTO 2 TRIANGLES WITH THE INDICES C\* 147 C NRC [MP], NRC [MP]+1, NRC [MP] +KEMAX AND MVC [MP]+1, MVC [MP] +KEMAX, 148  $\mathsf{C}$ MVC [MP] +KEMAX+1. 149  $\mathsf{C}$ 150 C\*\*\*\*\*INTERROGATION, WHETHER POINT P LIES IN ONE OF THE 2 TRIANGLES: 151 C 152 32 CALL INFLASIIR1, IR2, IR3) 153  $\mathsf{C}$ C\*\*\*\*\*EXCLUDE THAT THE POINT LIES AT THE EDGE OF A TRIANGLE: 154 155 C 156  $33$ IF [IN] 39, 37, 34 157 C 158 C\*\*\*\*\*FILL ARRAYS: 159 C 160 34 NMVC=NMVC+1 161 35  $MVC$  [NMVC]  $*$  JR 162  $\mathsf{C}$ 163 36 **GOTO 39** 164  $\mathsf{C}$ 165 37 NNRC=NNRC+1 166 38 NRC INNRCJ=1R 167 C 39 168 CONTINUE  $\mathsf{C}$ 169 170 C 171 C 172 C\*\*\*\*\*RETURN TO VISKRI 173 C 174 40 **RETURN** 175  $\mathsf{C}$ 176 C\* 177 **END** 

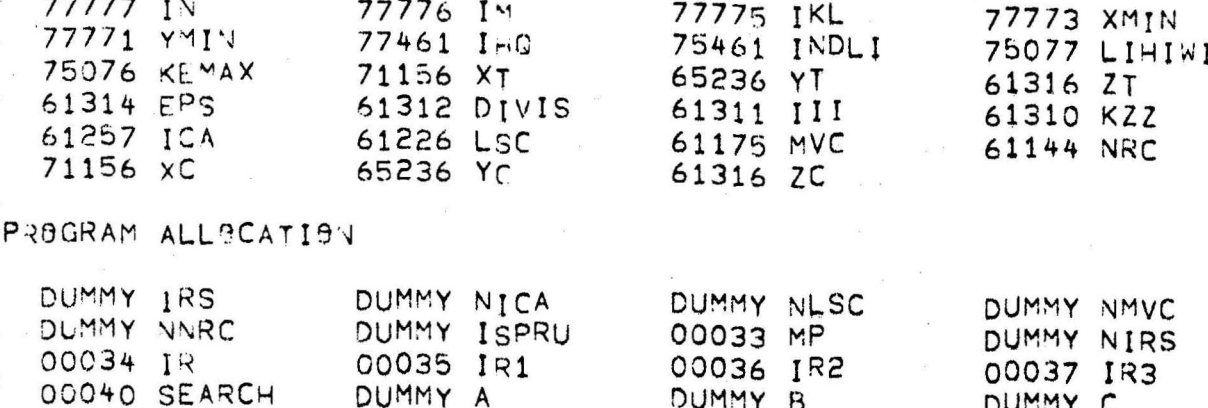

## SUBPROGRAMS REQUIRED

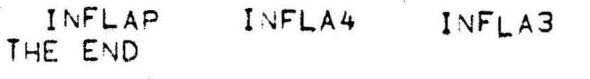

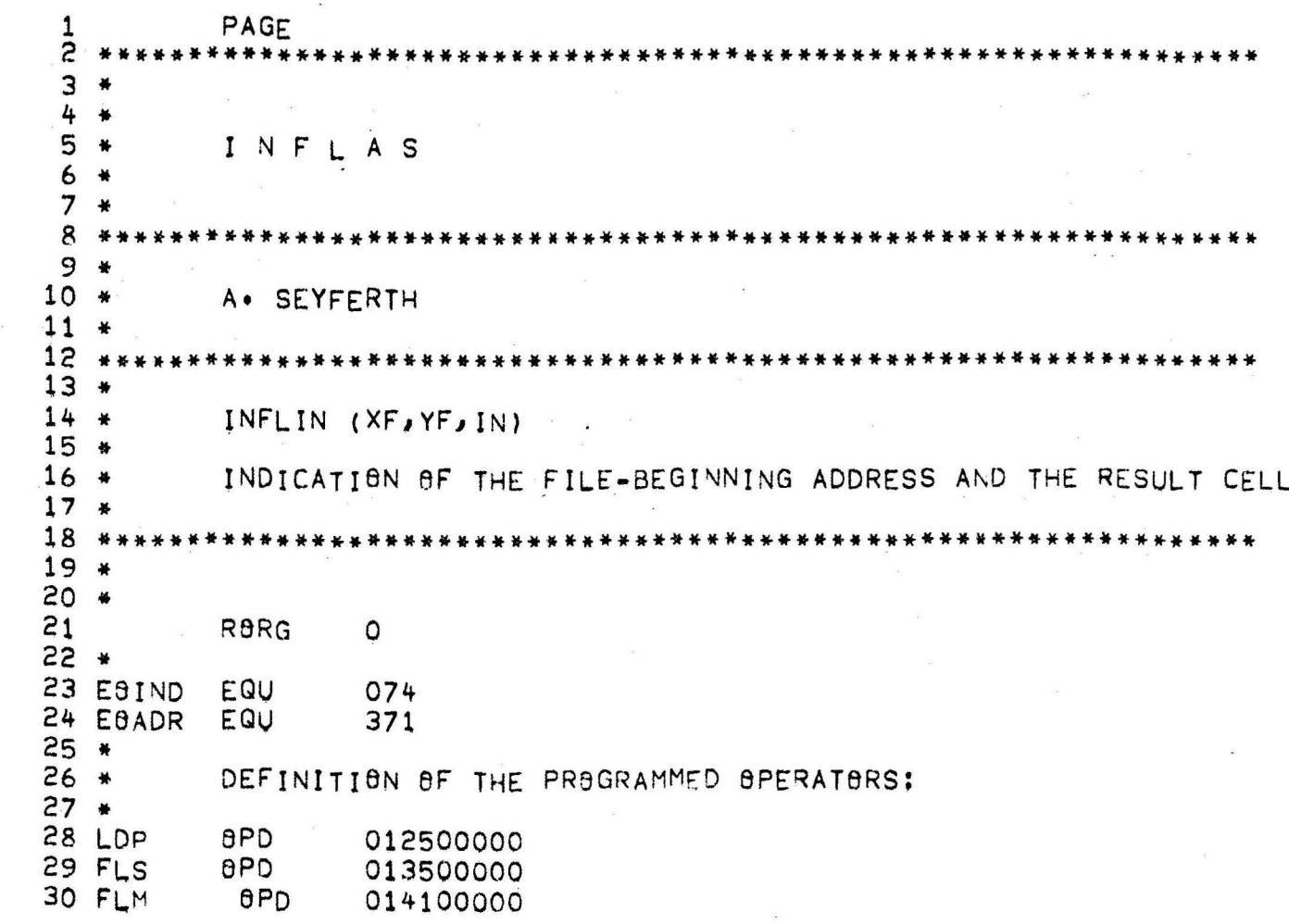

 $2 + 9$ 

00000

 $\lambda$ 

00000074<br>00000563

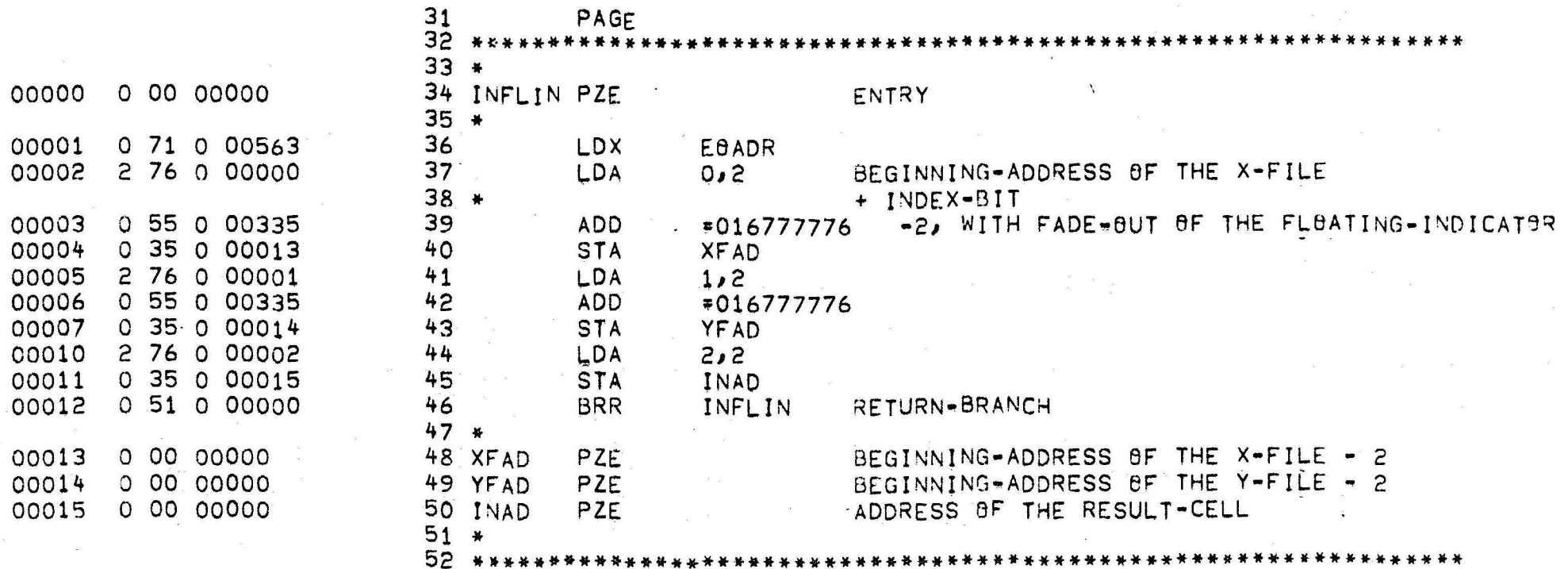

 $\mathbf{u}$ 

 $\alpha = \alpha$ 

 $\mathcal{R}$ 

 $6 - 43$ 

 $\sim$ 

 $\frac{5}{8}$ 

í

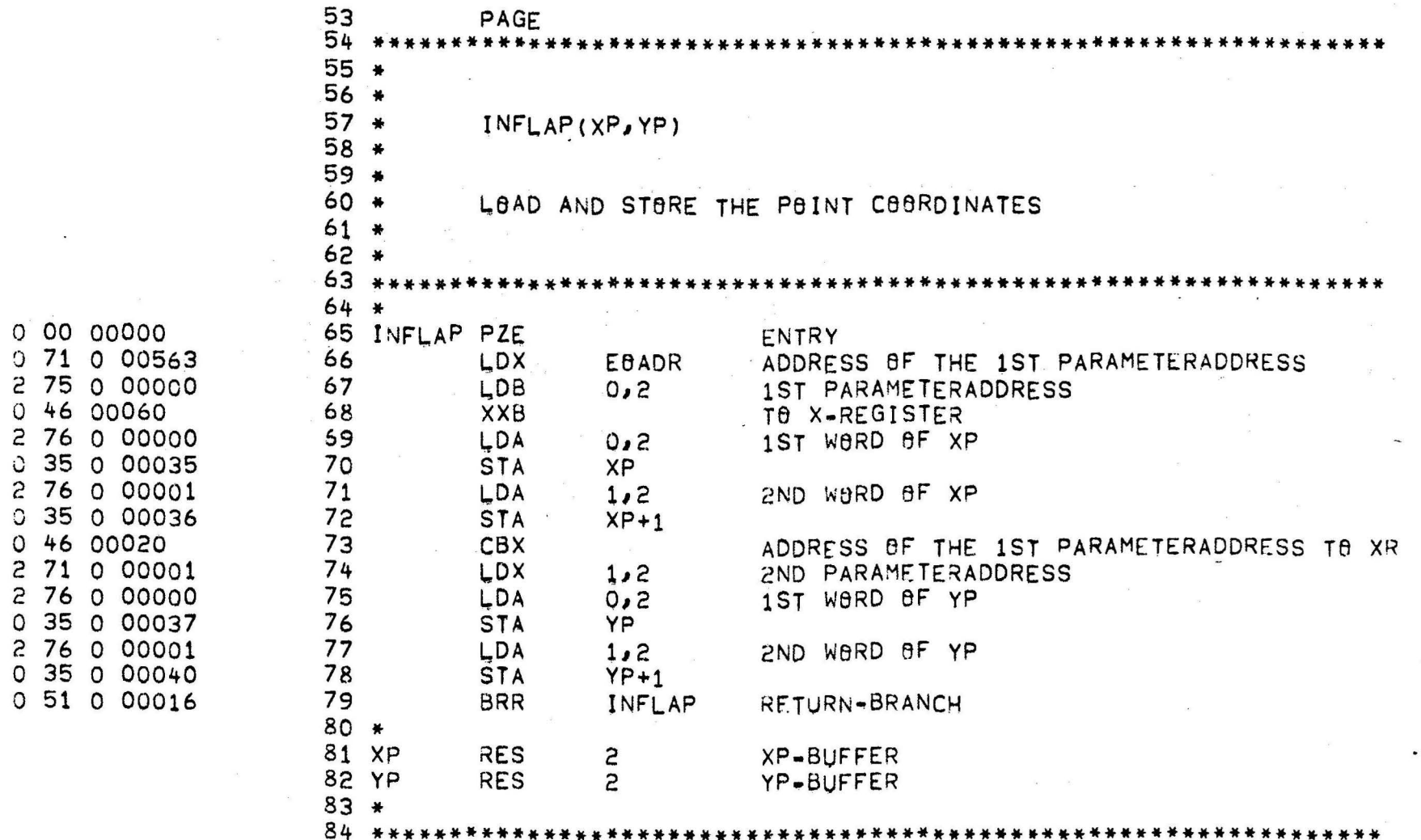

 $\ddot{\bullet}$ 

00016

00017

00020

00021

00022

00023

00024

00025 00026

00027

00030 00031

00032 00033

00035 00037 0 00 00000

 $0710005$ 

2 75 0 000

0 46 00060

2 76 0 000

0 35 0 000

2 76 0 000  $0.350000$ 

0 46 00020

2 71 0 000 2 76 0 000

0 35 0 000

0 35 0 000

00034 0 51 0 000

 $6 - 44$ 

 $\bullet$ 

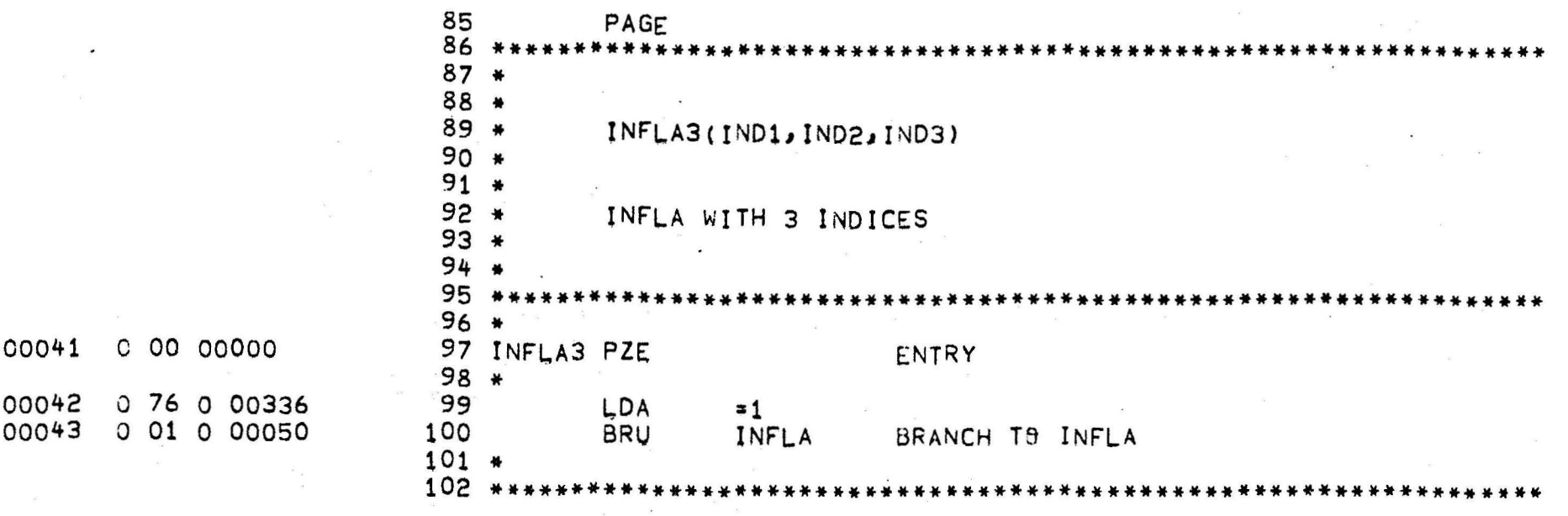

 $\lambda$ 

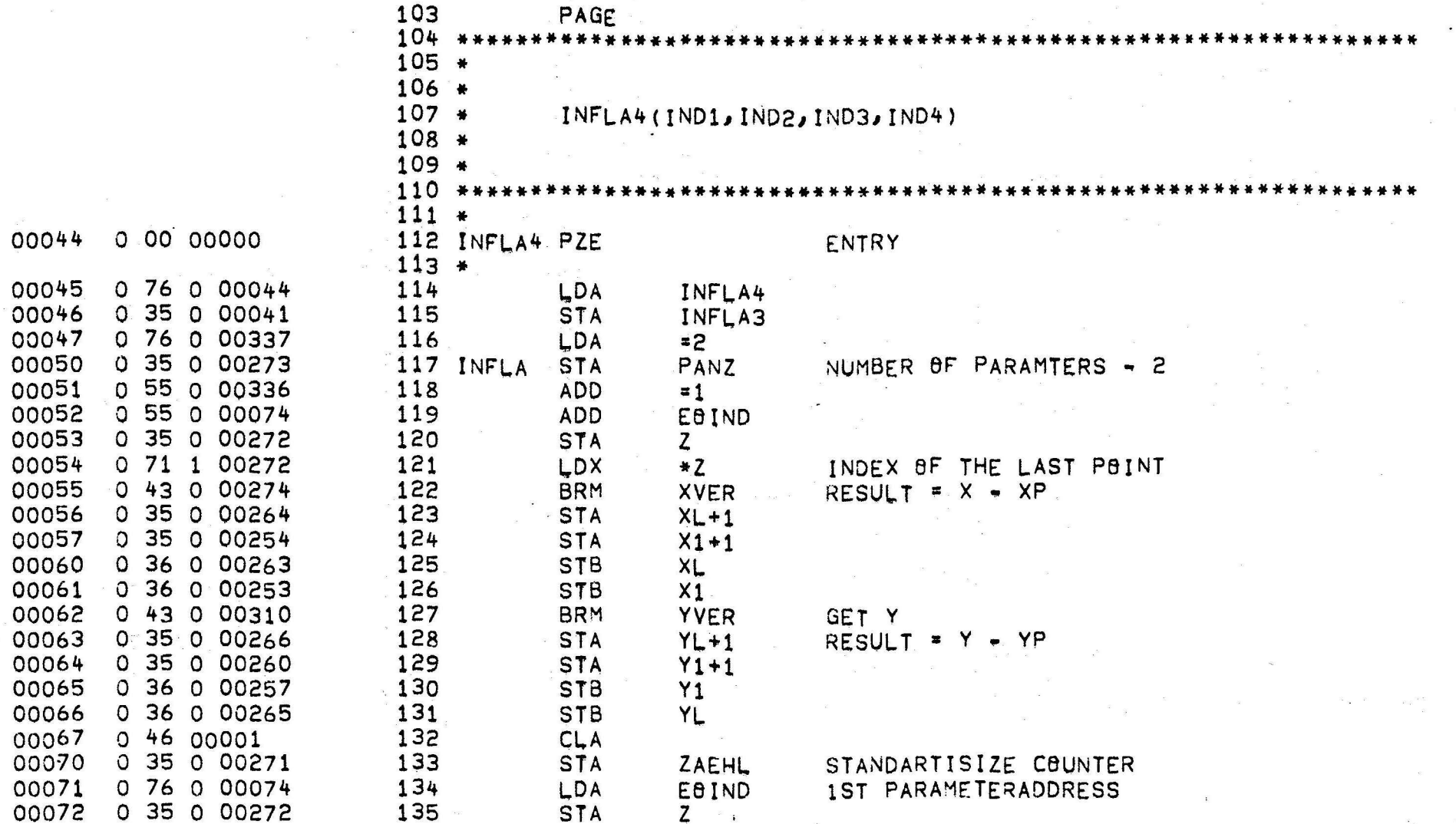

 $\mathbf{L}$ 

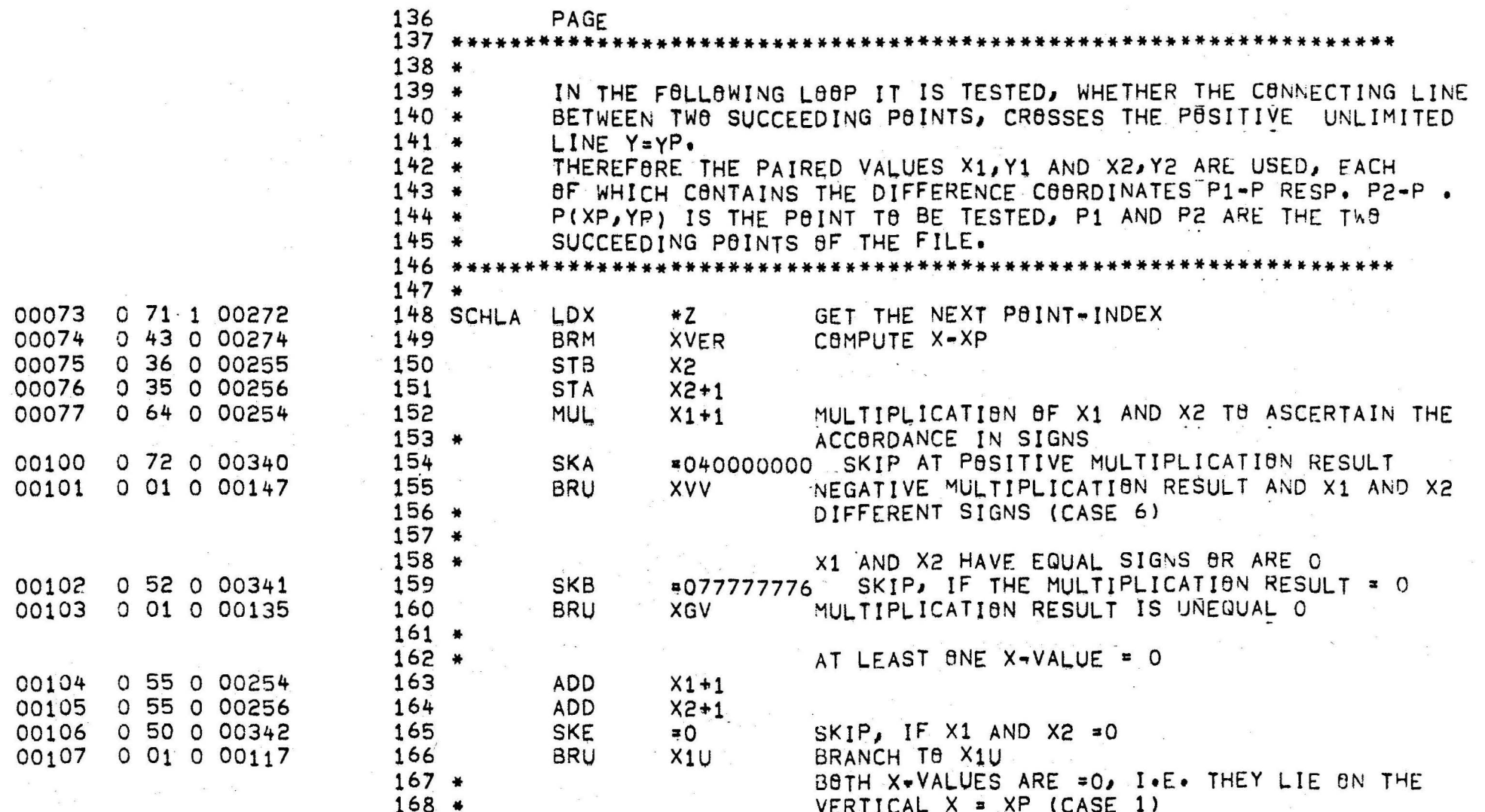
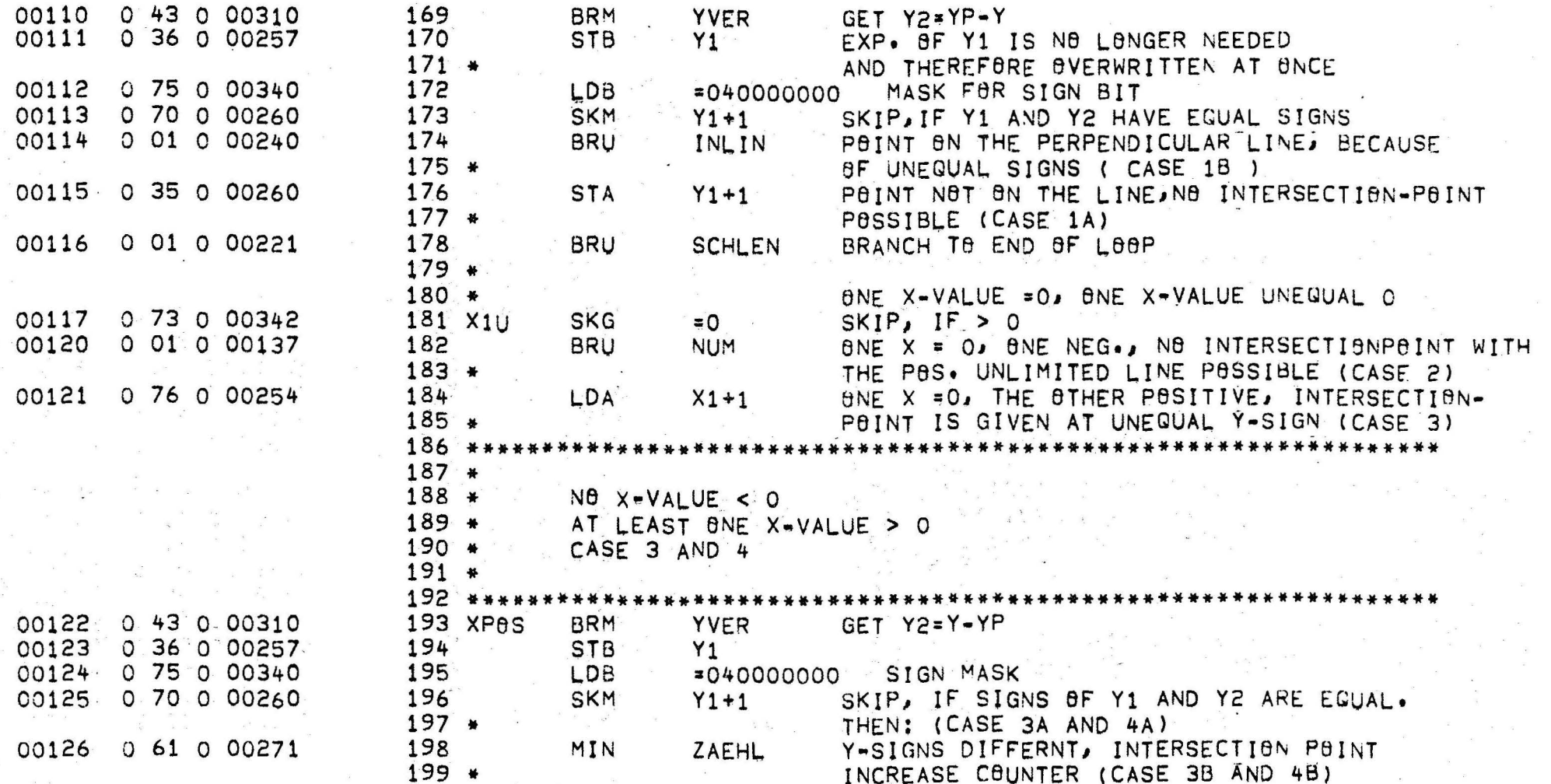

 $6 - 48$ 

 $\lambda$ 

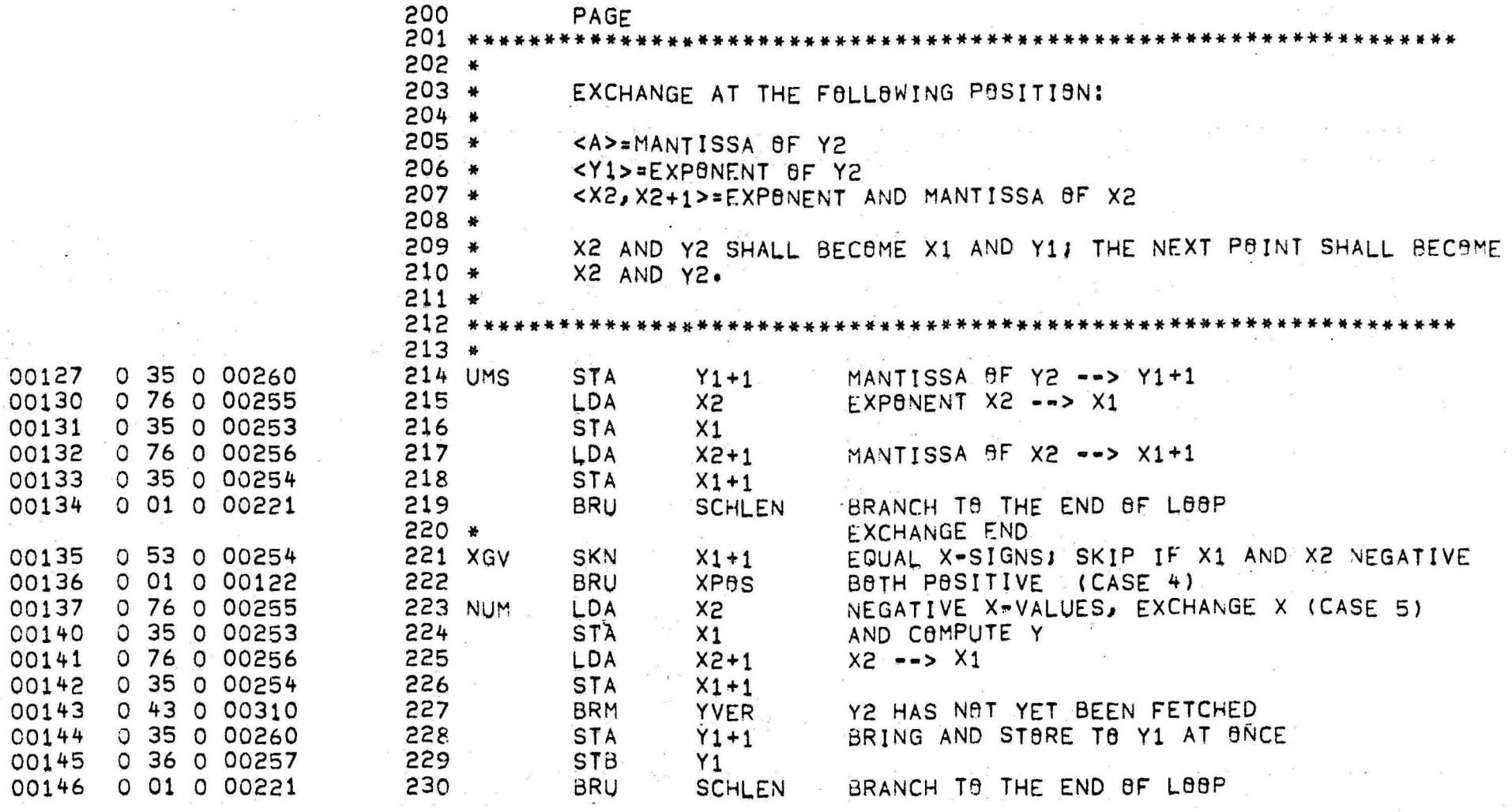

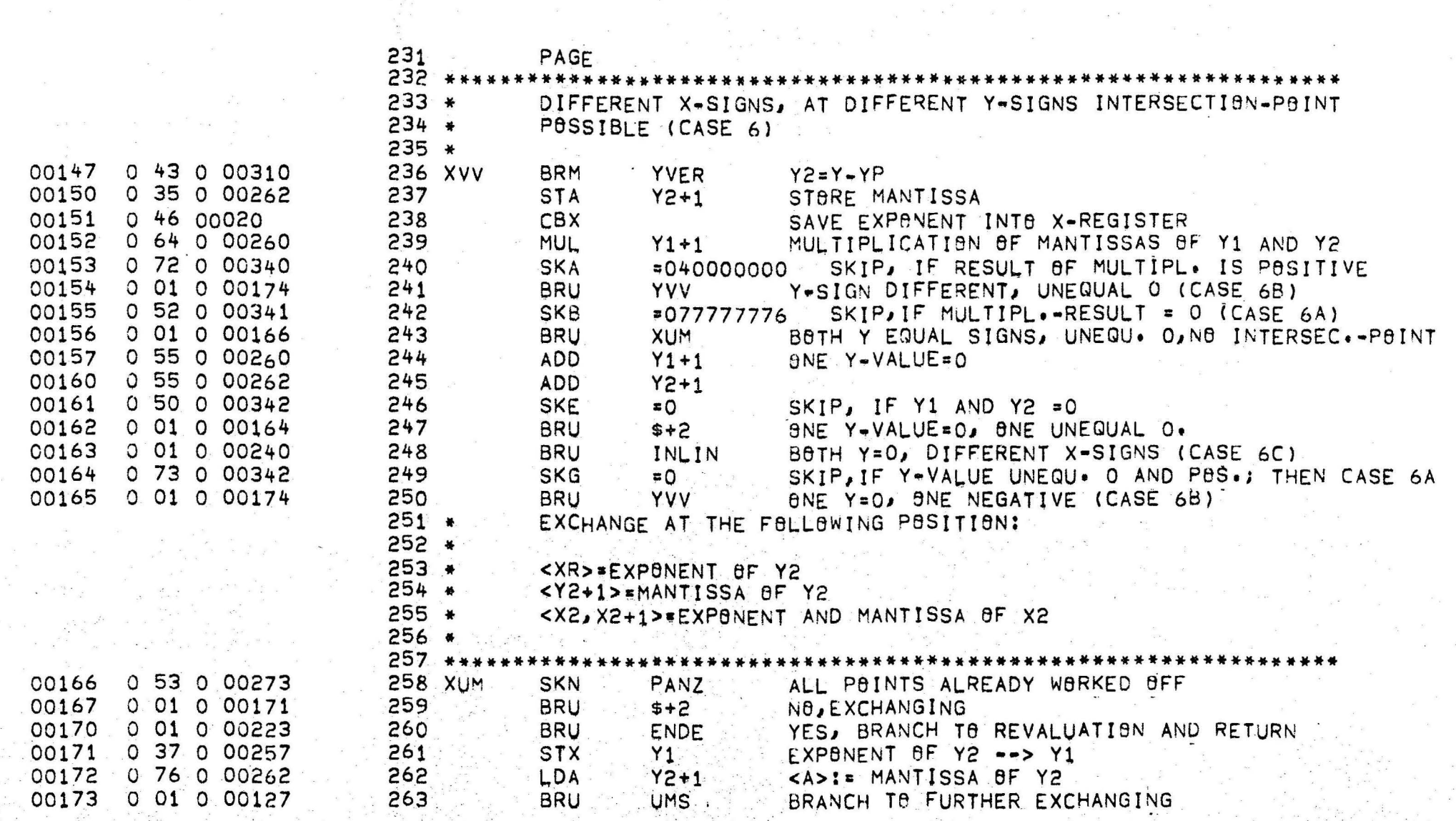

 $\chi^2 \to \chi^2 \to \pi^0$ 

 $\omega_{\rm{m}}=2\pi -\lambda$ 

 $\sim 10^{-10}$ 

 $\sim$ 

 $0 - 20$ 

 $\sim$   $^{10}$ 

 $\label{eq:1} \frac{\partial \mathbf{u}}{\partial t} = -\frac{\partial \mathbf{u}}{\partial t} + \frac{\partial \mathbf{u}}{\partial t}$ 

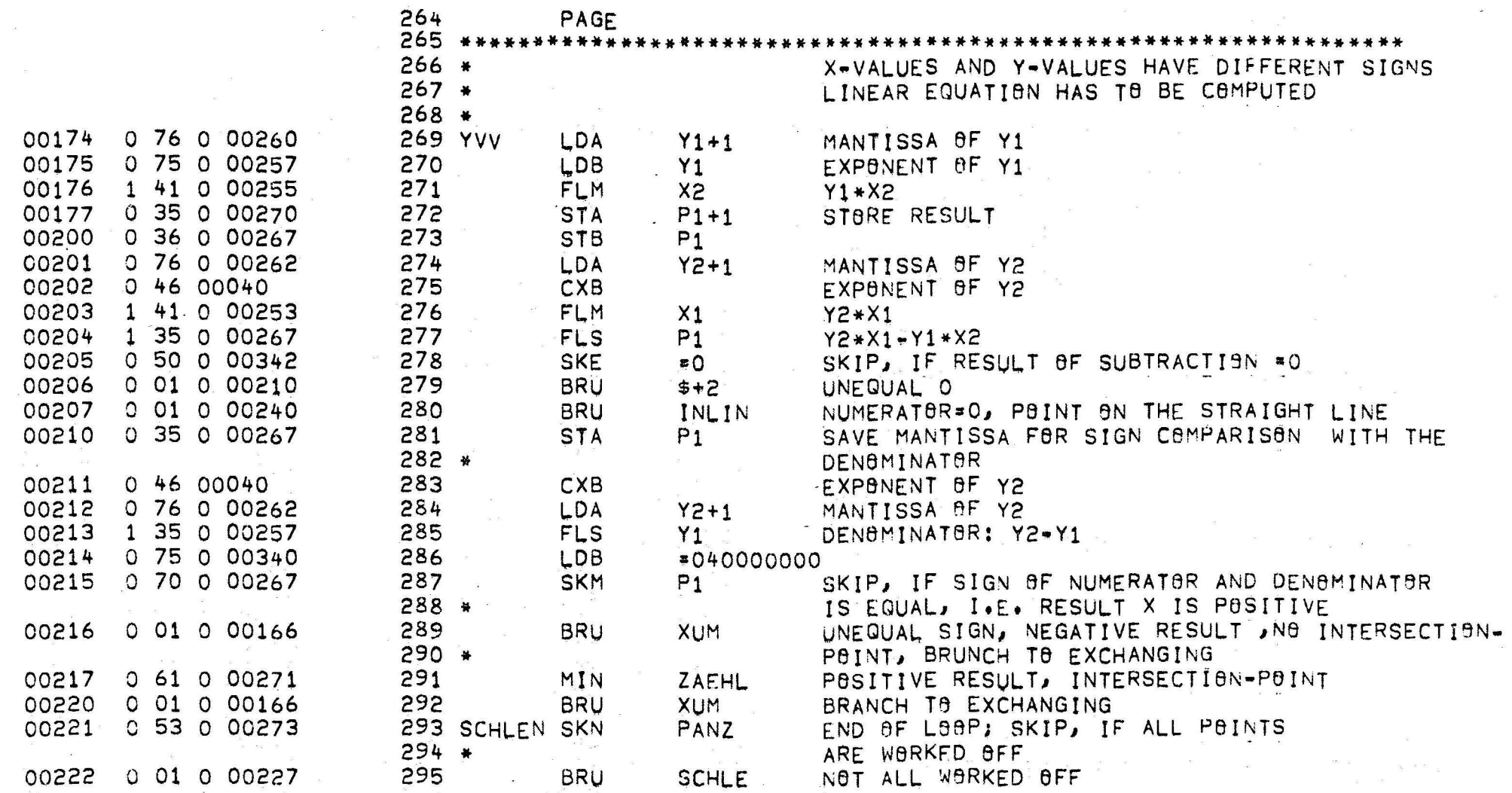

 $6 - 51$ 

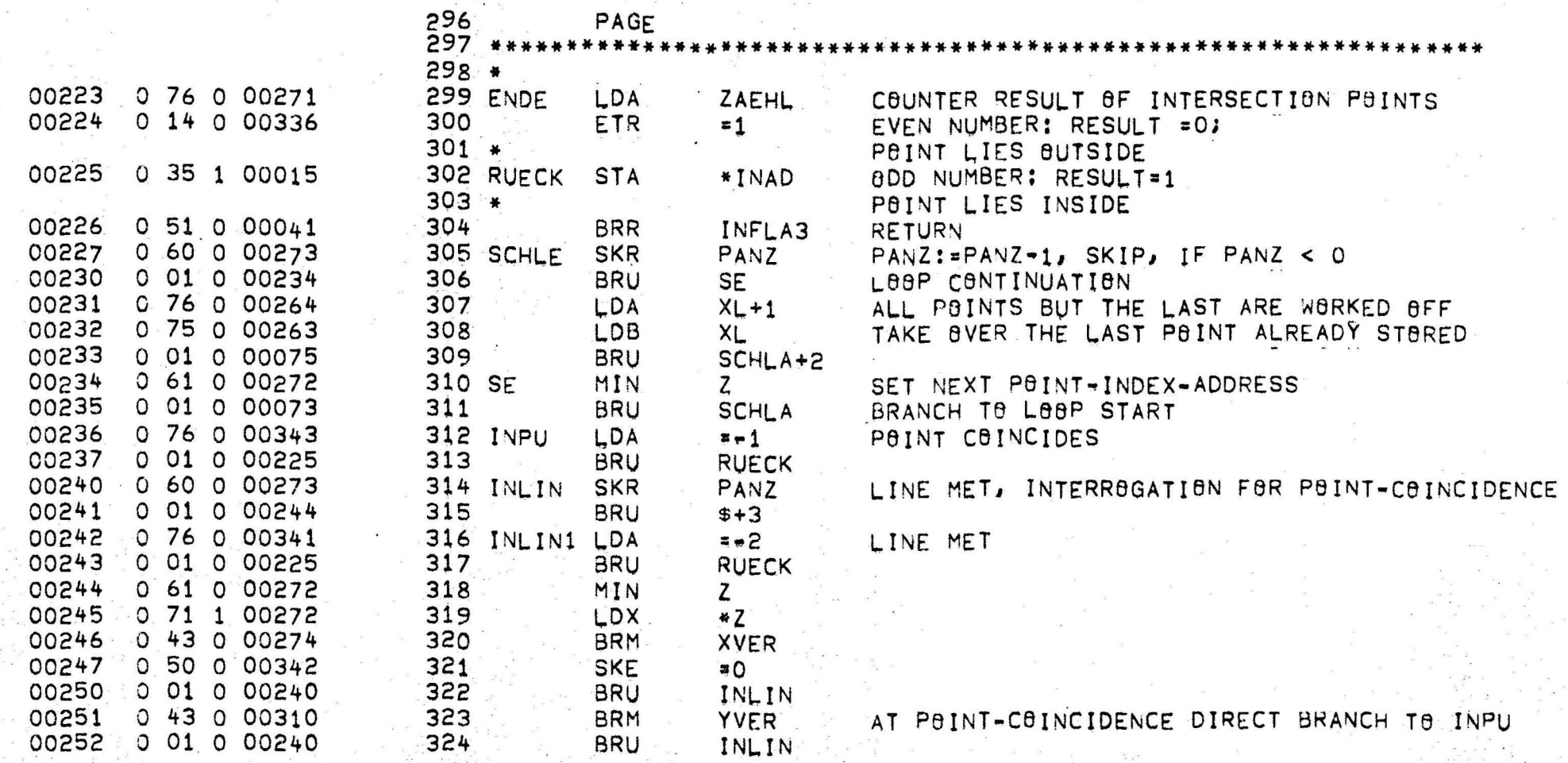

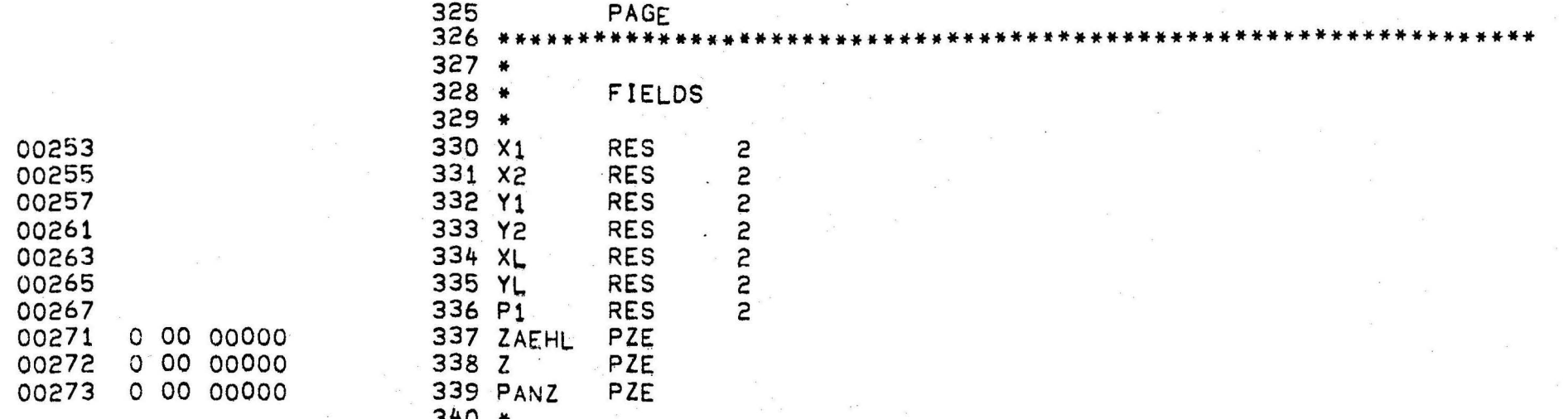

325<br>326 \* PAGE  $327 *$  $328 *$ <br> $329 *$ **FIELDS**  $\begin{array}{@{}c@{\hspace{1em}}c@{\hspace{1em}}c@{\hspace{$ RES<br>RES<br>RES 00253 2 00255 ៷៷៷៷៷៷ 00257 333 Y2 00261 **RES** 00263 **RES** 335<br>336 P1<br>337 ZAEHL<br>338 Z 00265 **RES** 00267 **RES** PZE 0 00 00000 00272 0 00 00000 PZE 339 PANZ 00273 0 00 00000 PZE

> $\sigma$ .  $\Gamma$ 53

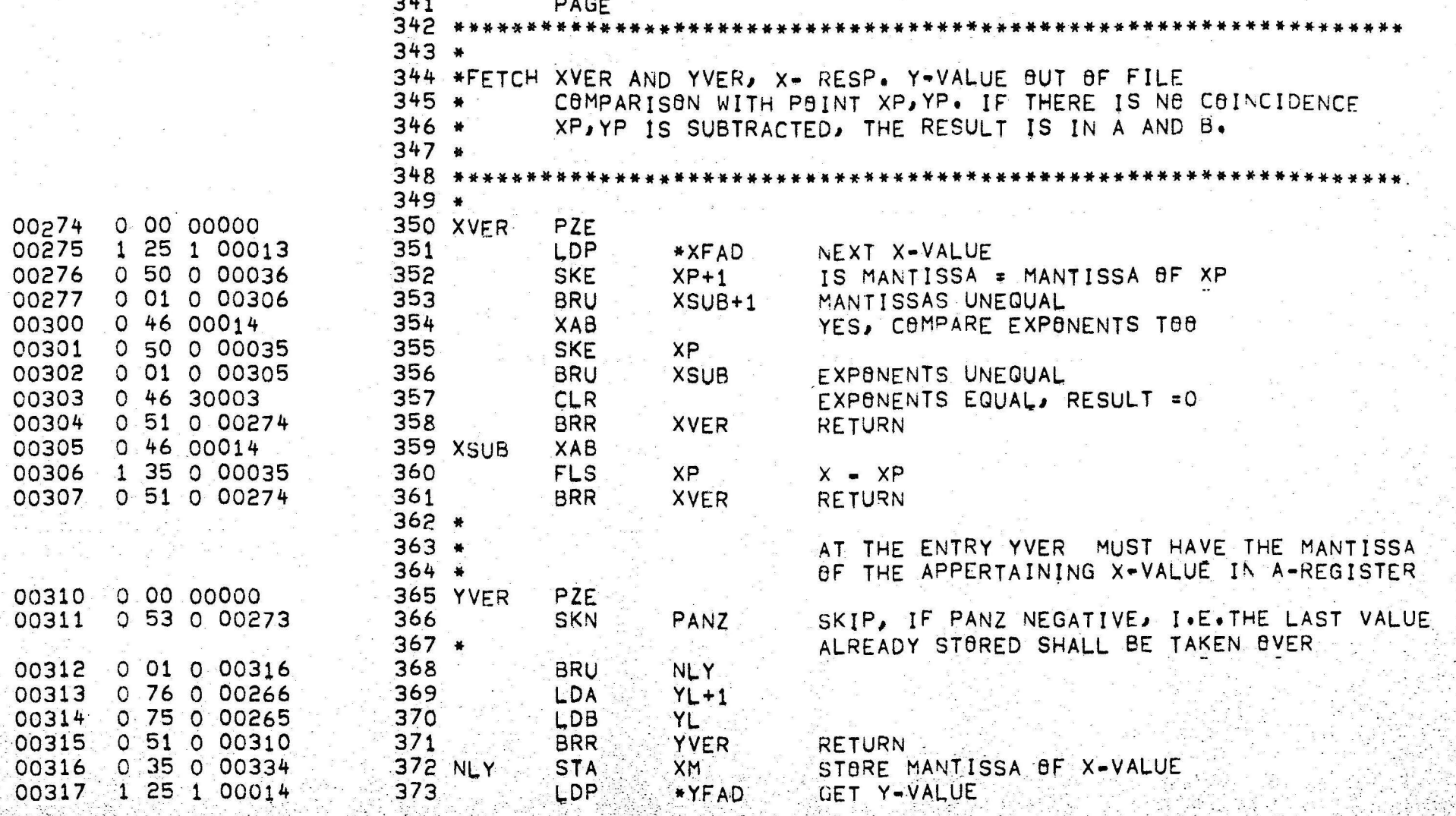

C

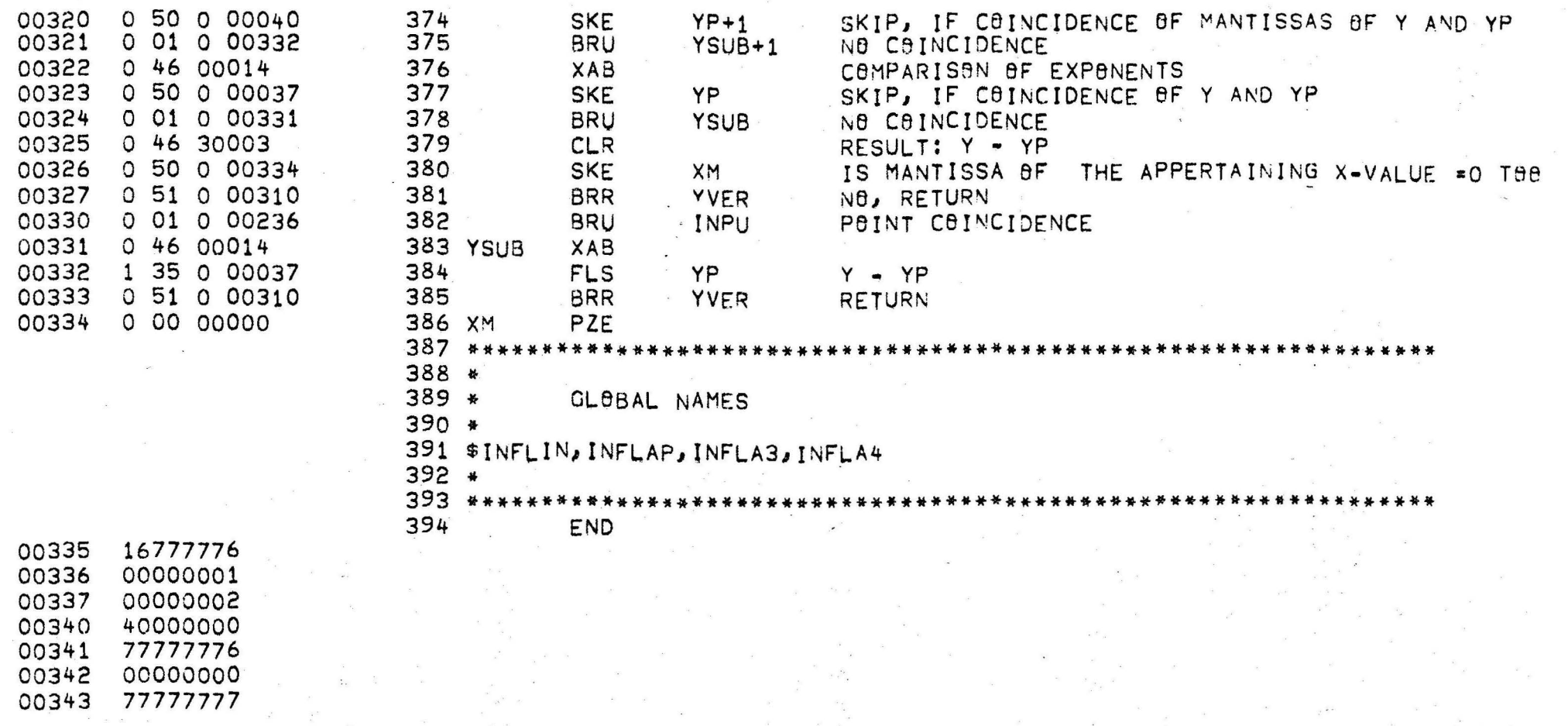

 $6 - 55$ 

## 7. References

/1/ I. Sutherland

/2/ J. Encarnaçao, W. Giloi

- /3/ J. Encarnação
- /4/ I. Sutherland R.F. Sproull R.A. Schumacher

/5/ J. Encarna~ao

/6/ R. Eckert

SKETCHPAD - A man machine graphical communication system. Technical Report No. 296, MIT, Cambridge, Jan. 1963

PRADIS - An advanced programming system for 3-D-displays. AFIPS Conference Proceedings, Val. 40, 1972, pp. 985

A survey of and new solutions for hidden~line problem Proceedings of the CG-Symposium, Delft University, 1970

Sorting and hidden-surface problem AFIPS Conference Proceedings Val. 42, 1973, pp. 685

Untersuchungen zum Problem der rechnergesteuerten räumlichen Darstellungen auf ebenen Bildschirmen Dissertation an der Fakultät Elektrotechnik der Technischen Universität Berlin, Berlin 1971

FLAVI - Untersuchung und Verallgemeinerung

Studienarbeit am Institut für Informationsverarbeitung I, Technische Universität Berlin Betreuer: W. Giloi und J. Encarnaçao

Implementierung eines weitgehend allgemeinen Visibilitätsverfahrens für Funktionen zweier Variablen Diplomarbeit am Institut für Informationsverarbeitung I, Technische Universität Berlin Betreuer: W. Giloi und J. Encarnaçao

Verallgemeinerung und Optimierung des Visibilitätsverfahrens FLAVI, das auf mehrere Flächen, die außer durch Gleichungen auch durch Wertelisten gegeben sein können, angewendet werden soll.

Studienarbeit am Institut für Informationsverarbeitung I, Technische Universität Berlin Betreuer: W. Giloi und J. Encarnaçao

Interaktives Entwerfen und Darstellung von Raumflächen mit Unterdrückung der unsichtbaren Kanten und Aufbau eines Seitensystems für die zugehörige Datenstruktur. Diplomarbeit am Institut für Informationsverarbeitung I, Technische Universität Berlin, Betreuer: P. Rechenberg u. J. Encarnaçao

FLAVIS - Ein allgemeines Programmsystem zur Untersuchung der Visibilität allgemeiner Flächen im Raum, die durch Gleichungen oder Wertelisten gegeben sind.

Institutsinterne Beschreibung HHI - Abt. IV, Berlin 1973

## /8/ E. Kniepen

## /9/ E. Kniepen

## /10/ P. Mahnkopf

/11/ R. Gal imberti U. Montanari

/12/ A. Appel

/13/ J.E. Warnock

An algorithm for hidden-line elimination.

Com. of ACM, Val. 12, April 1969

The notion of quantitive invisibility and the machine rendering of solids. Proc. ACM, 1967

A hidden surface algorithm for computer generated halftone pictures. Technical Report 4-15, June 1969 University of Utah, Salt Lake City

/14/ G.S. Watkins

/15/ R. Weiss

A real-time visible surface algorithm. Computer Science Dep., University of Utah, UTECH-CSc-70-101, June 1970

BE VISION; A package of lBM 7000 FORTRAN programs to draw orthographic views of combinations of plane and quadric surfaces. Journal of ACM, Val. 13, No. 2, April 1966

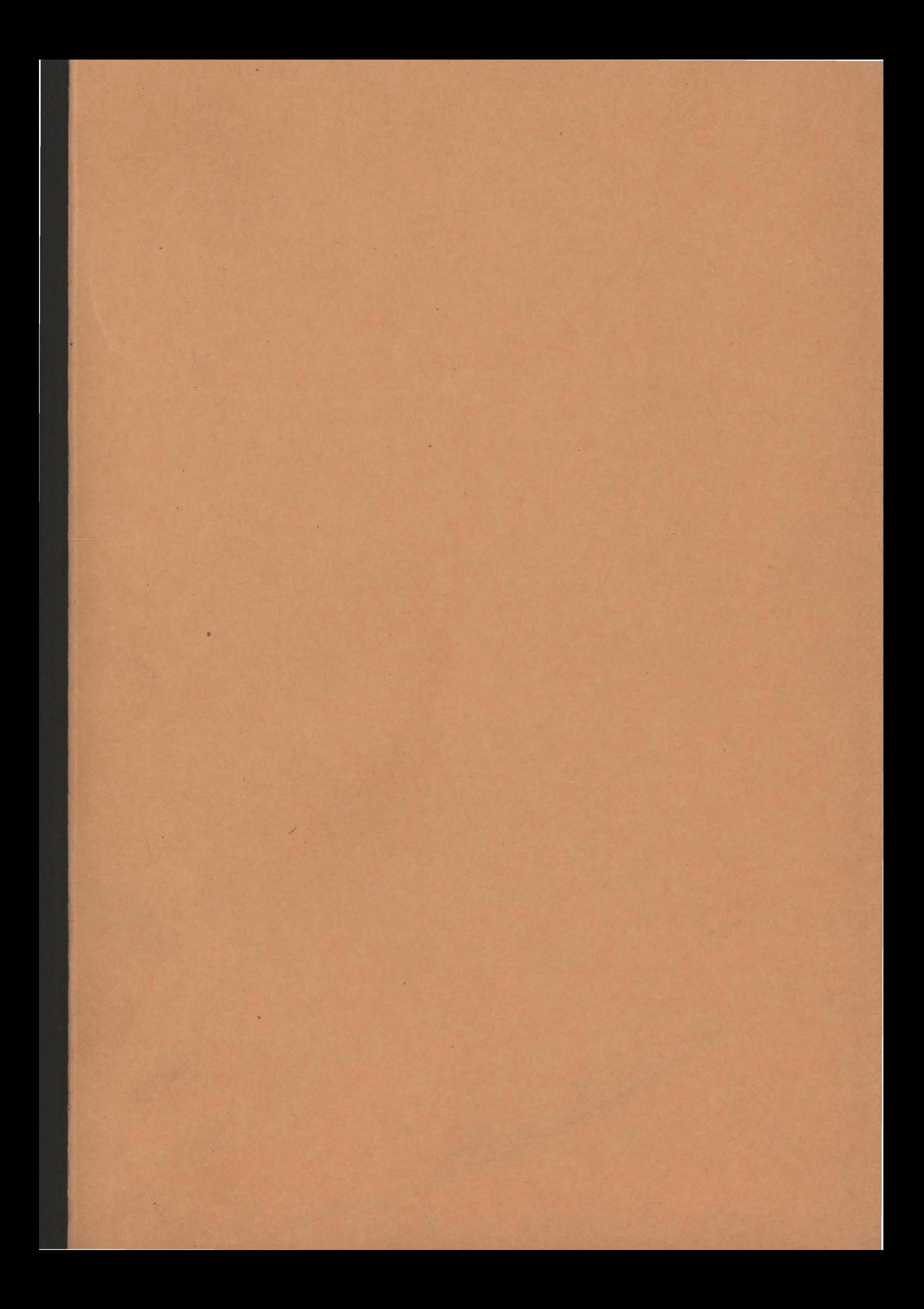